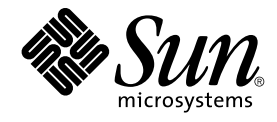

# プログラミングインタフェース

Sun Microsystems, Inc. 4150 Network Circle Santa Clara, CA 95054 U.S.A.

Part No: 817–3495–10 2003 年 12 月

Copyright 2003 Sun Microsystems, Inc. 4150 Network Circle, Santa Clara, CA 95054 U.S.A. All rights reserved.

本製品およびそれに関連する文書は著作権法により保護されており、その使用、複製、頒布および逆コンパイルを制限するライセンスのもとにおい て頒布されます。サン・マイクロシステムズ株式会社の書面による事前の許可なく、本製品および関連する文書のいかなる部分も、いかなる方法に よっても複製することが禁じられます。

本製品の一部は、カリフォルニア大学からライセンスされている Berkeley BSD システムに基づいていることがあります。UNIX は、X/Open Company, Ltd. が独占的にライセンスしている米国ならびに他の国における登録商標です。フォント技術を含む第三者のソフトウェアは、著作権によ り保護されており、提供者からライセンスを受けているものです。

Federal Acquisitions: Commercial Software–Government Users Subject to Standard License Terms and Conditions.

本製品に含まれる HG-MinchoL、HG-MinchoL-Sun、HG-PMinchoL-Sun、HG-GothicB、HG-GothicB-Sun、および HG-PGothicB-Sun は、株式会社 リコーがリョービイマジクス株式会社からライセンス供与されたタイプフェースマスタをもとに作成されたものです。 HeiseiMin-W3H は、株式会社<br>リコーが財団法人日本規格協会からライセンス供与されたタイプフェースマスタをもとに作成されたものです。フォントとして無断複製することは 禁止されています。

Sun、Sun Microsystems、docs.sun.com、AnswerBook、AnswerBook2 は、米国およびその他の国における米国 Sun Microsystems, Inc. (以下、米国 Sun Microsystems 社とします) の商標もしくは登録商標です。

サンのロゴマークおよび Solaris は、米国 Sun Microsystems 社の登録商標です。

すべての SPARC 商標は、米国 SPARC International, Inc. のライセンスを受けて使用している同社の米国およびその他の国における商標または登録商<br>標です。SPARC 商標が付いた製品は、米国 Sun Microsystems 社が開発したアーキテクチャに基づくものです。

OPENLOOK、OpenBoot、JLE は、サン・マイクロシステムズ株式会社の登録商標です。

Wnn は、京都大学、株式会社アステック、オムロン株式会社で共同開発されたソフトウェアです。

Wnn6 は、オムロン株式会社、オムロンソフトウェア株式会社で共同開発されたソフトウェアです。© Copyright OMRON Co., Ltd. 1995-2000. All Rights Reserved. © Copyright OMRON SOFTWARE Co.,Ltd. 1995-2002 All Rights Reserved.

「ATOK」は、株式会社ジャストシステムの登録商標です。

「ATOK Server/ATOK12」は、株式会社ジャストシステムの著作物であり、「ATOK Server/ATOK12」にかかる著作権その他の権利は、株式会社 ジャストシステムおよび各権利者に帰属します。

本製品に含まれる郵便番号辞書 (7 桁/5 桁) は郵政事業庁が公開したデータを元に制作された物です (一部データの加工を行なっています)。

本製品に含まれるフェイスマーク辞書は、株式会社ビレッジセンターの許諾のもと、同社が発行する『インターネット・パソコン通信フェイスマー クガイド '98』に添付のものを使用しています。© 1997 ビレッジセンター

Unicode は、Unicode, Inc. の商標です。

本書で参照されている製品やサービスに関しては、該当する会社または組織に直接お問い合わせください。

OPEN LOOK および Sun Graphical User Interface は、米国 Sun Microsystems 社が自社のユーザおよびライセンス実施権者向けに開発しました。米 国 Sun Microsystems 社は、コンピュータ産業用のビジュアルまたはグラフィカル・ユーザインタフェースの概念の研究開発における米国 Xerox 社の<br>先駆者としての成果を認めるものです。米国 Sun Microsystems 社は米国 Xerox 社から Xerox Graphical User Interface の非独占的ライセンスを取得 しており、このライセンスは米国 Sun Microsystems 社のライセンス実施権者にも適用されます。

DtComboBox ウィジェットと DtSpinBox ウィジェットのプログラムおよびドキュメントは、Interleaf, Inc. から提供されたものです。(© 1993 Interleaf, Inc.)

本書は、「現状のまま」をベースとして提供され、商品性、特定目的への適合性または第三者の権利の非侵害の黙示の保証を含みそれに限定されな い、『は、『気はじまい』でしょう。ここでないこと、「高品色」が、これは、「気白色なにはな」

本製品が、外国為替および外国貿易管理法 (外為法) に定められる戦略物資等 (貨物または役務) に該当する場合、本製品を輸出または日本国外へ持ち 出す際には、サン・マイクロシステムズ株式会社の事前の書面による承諾を得ることのほか、外為法および関連法規に基づく輸出手続き、また場合 によっては、米国商務省または米国所轄官庁の許可を得ることが必要です。

原典: *Programming Interfaces Guide*

Part No: 816-5042-10

Revision A

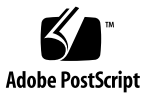

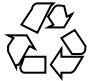

030930@6671

## 目次

[はじめに](#page-10-0) **11**

- **1** [メモリー管理](#page-14-0) **15** [メモリー管理インタフェース](#page-14-0) 15 [マッピングの作成と使用](#page-14-0) 15 [マッピングの削除](#page-15-0) 16 [キャッシュ制御](#page-15-0) 16 [ライブラリレベルの動的メモリー](#page-17-0) 18 [動的メモリー割り当て](#page-17-0) 18 [動的メモリーデバッグ](#page-18-0) 19 [その他のメモリー制御インタフェース](#page-20-0) 21
- **2** [リモート共有メモリー](#page-22-0) **API (Solaris** クラスタ用**) 23** [共有メモリーモデルの概要](#page-22-0) 23 API [フレームワーク](#page-23-0) 24 API [ライブラリ関数](#page-24-0) 25 [相互接続コントローラ操作](#page-25-0) 26 [クラスタトポロジ操作](#page-26-0) 27 [管理操作](#page-28-0) 29 [メモリーセグメント操作](#page-29-0) 30 RSMAPI [を使用するときの一般的な注意点](#page-46-0) 47 [セグメントの割り当てとファイル記述子の使用](#page-46-0) 47 [エクスポート側の注意点](#page-46-0) 47 [インポート側の注意点](#page-47-0) 48 RSM [構成可能パラメータ](#page-47-0) 48

RSMAPI [の使用例](#page-47-0) 48

- **3** [プロセススケジューラ](#page-56-0) **57** [スケジューラの概要](#page-56-0) 57 [タイムシェアリングクラス](#page-58-0) (TS クラス) 59 [システムクラス](#page-59-0) 60 [リアルタイムクラス](#page-60-0) 61 [対話型クラス](#page-60-0) (IA クラス) 61 [公平共有クラス](#page-60-0) (FSS クラス) 61 [固定優先順位クラス](#page-60-0)(FX クラス) 61 [コマンドとインタフェース](#page-61-0) 62 [priocntl](#page-62-0) の使用法 63 priocntl [インタフェース](#page-63-0) 64 [その他のインタフェースとの関係](#page-64-0) 65 [カーネルプロセス](#page-64-0) 65 fork と exec [の使用法](#page-64-0) 65 nice [の使用法](#page-64-0) 65  $init(1M)$  66 [スケジューリングとシステム性能](#page-65-0) 66 [プロセスの状態変移](#page-65-0) 66
- **4** [ローカリティグループ](#page-68-0) **API 69** [ローカリティグループの概要](#page-69-0) 70 [インタフェースバージョンの確認](#page-71-0) 72 [lgrp\\_version\(\)](#page-71-0) の使用法 72 [ローカリティグループインタフェースの初期化](#page-71-0) 72 [lgrp\\_init\(\)](#page-72-0) の使用法 73 [lgrp\\_fini\(\)](#page-72-0) の使用法 73 [ローカリティグループ階層](#page-72-0) 73 [lgrp\\_cookie\\_stale\(\)](#page-73-0) の使用法 74 [lgrp\\_view\(\)](#page-73-0) の使用法 74 [lgrp\\_nlgrps\(\)](#page-74-0) の使用法 75 [lgrp\\_root\(\)](#page-74-0) の使用法 75 [lgrp\\_parents\(\)](#page-74-0) の使用法 75 [lgrp\\_children\(\)](#page-74-0) の使用法 75 [ローカリティグループの内容](#page-75-0) 76 lgrp cpus()の使用法 76

lgrp mem size() の使用法 77 [ローカリティグループの特性](#page-76-0) 77 [lgrp\\_latency\(\)](#page-76-0) の使用法 77 [ローカリティグループ、スレッド、およびメモリー配置](#page-77-0) 78 [lgrp\\_home\(\)](#page-77-0) の使用法 78 [madvise\(\)](#page-78-0) の使用法 79 [madv.so.1](#page-79-0) の使用法 80 [meminfo\(\)](#page-81-0) の使用法 82 [ローカリティグループのアフィニティー](#page-83-0) 84 API [の使用例](#page-85-0) 86

**5** [入出力インタフェース](#page-96-0) **97** [ファイルと入出力インタフェース](#page-96-0) 97 [基本ファイル入出力](#page-97-0) 98 [高度なファイル入出力](#page-98-0) 99 [ファイルシステム制御](#page-99-0) 100 [ファイルとレコードのロックの使用](#page-99-0) 100 [ロックタイプの選択](#page-100-0) 101 [アドバイザリロックと強制ロックの選択](#page-100-0) 101 [強制ロックについての注意事項](#page-101-0) 102 [サポートされるファイルシステム](#page-101-0) 102 [端末入出力インタフェース](#page-106-0) 107

**6** [プロセス間通信](#page-108-0) **109** [プロセス間のパイプ](#page-109-0) 110 [名前付きパイプ](#page-110-0) 111 [ソケットの概要](#page-110-0) 111 POSIX [プロセス間通信](#page-111-0) 112 POSIX [メッセージ](#page-111-0) 112 POSIX [セマフォ](#page-112-0) 113 POSIX [共有メモリー](#page-113-0) 114 [System V IPC 114](#page-113-0) [メッセージ、セマフォ、および共有メモリーのアクセス権](#page-113-0) 114 IPC [インタフェース、キー引数、および作成フラグ](#page-113-0) 114 System V [メッセージ](#page-114-0) 115 [System V](#page-117-0) セマフォ 118 System V [共有メモリー](#page-121-0) 122

目次 **5**

**7** [ソケットインタフェース](#page-126-0) **127** SunOS 4 [のバイナリ互換性](#page-126-0) 127 [ソケットの概要](#page-127-0) 128 [ソケットライブラリ](#page-127-0) 128 [ソケットタイプ](#page-127-0) 128 [インタフェースセット](#page-128-0) 129 [ソケットの基本的な使用](#page-130-0) 131 [ソケットの作成](#page-130-0) 131 [ローカル名のバインド](#page-131-0) 132 [コネクションの確立](#page-131-0) 132 [コネクションエラー](#page-132-0) 133 [データ転送](#page-133-0) 134 [ソケットを閉じる](#page-134-0) 135 [ストリームソケットのコネクション](#page-134-0) 135 [入出力の多重化](#page-138-0) 139 [データグラムソケット](#page-141-0) 142 [標準ルーチン](#page-145-0) 146 [ホスト名とサービス名](#page-146-0) 147 ホスト名 – [hostent](#page-147-0) 148 [ネットワーク名](#page-148-0) – netent 149 [プロトコル名](#page-148-0) – protoent 149 [サービス名](#page-148-0) – servent 149 [その他のルーチン](#page-149-0) 150 [クライアントサーバープログラム](#page-150-0) 151 [ソケットとサービス](#page-150-0) 151 [ソケットとクライアント](#page-151-0) 152 [コネクションレス型のサーバー](#page-152-0) 153 [ソケットの拡張機能](#page-154-0) 155 [帯域外データ](#page-155-0) 156 [非ブロックソケット](#page-157-0) 158 [非同期ソケット入出力](#page-157-0) 158 [割り込み方式のソケット入出力](#page-158-0) 159 [シグナルとプロセスグループ](#page-159-0) ID 160 [特定のプロトコルの選択](#page-160-0) 161 [アドレスのバインド](#page-160-0) 161 [ゼロコピーとチェックサム負荷解除](#page-163-0) 164 [ソケットオプション](#page-163-0) 164 inetd [デーモン](#page-164-0) 165

[ブロードキャストとネットワーク構成の判断](#page-165-0) 166 [マルチキャストの使用](#page-168-0) 169 IPv4 [マルチキャストデータグラムの送信](#page-169-0) 170 IPv4 [マルチキャストデータグラムの受信](#page-170-0) 171 IPv6 [マルチキャストデータグラムの送信](#page-172-0) 173 IPv6 [マルチキャストデータグラムの受信](#page-173-0) 174 **8 XTI** と **TLI** [を使用したプログラミング](#page-176-0) **177** XTI と TLI [について](#page-177-0) 178 XTI/TLI [読み取りインタフェースと書き込み用インタフェース](#page-178-0) 179 [データの書き込み](#page-179-0) 180 [データの読み取り](#page-180-0) 181 [コネクションを閉じる](#page-180-0) 181 XTI/TLI [の拡張機能](#page-181-0) 182 [非同期実行モード](#page-181-0) 182 XTI/TLI [の高度なプログラミング例](#page-182-0) 183 [非同期ネットワーキング](#page-187-0) 188 [ネットワークプログラミングモデル](#page-188-0) 189 [非同期コネクションレスモードサービス](#page-188-0) 189 [非同期コネクションモードサービス](#page-189-0) 190 [非同期的に開く](#page-191-0) 192 [状態遷移](#page-192-0) 193 [XTI/TLI](#page-192-0) 状態 193 [送信イベント](#page-193-0) 194 [受信イベント](#page-194-0) 195 [状態テーブル](#page-195-0) 196 [プロトコルに依存しない処理に関する指針](#page-198-0) 199 XTI/TLI [とソケットインタフェース](#page-199-0) 200 ソケット関数と XTI/TLI [関数との対応関係](#page-200-0) 201 XTI [インタフェースへの追加](#page-202-0) 203

**9** [トランスポート選択と名前からアドレスへのマッピング](#page-204-0) **205** [トランスポート選択](#page-204-0) 205 [名前からアドレスへのマッピング](#page-205-0) 206 [straddr.so](#page-206-0) ライブラリ 207 [名前からアドレスへのマッピングルーチンの使用](#page-207-0) 208

目次 **7**

**10** [リアルタイムプログラミングと管理](#page-212-0) **213** [リアルタイムアプリケーションの基本的な規則](#page-212-0) 213 [応答時間を低下させる要因](#page-213-0) 214 [ランナウェイリアルタイムプロセス](#page-215-0) 216 [非同期入出力の動作](#page-216-0) 217 [リアルタイムスケジューラ](#page-216-0) 217 [ディスパッチ応答時間](#page-216-0) 217 [スケジューリングを制御するインタフェース呼び出し](#page-223-0) 224 [スケジューリングを制御するユーティリティ](#page-224-0) 225 [スケジューリングの設定](#page-225-0) 226 [メモリーのロック](#page-227-0) 228 [ページのロック](#page-228-0) 229 [ページのロック解除](#page-228-0) 229 [全ページのロック](#page-229-0) 230 [スティッキロックの復元](#page-229-0) 230 [高性能入出力](#page-229-0) 230 POSIX [非同期入出力](#page-230-0) 231 Solaris [非同期入出力](#page-231-0) 232 [同期入出力](#page-233-0) 234 [プロセス間通信](#page-234-0) 235 [シグナルの処理](#page-234-0) 235 [パイプ、名前付きパイプ、およびメッセージ待ち行列](#page-235-0) 236 [セマフォの使用法](#page-235-0) 236 [共有メモリー](#page-235-0) 236 [非同期ネットワーク通信](#page-236-0) 237 [ネットワーキングのモード](#page-236-0) 237 [タイミング機能](#page-236-0) 237 [タイムスタンプインタフェース](#page-237-0) 238 [インターバルタイマーインタフェース](#page-237-0) 238

- **[11 Solaris ABI](#page-240-0)** と **ABI** ツール **241** [Solaris ABI](#page-240-0) とは ? 241 [Solaris ABI](#page-241-0) の定義 242 Solaris [ライブラリにおけるシンボルバージョン管理](#page-242-0) 243 [シンボルバージョン管理による](#page-243-0) Solaris ABI へのラベル付け 244 [Solaris ABI](#page-244-0) ツール 245 appcert [ユーティリティ](#page-244-0) 245
- **8** プログラミングインタフェース 2003 年 12 月

appcert [の確認項目](#page-244-0) 245 appcert [の非確認項目](#page-245-0) 246 appcert [の使用方法](#page-246-0) 247 appcert [によるアプリケーションの選択](#page-248-0) 249 [appcert](#page-249-0) の結果 250 apptrace [によるアプリケーションの確認](#page-251-0) 252

**A UNIX** [ドメインソケット](#page-254-0) **255** [ソケットの作成](#page-254-0) 255 [ローカル名のバインド](#page-255-0) 256 [コネクションの確立](#page-256-0) 257

索引 **259**

## <span id="page-10-0"></span>はじめに

このマニュアルでは、アプリケーション開発者が使用する SunOS™ 5.9 のネットワー クとシステムのインタフェースについて説明します。

SunOS 5.9 は UNIX® System V の Release 4 (SVR4) と完全な互換性があり、System V Interface Description (SVID) の第 3 版に準拠しています。SunOS 5.9 は、System V の すべてのネットワークサービスをサポートします。

このマニュアルで紹介するユーティリティとそのオプション、およびライブラリ機能 はすべて、SunOS リリース 5.8 のものです。

## 対象読者

このマニュアルは、初めて SunOS プラットフォームを使用するプログラマや、提供 されるインタフェースをより詳細に知りたいプログラマを対象にしています。ネット ワーク化されたアプリケーションに追加するインタフェースや機能については、 『*ONC+* 開発ガイド』を参照してください。

このマニュアルでは、読者がプログラミングを基本的に理解しており、C プログラミ ング言語を熟知して作業し、UNIX オペレーティングシステム (特に、ネットワーク関 係の概念) に精通していることを前提としています。UNIX のネットワークの基本につ いては、1998 年に Prentice Hall 社 (Upper Saddle River) から発行された W. Richard Stevens 著の『*UNIX Network Programming*』(第 2 版) を参照してください。

## 内容の紹介

以下に示す章で、SunOS 5.9 プラットフォームの基本的なシステムインタフェースと 基本的なネットワークインタフェースに含まれるサービスおよび特性について説明し ます。

第 1 [章で](#page-14-0)は、メモリーマッピングを作成および管理するインタフェース、高性能な ファイル入出力を行うインタフェース、およびその他のメモリー管理関連を制御する インタフェースについて説明します。

第 2 [章で](#page-22-0)は、リモート共有メモリー用のアプリケーションプログラミングインタ フェース (API) のフレームワークとライブラリ関数について説明します。

第 3 [章で](#page-56-0)は、SunOS プロセススケジューラの動作、スケジューラの動作の変更、スケ ジューラのプロセス管理インタフェースとの対話、および性能について説明します。

第 5 [章で](#page-96-0)は、以前の形式の基本的なバッファー付きファイル入出力や、その他の入出 力の要素について説明します。

第 6 [章で](#page-108-0)は、以前の形式のネットワーク化されていないプロセス間通信について説明 します。

第 7 [章で](#page-126-0)は、ネットワーク化通信の基本モードであるソケットを使用する方法につい て説明します。

第 8 [章で](#page-176-0)は、XTI と TLI を使用して、トランスポートに依存しないネットワーク化通 信を行う方法について説明します。

第 9 [章で](#page-204-0)は、ネットワークトランスポートとその構成を選択するためアプリケー ションが使用するネットワーク選択メカニズムについて説明しています。

第 10 [章で](#page-212-0)は、SunOS 環境におけるリアルタイムプログラミング機能とその使用方法 について説明します。

第 11 [章で](#page-240-0)は、Solaris™ アプリケーションバイナリインタフェース (ABI) について と、アプリケーションが Solaris ABI に準拠しているかを確認するツール、appcert および apptrace について説明します。

[付録](#page-254-0) A では、UNIX ドメインソケットについて説明しています。

## Sun のオンラインマニュアル

docs.sun.com では、Sun が提供しているオンラインマニュアルを参照することがで きます。マニュアルのタイトルや特定の主題などをキーワードとして、検索を行うこ ともできます。URL は、<http://docs.sun.com> です。

## 表記上の規則

このマニュアルでは、次のような字体や記号を特別な意味を持つものとして使用しま す。

表 **P–1** 表記上の規則

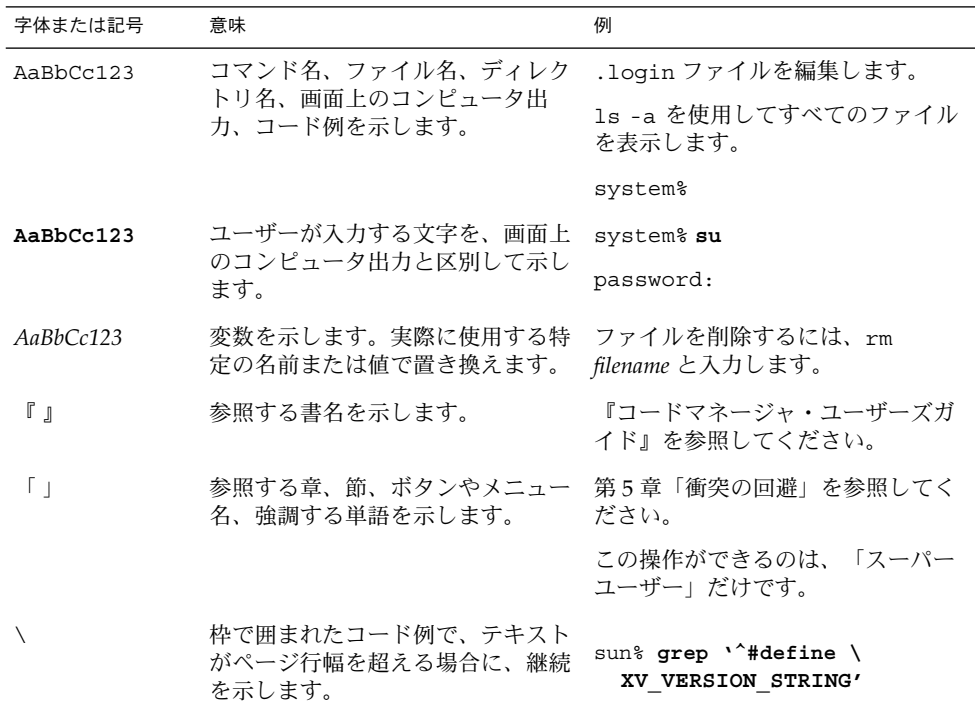

コード例は次のように表示されます。

■ Cシェル

はじめに **13**

machine\_name% **command y**|**n** [*filename*]

■ C シェルのスーパーユーザー

machine\_name# **command y**|**n** [*filename*]

■ Bourne シェルおよび Korn シェル

\$ **command y**|**n** [*filename*]

■ Bourne シェルおよび Korn シェルのスーパーユーザー

# **command y**|**n** [*filename*]

[ ] は省略可能な項目を示します。上記の例は、*filename* は省略してもよいことを示し ています。

| は区切り文字(セパレータ) です。この文字で分割されている引数のうち1つだけを 指定します。

キーボードのキー名は英文で、頭文字を大文字で示します (例: Shift キーを押しま す)。ただし、キーボードによっては Enter キーが Return キーの動作をします。

ダッシュ (-) は 2 つのキーを同時に押すことを示します。たとえば、Ctrl-D は Control キーを押したまま D キーを押すことを意味します。

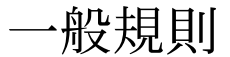

- このマニュアルでは、英語環境での画面イメージを使っています。このため、実際 に日本語環境で表示される画面イメージとこのマニュアルで使っている画面イメー ジが異なる場合があります。本文中で画面イメージを説明する場合には、日本語の メニュー、ボタン名などの項目名と英語の項目名が、適宜併記されています。
- このマニュアルでは、「x86」という用語は、Intel 32 ビット系列のマイクロプロ セッサチップ、および AMD が提供する互換マイクロプロセッサチップを意味しま す。

<span id="page-14-0"></span>第 **1** 章

## メモリー管理

この章では、アプリケーション開発者から見た SunOS の仮想メモリーについて説明 します。

- 15 ページの「メモリー管理インタフェース」では、インタフェースと キャッシュ制御について説明します。
- 18 [ページの「ライブラリレベルの動的メモリー」で](#page-17-0)は、ライブラリレベルの動的 メモリーの割り当てとデバッグについて説明します。
- 21 [ページの「その他のメモリー制御インタフェース」で](#page-20-0)は、その他のメモリー制 御インタフェースについて説明します。

## メモリー管理インタフェース

仮想メモリー機能を使用するとき、アプリケーションはいくつかのインタフェースを 使用します。この節では、このようなインタフェースの要約について説明します。こ の節ではまた、このようなインタフェースの使用例も示します。

### マッピングの作成と使用

mmap(2) は、名前付きファイルシステムオブジェクトのプロセスアドレス空間への マッピングを確立します。 名前付きファイルシステムオブジェクトは部分的にもプロ セスアドレス空間にマッピングできます。この基本的なメモリー管理インタフェース はとても簡潔です。 open(2) を使用してファイルを開いてから、mmap(2) を使用して 適切なアクセスオプションと共有オプションを持つマッピングを作成します。その 後、ユーザーのアプリケーションを処理します。

mmap(2) でマッピングを確立すると、指定されたアドレス範囲にあった以前のマッピ ングは置き換えられます。

<span id="page-15-0"></span>MAP\_SHARED フラグと MAP\_PRIVATE フラグはマッピングのタイプを指定します。こ れらのフラグはどちらか 1 つを指定する必要があります。 MAP\_SHARED を設定する と、書き込みが行われたときに、マッピングされたオブジェクトが変更されます。オ ブジェクトを変更するとき、これ以外の操作は必要ありません。 MAP\_PRIVATE を設 定すると、マッピングされたオブジェクトに書き込みが行われたときに、最初の書き 込み時にページのコピーが作成されます。以降の書き込みではコピーが参照されま す。コピーが作成されるのは、変更されたページだけです。

fork(2) を行なっても、マッピングのタイプは保持されます。

mmap(2) でマッピングを確立した後、呼び出しで使用されたファイル記述子は二度と 使用されません。ファイルを閉じても、munmap(2) でマッピングを取り消すまで、 マッピングは有効です。新しいマッピングを作成すると、既存のマッピングは失われ ます。

切り捨ての呼び出しを行うと、マッピングされたファイルが短くなることがありま す。(短くなって) 失われた領域にアクセスしようとすると、SIGBUS シグナルが発生 します。

/dev/zero をマッピングすると、0 で初期化された仮想メモリーブロックが呼び出し 元プログラムに提供されます。ブロックのサイズは、mmap(2) への呼び出しに指定し ます。次のコードは、このテクニックを使用して、0 で初期化された記憶領域のブ ロックをプログラム内に作成する例を示しています。このブロックのアドレスはシス テムが選択します。

removed to fr.ch4/pl1.create.mapping.c

デバイスまたはファイルの中には、マッピングによってアクセスされるときだけ使用 できるものもあります。たとえば、ビットマップ形式のディスプレイをサポートする ときに使用するフレームバッファデバイスなどです。ディスプレイのアドレスを直接 操作する場合、ディスプレイ管理アルゴリズムはより簡単に実装できます。

### マッピングの削除

munmap(2) は、呼び出し元プロセスの指定されたアドレス範囲にあるページのマッピ ングをすべて削除します。munmap(2) は、マッピングされていたオブジェクトには まったく影響しません。

### キャッシュ制御

SunOS の仮想メモリーシステムは、プロセッサのメモリーがファイルシステムオブ ジェクトのデータをバッファリングするキャッシュシステムです。キャッシュの状態 を制御または調査するために、次のようなインタフェースが提供されています。

### mincore の使用法

mincore(2) インタフェースは、指定された範囲内のマッピングが示すアドレス空間 にメモリーページが存在するかどうかを判断します。mincore がページをチェックし てからデータを返すまでの間にページの状態が変わっている可能性もあるので、 mincore が返す情報は最新の状態を示していない場合があります。メモリーに残って いると保証されるのは、ロックされたページだけです。

#### mlock と munlock の使用法

mlock(3C) は、指定されたアドレス範囲内にあるページを物理メモリーにロックしま す。当該プロセスまたはほかのプロセスでロックされたページを参照しても、入出力 操作が必要になるページフォルトは発生しません。このような入出力操作は仮想メモ リーの通常の動作を妨害し、ほかのプロセスを遅くするので、mlock の使用はスー パーユーザーだけに制限されます。メモリーにロックできるページ数の制限はシステ ム構成によって異なります。この制限を超えると、mlock の呼び出しは失敗します。

munlock は、物理ページ上にロックされたページを解放します。1 つのマッピングの アドレス範囲で複数の mlock 呼び出しを行なっている場合も 1 回の munlock で ロックを解放できます。ただし、mlock で同じページを異なるマッピングで処理した 場合、このページのロックを解除するには、すべてのマッピングを解放する必要があ ります。

マッピングを削除することによってもロックを解放できます。つまり、mmap(2) で マッピングを置き換えるか、munmap(2) でマッピングを削除することで可能です。

前述の MAP\_PRIVATE マッピングに関連する書き込み時コピーイベントは、コピー元 ページからコピー先ページにロックを転送します。したがって、書き込み時コピー先 を変更しても、MAP\_PRIVATE マッピングを含むアドレス範囲上のロックは透過的に 保持されます。この変更については、15 [ページの「マッピングの作成と使用」を](#page-14-0)参照 してください。

#### mlockall および munlockall の使用法

mlockall(3C) と munlockall(3C) は mlock と munlock に似ていますが、 mlockall と munlockall はアドレス空間全体に対して動作します。mlockall は アドレス空間にあるすべてのページにロックを設定し、munlockall はアドレス空間 にある (mlock または mlockall で確立された) すべてのページのロックを解除しま す。

### msync の使用法

msync(3C) は、指定されたアドレス範囲内にある変更されたページのすべてを、これ らのアドレスでマッピングされているオブジェクトにフラッシュ (実際に書き込み) し ます。このコマンドは fsync(3C) に似ていますが、こちらはファイルに対して動作し ます。

第 1 章 • メモリー管理 **17**

## <span id="page-17-0"></span>ライブラリレベルの動的メモリー

ライブラリレベルの動的メモリー割り当ては、動的メモリー割り当てに使いやすいイ ンタフェースを提供します。

### 動的メモリー割り当て

最もよく使用されるインタフェースは次のとおりです。

- malloc(3C)
- free(3C)
- calloc(3C)
- cfree(3MALLOC)

その他の動的メモリー割り当てインタフェースは memalign (3C)、valloc(3C)、お よび realloc (3C) です。

- malloc は、最低でも要求されたメモリー量のメモリーブロックへのポインタを返 します。この (メモリー) ブロックは、任意のタイプのデータを格納できるように 境界整列されます。
- free は、malloc、calloc、realloc、memalign、または valloc で取得した メモリーをシステムメモリーに返します。動的メモリー割り当てインタフェースに よる予約をしてないブロックを解放しようとするとエラーが発生し、プロセスがク ラッシュする可能性があります。
- callocは、0で初期化されたメモリーブロックへのポインタを返します。 calloc で予約されたメモリーをシステムに返すには、cfree、free いずれでも 可能です。このメモリー (ブロック) は、指定されたサイズの要素数からなる配列 を格納できるように割り当ておよび境界整列されます。
- memalignは、指定されたバイト数を指定された境界上に割り当てます。境界は2 のべき乗である必要があります。
- valloc は、指定されたバイト数をページ境界上に整列して割り当てます。
- reallocは、プロセスに割り当てられているメモリーブロックのサイズを変更し ます。realloc は、割り当てられているメモリーブロックのサイズを増減するの に使用できます。realloc は、問題を起こさずにメモリー割り当てを減らすこと ができる唯一の方法です。再割り当てされたメモリーブロックの位置は変更される 可能性がありますが、その内容はメモリー割り当てのサイズが変更されるまで変更 されません。

### <span id="page-18-0"></span>動的メモリーデバッグ

Sun™ WorkShop ツールパッケージを使用すると、動的メモリーの使用中に発生する エラーを発見して除外することができます。Sun WorkShop の Run Time Checking (RTC) 機能は、動的メモリーの使用中に発生するエラーを発見します。

-g オプションを付けてプログラムをコンパイルしなくても、RTC はすべてのエラー を発見できます。しかし、 特に初期化されていないメモリーから読み取る場合、エ ラーの正確性を保証するために、(-g で入手できる) シンボリック情報が必要になるこ ともあります。したがって、シンボリック情報が入手できないと、ある種のエラーは 抑制されます。このようなエラーには、a.out の ruiや共有ライブラリの rui + aib + air があります。この動作を変更するには、suppress と unsuppress を使 用します。

#### check -access

-access オプションは、アクセス権のチェックをオンにします。RTC は次のような エラーを報告します。

- baf 不正な解放
- duf 重複する解放
- maf 整列されていない解放
- mar 整列されていない読み取り
- maw 整列されていない書き込み
- oom メモリー不足
- rua 割り当てられていないメモリーからの読み取り
- rui 初期化されていないメモリーからの読み取り
- rwo 読み取り専用メモリーへの書き込み
- wua 割り当てられていないメモリーへの書き込み

デフォルトの動作は、アクセス権エラーを発見するたびにプロセスを停止します。こ の動作を変更するには、rtc\_auto\_continue dbxenv 変数を使用します。on に設 定した場合、RTC はアクセス権エラーをファイルに記録します。このファイル名は rtc\_error\_log\_file\_name dbxenv 変数で決定されます。デフォルトでは、一意 なアクセス権エラーごとにエラーが発生した最初の時刻だけが報告されますが 、 rtc\_auto\_suppress dbxenv 変数を使用して変更できます。この変数のデフォルト 設定は on です。

check -leaks [-frames *n*] [-match *m*]

-leaks オプションは、リークのチェックをオンにします。RTC は次のようなエラー を報告します。

第 1 章 • メモリー管理 **19**

- aib メモリーリークの可能性 唯一のポインタがブロックの真ん中を指していま す。
- air メモリーリークの可能性 ブロックへのポインタがレジスタだけに存在しま す。
- mel メモリーリーク ブロックへのポインタが存在しません。

リークのチェックをオンにした場合、プログラムが終了したとき、リークレポートが 自動的に報告されます。このとき、潜在的なリークを含むすべてのリークが報告され ます。デフォルトでは、簡易レポートが生成されます。このデフォルトは dbxenv rtc mel at exit を使用すると変更できます。リークレポートはいつでも要求でき ます。

-frames *n* 変数を使用した場合、リークが報告されるとき、*n* 個までのスタックフ レームが個別に表示されます。-match *m* 変数を使用した場合、リークは結合されて 表示されます。複数のリークが発生した割り当て時に、呼び出しスタックが *m* 個のフ レームに一致した場合、これらのリークは結合されて、単一のリークレポートとして 報告されます。*n* のデフォルト値は 8 または *m* の大きい方ですが、16 が上限です。 *m* のデフォルト値は 2 です。

#### check -memuse [-frames *n*] [-match *m* ]

-memuse オプションはメモリー (ブロック) 使用状況のチェック (memuse) をオンにし ます。check -memuse を使用すると、check -leaks も自動的に使用されます。つ まり、プログラムが終了したとき、リークレポートに加えて、(メモリー) ブロック使 用状況レポート (biu) が報告されます。デフォルトでは、簡易 (メモリー) ブロック使 用状況レポートが生成されます。このデフォルトは dbxenv rtc\_biu\_at\_exit を使 用すると変更できます。プログラムの実行中はいつでも、プログラム内のメモリーが どこに割り当てられているかを参照できます。

次の節では、-frames *n* と -match *m* 変数の機能について説明します。

#### check -all [-frames *n*] [-match *m*]

check -access; check -memuse [-frames *n*] [-match *m*] と同じです。 rtc biu at exit dbxenv 変数の値は check -all では変更されません。 そのた め、デフォルトでは、プログラムが終了したとき、メモリー (ブロック) 使用状況レ ポートは作成されません。

check [*funcs* ] [*files*] [*loadobjects*]

check -all; suppress all; unsuppress all in *funcs files loadobjects* と同じで す。このオプションを使用すると、気になる場所に RTC を集中させることができま す。

## <span id="page-20-0"></span>その他のメモリー制御インタフェース

この節では、その他のメモリー制御インタフェースについて説明します。

#### sysconf の使用法

sysconf(3C) は、メモリーページのシステム依存サイズを返します。移植性のため、 アプリケーションはページのサイズを指定する定数を埋め込まないでください。同じ 命令セットの実装においても、ページのサイズが異なることは特に珍しいことではあ りません。

#### mprotect の使用法

mprotect(2) は、指定されたアドレス範囲内にあるすべてのページに、指定された保 護を割り当てます。保護は、配下のオブジェクトに許可されたアクセス権を超えるこ とはできません。

### brk と sbrk の使用法

*break* は、スタック内には存在しないプロセスイメージにおいて最大の有効なデータア ドレスです。プログラムが実行を開始するとき、ブレーク値は通常、execve(2) に よって、プログラムとそのデータ記憶領域によって定義される最大のアドレスに設定 されます。

brk(2) を使用すると、さらに大きなアドレスにブレークを設定できます。また、 sbrk(2) を使用すると、プロセスのデータセグメントに記憶領域の増分を追加できま す。getrlimit(2) の呼び出しを使用すると、データセグメントの可能な最大サイズ を取得できます。

caddr\_t brk(caddr\_t *addr*);

caddr\_t sbrk(intptr\_t *incr*);

brk は、呼び出し元プログラムが使用していないデータセグメントの最低の位置を *addr* に設定します。この位置は、システムページサイズの次の倍数に切り上げられま す。

sbrk (代替のインタフェース) は、呼び出し元プログラムのデータ空間に *incr* バイト を追加して、新しいデータ領域の開始場所へのポインタを返します。

第 1 章 • メモリー管理 **21**

<span id="page-22-0"></span>第 **2** 章

## リモート共有メモリー API (Solaris ク ラスタ用)

Solaris Cluster OS™ システムは、メモリーベース相互接続 (Dolphin-SCI など) と階層 化システムソフトウェア構成要素で構成できます。このような構成要素は、リモート ノード上に存在するメモリーへの直接アクセスに基づいて、ユーザーレベルのノード 間メッセージング用メカニズムを実装します。このメカニズムのことを「リモート共 有メモリー (RSM)」と呼びます。この章では、RSM アプリケーションプログラミング インタフェース (RSMAPI) について説明します。

- 24 ページの「API [フレームワーク」で](#page-23-0)は、RSMAPI フレームワークについて説明 します。
- 25 ページの「API [ライブラリ関数」で](#page-24-0)は、RSMAPI ライブラリ関数について説明 します。
- 48ページの「RSMAPI[の使用例」で](#page-47-0)は、RSMAPIの使用例について説明します。

## 共有メモリーモデルの概要

共有メモリーモデルでは、まず、あるアプリケーションプロセスがプロセスのローカ ルアドレス空間から RSM エクスポートセグメントを作成します。次に、1 つまたは複 数のリモートアプリケーションプロセスが相互接続上のエクスポートセグメントとイ ンポートセグメント間の仮想接続を使用して、RSM インポートセグメントを作成しま す。共有セグメントのメモリー参照を行うときには、どのアプリケーションプロセス もローカルなアドレス空間のアドレスを使用します。

アプリケーションプロセスは、ローカルでアドレス可能なメモリーをエクスポートセ グメントに割り当てることによって、RSM エクスポートセグメントを作成します。こ の割り当てには、System V Shared Memory、mmap(2)、valloc(3C) などの標準の Solaris インタフェースの 1 つを使用します。次に、アプリケーションプロセスはセグ メントを作成する RSMAPI を呼び出して、割り当てられたメモリーに参照ハンドルを <span id="page-23-0"></span>提供します。RSM セグメントは 1 つまたは複数の相互接続コントローラを通じて公開 されます。公開されたセグメントは、リモートからアクセスできるようになります。 セグメントをインポートすることが許可されたノードのアクセス権リストも公開され ます。

エクスポートされるセグメントにはセグメント ID が割り当てられます。このセグメ ント ID (および、作成するプロセスのクラスタノード ID) を使用すると、インポート しているプロセス (インポータ) はエクスポートセグメントを一意に指定できます。エ クスポートセグメントが正常に作成されると、後続のセグメント操作で使用するため の RSM エクスポートヤグメントハンドルがプロセスに返されます。

アプリケーションプロセスは RSMAPI を使用して、公開されたセグメントへのアクセ ス権を取得し、インポートセグメントを作成します。インポートセグメントを作成し た後、アプリケーションプロセスは相互接続間に仮想接続を確立します。インポート セグメントが正常に作成されると、後続のセグメントインポート操作で使用するため の RSM インポートセグメントハンドルがアプリケーションプロセスに返されます。 メモリーマッピングが相互接続によってサポートされている場合、仮想接続を確立し た後、アプリケーションは RSMAPI を要求して、ローカルアクセス用にメモリー マップを提供できます。メモリーマッピングがサポートされていない場合、アプリ ケーションは RSMAPI が提供するメモリーアクセスプリミティブを使用できます。

RSMAPI は、リモートアクセスエラー検出をサポートし、書き込み順番メモリーモデ ルに関する問題を解決するための機構を提供します。この機構のことを「*barrier*」と 呼びます。

RSMAPI が提供する通知メカニズムを使用すると、ローカルアクセスとリモートアク セスの同期をとることができます。つまり、インポートプロセスがデータ書き込み操 作を終了するまで、エクスポートプロセスはデータの処理をブロックする関数を呼び 出すことができます。書き込み操作が終了すると、インポートプロセスはシグナル関 数を呼び出してエクスポートプロセスのブロックを解除します。ブロックが解除され た後、エクスポートプロセスはデータを処理できます。

## API フレームワーク

RSM アプリケーションサポート構成要素は次のソフトウェアパッケージで配信されま す。

- SUNWrsm
	- RSMAPI 関数をエクスポートする共有ライブラリ(/usr/lib/librsm.so)
	- ユーザーライブラリの代わりに RSMAPI インタフェースを通じてメモリー相互 接続ドライバとインタフェースをとる Kernel Agent (KA) 仮想ドライバ (/usr/kernel/drv/rsm)
	- 相互接続トポロジを取得するためのクラスタインタフェースモジュール
- SUNWrsmop
- **24** プログラミングインタフェース 2003 年 12 月

相互接続ドライバサービスモジュール (/kernel/misc/rsmops)

<span id="page-24-0"></span>■ SUNWrsmdk

API 関数とデータ構造体のプロトタイプを提供するヘッダーファイル (/opt/SUNWrsmdk/include)

■ SUNW*interconnect*

システムに構成されている固有な相互接続の RSM サポートを提供する librsm.so へのオプション拡張。拡張はライブラリ (librsm *interconnect*.so) の 形式で提供されます。

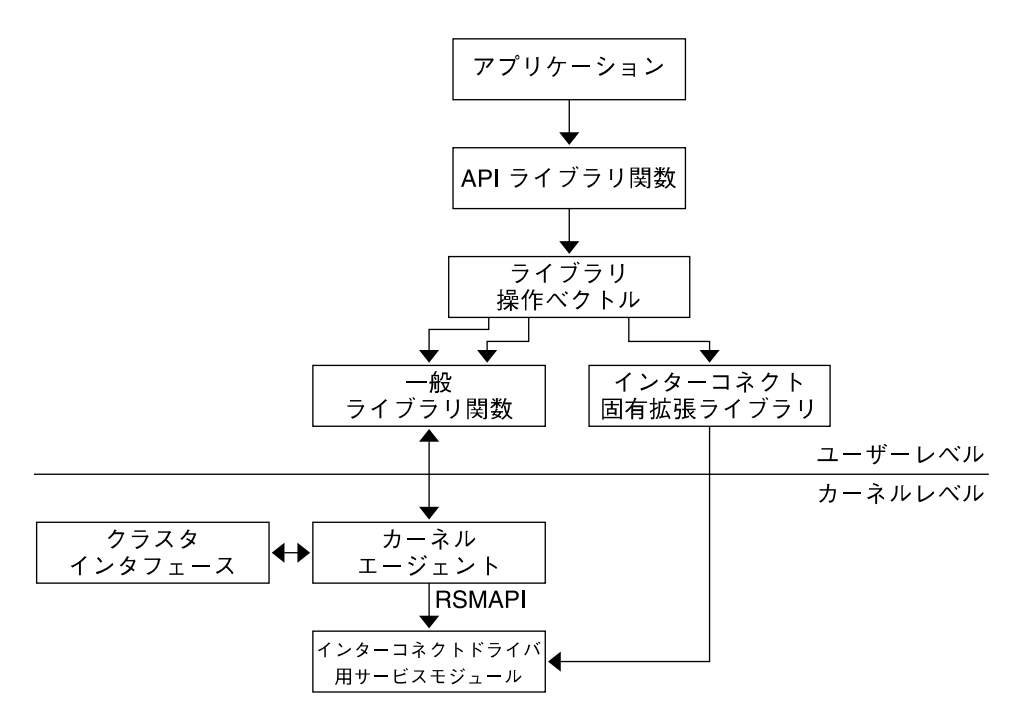

## API ライブラリ関数

API ライブラリ関数は次の操作をサポートします。

- 相互接続コントローラ操作
- クラスタトポロジ操作
- メモリーセグメント操作 (セグメント管理とデータアクセスを含む)
- バリア操作
- イベント操作

第 2 章 • リモート共有メモリー API (Solaris クラスタ用) **25**

### <span id="page-25-0"></span>相互接続コントローラ操作

コントローラ操作は、コントローラへのアクセスを取得するメカニズムを提供しま す。コントローラ操作はまた、配下の相互接続の特性も決定します。相互接続コント ローラ操作には、次のような操作が含まれます。

- コントローラの取得
- コントローラ属性の取得
- コントローラの解放

#### rsm\_get\_controller

int **rsm\_get\_controller**(*char \*name, rsmapi\_controller\_handle\_t \*controller*);

rsm\_qet\_controller は、指定されたコントローラのインスタンス (sci0 や loopback など) のコントローラハンドルを取得します。返されるコントローラハン ドルは後続の RSM ライブラリ呼び出しに使用されます。

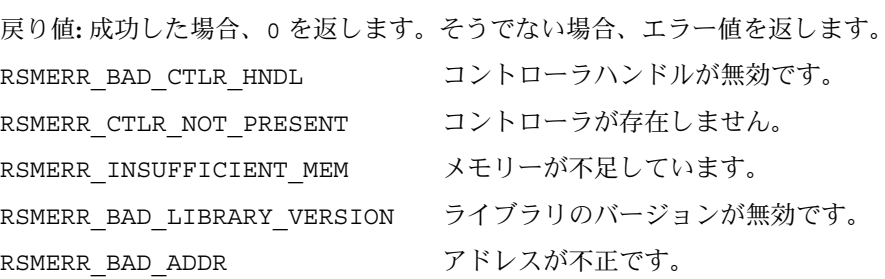

#### rsm\_release\_controller

int **rsm\_release\_controller**(*rsmapi\_controller\_handle\_t chdl*);

この関数は、指定されたコントローラハンドルに関連するコントローラを解放しま す。rsm\_release\_controller の呼び出しごとに対応する rsm\_get\_controllerが存在する必要があります。つまり、コントローラに関連付 けられたコントローラハンドルをすべて解放すると、コントローラに関連付けられた システム資源が解放されます。コントローラハンドルにアクセスしたり、解放された コントローラハンドル上のインポートセグメントまたはエクスポートセグメントにア クセスしたりすることは不正です。このような場合の結果は定義されていません。

戻り値**:**成功した場合、0 を返します。そうでない場合、エラー値を返します。

RSMERR BAD CTLR HNDL コントローラハンドルが無効です。

<span id="page-26-0"></span>rsm get controller attr

#### int **rsm\_get\_controller\_attr**

(*rsmapi\_controller\_handle\_t chdl, rsmapi\_controller\_attr\_t \*attr*);

この関数は、指定されたコントローラハンドルの属性を取得します。この関数に現在 定義されている属性は次のとおりです。

typedef struct {

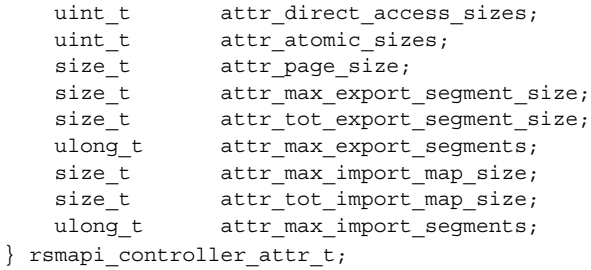

戻り値**:**成功した場合、0 を返します。そうでない場合、エラー値を返します。

RSMERR BAD CTLR HNDL コントローラハンドルが無効です。

RSMERR\_BAD\_ADDR アドレスが不正です。

### クラスタトポロジ操作

エクスポート操作とインポート操作に必要な鍵となる相互接続データは次のとおりで す。

- エクスポートクラスタのノード ID
- インポートクラスタのノード ID
- コントローラ名

基本的な制約として、インポートセグメント用に指定されたコントローラは、関連す るエクスポートセグメント用に使用されるコントローラと物理的に接続されている必 要があります。このインタフェースが定義する相互接続トポロジによって、アプリ ケーションは効率的なエクスポートポリシーとインポートポリシーを確立できます。 提供されるデータには、各ローカルコントローラのローカルノード ID、ローカルコン トローラインスタンス名、およびリモート接続指定が含まれます。

メモリーをエクスポートするアプリケーション構成要素は、インタフェースが提供す るデータを使用して、既存のローカルコントローラセットを発見します。インタ フェースが提供するデータはまた、セグメントを作成および発行するためのコント ローラを正しく割り当てるために使用できます。アプリケーション構成要素は、ハー ドウェア相互接続とアプリケーションソフトウェアディストリビューションに整合性 があるコントローラセットを使用して、エクスポートされたセグメントを効率的に分 散できます。

第 2 章 • リモート共有メモリー API (Solaris クラスタ用) **27**

メモリーをインポートするアプリケーション構成要素は、メモリーのエクスポートで 使用されるセグメント ID とコントローラを通知する必要があります。この情報は通 常、事前定義されているセグメントとコントローラのペアによって伝達されます。メ モリーをインポートしている構成要素はトポロジデータを使用して、セグメントイン ポート操作に適切なコントローラを決定できます。

#### rsm qet interconnect topology

int **rsm\_get\_interconnect\_topology**(*rsm\_topology\_t \*\*topology\_data*); この関数は、アプリケーションポインタによって指定された場所にあるトポロジデー タへのポインタを返します。トポロジデータ構造体は次のように定義されます。

戻り値**:**成功した場合、0 を返します。そうでない場合、エラー値を返します。

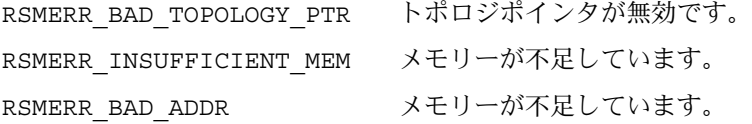

#### rsm free interconnect topology

void **rsm\_free\_interconnect\_topology**(*rsm\_topology\_t \*topology\_data*);

rsm free interconnect topology 操作は、 rsm\_get\_interconnect\_topology で割り当てられたメモリーを解放します。

戻り値**:** ありません。

### データ構造体

rsm\_get\_topology\_data から返されるポインタは rsm\_topology\_t structure を参照します。この構造体は、各ローカルコントローラのローカルノード ID と connections t 構造体へのポインタの配列を提供します。

typedef struct rsm\_topology { rsm\_nodeid\_t local\_nodeid; uint\_t local\_cntrl\_count; connections t \*connections[1]; } rsm\_topology\_t;

### <span id="page-28-0"></span>管理操作

RSM セグメント ID はアプリケーションが指定するか、システムが rsm\_memseg\_export\_publish() 関数を使用して生成します。セグメント ID を指 定するアプリケーションは、予約されたセグメント ID の範囲を使用する必要があり ます。セグメント ID の範囲を予約するには、rsm\_get\_segmentid\_range 関数を 使用して、予約されたセグメント ID の範囲をセグメント ID 構成ファイル /etc/rsm/rsm.segmentid に定義します。rsm\_get\_segmentid\_range 関数を 使用すると、アプリケーションは自分用に予約されたセグメントID の範囲を取得でき ます。この関数は、指定されたアプリケーション ID の /etc/rsm/rsm.segmentid ファイルに定義されているセグメント ID の範囲を読み取ります。

アプリケーション ID はアプリケーションを識別するための NULL で終了する文字列 です。アプリケーションは baseid 以上で baseid+length 未満の値を使用できま す。baseid または length が変更された場合、アプリケーションに返されるセグメ ント ID は予約された範囲内ではない場合がありますので、セグメント ID を取得する ときには、予約されたセグメント ID の範囲内のオフセットを使用してください。

/etc/rsm/rsm.segmentid ファイル内のエントリは次のような形式です。

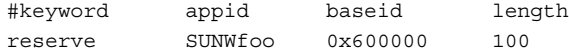

エントリを構成する文字列は、タブまたは空白で区切ることができます。この文字列 は先頭から、キーワード reserve、アプリケーション識別子 (空白を含まない文字 列)、baseid (予約された範囲の開始セグメントID (16 進数))、および、length (予約 されたセグメントID の数) から構成されます。コメント行には、最初の列に # を指定 します。このファイルには、空白 (空白の行) があってはなりません。システムに予約 されたセグメントID は/usr/include/rsm/rsm\_common.h ヘッダーファイルに定 義されています。アプリケーションはシステムに予約されたセグメント ID を使用で きません。

成功した場合、rsm\_get\_seqmentid\_range 関数は 0 を返します。失敗した場合、 この関数は次のエラー値のうちの 1 つを返します。

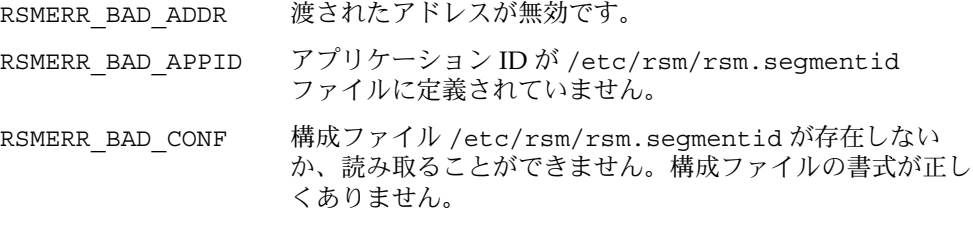

第 2 章 • リモート共有メモリー API (Solaris クラスタ用) **29**

### <span id="page-29-0"></span>メモリーセグメント操作

RSM セグメントは、連続する仮想アドレスの範囲にマッピングされた (一般的に) 連 続しない物理メモリーページセットを表します。RSM セグメントのエクスポート操作 とインポート操作によって、相互接続のシステム間で物理メモリー領域を共有できる ようになります。物理メモリーページが存在するノードのプロセスのことをメモリー の「エクスポータ」と呼びます。リモートアクセス用に公開するためにエクスポート されたセグメントは、指定されたノードに固有なセグメント識別子を持ちます。セグ メント ID はエクスポータが指定するか、RSMAPI フレームワークが割り当てます。

エクスポートされたメモリーへのアクセスを取得するために、相互接続のノードのプ ロセスは RSM インポートセグメントを作成します。この RSM インポートセグメント は、ローカルの物理ページではなく、エクスポートされたセグメントと接続していま す。相互接続がメモリーマッピングをサポートする場合、インポータはインポートセ グメントのメモリーマッピングされたアドレスを使用して、エクスポートされたメモ リーを読み書きできます。相互接続がメモリーマッピングをサポートしない場合、イ ンポートしているプロセス (インポータ) はメモリーアクセスプリミティブを使用しま す。

#### エクスポート側のメモリーセグメント操作

メモリーセグメントをエクスポートするとき、アプリケーションはまず、通常のオペ レーティングシステムインタフェース (System V Shared Memory Interface、mmap、 または valloc など) を使用して、自分の仮想アドレス空間にメモリーを割り当てま す。メモリーを割り当てた後、アプリケーションは RSMAPI ライブラリインタフェー スを呼び出して、セグメントを作成して、ラベルを付けます。セグメントにラベルを 付けた後、RSMAPI ライブラリインタフェースは割り当てた仮想アドレスの範囲に物 理ページをバインドします。物理ページをバインドした後、RSMAPI ライブラリイン タフェースはセグメントを公開して、インポートしているプロセス (インポータ) がア クセスできるようにします。

注 **–** mmap を使用して仮想アドレス空間を取得した場合、マッピングは MAP\_PRIVATE である必要があります。

エクスポート側のメモリーセグメント操作には、次のような操作が含まれます。

- メモリーヤグメントの作成および破壊
- メモリーセグメントの公開および公開解除
- メモリーセグメント用のバッキングストアの再バインド

メモリーセグメントの作成と破壊

rsm\_memseg\_export\_create を使用して新しいメモリーセグメントを確立する と、セグメントを作成するときに物理メモリーを関連付けることができます。この操 作は、エクスポート側のメモリーセグメントハンドルを新しいメモリーセグメントに 戻します。セグメントは作成するプロセスが動作している間、または、 rsm memseg export destroy を使用して破壊するまで存在します。

注 **–** インポート側が切断する前に破壊操作が行われた場合、切断が強制的に行われま す。

#### セグメントの作成

int **rsm\_memseg\_export\_create**( *rsmapi\_controller\_handle\_t controller*, *rsm\_memseg\_export\_handle\_t \*memseg*, *void \*vaddr*, *size\_t size*, *uint\_t flags*);

この関数はセグメントハンドルを作成します。セグメントハンドルを作成した後、こ の関数はセグメントハンドルを指定された仮想アドレス範囲 [vaddr..vaddr+size] にバインドします。この範囲は有効であり、コントローラ の alignment プロパティ上に整列している必要があります。flags 引数はビットマ スクで、次の操作を有効にします。

- セグメント上のバインド解除
- セグメント上の再バインド
- RSM ALLOW REBIND の flags への引き渡し
- ロック操作のサポート
- RSM LOCK OPS の flags への引き渡し

注 **–** RSM\_LOCK\_OPS フラグは RSMAPI の初期リリースには含まれません。

戻り値**:**成功した場合、0 を返します。そうでない場合、エラー値を返します。

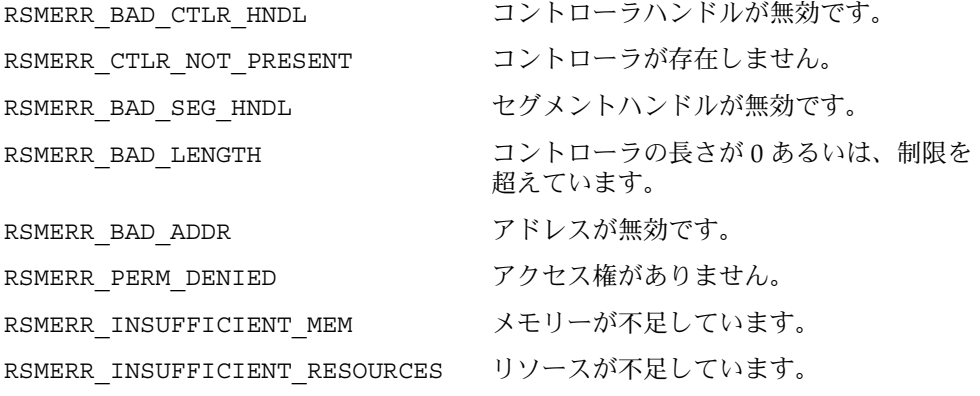

第 2 章 • リモート共有メモリー API (Solaris クラスタ用) **31**

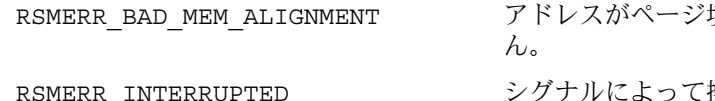

境界に整列されていませ グナルによって操作が割り込まれまし

セグメントの破壊

int **rsm\_memseg\_export\_destroy**(*rsm\_memseg\_export\_handle\_t memseg*);

この関数はセグメントとその空きリソースの割り当てを解除します。インポートして いるプロセス (インポータ) はすべて強制的に切断されます。

た。

戻り値**:**成功した場合、0 を返します。そうでない場合、エラー値を返します。

RSMERR BAD SEG HNDL セグメントハンドルが無効です。

RSMERR\_POLLFD\_IN\_USE pollfd は使用中です。

メモリーセグメントの発行、再発行、および発行解除

発行操作によって、相互接続上にあるほかのノードがメモリーセグメントをインポー トできます。エクスポートセグメントは複数の相互接続アダプタ上で発行できます。

セグメント ID は承認された範囲または 0 を指定した場合、有効なセグメント ID が RSMAPI フレームワークによって生成され、返されます。

セグメントアクセス制御リストはノード ID とアクセス権のペアから構成されます。 リストでは、指定したノード ID ごとに、Solaris のファイルアクセス権とともに所有 者、グループ、およびその他のユーザーの 3 つの 8 進数によって関連する読み取り権 と書き込み権が示されます。アクセス制御リストでは、各 8 進数は次の値を持ちま す。

- 2 書き込みアクセス
- 4 読み取り専用アクセス
- 6 読み取りおよび書き込みアクセス

たとえば、0624 というアクセス権は次のことを意味します。

- エクスポータと同じ uid を持つインポータは、読み取りと書き込み両方のアクセ ス権を持つ
- エクスポータと同じ gid を持つインポータは、書き込みアクセス権だけを持つ
- その他すべてのインポータは、読み取り専用アクセス権だけを持つ

アクセス制御リストが提供される場合、リストに含まれないノードはセグメントをイ ンポートできません。ただし、アクセス制御リストが NULL の場合は、すべてのノー ドがセグメントをインポートできます。すべてのノードのアクセス権は、エクスポー トするプロセス (エクスポータ) の所有者、グループ、およびその他のファイル作成権 と同じになります。

注 **–** ノードアプリケーションはセグメント識別子の割り当てを管理し、エクスポート するノード上で一意性を保証する義務があります。

#### セグメントの公開

int **rsm\_memseg\_export\_publish**( *rsm\_memseg\_export\_handle\_t memseg*, *rsm\_memseg\_id\_t \*segment\_id*, *rsmapi\_access\_entry\_t access\_list[]*, *uint\_t access\_list\_length*);

typedef struct { rsm\_node\_id\_t ae\_node; /\* 資源へのアクセスを許可されたリモートノード ID \*/ rsm\_permission\_t ae\_permissions; /\* 許可されたアクセスモード \*/ }rsmapi\_access\_entry\_t;.

戻り値**:**成功した場合、0 を返します。そうでない場合、エラー値を返します。

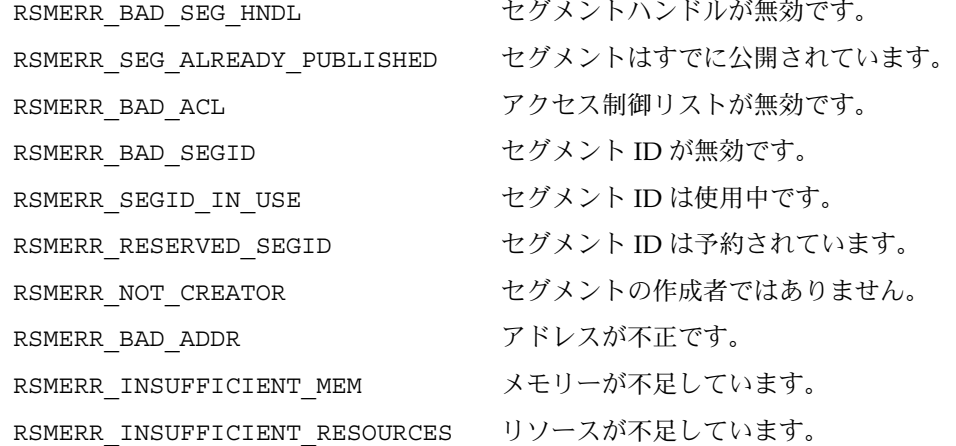

認可されたセグメント **ID** の範囲**:**

#define RSM\_DRIVER\_PRIVATE\_ID\_BASE 0

#define RSM\_DRIVER\_PRIVATE\_ID\_END 0x0FFFFF

#define RSM\_CLUSTER\_TRANSPORT\_ID\_BASE 0x100000

#define RSM\_CLUSTER\_TRANSPORT\_ID\_END 0x1FFFFF

#define RSM RSMLIB ID BASE 0x200000

#define RSM\_RSMLIB\_ID\_END 0x2FFFFF

#define RSM\_DLPI\_ID\_BASE 0x300000

#define RSM\_DLPI\_ID\_END 0x3FFFFF

#define RSM\_HPC\_ID\_BASE 0x400000

#define RSM\_HPC\_ID\_END 0x4FFFFF

次に示す範囲は、公開値が 0 の場合、システムによる割り当て用に予約されていま す。

#define RSM\_USER\_APP\_ID\_BASE 0x80000000

#define RSM\_USER\_APP\_ID\_END 0xFFFFFFF

セグメントの再発行

int **rsm\_memseg\_export\_republish**( *rsm\_memseg\_export\_handle\_t memseg*, *rsmapi\_access\_entry\_t access\_list[]*, *uint\_t access\_list\_length*);

この関数は、ノードのアクセス (制御) リストとセグメントのアクセスモードを新たに 確立します。これらの変更は将来のインポート呼び出しだけに影響し、すでに許可さ れているインポート要求は取り消しません。

戻り値**:**成功した場合、0 を返します。そうでない場合、エラー値を返します。

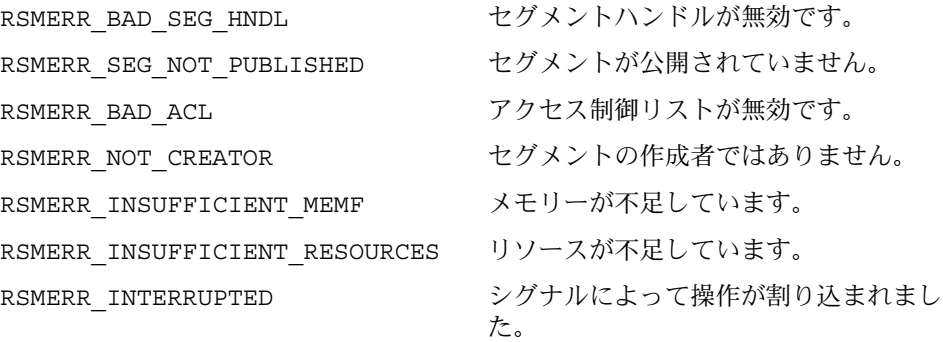

セグメントの公開解除

int **rsm\_memseg\_export\_unpublish**(*rsm\_memseg\_export\_handle\_t memseg*); 戻り値**:**成功した場合、0 を返します。そうでない場合、エラー値を返します。 RSMERR\_BAD\_SEG\_HNDL セグメントハンドルが無効です。 RSMERR SEG\_NOT\_PUBLISHED セグメントが公開されていません。

RSMERR\_NOT\_CREATOR セグメントの作成者ではありません。

RSMERR\_INTERRUPTED シグナルによって操作が割り込まれました。

メモリーセグメントの再バインド

再バインド操作は、エクスポートセグメントの現在のバッキングストアを解放しま す。現在のバッキングストアを解放した後、再バインド操作は、新しいバッキングス トアを割り当てます。まず始めにアプリケーションは、セグメント用の新しい仮想メ モリー割り当てを取得する必要があります。この操作はセグメントのインポータに透 過的です。

注 **–** アプリケーションは、再バインド操作が完了するまで、セグメントデータへアク セスしてはいけません。再バインド中にセグメントからデータを取得しようとしても システムエラーにはなりませんが、このような操作の結果は定義されていません。

セグメントの再バインド

int **rsm\_memseg\_export\_rebind**( *rsm\_memseg\_export\_handle\_t memseg*, *void \*vaddr, offset\_t off*, *size\_t size*);

戻り値**:**成功した場合、0 を返します。そうでない場合、エラー値を返します。

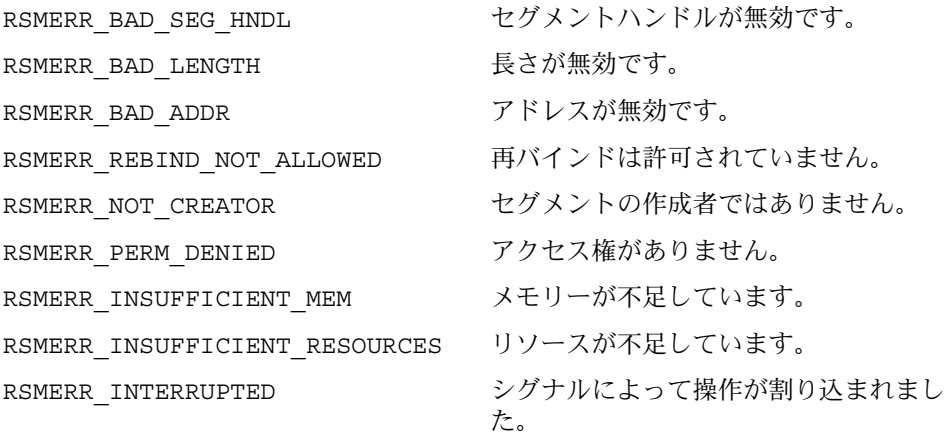

### インポート側のメモリーセグメント操作

インポート側の操作には、次の操作が含まれます。

- メモリーセグメントの接続および切断
- インポートされたメモリーセグメントへのアクセス

第 2 章 • リモート共有メモリー API (Solaris クラスタ用) **35**

■ バリア操作を使用したデータアクセス操作の順番の決定、およびアクセスエラーの 検出

接続操作は、RSM インポートセグメントを作成して、エクスポートされたセグメント との論理的な接続を形成するときに使用します。

インポートされたセグメントメモリーへのアクセスは、次の 3 つのインタフェースカ テゴリによって実現されます。

- セグメントアクセス
- データ転送
- セグメントメモリーマッピング

#### メモリーセグメントの接続と切断

セグメントへの接続

int **rsm\_memseg\_import\_connect**( *rsmapi\_controller\_handle\_t controller*, *rsm\_node\_id\_t node\_id*, *rsm\_memseg\_id\_t segment\_id*, *rsm\_permission\_t perm*, *rsm\_memseg\_import\_handle\_t \*im\_memseg* );

この関数は、指定されたアクセス権 *perm* を使用してリモートノード *node\_id* 上にある セグメント *segment\_id* に接続します。セグメントに接続した後、この関数はセグメン トハンドルを返します。

引数 *perm* は、当該接続のインポータによって要求されるアクセスモードを指定しま す。接続を確立するとき、エクスポータが指定したアクセス権とインポータが使用す るアクセスモード、ユーザー要求されるアクセスモードが無効な場合、接続要求は拒 否されます。なお、*perm* 引数は次の 8 進数値に制限されます。

- 0400 読み取りモード
- 0200 書き込みモード
- 0600 読み取りおよび書き込みモード

指定されたコントローラは、セグメントのエクスポートに使用されるコントローラと 物理的に接続されている必要があります。

戻り値**:**成功した場合、0 を返します。そうでない場合、エラー値を返します。

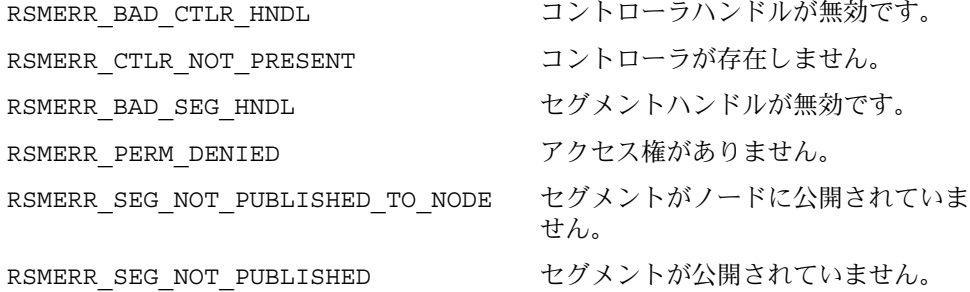
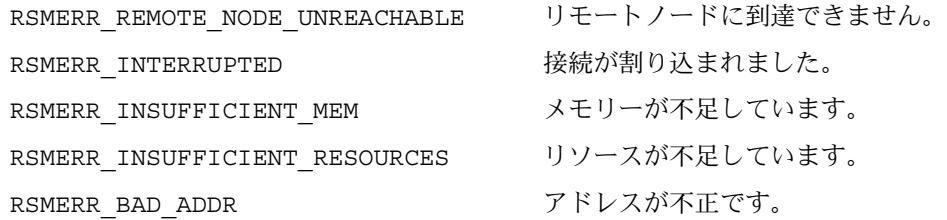

セグメントからの切断

int **rsm\_memseg\_import\_disconnect**(*rsm\_memseg\_import\_handle\_t im\_memseg*);

この関数はセグメントを切断します。セグメントを切断した後、この関数はセグメン トのリソースを解放します。切断されたセグメントへの既存のマッピングはすべて削 除されます。ハンドル im\_memseg は解放されます。

戻り値**:**成功した場合、0 を返します。そうでない場合、エラー値を返します。

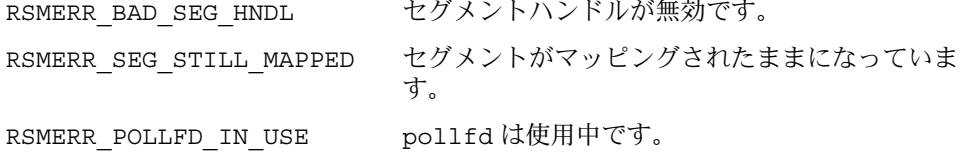

#### メモリーアクセスプリミティブ

次のインタフェースは、8 ビットから64 ビットまでのデータを転送するためのメカニ ズムを提供します。get インタフェースは、プロセスがメモリー上の連続するデータ から読みとるべき、与えられたサイズのデータ項目の数を示すリピートカウント (*rep\_cnt*) を使用します。メモリー上の連続するデータは、インポートされたセグメン トのオフセット (*offset*) から始まります。データは *datap* から始まる連続する場所に書 き込まれます。put インタフェースは、リピートカウント (*rep\_cnt*) を使用して、プロ セスが読み取るべきデータ項目数を指定します。連続する場所は、*datap* から始まりま す。データは次に、インポートされたセグメントの *offset* から始まる連続する場所に 書き込まれます。

これらのインタフェースはまた、読み取り元と書き込み先のエンディアン特性に互換 性がない場合にバイトを交換するメカニズムも提供します。

関数のプロトタイプ**:**

int **rsm\_memseg\_import\_get8**(*rsm\_memseg\_import\_handle\_t im\_memseg*, *off\_t offset*, *uint8\_t \*datap*, *ulong\_t rep\_cnt*);

int **rsm\_memseg\_import\_get16**(*rsm\_memseg\_import\_handle\_t im\_memseg*, *off\_t offset*, *uint16\_t \*datap*, *ulong\_t rep\_cnt*);

int **rsm\_memseg\_import\_get32**(*rsm\_memseg\_import\_handle\_t im\_memseg*, *off\_t offset*, *uint32\_t \*datap*, *ulong\_t rep\_cnt*);

int **rsm\_memseg\_import\_get64**(*rsm\_memseg\_import\_handle\_t im\_memseg*, *off\_t offset*, *uint64\_t \*datap*, *ulong\_t rep\_cnt*);

int **rsm\_memseg\_import\_put8**(*rsm\_memseg\_import\_handle\_t im\_memseg*, *off\_t offset*, *uint8\_t \*datap*, *ulong\_t rep\_cnt*);

int **rsm\_memseg\_import\_put16**(*rsm\_memseg\_import\_handle\_t im\_memseg*, *off\_t offset*, *uint16\_t \*datap*, *ulong\_t rep\_cnt*);

int **rsm\_memseg\_import\_put32**(*rsm\_memseg\_import\_handle\_t im\_memseg*, *off\_t offset*, *uint32\_t \*datap*, *ulong\_t rep\_cnt*);

int **rsm\_memseg\_import\_put64**(*rsm\_memseg\_import\_handle\_t im\_memseg*, *off\_t offset*, *uint64\_t \*datap*, *ulong\_t rep\_cnt*);

次のインタフェースは、セグメントアクセス操作がサポートするデータよりも大きな データを転送するときに使用します。

セグメントの書き込み

int **rsm\_memseg\_import\_put**( *rsm\_memseg\_import\_handle\_t im\_memseg*, *off\_t offset* , *void \*src\_addr*, *size\_t length* );

この関数は、*src\_addr* と *length* で指定されたローカルメモリーから、対応するイン ポートされたセグメントのハンドルとオフセットで指定された場所にデータを書き込 みます。

セグメントの読み取り

int **rsm\_memseg\_import\_get**( *rsm\_memseg\_import\_handle\_t im\_memseg*, *off\_t offset* , *void \*dst\_addr*, *size\_t length* );

この関数は rsm\_memseg\_import\_put() と似ていますが、データはインポートされ たセグメントから *dest\_vec* で定義されたローカル領域に移動します。

put ルーチンと get ルーチンは、引数 *offset* で指定したバイトオフセット位置から、 指定された量のデータを書き込みまたは読み込みます。これらのルーチンはセグメン トのベースから開始します。オフセットは適切な境界に整列している必要がありま す。たとえば、rsm\_memseg\_import\_get64() の場合、*offset* と *datap* はダブルワー ド境界に整列している必要がありますが、rsm\_memseg\_import\_put32() の場合、 *offset* はワード境界に整列している必要があります。

デフォルトでは、セグメントのバリアモード属性は暗黙的 (implicit) です。暗黙的 なバリアモードは、操作から戻ってきたときにはデータ転送が完了または失敗してい ると呼び出し元が仮定していることを意味します。デフォルトのバリアモードは暗黙 的であるため、アプリケーションはバリアを初期化する必要があります。デフォルト のバリアモードを使用するとき、put ルーチンまたは get ルーチンを呼び出す前に、 アプリケーションは rsm\_memseq\_import\_init\_barrier() 関数を使用してバリ アを初期化します。明示的な操作モードを使用するには、呼び出し元はバリア操作を 使用して転送を強制的に完了させる必要があります。転送を強制的に完了させた後、 結果としてエラーが発生したかどうかを判断する必要があります。

注 **–** オフセットを rsm\_memseg\_import\_map() ルーチンに渡すことによって、イン ポートセグメントは部分的にマッピングできます。インポートセグメントを部分的に マッピングする場合、put ルーチンまたは get ルーチンの *offset* 引数はセグメントの ベースからです。ユーザーは、正しいバイトオフセットが put ルーチンまたは get ルーチンに渡されていることを確認する必要があります。

戻り値**:**成功した場合、0 を返します。そうでない場合、エラー値を返します。

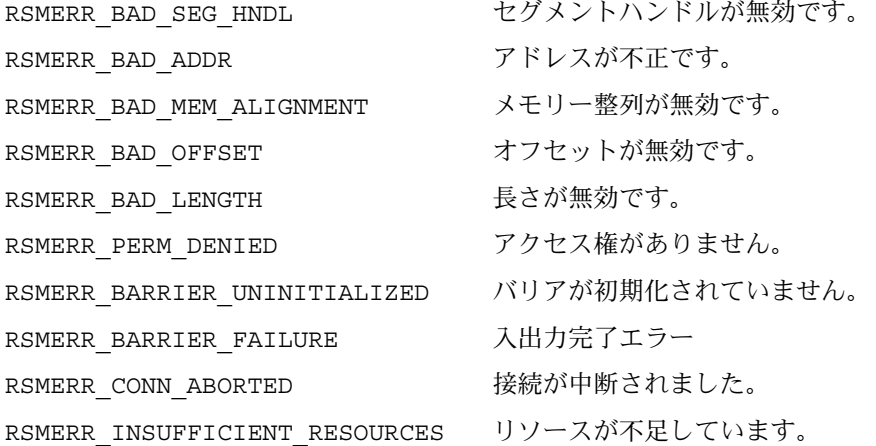

*Scatter-Gather* アクセス

rsm\_memseq\_import\_putv() と rsm\_memseq\_import\_getv() 関数を使用する と、単一の読み取り元アドレスや単一の書き込み先アドレスではなく、入出力要求の リストを使用できます。

関数のプロトタイプ**:**

int **rsm\_memseg\_import\_putv**(*rsm\_scat\_gath\_t \*sg\_io*);

int **rsm\_memseg\_import\_getv**(*rsm\_scat\_gath\_t \*sg\_io*);

Scatter-Gather リスト (sg\_io) の入出力ベクトル構成要素を使用すると、ローカル仮 想アドレスまたは local memory handles を指定できます。ハンドルはローカル アドレス範囲を繰り返して使用するための効率的な方法です。割り当てられたシステ ムリソース (ロックダウンされたローカルメモリーなど) はハンドルが解放されるまで 保持されます。ハンドルをサポートする関数は

rsm\_create\_localmemory\_handle() と rsm\_free\_localmemory\_handle() です。

仮想アドレスやハンドルは、ベクトルに集めて、単一のリモートセグメントに書き込 むことができます。この結果はまた、単一のリモートセグメントから読み取って、仮 想アドレスまたはハンドルのベクトルに分散できます。

ベクトル全体の入出力は関数が返る前に初期化されます。インポートセグメントのバ リアモード属性は、関数が返る前に入出力が完了しているかどうかを判断します。バ リアモード属性を implicit (暗黙的) に設定すると、ベクトルに入った順番でデータ 転送が完了することが保証されます。リストの各エントリは、暗黙的なバリアの開く 操作と閉じる操作によって囲まれます。エラーが検出された場合、ベクトルの入出力 は中断され、関数はすぐに返ります。残りのカウントは、入出力が完了または初期化 されなかったエントリの数を示します。

putv 操作または getv 操作が正常に完了した場合に通知イベントをターゲットセグ メントに送信することを指定できます。通知イベントを送信することを指定するに は、rsm\_scat\_qath\_t 構造体の flags エントリに RSM\_IMPLICIT\_SIGPOST 値を 指定します。また、flags エントリに RSM\_SIGPOST\_NO\_ACCUMULATE を指定して おくと、RSM\_IMPLICIT\_SIGPOST が設定されたときに、この値がシグナルポスト操 作に渡されます。

戻り値**:**成功した場合、0 を返します。そうでない場合、エラー値を返します。

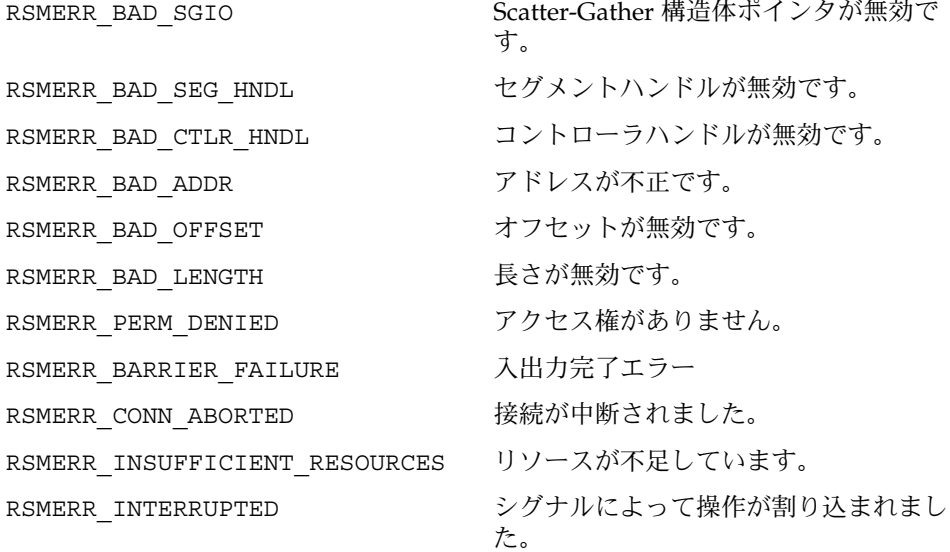

ローカルハンドルの取得

int **rsm\_create\_localmemory\_handle**(*rsmapi\_controller\_handle\_t cntrl\_handle*, *rsm\_localmemory\_handle\_t \*local\_handle*, *caddr\_t local\_vaddr* , *size\_t length*);

この関数は、後続の putv または getv への呼び出しの入出力ベクトルで使用するた めのローカルハンドルを取得します。ロックダウンの可能性があるので、メモリーが ローカルハンドルによってスパンされている場合は特に、可能な限りハンドルを解放 して、システムリソースを節約してください。

戻り値**:**成功した場合、0 を返します。そうでない場合、エラー値を返します。

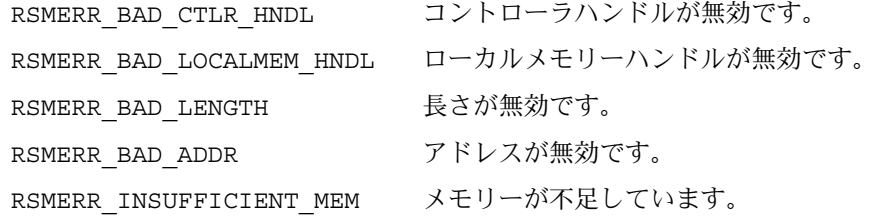

ローカルハンドルの解放

**rsm\_free\_localmemory\_handle**( *rsmapi\_controller\_handle\_t cntrl\_handle*, *rsm\_localmemory\_handle\_t handle*);

この関数は、ローカルハンドルに関連するシステムリソースを解放します。プロセス が終了するときにはプロセスに属するすべてのハンドルが解放されますが、この関数 を呼び出すことでシステムリソースを節約できます。

戻り値**:**成功した場合、0 を返します。そうでない場合、エラー値を返します。

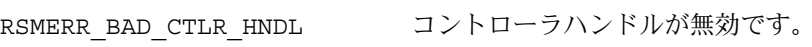

RSMERR\_BAD\_LOCALMEM\_HNDL ローカルメモリーハンドルが無効です。

次の例に、プライマリデータ構造体の定義を示します。

#### 例 **2–1** プライマリデータ構造体

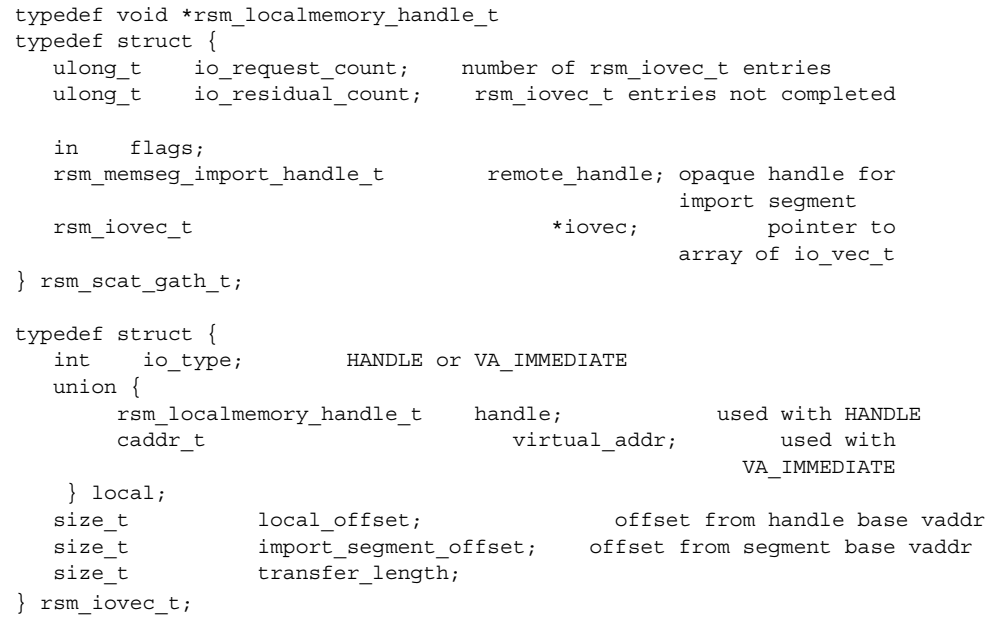

セグメントのマッピング

マッピング操作は、ネイティブなアーキテクチャの相互接続 (Dolphin-SCI や NewLink など) だけで利用できます。セグメントをマッピングすることによって CPU メモリー操作がそのセグメントにアクセスできるようになるので、メモリーアクセス プリミティブを呼び出すオーバーヘッドを省くことができます。

インポートされたセグメントのマッピング

int **rsm\_memseg\_import\_map**(*rsm\_memseg\_import\_handle\_t im\_memseg*, *void \*\*address*, *rsm\_attribute\_t attr*, *rsm\_permission\_t perm*, *off\_t offset*, *size\_t length*);

この関数は、インポートされたセグメントを呼び出し元のアドレス空間にマッピング します。属性 RSM\_MAP\_FIXED が指定されている場合、この関数は *\*\*address* に指定 された値にあるセグメントをマッピングします。

typedef enum { RSM\_MAP\_NONE = 0x0, /\* システムは使用できる仮想アドレスを選択する \*/ RSM\_MAP\_FIXED = 0x1, /\* セグメントを指定された仮想アドレスにマッピングする \*/ } rsm\_map\_attr\_t;

戻り値**:**成功した場合、0 を返します。そうでない場合、エラー値を返します。

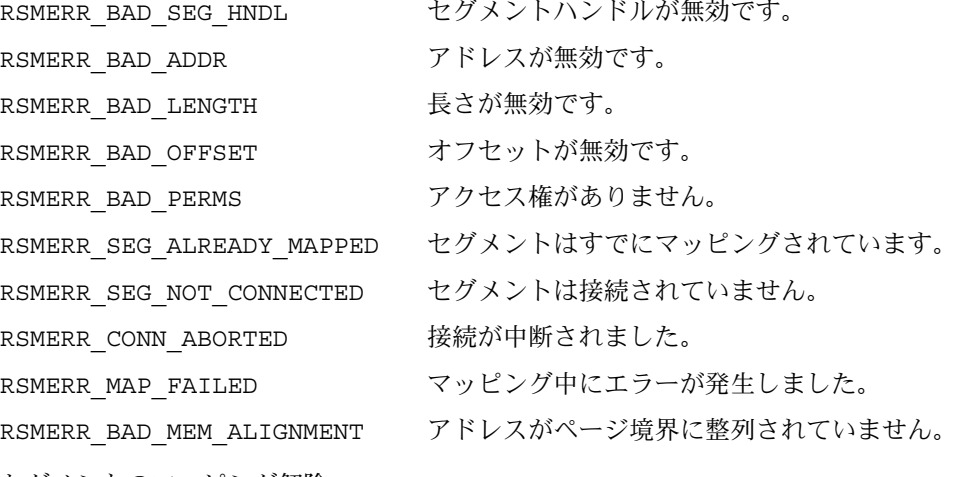

セグメントのマッピング解除

int **rsm\_memseg\_import\_unmap** (*rsm\_memseg\_import\_handle\_t im\_memseg* );

この関数は、ユーザーの仮想アドレス空間からインポートされたセグメントをマッピ ング解除します。

戻り値**:**成功した場合、0 を返します。そうでない場合、エラー値を返します。 RSMERR\_BAD\_SEG\_HNDL セグメントハンドルが無効です。

バリア操作

バリア操作は、書き込みアクセス順番メモリーモデルに関する問題を解決するときに 使用します。バリア操作は、リモートメモリーアクセスエラーを検出することもでき ます。

バリアメカニズムには、次のような操作が含まれます。

- バリア初期化
- バリアを開く
- バリアを閉じる
- 書き込みの順番を決定する

開く操作と閉じる操作は、エラーの検出と順番の決定を行う期間 (span-of-time) を定 義します。初期化操作は、インポートされたセグメントごとにバリアの作成とバリア のタイプの指定を可能にします。現在サポートされるバリアのタイプだけが、セグメ ントごとに期間 (span-of-time) を持っています。タイプ引数には RSM\_BAR\_DEFAULT を使用してください。

閉じる操作を正常に実行することによって、バリアを開いてから閉じるまでの間に発 生するアクセス操作が正常に完了することが保証されます。バリアを開いた後、 個々のデータアクセス操作 (読み取りと書き込みの両方) が失敗しても、バリアを閉じ るまでは報告されません。

バリアの有効範囲内で書き込みの順番を決定するには、明示的なバリア順番決定操作 を使用します。バリア順番決定操作の前に発行された書き込み操作は、バリア順番決 定操作後に発行された操作よりも前に完了します。あるバリアの有効範囲内の書き込 み操作の順番は別のバリアの有効範囲を基準にして決定されます。

バリアの初期化

int **rsm\_memseg\_import\_init\_barrier** (*rsm\_memseg\_import\_handle\_t im\_memseg* , *rsm\_barrier\_type\_t type*, *rsmapi\_barrier\_t \*barrier*);

注 **–** 現在のところ、サポートされるタイプは RSM\_BAR\_DEFAULT だけです。

戻り値**:**成功した場合、0 を返します。そうでない場合、エラー値を返します。

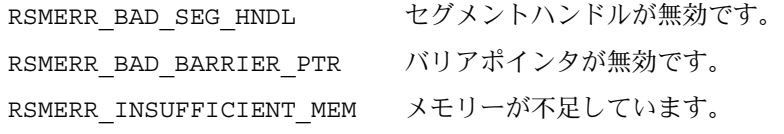

バリアを開く

int **rsm\_memseg\_import\_open\_barrier** (*rsmapi\_barrier\_t \*barrier*);

戻り値**:**成功した場合、0 を返します。そうでない場合、エラー値を返します。 RSMERR\_BAD\_SEG\_HNDL セグメントハンドルが無効です。 RSMERR\_BAD\_BARRIER\_PTR バリアポインタが無効です。

バリアを閉じる

int **rsm\_memseg\_import\_close\_barrier** (*rsmapi\_barrier\_t \*barrier*);

この関数はバリアを閉じて、すべてのストアバッファーをフラッシュします。この関 数は、rsm\_memseg\_import\_close\_barrier() の呼び出しが失敗した場合、最後 の rsm\_memseg\_import\_open\_barrier 呼び出しまで、呼び出し元プロセスがす べてのリモートメモリー操作を再試行することを前提にして呼び出されます。

戻り値**:**成功した場合、0 を返します。そうでない場合、エラー値を返します。

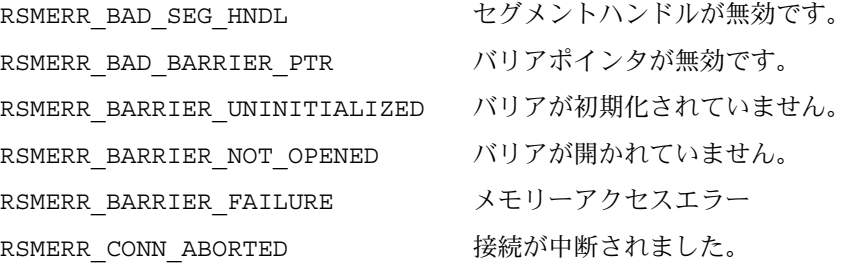

バリアの順番決定

int **rsm\_memseg\_import\_order\_barrier** (*rsmapi\_barrier\_t \*barrier*);

この関数は、すべてのストアバッファーをフラッシュします。

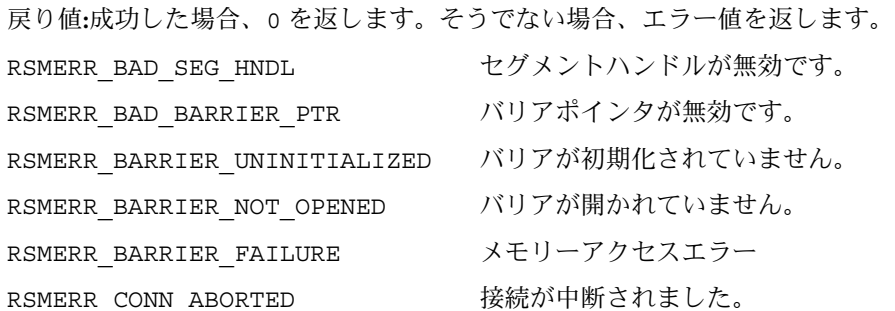

バリアの破壊

int **rsm\_memseg\_import\_destroy\_barrier**(*rsmapi\_barrier\_t \*barrier*); この関数は、すべてのバリアリソースの割り当てを解除します。 戻り値**:**成功した場合、0 を返します。そうでない場合、エラー値を返します。

RSMERR BAD SEG HNDL セグメントハンドルが無効です。

RSMERR\_BAD\_BARRIER\_PTR バリアポインタが無効です。

モードの設定

int **rsm\_memseg\_import\_set\_mode** (*rsm\_memseg\_import\_handle\_t im\_memseg*, *rsm\_barrier\_mode\_t mode*);

この関数は、put ルーチンで利用できるオプションの明示的なバリアの有効範囲決定 をサポートします。有効なバリアモードは、RSM\_BARRIER\_MODE\_EXPLICIT と RSM\_BARRIER\_MODE\_IMPLICIT の 2 つです。バリアモードのデフォルト値は RSM\_BARRIER\_MODE\_IMPLICIT です。暗黙モードでは、put 操作ごとに暗黙的な バリアの開く操作と閉じる操作が適用されます。バリアモードを RSM\_BARRIER\_MODE\_EXPLICIT に設定する前は、 rsm memseg import init barrier ルーチンを使用して、インポートされたセグ メント im\_memseg 用のバリアを初期化する必要があります。

戻り値**:**成功した場合、0 を返します。そうでない場合、エラー値を返します。

RSMERR\_BAD\_SEG\_HNDL セグメントハンドルが無効です。

モードの取得

int **rsm\_memseg\_import\_get\_mode** (*rsm\_memseg\_import\_handle\_t im\_memseg* , *rsm\_barrier\_mode\_t \*mode*);

この関数は、put ルーチンにおける現在のバリアの有効範囲決定のモード値を取得し ます。

戻り値**:**成功した場合、0 を返します。そうでない場合、エラー値を返します。

RSMERR BAD SEG HNDL セグメントハンドルが無効です。

### イベント操作

イベント操作によって、プロセスはメモリーアクセスイベントと同期をとることがで きます。rsm\_intr\_signal\_wait() 関数を使用できない場合、 rsm\_memseq\_qet\_pollfd() でポーリング記述子を取得し、poll システムコール を使用することによって、プロセスはイベント待機を多重送信できます。

注 **–** rsm\_intr\_signal\_post() 操作と rsm\_intr\_signal\_wait() 操作を使用す ると、カーネルへの ioctl 呼び出しを処理する必要が生まれます。

シグナルの送信

int **rsm\_intr\_signal\_post** (*void \*memseg, uint\_t flags*);

ボイドポインタ \*memseg を使用すると、インポートセグメントハンドルまたはエク スポートセグメントハンドルのどちらでもタイプキャスト (型変換) できます。 \*memseg がインポートセグメントハンドルを参照している場合、この関数はエクス

ポートしているプロセス (エクスポータ) にシグナルを送信します。\*memseg がエク スポートセグメントハンドルを参照している場合、この関数はそのセグメントのすべ てのインポータにシグナルを送信します。flags 引数に

RSM SIGPOST NO ACCUMULATE を設定すると、あるイベントがすでにターゲットセ グメントに対して保留中である場合、当該イベントを破棄します。

戻り値**:**成功した場合、0 を返します。そうでない場合、エラー値を返します。

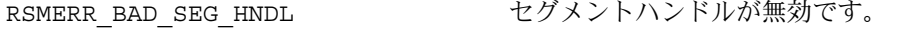

RSMERR REMOTE NODE UNREACHABLE リモートノードに到達できません。

シグナルの待機

int **rsm\_intr\_signal\_wait** (*void \* memseg, int timeout*);

ボイドポインタ \*memseg を使用すると、インポートセグメントハンドルまたはエク スポートセグメントハンドルのどちらでもタイプキャスト (型変換) できます。プロセ スは *timeout* ミリ秒まで、あるいは、イベントが発生するまでブロックされます。値 が -1 の場合、プロセスはイベントが発生するまで、あるいは、割り込みが発生するま でブロックされます。

戻り値**:**成功した場合、0 を返します。そうでない場合、エラー値を返します。

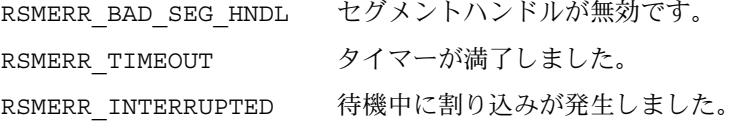

pollfd の取得

int **rsm\_memseg\_get\_pollfd** (*void \*memseg, struct pollfd \*pollfd* );

この関数は、指定された pollfd 構造体を、指定されたセグメントの記述子と rsm\_intr\_signal\_post() で生成された単一固定イベントで初期化します。 pollfd 構造体を poll システムコールで使用すると、rsm\_intr\_signal\_post に よってシグナル送信されるイベントを待機します。メモリーセグメントがまだ公開さ れていない場合、poll システムコールは有効な pollfd を返しません。呼び出しが 成功するたびに、指定されたセグメントの pollfd 参照カウントがインクリメントし ます。

戻り値**:**成功した場合、0 を返します。そうでない場合、エラー値を返します。

RSMERR BAD SEG HNDL セグメントハンドルが無効です。

pollfd の解放

int **rsm\_memseg\_release\_pollfd**(*oid \*memseg*);

この呼び出しは、指定されたセグメントの pollfd 参照カウントをデクリメントしま す。参照カウントが 0 以外の場合、セグメントを公開解除、破壊、またはマッピング 解除する操作は失敗します。

戻り値**:**成功した場合、0 を返します。そうでない場合、エラー値を返します。 RSMERR BAD SEG HNDL セグメントハンドルが無効です。

## RSMAPI を使用するときの一般的な注意 点

この節では、共有メモリー操作のエクスポート側とインポート側における一般的な注 意点について説明します。この節ではまた、セグメント、ファイル記述子、および RSM 構成可能パラメータに関する一般的な情報についても説明します。

### セグメントの割り当てとファイル記述子の使用

システムはエクスポート操作またはインポート操作ごとにファイル記述子を割り当て ますが、メモリーをインポートまたはエクスポートしているアプリケーションはこの 記述子にアクセスできません。プロセスごとのファイル記述子割り当てのデフォルト の制限は 256 です。インポートまたはエクスポートしているアプリケーションは割り 当ての制限を適切に調節する必要があります。アプリケーションがファイル記述子の 制限値を 256 より大 きく設定した場合、エクスポートセグメントとインポートセグメ ントに割り当てられるファイル記述子は 256 から始まります。このようなファイル記 述子の値が選択されるのは、アプリケーションが通常のファイル記述子を割り当てる のを妨害しないようにするためです。この動作によって、256 より小さなファイル記 述子を処理できない 32 ビットアプリケーションが特定の libc 関数を使用できるよう になります。

### エクスポート側の注意点

アプリケーションは、再バインド操作が完了するまで、セグメントデータにアクセス しないようにする必要があります。再バインド中にセグメントからデータを取得しよ うとしてもシステムエラーにはなりませんが、このような操作の結果は定義されてい ません。仮想アドレス空間はすでにマッピングされており、有効である必要がありま す。

## インポート側の注意点

インポートセグメント用に指定されたコントローラは、セグメントのエクスポートに 使用されるコントローラと物理的に接続されている必要があります。

### RSM 構成可能パラメータ

SUNWrsm ソフトウェアパッケージには rsm.conf ファイルがあります。このファイ ルは /usr/kernel/drv にあります。このファイルは RSM 用の構成ファイルです。 rsm.conf ファイルを使用すると、特定の構成可能な RSM プロパティの値を指定で きます。現在 rsm.conf ファイルに定義されている構成可能なパラメータには maxexported-memory と enable-dynamic-reconfiguration があります。

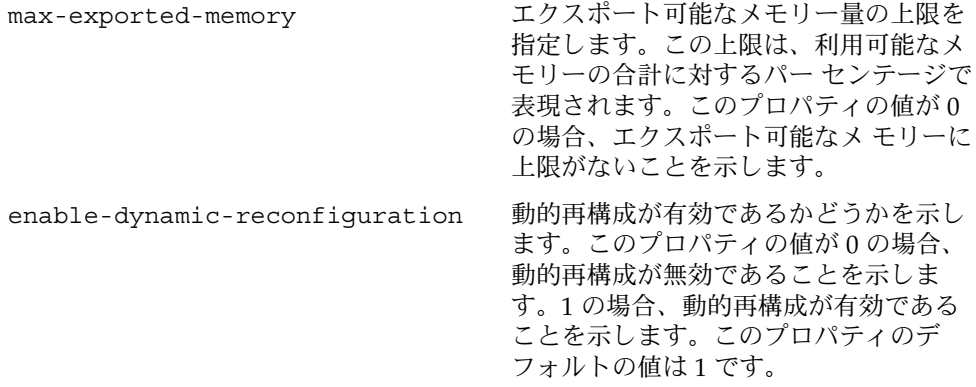

## RSMAPI の使用例

この節では、簡単なプログラムを使用して RSMAPI の使用例を示します。このプログ ラムはエクスポータノードとインポータノードの 2 つのノード上で動作します。エク スポータノードはメモリーセグメントを作成および公開し、メッセージがセグメント に書き込まれるまで待機します。インポータノードはエクスポートされたセグメント に接続し、メッセージを書き込み、次に、エクスポータにシグナルを送信します。

```
/*
* Copyright (c) 1998 by Sun Microsystems, Inc.
* All rights reserved.
*/
#include <stdio.h>
#include <rsm/rsmpai.h>
#include <errno.h>
```
/\* このプログラムを実行するには次の手順を行う: 1 つ目のノード (ノード ID = 1): rsmtest -e -n 2 2 つ目のノード (ノード ID = 2): rsmtest -i -n 1 プログラムはコンソールでインポータにメッセージをプロンプト 表示する。任意のメッセージを入力してリターンキーを入力する。 エクスポートコンソールにメッセージが表示される。 \*/ typedef struct { char out; char in; char data[1]; }msg\_t; #define SEG\_ID 0x400000 #define EXPORT 0 #define IMPORT 1 #define BUFSIZE (1024 \* 8) #define DEFAULT\_SEGSZ BUFSIZE #define RSM\_PERM\_READ 0400 #define RSM\_PERM\_WRITE 0200 #define RSM\_PERM\_RDWR (RSM\_PERM\_READ|RSM\_PERM\_WRITE) #define RSM\_ACCESS\_TRUSTED 0666 rsm\_topology\_t \*tp; int iterations = 10; int mode = EXPORT; int test = 0; char \*buf; int buflen = BUFSIZE; int offset = 0; volatile char \*iva; int status; rsm\_memseg\_id\_t segid; rsmapi\_controller\_handle\_t ctrl; rsmapi\_controller\_attr\_t attr; rsm memseg export handle t seg;

```
rsm memseg import handle t imseg;
rsm access entry t list[2];
rsm node id t dest;
extern void *valloc(size t);
extern void exit();
extern void sleep();
extern int atoi(const char *);
/* 次の関数はセグメントをエクスポートし、それを発行する
*/
static int
export()
{
       int i;
       /* メモリーを割り当て、クリアする */
       buf = (char *)valloc(buflen);
if (!buf) {
(void) fprintf(stderr, "Unable to allocate memory\n");
exit (1);
}
       for (i = 0; i < buflen; i++)buf[i] = 0;/* エクスポートメモリーセグメントを作成する */
       status = rsm_memseg_export_create(ctrl, &seg, (void *)buf, buflen);
       if (status != 0) {
               (void) fprintf(stderr,
                    "unable to create an exported segment %d\n", status);
              exit(1);}
       /* ノード 1 とノード 2 に発行するアクロスリストを設定する */
       list[0].ae_node = tp->topology_hdr.local_nodeid ;
/* 読み取り権と書き込み権を許可する */
       list[0].ae_permission = RSM_ACCESS_TRUSTED;
       list[1].ae_node = tp->topology_hdr.local_nodeid + 1;
/* 読み取り権とアクセス権を許可する */
       list[1].ae permission = RSM ACCESS TRUSTED;
/* 作成されたエクスポートセグメントを発行する */
       status = rsm memseg export publish(seg, &segid, list, 0);
```

```
if (status != 0) {
             (void) fprintf(stderr, "unable to pub segment %d\n", status);
             exit(1);}
       return (0);
}
/* 次の関数はエクスポートされたメモリーセグメントへの接続に使用される */
static void
import()
{
       /* ローカルの仮想アドレスを介してアクセスするために
        * エクスポートされたセグメントに接続してマッピングを設定する
        */
again:
       status = rsm_memseg_import_connect(ctrl, dest, segid, RSM_PERM_RDWR,
          &imseg);
       if (status != 0) {
              (void) fprintf(stderr,
                              "unable to conect to segment %x err %x\n",
                              segid, status);
               sleep(1);
               goto again;
       }
       iva = NULL;
       status = rsm_memseg_import_map(imseg, (void **)&iva,
                               RSM_MAP_NONE, RSM_PERM_RDWR, 0, buflen);
       if (status != 0) {
            (void) fprintf(stderr, "unable to mmap segment %d\n", status);
            exit(1);}
}
/* エクスポートセグメントの発行を取り消して破壊する */
static void
export_close()
{
again:
       status = rsm_memseg_export_unpublish(seg);
       if (status != 0) {
               (void) fprintf(stderr,
                      "unable to create an unpub segment %d\n", status);
              sleep(10);
              goto again;
       }
       status = rsm_memseg_export_destroy(seg);
       if (status != 0) {
               (void) fprintf(stderr, "unable to destroy segment %d\n",
                             status);
               exit(1);}
}
```

```
/* 仮想アドレスのマッピングを取り消してセグメントの接続を解除する */
static void
import_close()
{
       status = rsm_memseg_import_unmap(imseg);
       if (status != 0) {
            (void) fprintf(stderr, "unable to unmap segment %d\n", status);
               exit(1);}
        status = rsm_memseg_import_disconnect(imseg);
        if (status != 0) {
                (void) fprintf(stderr,
                       "unable to disconnect segment %d\n", status);
                exit(1);}
}
static void
test0()
{
       volatile msg t *mbuf;
        /* 報告エラーへのバリア */
       rsmapi_barrier_t bar;
       int i;
        if (mode == EXPORT) {
               (void) export();
               mbuf = (msg_t *)(buf + offset);mbuf\text{-}sin = mbuf\text{-}out = 0;} else {
            import();
             mbuf = (msg_t *)(iva + offset);rsm_memseg_import_init_barrier(imseg, RSM_BARRIER_NODE, &bar);
        }
        (void) printf("Mbuf is x\n^n, (uint t)mbuf);
        while (iterations--> 0) {
int e;
                switch (mode) {
                case EXPORT:
                   while (mbuf->out == mbuf->in) {
                           (void) rsm_intr_signal_wait(seg, 1000);
                    }
                    (void) printf("msg [0x%x %d %d] ",
                           (uint_t)mbuf, (int)mbuf->out, mbuf->in);
                    for (i = 0; mbuf->data[i] != '\0' && i < buflen; i++) {
```

```
(void) putchar(mbuf->data[i]);
                            mbuf->data[i] = ' ?';}
                    (void) putchar('\n');
                    mbuf-\text{out++};
                    break;
                case IMPORT:
                    (void) printf("Enter msg [0x%x %d]: ",
                                    (uint_t)mbuf, mbuf->out, mbuf->in);
retry:
                    e = rsm_memseg_import_open_barrier(&bar);
                    if (e != 0) {
                        (void) printf("Barrier open failed %x\n", e);
                        exit(1);}
                    for (i = 0; (mbuf -data[i] = getchar()) != ' \n' ; i++);
                    mbuf->data[i] = '\0';
                    rsm_memseg_import_order_barrier(&bar);
                    mbuf->in++;
                    e = rsm_memseg_import_close_barrier(&bar);
                    if (e != 0) {
                        (void) printf("Barrier close failed, %d\n", e);
                        goto retry;
                    }
(void)rsm_intr_signal_post(imseg);
                       break;
                }
        }
        if (mode == IMPORT) {
               import_close();
        } else {
                export_close();
        }
}
void
main(int argc, char *argv[])
{
        int unit = 0;char *device = "sci0";
        int i;
        segid = SEG_ID;
        buflen = DEFAULT_SEGSZ;
        while ((i = getopt(argc, argv, "OCGeid:b:sl:n:k:t:c:u:v")) := -1) {
```

```
switch (i) {
                case 'e':
                       mode = EXPORT;
                       break;
                case 'i':
                       mode = IMPORT;
                       break;
                case 'n':
                        dest = atoi(optarg);if ((int)dest < 0) dest = 0;break;
                default:
  (void) fprintf(stderr, "Usage: %s -ei -n dest\n",
 argv[0]);
  exit(1);}
        }
        status = rsm_get_controller(device, &ctrl);
        if (status != 0) {
               (void) fprintf(stderr, "Unable to get controller\n");
                exit(1);}
        status = rsm_get_controller_attr(ctrl, &attr);
status = rsm_get_interconnect_topology(&tp);
if (status != 0) {
(void) fprintf(stderr, "Unable to get topology\n");
exit(1);
} else {
    (void) printf("Local node id = d \nvert d),
```

```
tp->topology_hdr.local_nodeid);
}
if (dest == 0) {
 dest = tp->topology_hdr.local_nodeid;
(void) printf("Dest is adjusted to %d\n", dest);
}
       switch (test) {
       case 0:
               test0();
               break;
       default:
                (void) printf("No test executed\n");
               break;
       }
}
```
# プロセススケジューラ

この章では、プロセスのスケジューリングとスケジューリングの変更方法について説 明します。

- 57 ページの「スケジューラの概要」では、スケジューラとタイムシェアリングス ケジューリングクラスの概要について説明します。その他のスケジューリングクラ スについても簡単に説明します。
- 62 [ページの「コマンドとインタフェース」で](#page-61-0)は、スケジューリングを変更するた めのコマンドとインタフェースについて説明します。
- 65[ページの「その他のインタフェースとの関係」で](#page-64-0)は、スケジューリングを変更 したときにカーネルプロセスや特定のインタフェースに与える影響について説明し ます。
- 66[ページの「スケジューリングとシステム性能」で](#page-65-0)は、スケジューリングのコマ ンドやインタフェースを使用するときに考慮すべき性能の問題について説明しま す。

この章は、プロセスの実行順序についてデフォルトのスケジューリングが提供する以 上の制御を行う必要がある開発者を対象としています。マルチスレッド化されたスケ ジューリングについては、『マルチスレッドのプログラミング』を参照してくださ い。

## スケジューラの概要

生成されたプロセスには 1 つの軽量プロセス (LWP) がシステムによって割り当てられ ます。プロセスがマルチスレッド化されている場合、複数の LWP がそのプロセスに 割り当てられる可能性もあります。LWP とは、UNIX システムスケジューラによって スケジューリングされ、プロセスをいつ実行するかを決定するオブジェクトのことで す。スケジューラは、構成パラメータ、プロセスの動作、およびユーザーの要求に基

づいてプロセスの優先順位を管理します。スケジューラはこれらの優先順位を使用し て、次に実行するプロセスを判断します。優先順位には、リアルタイム、システム、 対話型(IA)、固定優先順位(FX)、公平共有(FSS)、およびタイムシェアリング(TS) の 6 つのクラスがあります。

デフォルトでは、タイムシェアリング方式を使用します。この方式は、プロセスの優 先順位を動的に調整して、対話型プロセスの応答時間を調節します。この方式はま た、プロセスの優先順位を動的に調整して、CPU 時間を多く使用するプロセスのス ループットを調整します。タイムシェアリングは優先順位が最も低いスケジューリン グクラスです。

SunOS 5.9 のスケジューラでは、リアルタイムスケジューリング方式も使用できま す。リアルタイムスケジューリングによって、ユーザーは特定のプロセスに固定優先 順位を割り当てることができます。リアルタイムスケジューリングのユーザープロセ スは優先順位が最も高く、プロセスが実行可能になり次第 CPU を取得できます。

SunOS 5.9 スケジューラでは、固定優先順位スケジューリング方式も使用できます。 固定優先順位スケジューリングによって、ユーザーは特定のプロセスに固定優先順位 を割り当てることができます。デフォルトでは、固定優先順位スケジューリング方式 はタイムシェアリングスケジューリングクラスと同じ優先順位の範囲を使用します。

リアルタイムプロセスがシステムからの応答時間を保証されるように、プログラムを 作成できます。詳細は、第 10 [章を](#page-212-0)参照してください。

リアルタイムスケジューリングによるプロセススケジューリングを制御する必要はほ とんどありません。ただし、プログラムの要件に厳しいタイミングの制約が含まれる ときは、リアルタイムプロセスがそれらの制約を満たす唯一の方法となることがあり ます。

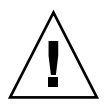

注意 **–** リアルタイムプロセスを不用意に使用すると、タイムシェアリングプロセスの 性能が極めて悪くなることがあります。

スケジューラ管理を変更すると、スケジューラの動作に影響する可能性があるため、 プログラマもスケジューラ管理について多少理解しておく必要があります。スケ ジューラ管理に影響を与えるインタフェースは次のとおりです。

- dispadmin(1M)は、実行中のシステムのスケジューラ構成を表示または変更す る。
- ts dptbl(4) と rt dptbl(4) は、スケジューラの構成に使用するタイムシェアリ ングとリアルタイムのパラメータを含むテーブルである。

作成されたプロセスは、そのクラス内のスケジューリングクラスや優先順位を含むス ケジューリングパラメータを継承します。ユーザーの要求によってのみプロセスのス ケジューリングクラスが変更されます。システムは、ユーザーの要求とそのプロセス のスケジューリングクラスに関連する方針に基づいて、プロセスの優先順位を管理し ます。

デフォルトの設定では、初期化プロセスはタイムシェアリングクラスに属します。そ のため、すべてのユーザーログインシェルは、タイムシェアリングプロセスとして開 始します。

スケジューラは、クラス固有優先順位をグローバル優先順位に変換します。プロセス のグローバル優先順位は、プロセスをいつ実行するかを判断します。スケジューラは 常に、グローバル優先順位が最も高い実行可能なプロセスを実行します。優先順位の 高いプロセスが先に実行されます。CPU に割り当てられたプロセスは、プロセスが休 眠するか、そのタイムスライスを使い切るか、または優先順位がさらに高いプロセス によって横取りされるまで実行されます。優先順位が同じプロセスは循環方式で順番 に実行されます。

リアルタイムプロセスは、どのカーネルプロセスよりも優先順位が高く、カーネルプ ロセスは、どのタイムシェアリングプロセスよりも優先順位が高くなっています。

注 **–** シングルプロセッサシステムにおいては、実行可能なリアルタイムプロセスが存 在している間、カーネルプロセスやタイムシェアリングプロセスは実行されません。

管理者はデフォルトのタイムスライスを構成テーブルで指定します。ユーザーはプロ セスごとのタイムスライスをリアルタイムプロセスに割り当てることができます。

プロセスのグローバル優先順位は、ps(1) コマンドの -c1 オプションで表示できま す。クラス固有の優先順位についての設定内容は、priocntl(1) コマンドと dispadmin(1M) コマンドで表示できます。

以降の節では、6 つのスケジューリングクラスのスケジューリング方式について説明 します。

### タイムシェアリングクラス (TS クラス)

タイムシェアリング方式の目的は、対話型プロセスには最適な応答性能と、CPU 時間 を多く使用するプロセスには最適なスループットを提供することです。スケジューラ は、切り替えに時間がかかりすぎない頻度で CPU の割り当てを切り替え、応答性能 を高めます。タイムスライスは通常、数百ミリ秒です。

タイムシェアリング方式では、優先順位が動的に変更され、異なる長さのタイムスラ イスが割り当てられます。CPU をほんの少しだけ使用したあとで休眠しているプロセ スの優先順位はスケジューラによって上げられます。たとえば、あるプロセスは端末 やディスクの読み取りなどの入出力操作を開始すると休眠します。頻繁に休眠するの は、編集や簡単なシェルコマンドの実行など、対話型タスクの特性です。一方、休眠 せずに CPU を長時間使用するプロセスの優先順位は下げられます。

第 3 章 • プロセススケジューラ **59**

デフォルトのタイムシェアリング方式では、優先順位が低いプロセスに長いタイムス ライスが与えられます。優先順位が低いプロセスは、CPU を長時間使用する傾向があ るからです。ほかのプロセスが CPU を先に取得しても、優先順位の低いプロセスが CPU を取得すると、そのプロセスは長いタイムスライスを取得します。ただし、タイ ムスライス中に優先順位がより高いプロセスが実行可能になると、そのプロセスが CPU を横取りします。

グローバルプロセスの優先順位とユーザー指定の優先順位は、昇順になります。優先 順位の高いプロセスが先に実行されます。ユーザー指定の優先順位は、設定されてい る値の、負の最大値から正の最大値までの値になります。プロセスはユーザー指定の 優先順位を継承します。ユーザー指定の優先順位のデフォルトの初期値は 0 です。

「ユーザー指定の優先順位限界」は、構成によって決まったユーザー指定の優先順位 の最大値です。ユーザー指定の優先順位は、この限界値より低い任意の値に設定でき ます。適当なアクセス権を持っていると、ユーザー指定の優先順位限界を上げること ができます。ユーザー優先順位限界のデフォルト値は 0 です。

プロセスのユーザー指定の優先順位を下げると、プロセスに与える CPU へのアクセ ス権を減らすことができます。あるいは、適当なアクセス権をもちいてユーザー指定 の優先順位を上げるとサービスを受けやすくできます。 ユーザー指定の優先順位は ユーザー指定の優先順位限界より高くには設定できません。このどちらの値もデ フォルト値の 0 である場合は、ユーザー指定の優先順位を上げる前に、ユーザー指定 の優先順位限界を上げる必要があります。

管理者は、グローバルなタイムシェアリング優先順位とはまったく別にユーザー指定 の優先順位の最大値を設定します。たとえば、デフォルトの設定では、ユーザーは ユーザー指定の優先順位を –20 から+20 までの範囲で設定できます。しかし、タイム シェアリングのグローバル優先順位は 60 種類まで設定できます。

スケジューラは、タイムシェアリングのパラメタテーブル ts\_dptbl(4) 内の設定可 能なパラメタを使用して、タイムシェアリングプロセスを管理します。このテーブル には、タイムシェアリングクラス固有の情報が含まれます。

### システムクラス

システムクラスでは、固定優先順位方式を使用して、サーバーなどのカーネルプロセ スや、ページングデーモンなどのハウスキーピングプロセスを実行します。システム クラスはカーネルが使用するために予約されています。ユーザーはシステムクラスに プロセスを追加できません。ユーザーはまた、システムクラスからプロセスを削除で きません。システムクラスのプロセスの優先順位はカーネルコードに設定されていま す。設定されたシステムプロセスの優先順位は変わりません。カーネルモードで動作 しているユーザープロセスはシステムクラスではありません。

### リアルタイムクラス

リアルタイムクラスでは、固定優先順位スケジューリング方式を使用しているため、 クリティカルなプロセスがあらかじめ設定された順序で実行されます。リアルタイム 優先順位は、ユーザーが変更しない限り変更されません。特権ユーザーは、 priocntl(1) コマンドまたは priocntl(2) インタフェースを使用して、リアルタイ ム優先順位を割り当てることができます。

スケジューラは、リアルタイムパラメータテーブル rt\_dptbl(4) 内の設定可能なパラ メタを使用して、リアルタイムプロセスを管理します。このテーブルには、リアルタ イムクラス固有の情報が含まれています。

### 対話型クラス (IA クラス)

IA クラスは TS クラスにとてもよく似ています。ウィンドウイングシステムと組み合 わせて使用すると、プロセスの優先順位は入力フォーカスがあるウィンドウ内で動作 している間だけより高くなります。システムがウィンドウイングシステムを実行して いる場合、デフォルトのクラスは IA クラスです。そうでない場合、IA クラスは TS クラスと同じであり、 2 つのクラスは同じ ts\_dptbl ディスパッチパラメータテーブ ルを共有します。

### 公平共有クラス (FSS クラス)

FSS クラスは、Fair-Share Scheduler (FSS(7)) がアプリケーション性能を管理する (つ まり、CPU リソースの共有をプロジェクトに明示的に割り当てる) ときに使用されま す。共有は、プロジェクトが CPU リソースを利用できる権利を意味します。システ ムはリソースの使用率を時間の経過とともに監視します。使用率が高い場合、システ ムは権利を減らします。使用率が低い場合、システムは権利を増やします。FSS は複 数のプロセスに CPU 時間をスケジューリングするとき、各プロジェクトが所有する プロセスの数とは無関係に、プロセスの所有者の権利に従います。FSS クラスは、TS クラスおよび IA クラスと同じ優先順位の範囲を使用します。詳細は、FSS のマ ニュアルページを参照してください。

### 固定優先順位クラス(FX クラス)

FX クラスは、優先順位が固定された横取りのスケジューリング方式です。この方式 は、ユーザーまたはアプリケーションがスケジューリング優先順位を制御する必要が あるが、システムが動的に調節してはならないプロセス向けです。デフォルトでは、 FX クラスは TS クラス、IA クラス、および FSS クラスと同じ優先順位の範囲を使用 します。FX クラスを使用すると、ユーザーまたはアプリケーションはこのクラス内の プロセスに割り当てられたユーザー指定の優先順位値を使用して、スケジューリング 優先順位を制御できます。このようなユーザー指定の優先順位値は、固定優先順位プ ロセスのスケジューリング優先順位をそのクラス内のほかのプロセスと相対的に決定 します。

第 3 章 • プロセススケジューラ **61**

<span id="page-61-0"></span>スケジューラは固定優先順位ディスパッチパラメータテーブル fx\_dptbl(4) の構成可 能なパラメータを使用して、固定優先順位プロセスを管理します。このテーブルに は、固定優先順位クラス固有の情報が収められています。

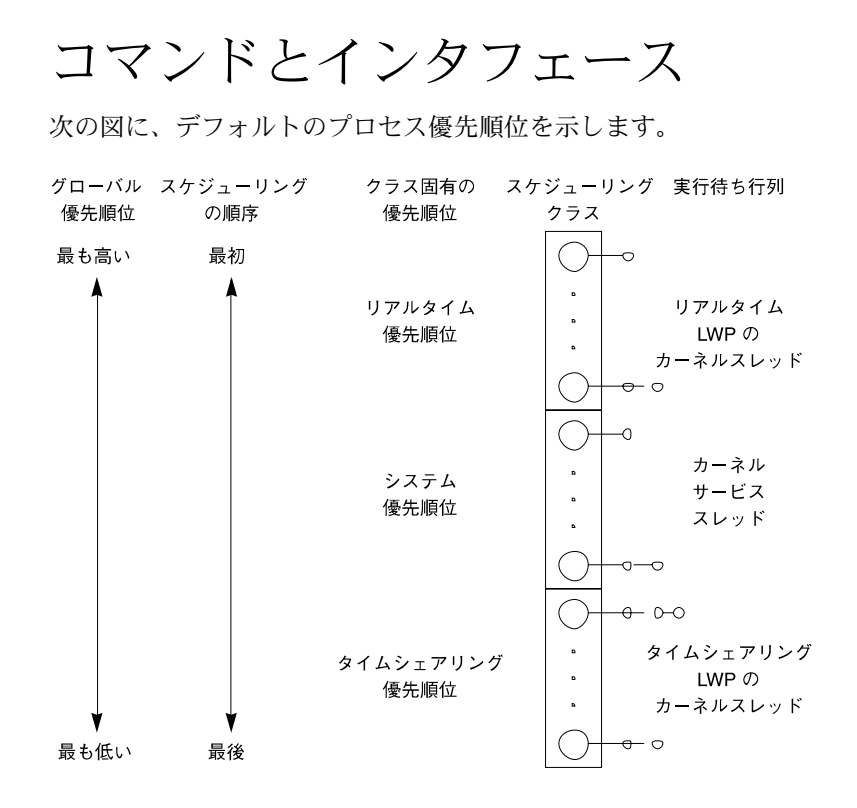

図 **3–1** プロセス優先順位 (プログラマから見た場合)

プロセス優先順位が意味を持つのは、スケジューリングクラスについてだけです。プ ロセス優先順位を指定するには、クラスとクラス固有の優先順位の値を指定します。 クラスとクラス固有の値は、システムによってグローバル優先順位に割り当てられ、 この値を使用してプロセスがスケジューリングされます。

優先順位は、システム管理者から見た場合とユーザーまたはプログラマから見た場合 とで異なります。スケジューリングクラスを設定する場合、システム管理者はグロー バル優先順位を直接取り扱います。システムでは、ユーザーが指定した優先順位は、 このグローバル優先順位に割り当てられます。優先順位の詳細は、『Solaris 9 のシス テム管理 (基本編)』を参照してください。

ps(1) コマンドで -cel オプションを指定すると、動作中のすべてのプロセスのグ ローバル優先順位が表示されます。priocntl(1) コマンドを指定した場合、ユーザー とプログラマが使用するクラス固有の優先順位が表示されます。

priocntl(1) コマンド、priocntl(2) インタフェース、および priocntlset(2) イ ンタフェースは、プロセスのスケジューリングパラメタを設定または取得するのに使 用されます。優先順位を設定するときには、これらのコマンドおよびインタフェース いずれの場合でも、次の同じ手順に従います。

1. ターゲットプロセスを指定する。

2. そのプロセスに希望するスケジューリングパラメタを指定する。

3. プロセスにパラメータを設定するコマンドまたはインタフェースを実行する。

プロセス ID は UNIX プロセスの基本設定項目です。詳細は、Intro(2) を参照して ください。クラス ID はプロセスのスケジューリングクラスです。priocntl(2) は、 タイムシェアリングクラスと実時間クラスだけに有効で、システムクラスには使用で きません。

### priocntl の使用法

priocntl(1) ユーティリティは、プロセスをスケジューリングする際に、次の 4 つの 制御インタフェースを実行します。

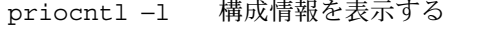

priocntl −d プロセスのスケジューリングパラメータを表示する

priocntl −s プロセスのスケジューリングパラメータを設定する

priocntl −e 指定したスケジューリングパラメータでコマンドを実行する

次に、priocntl(1) を使用したいくつかの例を示します。

■ -1 オプションを使用すると、次のようにデフォルトの設定が出力されます。

```
$ priocntl -l
CONFIGURED CLASSES
==================
SYS (System Class)
```
TS (Time Sharing) Configured TS User Priority Range -60 through 60

RT (Real Time) Maximum Configured RT Priority: 59

■ すべてのプロセスの情報を表示するには、次のように指定します。

\$ **priocntl -d -i all**

■ すべてのタイムシェアリングプロセスの情報を表示するには、次のように指定しま す。

第 3 章 • プロセススケジューラ **63**

\$ **priocntl -d -i class TS**

■ ユーザーID が 103 または 6626 のすべてのプロセスの情報を表示するには、次のよ うに指定します。

\$ **priocntl -d -i uid 103 6626**

■ ID 24668 のプロセスをデフォルトのパラメータでリアルタイムプロセスに設定する には、次のように指定します。

\$ **priocntl -s -c RT -i pid 24668**

■ ID 3608 のプロセスを、優先順位 55、タイムスライス 5 分の 1 秒のリアルタイムプ ロセスに設定するには、次のように指定します。

\$ **priocntl -s -c RT -p 55 -t 1 -r 5 -i pid 3608**

■ すべてのプロセスをタイムシェアリングプロセスに変更するには、次のように指定 します。

```
$ priocntl -s -c TS -i all
```
■ ユーザー ID が 1122 のプロセスのタイムシェアリングユーザー指定の優先順位と ユーザー指定の優先順位制限を -10 に減らすには、次のように指定します。

\$ **priocntl -s -c TS -p -10 -m -10 -i uid 1122**

■ リアルタイムシェルをデフォルトのリアルタイム優先順位で起動するには、次のよ うに指定します。

\$ **priocntl -e -c RT /bin/sh**

■ make をタイムシェアリングユーザー優先順位 -10 で実行するには、次のように指 定します。

\$ **priocntl -e -c TS -p -10 make bigprog**

priocntl(1) には、nice(1) のインタフェースが含まれます。nice(1) は、タイム シェアリングプロセスについてだけ有効で、数値が大きいほど優先順位が低くなりま す。上記の例は、nice(1) を使用してインクリメントを 10 に設定するのと同じです。

\$ **nice -10 make bigprog**

### priocntl インタフェース

priocntl(2) は、1 つのプロセスまたは 1 組のプロセスのスケジューリングパラメー タを管理します。priocntl(2) 呼び出しは LWP、単独のプロセス、またはプロセス のグループに関して動作することができます。プロセスのグループは、親プロセス、 プロセスグループ、セッション、ユーザー、グループ、クラス、または動作中のすべ てのプロセスによって識別できます。詳細は、priocntl のマニュアルページを参照 してください。

<span id="page-64-0"></span>クラス ID を指定した場合、PC\_GETCLINFO コマンドはスケジューリングクラス名と パラメータを取得します。このコマンドを使用すると、設定するクラスを想定しない プログラムを作成できます。

PC\_SETXPARMS コマンドは、一組のプロセスのスケジューリングクラスとパラメータ を設定します。*idtype* と *id* の入力引数は、変更するプロセスを指定します。

## その他のインタフェースとの関係

あるタイムシェアリングクラスのプロセスの優先順位を変更すると、そのタイム シェアリングクラスのほかのプロセスの動作に影響する可能性があります。この節で は、スケジューリングの変更がどのように他のプロセスに影響するかについて説明し ます。

### カーネルプロセス

カーネルのデーモンやハウスキーピングプロセスはシステムスケジューリングクラス のメンバーです。ユーザーは、このクラスにプロセスを追加または削除したり、これ らのプロセスの優先順位を変更したりすることはできません。ps −cel コマンドを実 行すると、すべてのプロセスのスケジューリングクラスが示されます。ps(1) コマン ドで -f オプションを指定すると、システムクラスのプロセスには、CLS カラムの SYS と表示されます。

### fork と exec の使用法

スケジューリングクラス、優先順位、その他のスケジューリングパラメタは、fork (2) インタフェースや exec(2) インタフェースを実行した場合も継承されます。

### nice の使用法

nice(1) コマンドと nice(2) インタフェースは、UNIX システムの以前のバージョン と同じ動作になります。これらのコマンドは、タイムシェアリングプロセスの優先順 位を変更します。これらのインタフェースでも、数値が小さいほどタイムシェアリン グ優先順位は高くなります。

第 3 章 • プロセススケジューラ **65**

<span id="page-65-0"></span>プロセスのスケジューリングクラスを変更したり、リアルタイム優先順位を指定した りするには、priocntl(2) を使用します。数値が大きいほど優先順位は高くなりま す。

### init(1M)

init(1M) プロセスは、スケジューラに対しては特殊なケースとして動作します。 init(1M) のスケジューラの設定項目を変更するには、idtype と id、または procset 構造体で、init だけをプロセスに指定する必要があります。

## スケジューリングとシステム性能

スケジューラは、プロセスをいつどのくらいの時間実行するかを決定します。した がって、スケジューラの動作はシステム性能に大きな影響を与えます。

デフォルトでは、ユーザープロセスはすべてタイムシェアリングプロセスです。 priocntl(2) 呼び出しによってのみ、プロセスのクラスが変更できます。

リアルタイムプロセス優先順位は、どのタイムシェアリングプロセスよりも優先順位 が高くなっています。リアルタイムプロセスが実行可能である間、タイムシェアリン グプロセスやシステムプロセスは実行できません。CPU の制御に失敗することがある リアルタイムアプリケーションは、その他のユーザーや重要なカーネルハウスキーピ ングを完全にロックアウトする可能性があります。

プロセスのクラスと優先順位を制御する以外に、リアルタイムアプリケーションは、 性能に影響するほかの要因も制御する必要があります。性能に最も影響する要因は、 CPU、一次メモリー量、入出力スループットです。これらの要因は相互に複雑に関連 しています。sar(1) コマンドには、すべての性能要因を表示するオプションがありま す。

### プロセスの状態変移

リアルタイム制約が厳しいアプリケーションは、プロセスがスワップされたり二次メ モリーにページアウトされたりしないようにする必要があります。次の図では、 UNIX のプロセスの状態と状態間の変移の概要を示します。

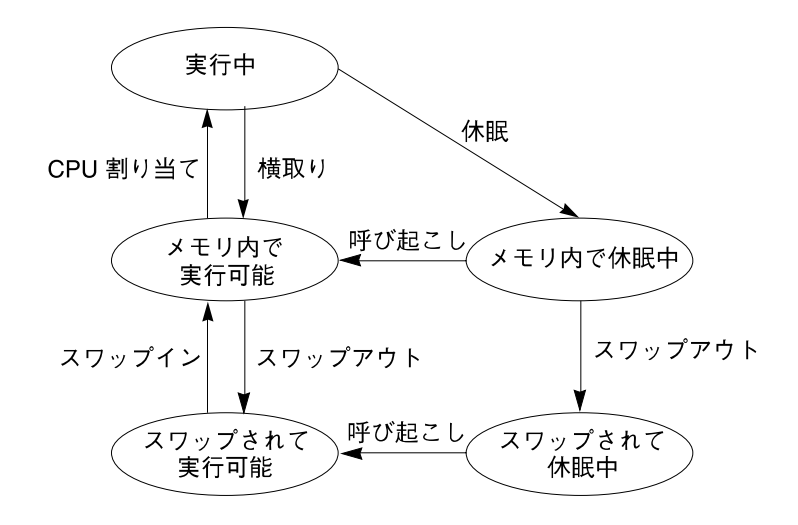

図 **3–2** プロセス状態の変移図

動作中のプロセスは、通常、上記の図の 5 つのうち 1 つの状態にあります。矢印は、 プロセスの状態の変化を示します。

- プロセスは、CPU に割り当てられていれば実行中である。優先順位が高いプロセ スが実行可能になると、優先順位が低い実行中のプロセスはスケジューラによって 実行状態から削除される。プロセスがタイムスライスをすべて使用したときに、同 じ優先順位のプロセスが実行可能な場合にも、プロセスは横取りされる。
- プロセスが一次メモリー内にあり、実行準備ができているが CPU には割り当てら れていない場合、メモリー内で実行可能である。
- プロセスが一次メモリー内にあるが、実行を継続するために特定のイベントを 待っている場合、メモリー内で休眠中である。たとえば、入出力操作の完了、 ロックされている資源の解放、またはタイマの終了を待っている間、プロセスは休 眠する。イベントが発生すると、ウェイクアップコールがプロセスに送信される。 休眠の原因が解消されると、プロセスは実行可能になる。
- プロセスが特定のイベントを待っておらず、そのアドレス空間全体が二次メモリー に書き込まれている場合、そのプロセスは実行可能な状態であり、スワップされて いる。
- プロセスが特定のイベントを待っており、そのアドレス空間全体が二次メモリーに 書き込まれている場合、そのプロセスは休眠中であり、スワップされている。 動作中のプロセスをすべて保留するために十分な一次メモリーがマシンにない場合 は、アドレス空間の一部を二次メモリーにページングするかスワップする必要があ ります。
- システムの一次メモリーが不足した場合は、いくつかのプロセスの個々のページが 二次メモリーに書き込まれるが、そのプロセスは実行可能なままである。実行中の プロセスがそのページにアクセスする場合、ページが一次メモリー内に読み戻され るまでプロセスは休眠する。

第 3 章 • プロセススケジューラ **67**

■ システムの一次メモリー不足がさらに深刻になると、いくつかのプロセスのすべて のページが二次メモリーに書き込まれる。このように二次メモリーに書き込まれた ページは「スワップされた」とマークされる。このようなプロセスがスケジュール 可能な状態に戻るのは、システムスケジューラデーモンがこれらのプロセスをメモ リー内に読み戻すように選択した場合だけである。

プロセスが再度実行可能になった場合、ページングとスワップの両方により、遅延が 発生します。タイミング要求が厳しいプロセスにとっては、この遅延は受け入れられ ないものです。

リアルタイムプロセスにすれば、プロセスの一部がページングされることがあっても スワップはされないため、スワップによる遅延を避けることができます。プログラム は、テキストとデータを一次メモリー内にロックして、ページングとスワップを避け ることができます。詳細は、memcntl(2) のマニュアルページを参照してください。 ロックできる量はメモリー設定によって制限されます。また、ロックが多すぎると、 テキストやデータをメモリー内にロックしていないプロセスが大幅に遅れる可能性が あります。

リアルタイムプロセスの性能とその他のプロセスとの性能の兼ね合いは、ローカルな 必要性によって異なります。システムによっては、必要なリアルタイム応答を保証す るためにプロセスのロックが必要な場合もあります。

注 **–** リアルタイムアプリケーションの応答時間については、217 [ページの「ディス](#page-216-0) [パッチ応答時間」を](#page-216-0)参照してください。

# ローカリティグループ API

この章では、ローカリティグループとやりとりするために、アプリケーションで使用 できる API について説明します。

70 [ページの「ローカリティグループの概要」](#page-69-0) では、ローカリティグループによる抽 象化について説明します。

72 [ページの「インタフェースバージョンの確認」](#page-71-0) では、インタフェースに関する情 報を提供する関数について説明します。

72 [ページの「ローカリティグループインタフェースの初期化」](#page-71-0) では、ローカリ ティグループ階層を探索し、内容を検索するために使用するインタフェース部分の初 期化およびシャットダウンを実行する関数呼び出しについて説明します。

73 [ページの「ローカリティグループ階層」](#page-72-0) では、ローカリティグループ階層を参照 し、階層の特性に関する情報を取得する関数呼び出しについて説明します。

76 [ページの「ローカリティグループの内容」](#page-75-0) では、ローカリティグループの内容に 関する情報を取り出す関数呼び出しについて説明します。

77 [ページの「ローカリティグループの特性」](#page-76-0) では、ローカリティグループの特性に 関する情報を取り出す関数呼び出しについて説明します。

78 [ページの「ローカリティグループ、スレッド、およびメモリー配置」](#page-77-0) では、ス レッドのメモリー配置を制御する方法とその他のメモリー管理手法について説明しま す。

86 ページの「API [の使用例」](#page-85-0) では、この章で説明した API を使用して、タスクを実 行するコーディング例を示します。

## <span id="page-69-0"></span>ローカリティグループの概要

メモリー共有型マルチプロセッサマシンには、複数の CPU が搭載されています。 そ れぞれの CPU は、そのマシンのすべてのメモリーにアクセスできます。メモリー共 有型マルチプロセッサには、CPU ごとに特定のメモリー領域に対して、より高速なア クセスを可能にするメモリーアーキテクチャを採用しているものがあります。

そのようなメモリーアーキテクチャのマシンで Solaris を実行した場合、特定の CPU による特定のメモリー領域への最短アクセス時間に関するカーネル情報が与えられる と、システムのパフォーマンスを向上させることができます。 Solaris では、この情報 を処理するためにローカリティグループ (lgroup) による抽象化が導入されています。 lgroup による抽象化は、メモリー配置の最適化 (MPO) 機能の一部です。

lgroup は CPU およびメモリーを模したデバイスの集合です。それぞれの集合内のデ バイスは、決められた応答時間の間隔範囲で集合内の他のデバイスにアクセスできま す。各 lgroup の応答時間値は、オペレーティングシステムによって選択されます。

lgroup は階層構造になっています。lgroup 階層は、Directed Acyclic Graph (DAG) で す。ツリー構造と似ていますが、lgroup は複数の親を持つことができます。ツリー構 造と同じように、ルートを持ちます。ルート lgroup にはシステムのすべてのリソース が含まれており、子 lgroup を持つことができます。さらに、ルート lgroup にはシス テムで最も高い応答時間値を持たせることができます。 すべての子 lgroup の応答時 間値は、ルートよりも低くなります。 応答時間値はルートに近いほど高く、葉に近い ほど低くなります。

すべての CPU がどのメモリー領域に対しても同じ時間でアクセスするコンピュータ は、単一の lgroup として表すことができます (図 4–1 を参照)。 特定の CPU が特定の 領域に対して他の領域より高速なアクセスが可能となるコンピュータは、複数の lgroup を使用して表すことができます (図 4–2 を参照)。

応答時間が1つだけのマシンは 単一の Igroup で表される

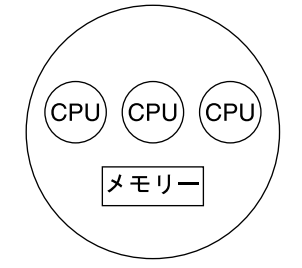

図 **4–1** 単一ローカリティグループの模式図

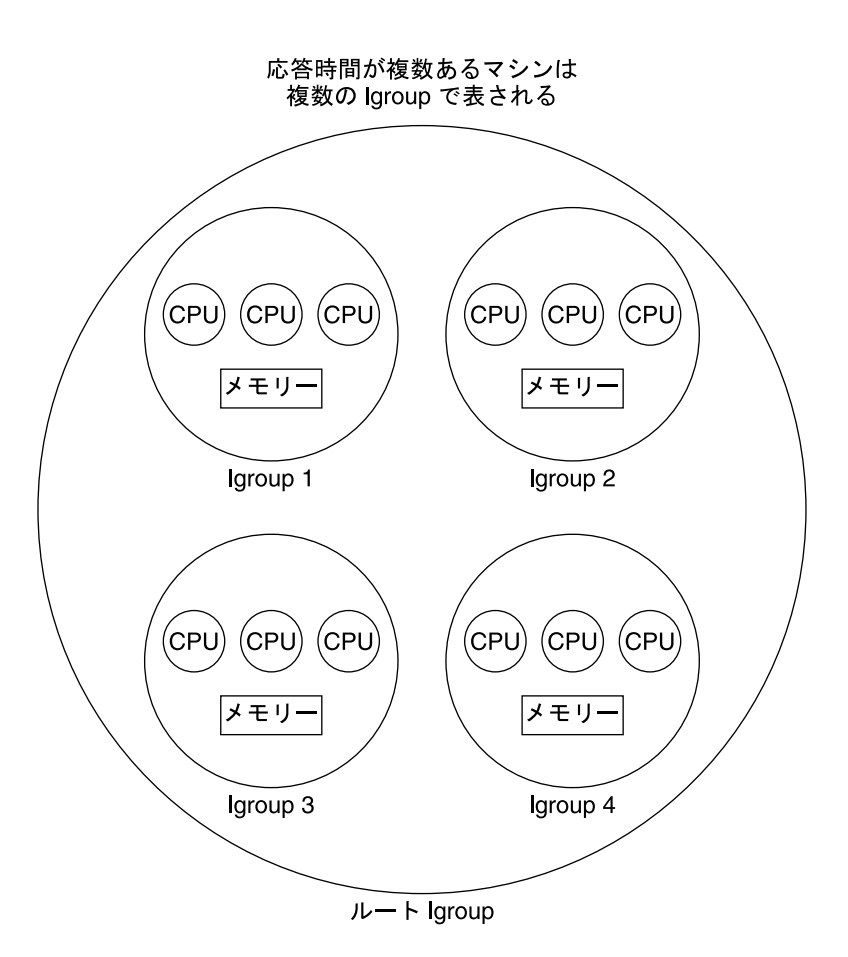

図 **4–2** 複数ローカリティグループの模式図

組織化された lgroup 階層の導入によって、システムで最も近いリソースを検索するタ スクを簡略化します。各スレッドは、作成時にホーム lgroup に割り当てられます。オ ペレーティングシステムは、スレッドにホーム lgroup からリソースを割り当てようと デフォルトで試みます。たとえば、Solaris カーネルの場合、スレッドのホーム lgroup にある CPU 上でスレッドを実行し、そのローカリティに最適化された方法でメモ リーを割り当てるようなスケジュールを試みます。 必要なリソースがスレッドのホー ム lgroup で利用可能ではない場合には、ホーム lgroup の親から順番に lgroup 階層を 探索し、次に近い位置にあるリソースを検索します。

lgroup API は、監視と性能チューニングを目的とするアプリケーションのために lgroup の抽象化をエクスポートします。アプリケーションは API を使用して lgroup 階層を探索し、指定された lgroup の内容と特性を検出できます。また、lgroup での スレッドとメモリー配置を操作することも可能です。 新しい API は、新規ライブラリ liblgrp に含まれています。

第 4 章 • ローカリティグループ API **71**

# <span id="page-71-0"></span>インタフェースバージョンの確認

lgroup API を使用する前に、この節で説明している lgrp\_version() 関数を使用し て、lgroup インタフェースがサポートされていることを確認する必要があります。

## lgrp\_version() の使用法

#include <sys/lgrp\_user.h> int lgrp version(const int version);

lgrp\_version() 関数は、lgroup インタフェースのバージョン番号を引数に使用 し、システムがサポートしているバージョンを返します。現在の lgroup API の実装で version 引数で指定したバージョン番号がサポートされているときは、 1grp\_version() 関数はそのバージョン番号を返します。サポートされていない場 合は、 lgrp\_version() 関数は LGRP\_VER\_NONE を返します。

例 **4–1** lgrp\_version() の使用例

```
#include <sys/lgrp_user.h>
if (lgrp_version(LGRP_VER_CURRENT) != LGRP_VER_CURRENT) {
   fprintf(stderr, "Built with unsupported lgroup interface %d\n",
       LGRP_VER_CURRENT);
   exit (1);
   }
```
# ローカリティグループインタフェースの 初期化

アプリケーションは、API を使用して lgroup 階層を参照し、内容を検出するために、 lgrp\_init() を呼び出す必要があります。lgrp\_init() を呼び出すことにより、 アプリケーションは lgroup 階層のスナップショットを取得できます。アプリケー ション開発者は、特に呼び出したスレッドが利用可能なリソースだけをスナップ ショットに含めるか、あるいはオペレーティングシステム全般で利用可能なリソース を含めるかを指定できます。lgrp\_init() 関数はクッキーを返します。クッキー は、次のタスクで使用されます。

- lgroup 階層の参照
- lgroup の内容の判定
- スナップショットが最新であるかどうかの判定
### lgrp\_init() の使用法

lgrp\_init() 関数は、 lgroup インタフェースを初期化し、 lgroup 階層のスナップ ショットを取得します。

#include <sys/lgrp\_user.h> lgrp cookie t lgrp init(lgrp view t view);

引数 view に LGRP\_VIEW\_CALLER を指定して lgrp\_init() 関数を呼び出す場合に は、呼び出したスレッドで利用可能なリソースだけがスナップショットとして返され ます。 引数 view に LGRP\_VIEW\_OS を指定して lgrp\_init() 関数を呼び出す場合 は、オペレーティングシステムで利用可能なリソースがスナップショットとして返さ れます。 スレッドが lgrp\_init() 関数の呼び出しに成功すると、関数は lgroup 階 層とやりとりするいかなる関数でも使用するクッキーを返します。

lgroup 階層は、マシン上のすべての CPU とメモリーリソースを含むルート lgroup 階 層によって構成されています。 ルート lgroup は、異なる応答時間間隔で定義された 複数のローカリティグループを持つことができます。

1grp\_init() 関数が返すエラーは 2 種類あります。無効な引数 view が指定された 場合、EINVAL を返します。 lgroup 階層のスナップショットを割り当てる十分なメモ リーがない場合には、ENOMEM を返します。

#### lgrp\_fini() の使用法

lgrp\_fini() 関数は、取得したクッキーの使用を終了し、対応する lgroup 階層のス ナップショットを解放します。

#include <sys/lgrp\_user.h> int lgrp fini(lgrp cookie t cookie);

lgrp fini() 関数は、前に lgrp\_init () を呼び出して作成した lgroup 階層のス ナップショットを表すクッキーを引数に使用します。lgrp\_fini() 関数は、そのス ナップショットに割り当てられたメモリーを解放します。lgrp\_fini () を呼び出し た後では、クッキーは無効になります。 そのクッキーを使用することはできません。

lgrp\_fini() 関数に渡したクッキーが無効な場合、lgrp\_fini() は EINVAL を返 します。

# ローカリティグループ階層

この節で説明する API を使用することにより、呼び出しスレッドから lgroup 階層を 参照できます。 lgroup 階層は、Directed Acyclic Graph (DAG) です。ツリー構造と似 ていますが、ノードは複数の親を持つことができます。ルート lgroup は、マシン全体

を表しており、システム全体で最も高い応答時間値を持っています。 子 lgroup は ルート lgroup にあるハードウェアのサブセットで構成されており、低い応答時間でそ れぞれくくられています。ルートに近いローカリティグループほど、多くのリソース と高い応答時間が与えられています。葉に近いローカリティグループは、リソースも 少なく、応答時間も低くなります。

#### lgrp\_cookie\_stale() の使用法

lgrp\_cookie\_stale() 関数は、指定のクッキーで表された lgroup 階層のスナップ ショットが最新のものであるかどうかを判定します。

#include <sys/lgrp\_user.h> int lgrp\_cookie\_stale(lgrp\_cookie\_t cookie);

lgrp\_init() 関数が返すクッキーは、そのスナップショットを取得した view 引数 の種類によって、さまざまな理由により無効になる場合があります。view 引数に LGRP VIEW OS を指定して呼び出した lgrp\_init() 関数が返すクッキーでは、動 的再構成や CPU のオンライン状態の変化などが原因で lgroup 階層に変更があったと きに、無効になる場合があります。view 引数に LGRP\_VIEW\_CALLER を指定した lgrp\_init() 関数が返すクッキーでは、呼び出しスレッドのプロセッサセットの変 更または lgroup 階層の変化が原因で、無効になる場合があります。無効になった クッキーは、そのクッキーで lgrp\_fini() 関数を呼び出し、次に新規クッキーを生 成する lgrp\_init() 関数を呼び出すことによって新しくなります。

無効なクッキーを指定した場合、lgrp\_cookie\_stale() 関数は EINVAL を返しま す。

### lgrp\_view() の使用法

1grp\_view() 関数は、指定した lgroup 階層のスナップショットがどのビューで取得 されたか判定します。

#include <sys/lgrp\_user.h> lgrp view t lgrp view(lgrp cookie t cookie);

lgrp\_view() 関数は、lgroup 階層のスナップショットを表すクッキーを引数に使用 し、そのスナップショットの view を返します。LGRP\_VIEW\_CALLER を view に指定 して取得したスナップショットには、呼び出しスレッドで使用可能なリソースのみが 含まれます。LGRP VIEW OS で取得したスナップショットには、オペレーティングシ ステムで使用可能なすべてのリソースが含まれます。

無効なクッキーを指定した場合、1grp\_view() 関数は EINVAL を返します。

### lgrp\_nlgrps() の使用法

lgrp\_nlgrps() 関数は、システムに存在するローカリティグループの数を返しま す。ローカリティグループが 1 つしかないシステムでは、メモリー配置の最適化によ る効果はありません。

#include <sys/lgrp\_user.h> int lgrp nlgrps(lgrp cookie t cookie);

lgrp\_nlgrps() 関数は、lgroup 階層のスナップショットを表すクッキーを引数に使 用し、階層で使用可能な lgroup の数を返します。

無効なクッキーを指定した場合、1grp\_nlgrps() 関数は EINVAL を返します。

### lgrp\_root() の使用法

lgrp\_root() 関数は、ルート lgroup ID を返します。

#include <sys/lgrp\_user.h> lgrp\_id\_t lgrp\_root(lgrp\_cookie\_t cookie);

lgrp\_root() 関数は、lgroup 階層のスナップショットを表すクッキーを引数に使用 し、ルート lgroup ID を返します。

## lgrp\_parents() の使用法

lgrp\_parents() 関数は、lgroup 階層のスナップショットを表すクッキーを引数に 使用し、指定した lgroup の親 lgroups の数を返します。

#include <sys/lgrp\_user.h> int lgrp\_parents(lgrp\_cookie\_t cookie, lgrp\_id\_t child, lgrp\_id\_t \*lgrp\_array, uint\_t lgrp\_array\_size);

lgrp\_array() が NULL ではなく、lgrp\_array\_size の値がゼロでないとき、 lgrp\_parents() 関数は、配列の要素数の上限まで、またはすべての親 lgroup ID を配列に入れて返します。ルート lgroup には親はありません。ルート lgroup に対し て lgrp\_parents() 関数が呼び出された場合は、lgrp\_array には何も返されませ ん。

無効なクッキーを指定した場合、lgrp\_parents() 関数は EINVAL を返します。指 定した lgroup ID が存在しない場合、lgrp\_parents() 関数は ESRCH を返します。

### lgrp\_children() の使用法

lgrp\_children() 関数は、呼び出しスレッドの lgroup 階層のスナップショットを 表すクッキーを引数に使用し、指定した lgroup の子 lgroups の数を返します。

#include <sys/lgrp\_user.h> int lgrp children(lgrp cookie t cookie, lgrp id t parent, lgrp\_id\_t \*lgrp\_array, uint\_t lgrp\_array\_size);

lgrp\_array() が NULL ではなく、lgrp\_array\_size の値がゼロでないとき、 lgrp\_children() 関数は、配列の要素数の上限まで、またはすべての子 lgroup ID を配列に入れて返します。

無効なクッキーを指定した場合、lgrp\_children() 関数は EINVAL を返します。指 定した lgroup ID が存在しない場合は、lgrp\_children() 関数は ESRCH を返しま す。

# ローカリティグループの内容

次に示す API では、指定した lgroup の内容に関する情報を取り出します。

#### lgrp\_cpus() の使用法

1grp\_cpus() 関数は、lgroup 階層のスナップショットを表すクッキーを引数に使用 し、指定した lgroup にある CPU の数を返します。

#include <sys/lgrp\_user.h> int lgrp\_cpus(lgrp\_cookie\_t cookie, lgrp\_id\_t lgrp, processorid\_t \*cpuids, uint\_t count, int content);

*cpuid[]* 引数が NULL ではなく、CPU 数がゼロでないとき、lgrp\_cpus() 関数は、 配列の要素数の上限まで、またはすべての CPU ID を配列に入れて返します。

*content* 引数には、次の 2 つの値が指定できます。

LGRP CONTENT HIERARCHY lgrp cpus() 関数は、この lgroup と下位ノードに ある CPU の ID を返す LGRP CONTENT DIRECT lgrp cpus() 関数は、この lgroup にある CPU の ID だけを返す

指定したクッキー、lgroup ID、または上記フラグのいずれか 1 つが無効な場合、 lgrp\_cpus() 関数は EINVAL を返します。指定した lgroup ID が存在しない場合 は、lgrp\_cpus() 関数は ESRCH を返します。

### lgrp\_mem\_size() の使用法

lgrp\_mem\_size() 関数は、lgroup 階層のスナップショットを表すクッキーを引数に 使用し、指定した lgroup にインストールされたメモリー、または空きメモリー領域の サイズを返します。lgrp\_mem\_size() 関数は、メモリーサイズをバイト数で返しま す。

#include <sys/lgrp\_user.h> lgrp\_mem\_size\_t lgrp\_mem\_size(lgrp\_cookie\_t cookie, lgrp\_id\_t lgrp, int type, int content)

*type* 引数には、次の値が指定できます。

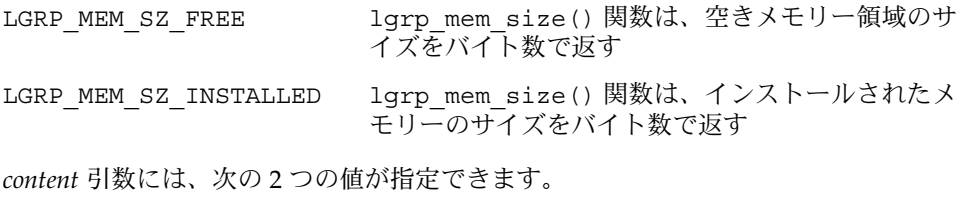

LGRP CONTENT HIERARCHY lgrp mem size() 関数は、この lgroup と下位 ノードのメモリーサイズの総量を返す LGRP\_CONTENT\_DIRECT lgrp\_mem\_size() 関数は、この lgroup のメモ

リーのサイズのみを返す

指定したクッキー、lgroup ID、またはフラグのいずれか 1 つが無効な場合、 lgrp\_mem\_size() 関数は EINVAL を返します。指定した lgroup ID が存在しない場 合は、lgrp\_mem\_size() 関数は ESRCH を返します。

# ローカリティグループの特性

次に示す API では、指定した lgroup の特性に関する情報を取り出します。

### lgrp\_latency() の使用法

lgrp\_latency() 関数は、ある lgroup の CPU が別の lgroup のメモリーにアクセス するときの応答時間を返します。

#include <sys/lgrp\_user.h> int lgrp latency(lgrp id t from, lgrp id t to);

lgrp\_latency() 関数は、*from* 引数で指定した lgroup の CPU が *to* 引数で指定した lgroup のメモリーにアクセスするときの応答時間を返します。2 つの引数が同じ lgroup を指している場合、lgrp\_latency() 関数は、同一 lgroup での応答時間値を 返します。

注 **–** lgrp\_latency() 関数が返す応答時間値は、オペレーティングシステムで定義 されたもので、プラットフォーム固有の数値です。 この値は、実際のハードウェアデ バイスの応答時間を表しているとは限りません。あるドメイン内部での比較のために 使用する数値である場合があります。

無効な lgroup を指定した場合、lgrp\_latency() 関数は EINVAL を返します。 lgrp\_latency() 関数で指定された lgroup ID が存在しないとき、from 引数で指定 された lgroup に CPU が存在しないとき、または to 引数で指定された lgroup にメモ リーが存在しないときには、lgrp\_latency() 関数は ESRCH を返します。

# ローカリティグループ、スレッド、およ びメモリー配置

この節では、各 lgroup のスレッドとメモリー配置を検出し、制御するために使用する API について説明します。lgrp\_home() 関数は、スレッドの配置を検出するために 使用します。メモリー配置の検出には、meminfo (2) システムコールを使用します。 lgroup 間でのメモリー配置を制御するには、madvise (3C) 関数に MADV\_ACCESS フ ラグを設定して使用します。lgrp\_affinity\_set() 関数では、指定した lgroup の スレッドのアフィニティーを設定することにより、スレッドとメモリー配置を制御で きます。ある lgroup のアフィニティーが、リソースをどの lgroup から割り当てるか 優先順位を決定するのに影響を与える可能性があります。カーネルが効率的なメモ リーの割り当てを行うには、アプリケーションのメモリー使用パターンについての情 報が必要になります。madvise() 関数およびその共有オブジェクト版である madv.so.1 により、この情報をカーネルに提供します。実行中のプロセスが meminfo() システムコールを使用して自分自身のメモリー使用に関する情報を収集 できます。

## lgrp\_home() の使用法

1grp\_home() 関数は、指定したプロセスまたはスレッドのホーム lgroup を返しま す。

#include <sys/lgrp\_user.h> lgrp id t lgrp home(idtype t idtype, id t id);

有効でない ID タイプを指定した場合、lgrp\_home() 関数は EINVAL を返します。 呼び出しプロセスの実効ユーザーがスーパーユーザーではなく、実ユーザー ID また は実効ユーザー ID が指定したスレッドの実ユーザー ID または実効ユーザー ID とも 一致しない場合、lgrp\_home() 関数は EPERM を返します。指定したプロセスまたは スレッド が存在しない場合は、lgrp\_home() 関数は ESRCH を返します。

#### madvise() の使用法

madvise() 関数は、ユーザーの仮想メモリー領域の *addr* で指定された開始アドレス から *len* パラメータの値で示される長さの範囲について特定の使用パターンに従うよ うに、カーネルに対してアドバイス情報を与えます。カーネルはこの情報を使用し て、指定された範囲に関連付けられたリソースの操作と管理の手順を最適化します。 メモリーに対するアクセスパターンに関する適切な情報を持つプログラムで madvise () 関数を使用できれば、システム性能を向上させることができます。

#include <sys/types.h> #include <sys/mman.h> int madvise(caddr\_t addr, size\_t len, int advice);

madvise() 関数では、複数 lgroup に対するスレッドのメモリーの割り当て方法を操 作するために、次のフラグが提供されています。

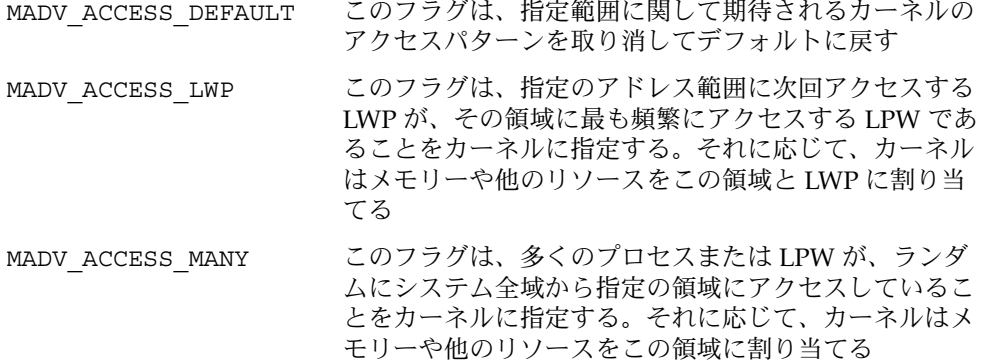

*addr* から *addr*+*len* までのアドレス範囲で指定されたマッピング領域の全体または一部 が、入出力操作によりロックされている場合、madvise() 関数は EAGAIN を返しま す。*addr* パラメータの値が sysconf(3C) で返されるページサイズの倍数ではない場 合、madvise() 関数は EINVAL を返します。指定したアドレス範囲の長さがゼロ以 下の場合、madvise() 関数は EINVAL を返します。カーネルに指定したアドバイス 情報が無効だった場合、madvise() 関数は EINVAL を返します。ファイルシステム に対する読み取りや書き込み中に入出力エラーが発生した場合は、madvise() 関数

は EIO を返します。指定したアドレス範囲のアドレスが、プロセスの有効なアドレス 空間の範囲外、またはマップされていないページが指定されている場合には、 madvise() 関数は ENOMEM を返します。NFS ファイルハンドルが無効の場合は、 madvise() 関数はESTALE を返します。

#### madv.so.1 の使用法

共有オブジェクト madv.so.1 は、起動されたプロセスやその子プロセスに対して選 択された仮想メモリーの構成を実現します。共有オブジェクトを使用するには、環境 変数に次の文字列を指定する必要があります。

LD\_PRELOAD=\$LD\_PRELOAD:madv.so.1

madv.so.1 共有オブジェクトは、 MADV 環境変数の値に従ってメモリーのアドバイ ス情報を適用します。MADV 環境変数は、プロセスのアドレス空間におけるすべての ヒープ、共有メモリー、および mmap 領域のために使用する仮想メモリーのアドバイ ス情報を指定します。この情報は生成されたすべてのプロセスに適用されます。次に 示す MADV 環境変数値は、複数の lgroup 間でのリソースの割り当てに影響を与えま す。

- access default この値は、カーネルに期待されるアクセスパターンをデフォル トに戻す
- access\_lwp この値は、アドレス範囲に次回アクセスする LWP が、その領 域に最も頻繁にアクセスする LPW であることをカーネルに指 定する。それに応じて、カーネルはメモリーや他のリソースを この領域と LWP に割り当てる
- access\_many この値は、多くのプロセスまたは LPW が、ランダムにシステ ム全域からメモリーにアクセスしていることをカーネルに指定 する。それに応じて、カーネルはメモリーや他のリソースを割 り当てる

MADVCFGFILE 環境変数値は、メモリー構成のアドバイス情報エントリが <execname>:<advice-opts> の書式で記述されているテキストファイルの名前です。

<exec-name> の値は、アプリケーションまたは実行プログラムの名前です。<execname> には、フルパス名、基本名、またはパターン文字列による指定が可能です。

<advice-opts> の値は、 <region> =<advice> の書式で記述します。 <advice> の値は、MADV 環境変数の値と同じです。<region> には、次のいずれかの規定され た値を指定します。

madv プロセスのアドレス空間のすべてのヒープ、共有メモリー、および mmap(2) 領域に、アドバイス情報が適用される

heap ヒープは、brk(2) 領域として定義される。アドバイス情報は、既存 のヒープにも将来割り当てられる追加ヒープメモリーにも適用され る

- shm アドバイス情報は、共有メモリーセグメントに適用される。共有メ モリー操作に関する詳細は、shmat(2) を参照
- ism アドバイス情報は、SHM\_SHARE\_MMU フラグを使用している共有メ モリーセグメントに適用される。 ism オプションは、shm より優先 される
- dsm アドバイス情報は、SHM PAGEABLE フラグを使用している共有メモ リーセグメントに適用される。dsm オプションは、shm より優先さ れる
- mapshared アドバイス情報は、MAP\_SHARED フラグを使用した mmap() システ ムコールにより作成されたマッピングに適用される
- mapprivate アドバイス情報は、MAP\_PRIVATE フラグを使用した mmap() シス テムコールにより作成されたマッピングに適用される
- mapanon アドバイス情報は、MAP ANON フラグを使用した mmap() システム コールにより作成されたマッピングに適用される。複数のオプ ションが指定された場合は、mapanon オプションが優先される

MADVERRFILE 環境変数値は、エラーメッセージが記録されるファイル名です。 MADVERRFILE による指定がない場合は、 madv.so.1 共有オブジェクトは syslog (3C) を使用してエラーを記録します。重要度は LOG\_ERR 、機能記述子は LOG\_USER になります。

メモリーに関するアドバイス情報は継承されます。子プロセスには親と同じアドバイ ス情報が適用されます。madv.so.1 共有オブジェクトにより異なるレベルのアドバ イスを設定しない限り、exec(2) が呼び出された後には、アドバイスはシステムデ フォルトの設定に戻されます。 アドバイス情報は、ユーザープログラムによって作成 された mmap() 領域にのみ適用されます。実行時リンカーまたはシステムライブラリ によって作成された直接システムコールを呼び出す領域は影響を受けません。

#### madv.so.1 の使用例

次の例では、 madv.so.1 共有オブジェクトの機能について個別に説明します。

例 **4–2** アプリケーションセットへのアドバイスの設定

この設定では、exec が foo で始まるすべてのアプリケーションの ISM セグメントに アドバイス情報を適用しています。

- \$ LD\_PRELOAD=\$LD\_PRELOAD:madv.so.1
- \$ MADVCFGFILE=madvcfg
- $$$  export LD PRELOAD MADVCFGFILE
- \$ cat \$MADVCFGFILE

foo\*:ism=access\_lwp

例 **4–3** 特定のアプリケーションセットに対するアドバイスの除外

この設定では 、ls を除くすべてのアプリケーションにアドバイス情報を適用してい ます。

- \$ LD\_PRELOAD=\$LD\_PRELOAD:madv.so.1
- \$ MADV=access\_many
- \$ MADVCFGFILE=madvcfg
- $$$  export LD PRELOAD MADV MADVCFGFILE
- \$ cat \$MADVCFGFILE

 $ks:$ 

例 **4–4** 構成ファイルでのパターンマッチの使用

MADVCFGFILE に指定された構成は MADV の設定値より優先されるので、ファイルの 最後の構成エントリで <exec-name> に指定した \* は、MADV を指定した場合と同じ 意味になります。 この例は、前述の例と同じ結果になります。

\$ LD\_PRELOAD=\$LD\_PRELOAD:madv.so.1

- \$ MADVCFGFILE=madvcfg
- $$$  export LD PRELOAD MADVCFGFILE
- \$ cat \$MADVCFGFILE

ls: \*:madv=access\_many

例 **4–5** 複数の領域に対するアドバイス

この構成では、あるアドバイスのタイプを mmap() 領域に適用し、exec() が foo で 始まるアプリケーションのための、ヒープおよび共有メモリーに対して別のアドバイ ス情報を適用しています。

- \$ LD\_PRELOAD=\$LD\_PRELOAD:madv.so.1
- \$ MADVCFGFILE=madvcfg
- $$$  export LD PRELOAD MADVCFGFILE
- \$ cat \$MADVCFGFILE

foo\*:madv=access\_many,heap=sequential,shm=access\_lwp

### meminfo() の使用法

meminfo() 関数は、システムにより割り当てられた仮想メモリーおよび物理メモ リーに関する情報を、呼び出しプロセスに提供します。

```
#include <sys/types.h>
#include <sys/mman.h>
int meminfo(const uint64_t inaddr[], int addr_count,
   const uint_t info_req[], int info_count, uint64_t outdata[],
   uint_t validity[]);
```
meminfo() 関数は、次に示す情報を返します。

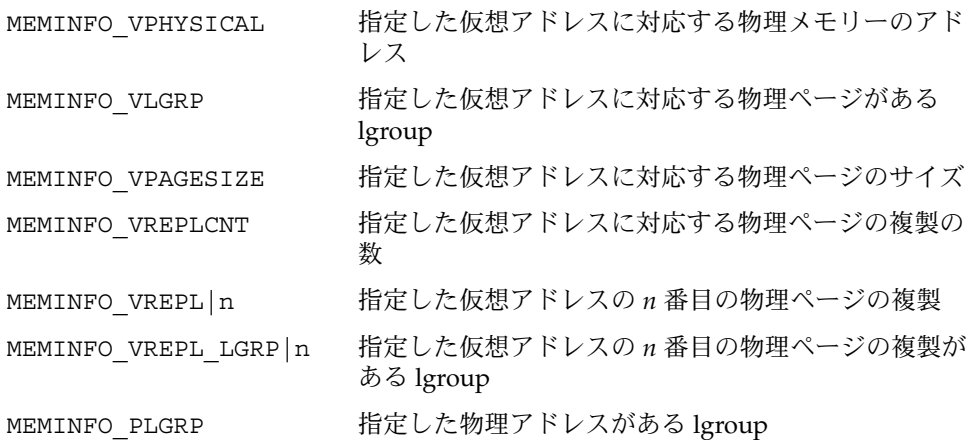

meminfo() 関数には、次のパラメータを指定できます。

- *inaddr* 入力アドレスの配列
- *addr\_count* meminfo() 関数に渡されるアドレスの数
- *info\_req* 要求される情報のタイプをリストする配列
- *info\_count inaddr* 配列にある各アドレスについて要求された情報の数
- *outdata* meminfo() 関数が結果を返す配列。配列のサイズは、*info\_req* と *addr\_count* パラメータに指定した値の積になる
- *validity addr\_count* パラメータの値と同じサイズの配列。*validity* 配列には ビット単位の結果コードが返される。結果コードの *0* 番目のビットで は、対応する入力アドレスの有効性が評価されている。続くビットで は、*info\_req* 配列のメンバーへの応答の有効性が順番に評価されている

*outdata* または *validity* 配列が指しているメモリー領域に書き込めない場合、meminfo () 関数は EFAULT を返します。*info\_req* または *inaddr* 配列が指しているメモリー領域 から読み込めない場合は、meminfo() 関数は EFAULT を返します。*info\_count* の値が 31 より大きいか、または 1 より小さい場合は、meminfo() 関数は EINVAL を返しま す。*addr\_count* の値がゼロより小さい場合は、meminfo() 関数は EINVAL を返しま す。

```
例 4–6 仮想アドレスのセットに対応する物理ページとページサイズを出力する meminfo()
の使用法
```

```
void
```
{

```
print info(void **addrvec, int how many)
        static const int info[] = {
               MEMINFO_VPHYSICAL,
               MEMINFO_VPAGESIZE};
        uint64_t * inaddr = alloca(sizeof(uint64_t) * how_many);
        uint64 t * outdata = alloca(sizeof(uint64 t) * how many * 2;
        uint t * validity = alloca(sizeof(uint t) * how many);
```
例 **4–6** 仮想アドレスのセットに対応する物理ページとページサイズを出力する meminfo() **の使用法** 

```
int i;
for (i = 0; i < how_many; i++)inaddr[i] = (uint64 t *)addr[i];if (meminfo(inaddr, how_many, info,
            sizeof (info)/ sizeof(info[0]),
            outdata, validity) < 0)
        ...
for (i = 0; i < how many; i++) {
        if (validity[i] & 1 == 0)
                printf("address 0x%llx not part of address
                                space\n",
                        inaddr[i]);
        else if (validity[i] & 2 == 0)
                printf("address 0x%llx has no physical page
                                associated with it\n",
                        inaddr[i]);
        else {
                char buff[80];
                if (validity[i] & 4 == 0)strcpy(buff, "<Unknown>");
                else
                        sprintf(buff, "%lld", outdata[i * 2 +
                                        1]);
                printf("address 0x%llx is backed by physical
                                page 0x%llx of size %s\n",
                                inaddr[i], outdata[i * 2], buff);
      }
}
```
### ローカリティグループのアフィニティー

スレッドの軽量プロセス (LWP) が作成されるとき、カーネルはスレッドにローカリ ティグループを割り当てます。そのような lgroup は、スレッドのホーム *lgroup* と呼 ばれます。カーネルは、スレッドをホーム lgroup の CPU で実行し、可能な限り lgroup からメモリーを割り当てます。ホーム lgroup のリソースが使用可能でない場 合は、他の lgroup からリソースを割り当てます。スレッドに 1 つまたは複数の lgroup に対するアフィニティーがある場合は、オペレーティングシステムはアフィニ ティーの強さに応じて lgroup から順にリソースを割り当てます。アフィニティーには 3 つのレベルがあります。

#### **84** プログラミングインタフェース • 2003 年 12 月

}

- 1. LGRP\_AFF\_STRONG は強いアフィニティーを示します。この lgroup がスレッドの ホーム lgroup であるとき、オペレーティングシステムは、そのスレッドのホーム lgroup を変更するリホーミングをできるだけ避けようとします。その場合でも、 動的再構成、プロセッサのオフライン化、プロセッサ割り当て、プロセッサセット の割り当ておよび操作などのイベントは、スレッドのリホーミングにつながる可能 性があります。
- 2. LGRP\_AFF\_WEAK は、弱いアフィニティーを示します。この lgroup がスレッドの ホーム lgroup であるとき、オペレーティングシステムは、負荷均衡の必要に応じ てスレッドのリホーミングを行います。
- 3. LGRP\_AFF\_NONE はアフィニティーを持たないことを示します。スレッドがどの lgroup にもアフィニティーを持たないとき、オペレーティングシステムはそのス レッドにホーム lgroup を割り当てます。

指定されたスレッドにリソースを割り当てるときに、オペレーティングシステムは lgroup のアフィニティーをアドバイスとして使用します。このアドバイスは他のシス テム制限とともに考慮されます。プロセッサ割り当ておよびプロセッサセットに よって lgoup のアフィニティーが影響を受けることはありませんが、スレッドが実行 される lgroup を制限する場合があります。

#### lgrp\_affinity\_get() の使用法

lgrp\_affinity\_get() 関数は、指定した lgroup に対して LWP または LWP の セットが持つアフィニティーを返します。

#include <sys/lgrp\_user.h> lgrp\_affinity\_t lgrp\_affinity\_get(idtype\_t idtype, id\_t id, lgrp\_id\_t lgrp);

*idtype* および *id* 引数により、lgrp\_affinity\_get() 関数で検証する LWP または LWPのセットを指定します。*idtype* の値に P\_PID を指定した場合、 lgrp\_affinity\_get() 関数は、id 引数の値と一致するプロセス ID を持つプロセス にある LWP のいずれかについて lgroup アフィニティーを取得します。*idtype* に P\_LWPID を指定した場合は、lgrp\_affinity\_get () 関数は、実行中のプロセス にある、*id* 引数の値と一致する LWP ID を持つ LWP について lgroup アフィニティー を取得します。*idtype* に P\_MYID を指定すると、lgrp\_affinity\_get() 関数は、 実行中の LPW またはプロセスについて lgroup アフィニティを取得します。

指定した lgroup、または ID タイプが有効でない場合は、lgrp\_affinity\_get() 関数は EINVAL を返します。呼び出しプロセスの実効ユーザーがスーパーユーザーで はなく、呼び出しプロセスの ID がどの LPW の実ユーザー ID または実効ユーザー ID とも一致しない場合、lgrp\_affinity\_get() 関数は EPERM を返します。指定した lgroup または LPW が存在しない場合は、lgrp\_affinity\_get() 関数は ESRCH を 返します。

#### lgrp\_affinity\_set() の使用法

lgrp\_affinity\_set() 関数は、指定した lgroup に対して LWP または LWP の セットが持つアフィニティーを設定します。

#include <sys/lgrp\_user.h> int lgrp affinity set(idtype t idtype, id t id, lgrp id t lgrp, lgrp affinity t affinity);

*idtype* および *id* 引数により、lgrp\_affinity\_set() 関数で検証する LWP または LWPのセットを指定します。idtype に P\_PID を指定した場合、 lgrp\_affinity\_set() 関数は、id 引数の値が一致するプロセス ID を持つプロセス のすべての LWP について、lgroup アフィニティーを *affinity* 引数で指定したアフィニ ティーレベルに設定します。*idtype* に P\_LWPID を指定した場合、 lgrp\_affinity\_set() 関数は、*id* 引数の値が一致する LWP ID を持つ実行プロセ ス中の LWP について、lgroup アフィニティーを *affinity* 引数で指定したアフィニ ティーレベルに設定します。*idtype* に P\_MYID を指定した場合は、 1grp affinity set() 関数は、実行中の LWP またはプロセスについて、lgroup アフィニティーを *affinity* 引数で指定したアフィニティーレベルに設定します。

指定した lgroup、アフィニティー、または ID タイプが有効でないとき、 lgrp\_affinity\_set() 関数は EINVAL を返します。呼び出しプロセスの実効ユー ザーがスーパーユーザーではなく、呼び出しプロセスの ID がどの LPW の実ユーザー ID または実効ユーザー ID とも一致しない場合、lgrp\_affinity\_set() 関数は EPERM を返します。指定した lgroup または LPW が存在しない場合は、 lgrp\_affinity\_set() 関数は ESRCH を返します。

## API の使用例

この節では、この章で説明した API を使ったタスクを実行するコーディング例を示し ます。

例 **4–7** スレッドへのメモリーの移動

次のコーディング例では、*addr* で指定されたアドレスから *addr*+*len* で指定されるアド レスまでの範囲のメモリーを、 MADV ACCESS LWP で指定されるスレッドに移動し ます。

#include <sys/mman.h> #include <sys/types.h> /\* \* スレッドへのメモリーの移動 \*/ mem to thread(caddr t addr, size t len) {

```
例 4–7 スレッドへのメモリーの移動 (続き)
   if (madvise(addr, len, MADV_ACCESS_LWP) < 0)
      perror("madvise");
}
```

```
例 4–8 メモリーへのスレッドの移動
```
このコーディング例では、meminfo() 関数を使用して指定されたメモリーページの lgroup を取得し、lgrp\_affinity\_set function() 関数によって、該当する lgroup への指定されたスレッドのアフィニティーを上げます。

```
#include <sys/lgrp_user.h>
#include <sys/mman.h>
#include <sys/types.h>
/*
* メモリーへのスレッドの移動
*/
int
thread_to_memory(caddr_t va)
{
   uint64 t addr;
   ulong_t count;<br>lgrp id t home;
   lgrp_id_t
   uint64_t lgrp;
    uint t request;
    uint t valid;
   addr = (uint64_t)va;count = 1;request = MEMINFO_VLGRP;
   if (meminfo(&addr, 1, &request, 1, &lgrp, &valid) != 0) {
       perror("meminfo");
       return (1);
   }
    if (lgrp affinity set(P_LWPID, P_MYID, lgrp, LGRP_AFF_STRONG) != 0) {
       perror("lgrp_affinity_set");
       return (2);
    }
   home = lgrp home(P LWPID, P MYID);
   if (home == -1) {
       perror ("lgrp_home");
       return (3);
    }
   if (home != lgrp)
       return (-1);
   return (0);
```

```
例 4–8 メモリーへのスレッドの移動 (続き)
```
}

```
例 4–9 lgroup 階層の巡回
```

```
次のコーディング例では、lgroup 階層を巡回し、出力します。
```

```
#include <stdlib.h>
#include <sys/lgrp_user.h>
#include <sys/types.h>
```

```
/*
* 指定された lgroup からそのすべての下位ノードを巡回し、
 * lgroup 階層を出力
*/
int
lgrp_walk(lgrp_cookie_t cookie, lgrp_id_t lgrp, lgrp_content t_content)
{
   lgrp affinity t aff;
   lgrp_id_t *children;
   processorid t *cpuids;
   int \overline{i};
   int ncpus;
   int nchildren;
   int nparents;
   lgrp_id_t *parents;
   lgrp_mem_size_t size;
   /*
    * 指定された lgroup、呼び出しプロセスの lgroup へのアフィニティー、
    * および目的とする内容情報の出力
    */
   printf("LGROUP #%d:\n", lgrp);
   aff = lgrp_affinity_get(P_MYID, P_MYID, lgrp);
   if (aff == -1)perror ("lgrp_affinity_get");
   printf("\tAFFINITY: %d\n", aff);
   printf("CONTENT %d:\n", content);
   /*
    * CPU 情報を取得する
    */
   ncpus = lgrp cpus(cookie, lgrp, NULL, 0, content);
   printf("\t%d CPUS: ", ncpus);
   if (ncpus == -1) {
       perror("lgrp_cpus");
      return (-1);
   } else if (ncpus> 0) {
       cpuids = malloc(ncpus * sizeof (processorid_t));
```

```
例 4–9 lgroup 階層の巡回 (続き)
        ncpus = lgrp_cpus(cookie, lgrp, cpuids, ncpus, content);
        if (ncpus == -1) {
           free(cpuids);
           perror("lgrp_cpus");
           return (-1);
        }
        for (i = 0; i < ncpus; i++)printf("%d ", cpuids[i]);
        free(cpuids);
    }
   printf(\sqrt[n]{n});
    /*
    * メモリーサイズを取得する
    */
   printf("\tMEMORY: ");
   size = lgrp_mem_size(cookie, lgrp, LGRP_MEM_SZ_INSTALLED, content);
   if (size == -1) {
       perror("lgrp_mem_size");
       return (-1);
   }
   printf("installed bytes 0x%llx, ", size);
   size = lgrp mem_size(cookie, lgrp, LGRP_MEM_SZ_FREE, content);
   if (size == -1) {
       perror("lgrp_mem_size");
       return (-1);
    }
   printf("free bytes 0x%llx\n", size);
    /*
    * 親 lgroup を取得する
    */
   nparents = lgrp_parents(cookie, lgrp, NULL, 0);
   printf("\t%d PARENTS: ", nparents);
   if (nparents == -1) {
       perror("lgrp_parents");
       return (-1);
    } else if (nparents> 0) {
       parents = malloc(nparents * sizeof (lgrp_id_t));
       nparents = lgrp_parents(cookie, lgrp, parents, nparents);
       if (nparents == -1) {
           free(parents);
           perror("lgrp_parents");
           return (-1);
                 \rightarrowfor (i = 0; i < nparents; i++)printf("%d ", parents[i]);
        free(parents);
    }
   printf(\sqrt[m]{n});
    /*
```

```
例 4–9 lgroup 階層の巡回 (続き)
    * 子 lgroup を取得する
    */
   nchildren = lgrp children(cookie, lgrp, NULL, 0);
   printf("\t%d CHILDREN: ", nchildren);
   if (nchildren == -1) {
       perror("lgrp_children");
       return (-1);
   } else if (nchildren> 0) {
       children = malloc(nchildren * sizeof (lgrp id t));
       nchildren = lgrp_children(cookie, lgrp, children, nchildren);
       if (nchildren == -1) {
           free(children);
           perror("lgrp_children");
           return (-1);
                 }
       printf("Children: ");
       for (i = 0; i < nchildren; i++)printf("%d ", children[i]);
       printf(\sqrt[m]{n^n});
       for (i = 0; i < nchildren; i++)lgrp walk(cookie, children[i], content);
       free(children);
   }
   print(f("n");
   return (0);
}
例 4–10 指定された lgroup 以外で利用可能なメモリーを持つ最も近い lgroup の検索
#include <stdlib.h>
#include <sys/lgrp_user.h>
#include <sys/types.h>
#define INT_MAX 2147483647
/*
* 指定された lgroup 以外で利用可能なメモリーを持つ、次に最も近い lgroup の検索
*/
lgrp_id_t
lgrp_next_nearest(lgrp_cookie_t_cookie, lgrp_id_t from)
{
   lgrp id t closest;
   int int i;
   int latency;
   int lowest;
   int nparents;
   lgrp_id_t *parents;
   lgrp_mem_size_t size;
```
例 **4–10** 指定された lgroup 以外で利用可能なメモリーを持つ最も近い lgroup の検索 *(*続 き*)*

```
/*
 * 親 lgroup の数を取得する
*/
nparents = lgrp_parents(cookie, from, NULL, 0);
if (nparents == -1) {
   perror("lgrp_parents");
   return (LGRP_NONE);
}
/*
* 親 lgroup がない場合は現在の lgroup が最も近い
*/
if (nparents == 0) {
   return (from);
}
/*
 * 親 lgroup を取得する
*/
parents = malloc(nparents * sizeof (lgrp id t));
nparents = lgrp_parents(cookie, from, parents, nparents);
if (nparents == -1) {
   perror("lgrp_parents");
   free(parents);
   return (LGRP_NONE);
   }
/*
 * 最も近い位置の親 lgroup を検索 (最も低い応答時間を持つ親 lgroup など)
*/
closes = LGRP NONE;
lowest = INT MAX;for (i = 0; i < nparents; i++) {
   lgrp_id_t lgrp;
   /*
    * 空きメモリー領域を持つ親 lgroup を調べる
    */
   size = lgrp_mem_size(cookie, parents[i], LGRP_MEM_SZ_FREE,
       LGRP_CONTENT_HIERARCHY);
   if (size> 0)
       lgrp = parents[i];
   else {
       if (size == -1)perror("lgrp_mem_size");
       /*
        * 親 lgroup にメモリーがないときは、
        * 最も近い上位ノードを検索する
```

```
例 4–10 指定された lgroup 以外で利用可能なメモリーを持つ最も近い lgroup の検索 (続
き)
```

```
*/
           lgrp = lgrp next nearest(cookie, parents[i]);
           if (lgrp == LGRP_NONE)
              continue;
       }
       /*
       * 親 lgroup の応答時間を取得する
       */
       latency = lgrp_latency(lgrp, lgrp);
       if (latency == -1) {
          perror("lgrp_latency");
          continue;
       }
       /*
       * 最も低い応答時間の lgroup を記憶する
       */
       if (latency < lowest) {
          closest = lgrp;
          lowest = latency;}
   }
   free(parents);
   return (closest);
}
/*
* 現在のスレッドのホーム lgroup に最も近い、メモリーのある lgroup を検索する
*/
lgrp_id_t
lgrp_nearest(lgrp_cookie_t cookie)
{
   lgrp_id_t home;
   longlong_t size;
   /*
    * ホーム lgroup を取得する
    */
   home = lgrp home(P LWPID, P MYID);
   /*
    .<br>* ホーム lgroup が自分の階層に利用可能なメモリーを持っているかどうかを調べる
    */
   size = lgrp_mem_size(cookie, home, LGRP_MEM_SZ_FREE,
      LGRP_CONTENT_HIERARCHY);
   if (size = -1)perror("lgrp_mem_size");
```

```
例 4–10 指定された lgroup 以外で利用可能なメモリーを持つ最も近い lgroup の検索 (続
き)
   /*
    * ホーム lgroup が利用可能なメモリーを持っていればこのホーム lgroup を返す
    */
   if (size> 0)
      return (home);
   /*
    * そうでなければ次に近いホーム lgroup 以外の lgroup を検索する
    */
   return (lgrp_next_nearest(cookie, home));
}
例 4–11 空きメモリー領域を持つ最も近い lgroup の検索
このコーディング例では、指定されたスレッドのホーム lgroup に最も近い、空きメモ
リー領域を持つ lgroup を検索します。
#include <stdlib.h>
#include <sys/lgrp_user.h>
#include <sys/types.h>
#define INT_MAX 2147483647
/*
<sub>.</sub><br>* 指定された lgroup 以外で、利用可能なメモリーを持つ次に最も近い lgroup の検索
*/
lgrp id t
lgrp_next_nearest(lgrp_cookie_t cookie, lgrp_id_t from)
{
   lgrp_id_t closest;
   int i;
   int latency;
   int lowest;<br>int nparent;
   int nparents;
   lgrp id t *parents;
   lgrp_mem_size_t size;
   /*
    * 親 lgroup の数を取得する
    */
   nparents = lgrp parents(cookie, from, NULL, 0);
   if (nparents == -1) {
      perror("lgrp_parents");
      return (LGRP_NONE);
   }
   /*
```

```
例 4–11 空きメモリー領域を持つ最も近い lgroup の検索 (続き)
    * 親 lgroup がない場合は、現在の lgroup が最も近い
    */
   if (nparents == 0) {
      return (from);
   }
   /*
    * 親 lgroup を取得する
    */
   parents = malloc(nparents * sizeof (lgrp_id_t));
   nparents = lgrp_parents(cookie, from, parents, nparents);
   if (nparents == -1) {
      perror("lgrp_parents");
      free(parents);
      return (LGRP_NONE);
       }
   /*
    * 最も近い親 lgroup を検索する (最も低い応答時間を持つ)
    */
   closest = LGRP_NONE;
   lowest = INT MAX;
   for (i = 0; i < nparents; i++) {
       lgrp_id_t lgrp;
       /*
       * 親 lgroup が空きメモリーを持っているかどうか調べる
       */
       size = lgrp_mem_size(cookie, parents[i], LGRP_MEM_SZ_FREE,
          LGRP_CONTENT_HIERARCHY);
       if (size> 0)
          lgrp = parents[i];
       else {
          if (size == -1)perror("lgrp_mem_size");
           /*
           * 親 lgroup がメモリーを持たない場合は、
           * 最も近い上位ノードを検索する
           */
          lgrp = lgrp next nearest(cookie, parents[i]);
          if (lgrp == LGRP_NONE)
              continue;
       }
       /*
       * 親 lgroup の応答時間を取得する
       */
       latency = lgrp_latency(lgrp, lgrp);
       if (latency == -1) {
          perror("lgrp_latency");
          continue;
```

```
例 4–11 空きメモリー領域を持つ最も近い lgroup の検索 (続き)
       }
       /*
       * 最も低い応答時間を持つ lgroup を記憶する
       */
       if (latency < lowest) {
          closest = lgrp;
          lowest = latency;
       }
   }
   free(parents);
   return (closest);
}
/*
.<br>* 現在のスレッドのホーム lqroup に最も近い、メモリーを持つ lqroup を検索する
*/
lgrp_id_t
lgrp_nearest(lgrp_cookie_t cookie)
{
   lgrp id t home;
   longlong_t size;
   /*
    * ホーム lgroup を取得する
    */
   home = lgrp_home(P_LWPID, P_MYID);
    /*
    * ホーム lgroup が自分の階層に利用可能なメモリーを持っているかどうかを調べる
    */
   size = lgrp_mem_size(cookie, home, LGRP_MEM_SZ_FREE,
      LGRP_CONTENT_HIERARCHY);
   if (size = -1)perror("lgrp_mem_size");
   /*
    * ホーム lgroup が利用可能なメモリーを持っていればこのホーム lgroup を返す
    */
   if (size> 0)
      return (home);
   /*
    <sub>、</sub><br>* そうでなければ次に近いホーム lgroup 以外の lgroup を調べる
    */
   return (lgrp_next_nearest(cookie, home));
}
```
第 **5** 章

# 入出力インタフェース

この章では、仮想メモリーサービスのないシステムに対するファイル入出力操作を紹 介します。この章ではまた、仮想記憶機能によって向上した入出力方式についても説 明します。100 [ページの「ファイルとレコードのロックの使用」で](#page-99-0)は、ファイルとレ コード のロックの以前の方法について説明します。

# ファイルと入出力インタフェース

一連のデータとして構成されたファイルを「通常ファイル」と呼びます。通常ファイ ルには、ASCII テキスト、ほかの符号化バイナリデータによるテキスト、実行可能 コード、またはテキスト、データ、コードの組み合わせが入っています。

通常ファイルの構成要素は次のとおりです。

- 「*i* ノード」と呼ばれる制御データ。この制御データには、ファイルタイプ、アク セス権、所有者、ファイルサイズ、データブロックの位置が含まれる。
- ファイルの内容。区切れのないバイトシーケンス。

Solaris オペレーティングシステムでは、次のような基本的なファイル入出力インタ フェースが提供されています。

- 従来の raw スタイルのファイル入出力については、98 [ページの「基本ファイル入](#page-97-0) [出力」を](#page-97-0)参照してください。
- 標準の入出力バッファリングによって、インタフェースが容易になり、仮想メモ リーのないシステムで実行するアプリケーションの効率を改善できます。SunOS™ オペレーティングシステムのような仮想メモリー環境で動作しているアプリケー ションでは、標準のファイル入出力は利用しなくなっています。
- メモリーマッピングインタフェースについては、15 [ページの「メモリー管理イン](#page-14-0) [タフェース」を](#page-14-0)参照してください。マッピングファイルは、SunOS プラット フォームで動作するほとんどのアプリケーションに最も効率的なファイル入出力形 式です。

## <span id="page-97-0"></span>基本ファイル入出力

次のインタフェースは、ファイルとキャラクタ入出力デバイス上で基本的な操作を実 行します。

表 **5–1** 基本的なファイル入出力インタフェース

| インタフェース名  | 目的                          |
|-----------|-----------------------------|
| open(2)   | 読み取りまたは書き込み用にファイルを開く        |
| close(2)  | ファイル記述子を閉じる                 |
| read(2)   | ファイルから読み取る                  |
| write(2)  | ファイルに書き込む                   |
| create(2) | 新しいファイルを作成するか、既存のファイルに上書きする |
| unlink(2) | ディレクトリエントリを削除する             |
| lseek(2)  | 読み取りまたは書き込み用のファイルポインタを移動する  |

次のコード例は、基本的なファイル入出力インタフェースの使用方法を示します。 read(2) と write(2) はどちらも、現在のファイルのオフセットから指定された数を 超えないバイト数を転送し、実際に転送されたバイト数が返されます。read(2) で は、ファイルの終わりは戻り値が 0 になります。

例 **5–1** 基本的なファイル入出力インタフェース

```
#include <fcntl.h>
                MAXSIZE 256
main()
{
   int fd;
   ssize_t n;
   char array[MAXSIZE];
   fd = open ("/etc/motd", O_RDONLY);
   if (fd == -1) {
       perror ("open");
       exit (1);
   }
   while ((n = read (fd, array, MAXSIZE))> 0)
       if (write (1, array, n) != n)
         perror ("write");
   if (n == -1)perror ("read");
   close (fd);
}
```
ファイルの読み取りまたは書き込みが完了した後は必ず、そのファイルに対して close(2) を呼び出してください。open(2) の呼び出しが完了していないファイル記述 子に対しては close(2) を呼び出してはなりません。

開いたファイルへのファイルポインタオフセットを変更するには、read(2) または write(2) を使用するか、lseek(2) を呼び出します。次の例では、lseek の使い方を 示します。

off\_t start, n; struct record rec; /\* 現在のオフセットの位置をstart に設定する \*/ start = lseek (fd, 0L, SEEK\_CUR); /\* start に戻る \*/

n = lseek (fd, -start, SEEK\_SET); read (fd, &rec, sizeof (rec));

/\* 前のレコードをリライトする \*/ n = lseek (fd, -sizeof (rec), SEEK\_CUR); write (fd, (char \*&rec, sizeof (rec));

### 高度なファイル入出力

次の表に、高度なファイル入出力インタフェースが実行するタスクの一覧を示しま す。

表 **5–2** 高度なファイル入出力インタフェース

| 目的                    |
|-----------------------|
| ファイルにリンクする            |
| ファイルのアクセス可能性を判断する     |
| 特殊ファイルまたは通常のファイルを作成する |
| ファイルのモードを変更する         |
| ファイルの所有者とグループを変更する    |
| ファイルのアクセス時刻や変更時刻を設定する |
| ファイルの状態を取得する          |
| ファイル制御機能を実行する         |
| デバイスを制御する             |
| 設定可能なパス名変数を取得する       |
|                       |

第 5 章 • 入出力インタフェース **99**

<span id="page-99-0"></span>表 **5–2** 高度なファイル入出力インタフェース *(*続き*)*

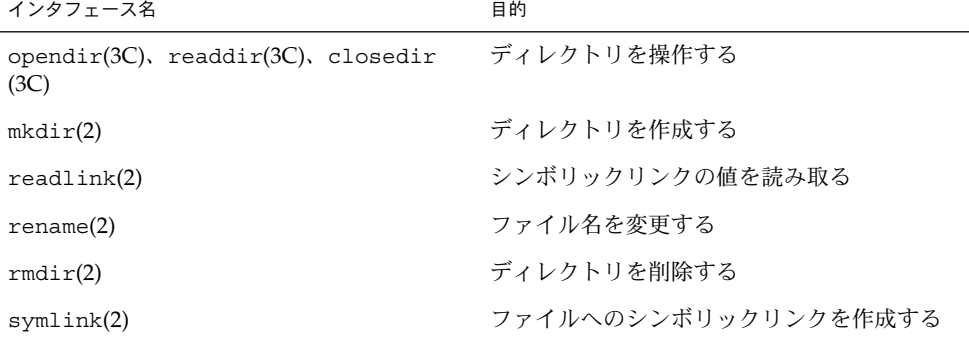

### ファイルシステム制御

次の表にあるファイルシステム制御インタフェースを用いて、ファイルシステムに対 してさまざまな制御を行うことができます。

表 **5–3** ファイルシステム制御インタフェース

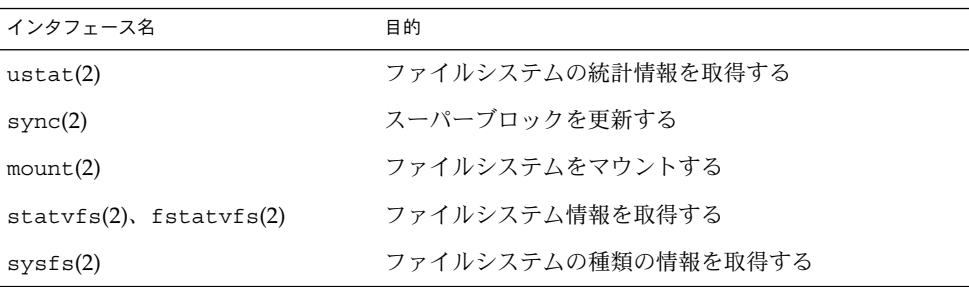

# ファイルとレコードのロックの使用

ファイル要素をロックするために従来のファイル入出力を使用する必要はありませ ん。マッピングされたファイルには、より軽量な同期メカニズム (『マルチスレッド のプログラミング』を参照) を使用します。

ファイルをロックすると、複数のユーザーが同時にファイルを更新しようとした場合 に生じるエラーを防止できます。ファイルの一部だけもロックできます。

ファイルをロックすると、そのファイル全体へのアクセスがブロックされます。レ コードをロックすると、そのファイルの指定されたセグメントへのアクセスがブ ロックされます。SunOS では、すべてのファイルはデータのバイトシーケンスであ り、レコードはファイルを使用するプログラムの概念です。

### ロックタイプの選択

強制ロックでは、要求されたファイルセグメントが解放されるまで、プロセスは保留 されます。アドバイザリロックでは、ロックが取得されたかどうかを示す結果だけが 返されます。プロセスはアドバイザリロックの結果を無視できます。同一のファイル に強制ロックとアドバイザリロックを同時に適用することはできません。開いたとき のファイルのモードによって、そのファイル上の既存のロックが強制ロックとして処 理されるか、アドバイザリロックとして処理されるかが決まります。

2 つの基本的なロック呼び出しのうち、fcntl(2) は lockf(3C) よりも移植性が高く 高性能ですが、より複雑です。fcntl(2) は POSIX 1003.1 で規格化されています。 lockf(3C) は、ほかのアプリケーションとの互換性を保つために用意されています。

### アドバイザリロックと強制ロックの選択

強制ロックの場合、対象のファイルはグループ ID の設定ビットがオンになってお り、グループの実行権がオフになっている通常ファイルでなければなりません。どち らかの条件が欠けていると、すべてのレコードロックはアドバイザリロックになりま す。

次のように強制ロックを設定します。

```
#include <sys/types.h>
#include <sys/stat.h>
int mode;
struct stat buf;
     ...
    if (stat(filename, &buf) < 0) {
        perror("program");
        exit (2);
    }
    /* 現在設定されているモードを取得する */
    mode = buf.st_mode;
    /* グループの実行権をモードから削除する */
    mode &= \tilde{c} (S IEXEC>>3);
    /* グループ ID の設定ビットをモードに設定する */
    mode |= S_ISGID;
    if (chmod(filename, mode) < 0) {
       perror("program");
        exit(2);}
    ...
```
ファイルを実行するとき、オペレーティングシステムはレコードロックを無視しま す。レコードロックが適用されるファイルには実行権を設定しないでください。

ファイルに強制ロックを設定するには、次のように chmod(1) コマンドも可能です。

\$ **chmod +l** *file*

第 5 章 • 入出力インタフェース **101**

このコマンドはファイルモード内に O20n0 アクセス権ビットを設定します。これは ファイルの強制ロックを示します。*n* が偶数の場合、そのビットは強制ロックを有効 にすると解釈され、*n* が奇数の場合、そのビットは「実行時グループ ID 設定」として 解釈されます。

この設定を表示するには、ls(1) コマンドに −l オプション (ロングリスト形式) を指定 して実行します。

\$ **ls -l** *file*

すると、次のような情報が表示されます。

-rw---l--- 1 user group size mod\_time file

アクセス権の文字「l」は、グループ ID の設定ビットがオンであることを示します。 グループ ID の設定ビットがオンであるので、強制ロックは有効です。グループ ID の 設定ビットの通常の意味論も有効です。

#### 強制ロックについての注意事項

ロックについては、次の点について注意してください。

- 強制ロックは、ローカルファイルだけで利用できます。NFS を介してファイルに アクセスするとき、強制ロックはサポートされません。
- 強制ロックは、ファイル内のロックされているセグメントだけを保護します。 ファイルの残りの部分には、通常のファイルアクセス権に従ってアクセスできま す。
- 不可分のトランザクションに多重の読み取りや書き込みが必要な場合は、入出力を 開始する前に、対象となるすべてのセグメントについてプロセスが明示的にロック する必要があります。このように動作するプログラムの場合は、いずれもアドバイ ザリロックで十分です。
- レコードロックが使用されるファイルについては、全プログラムに無制限のアクセ ス権を与えてはいけません。
- 入出力要求のたびにレコードロック検査を実行する必要がないため、アドバイザリ ロックの方が効率的です。

#### サポートされるファイルシステム

次の表に、アドバイザリロックと強制ロックの両方がサポートされるファイルシステ ムの一覧を示します。

表 **5–4** サポートされるファイルシステム

| ファイルシステム | 説明                                                             |
|----------|----------------------------------------------------------------|
| ufs      | ディスクベースのデフォルトのファイルシステム                                         |
| fifofs   | プロセスが共通の方法でデータにアクセスできるようにする名前付きパイ<br>プファイルからなる疑似ファイルシステム       |
| namefs   | ファイル記述子をファイルの先頭に動的にマウントするために、主に<br>STREAMS によって使用される疑似ファイルシステム |
| specfs   | 特殊なキャラクタ型デバイスやブロック型デバイスにアクセスするための<br>疑似ファイルシステム                |

NFS™ 上では、アドバイザリファイルロックのみがサポートされます。proc ファイ ルシステムと fd ファイルシステム上では、ファイルロックはサポートされません。

#### ロック用にファイルを開く

ロックを要求できるのは、有効な開いたファイル記述子を持つファイルだけです。読 み取りロックの場合は、少なくとも読み取りアクセスを設定してファイルを開く必要 があります。書き込み用ロックの場合は、書き込みアクセスも設定してファイルを開 く必要があります。次の例では、ファイルは読み取りと書き込みの両方のアクセス用 に開かれます。

```
filename = \arg v[1];
fd = open (filename, O RDW);if (fd < 0) \{perror(filename);
    exit(2);
}
...
```
#### ファイルロックの設定

ファイル全体をロックするには、オフセットを 0 に設定し、サイズを 0 に設定しま す。

ファイルをロックする方法はいくつかあります。どの方法を選択するかは、ロックと プログラムのほかの部分との関係、または性能や移植性によって決まります。次の例 では、POSIX 標準互換の fcntl(2) インタフェースを使用します。fcntl(2) インタ フェースは、次のいずれかの状況が発生するまでファイルをロックしようとします。

- ファイルロックが正常に設定された
- エラーが発生した

...

■ MAX TRY 回数を超えたため、プログラムがファイルのロックを中止した

第 5 章 • 入出力インタフェース **103**

```
#include <fcntl.h>
 ...
    struct flock lck;
 ...
    lck.1 type = F WRLCK; /* 書き込みロックを設定する */
    lck.l_whence = 0; /* ファイルの先頭からのオフセットは l_start */
    lck.l\_start = (off_t)0;lck.l len = (off t)0; /* ファイルの最後まで */
    if (fcntl(fd, F SETLK, &lck) <0) {
        if (errno == EAGAIN || errno == EACCES) {
           (void) fprintf(stderr, "File busy try again later!\n");
           return;
        }
       perror("fcntl");
       exit (2);
    }
    ...
```
fcntl(2) を使用すると、構造体の変数を設定し、ロック要求の型と開始を設定で きます。

注 **–** マッピングされたファイルは flock(3UCB) ではロックできません。ただし、 マルチスレッド指向の同期メカニズムを使用すると、マッピングされたファイルを ロックできます。このような同期メカニズムは POSIX スタイルと Solaris スタイル のどちらでも使用できます。mutex(3THR)、condition(3THR)、semaphore (3THR)、mmap(2)、および rwlock(3THR) のマニュアルページを参照してくださ い。

#### レコードロックの設定と解除

レコードをロックする場合、ロックセグメントの開始位置と長さを 0 に設定してはな りません。それ以外、レコードのロックはファイルのロックと同じです。

レコードロックを使用するのは、データが競合するためです。したがって、必要なす べてのロックを設定できない場合に備えて、次のような対処方法を用意しておく必要 があります。

- 一定時間待ってから再試行する
- 手順を中止してユーザに警告する
- ロックが解除されたことを示すシグナルを受信するまでプロセスを休眠させておく
- 上記のいくつかを組み合わせて実行する

次の例に、fcntl(2) を使用してレコードをロックする方法を示します。

struct flock lck; ...

**104** プログラミングインタフェース • 2003 年 12 月

{

```
lck.l_type = F_WRLCK; /* 書き込みロックを設定する*/
    lck.l_whence = 0; /* ファイルの先頭からのオフセットは 1 start */
    lck.l_start = here;
    lck.l_len = sizeof(struct record);
    /* this に書き込みロックを設定する */
    lck.l start = this;
    if (fcntl(fd, F SETLKW, &lck) < 0) {
       /* this の書き込みロックが失敗 */
       return (-1);
 ...
}
次の例に、lockf(3C) インタフェースを示します。
#include <unistd.h>
{
 ...
    /* this をロックする */
    (void) lseek(fd, this, SEEK_SET);
    if (lockf(fd, F LOCK, sizeof(struct record)) < 0) {
       /* this のロックが失敗。 here のロックを解除する */
       (void) lseek(fd, here, 0);
       (void) lockf(fd, F_ULOCK, sizeof(struct record));
       return (-1);
}
```
ロックの解除は設定と同じように行います。ロックタイプが異なるだけです (F\_ULOCK)。ロックの解除は別のプロセスによってブロックされず、そのプロセスが 設定したロックに対してだけ有効です。ロック解除は、前のロック呼び出しで指定さ れたファイルのセグメントに対してだけ有効です。

#### ロック情報の取得

どのプロセスがロックを保留しているかを判断できます。ロックは上記の例のように 設定され、fcntl(2) で F GETLK が使用されます。

次の例では、ファイル内でロックされているすべてのセグメントについてのデータを 検索して出力します。

例 **5–2** ファイル内でロックされているセグメントの出力

struct flock lck;

```
lck.l whence = 0;
lck.l start = 0L;lck.l len = 0L;do {
   lck.l_type = F_WRLCK;
```
第 5 章 • 入出力インタフェース **105**

例 **5–2** ファイル内でロックされているセグメントの出力 *(*続き*)*

(void) fcntl(fd, F\_GETLK, &lck); if (lck.l type  $!=$  F UNLCK) { (void) printf("%d %d %c %8ld %8ld\n", lck.l\_sysid, lck.l\_pid,  $(lck.1type == FWRLCK)$  ? 'W' : 'R', lck.l start, lck.l len); /\* このロックがアドレス空間の終わりまで続いている場合、 \* それ以上探す必要がないのでループは終了する \*/ if  $(lck.1 len == 0)$  { /\* それ以外の場合、見つかったロックの後方にあるロックを探す \*/ lck.l\_start += lck.l\_len; } } } while  $(lck.1 type != F UNLCK);$ 

F GETLK コマンドを指定すると、fcnt1(2) はサーバーが応答するまで待機および休 眠できます。fcntl(2) はまた、クライアントまたはサーバー側の資源が不足すると失 敗して、ENOLCK を返すことがあります。

F TEST コマンドを指定すると、 lockf(3C) はプロセスがロックを保留しているかど うかを検査できます。このインタフェースは、ロックの位置と所有権についての情報 を返しません。

```
例 5–3 lockf によるプロセスの検査
```

```
(void) lseek(fd, 0, 0L);
/* ファイルアドレス空間の終わりまで検索するため、
   テスト領域の大きさを 0 に設定する */
if (lockf(fd, (off t)0, SEEK SET) < 0) {
    switch (errno) {
       case EACCES:
        case EAGAIN:
           (void) printf("file is locked by another process\n");
           break;
        case EBADF:
           /* lockf に渡された引数が不正 */
           perror("lockf");
           break;
        default:
           (void) printf("lockf: unexpected error <%d>\n", errno);
           break;
    }
```
#### プロセスのフォークとロック

プロセスがフォークを行うと、子プロセスは親プロセスが開いたファイル記述子のコ ピーを受け取ります。ただし、ロックは特定のプロセスによって所有されるので、子 プロセスに継承されません。親プロセスと子プロセスは、ファイルごとに共通の ファイルポインタを共有します。両方のプロセスが、同じファイル内の同じ位置に ロックを設定しようとすることがあります。この問題は、lockf(3C) と fcntl(2) で

も発生します。レコードのロックを保留しているプログラムがフォークを行う場合、 子プロセスはまず、そのファイルを閉じる必要があります。ファイルを閉じた後、子 プロセスはそのファイルを開き直して、新しい異なるファイルポインタを設定する必 要があります。

#### デッドロック処理

UNIX のロック機能を使用すると、デッドロックを検出および防止できます。デッド ロックが発生する可能性があるのは、システムがレコードロックインタフェースを休 眠させようとするときだけです。(このとき)、2 つのプロセスがデッドロック状態であ るかどうかを判断する検索が行われます。潜在的なデッドロックが検出されると、 ロックインタフェースは失敗し、デッドロックを示す値が errno に設定されます。 F SETLK を使用してロックを設定するプロセスは、ロックがすぐに取得できなくても それを待たないので、デッドロックは発生しません。

# 端末入出力インタフェース

端末入出力インタフェースは、非同期通信ポートを制御する一般的な端末インタ フェースを処理します。詳細は、termios(3C) と termio(7I) のマニュアルページを 参照してください。

表 **5–5** 端末入出力インタフェース

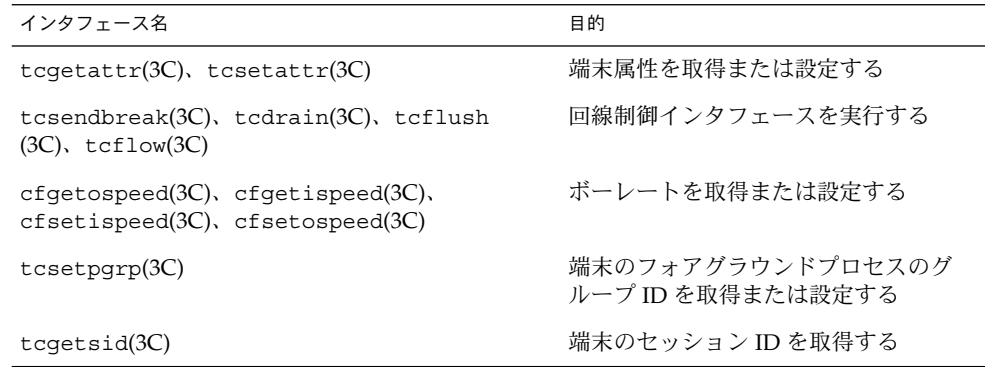

次の例に、DEBUG 以外の操作モードにおいて、サーバーがどのようにその呼び出し元 の制御端末との関連付けを解除するかを示します。

例 **5–4** 制御端末との関連付けを解除する

```
(void) close(0);
(void) close(1);
(void) close(2);
```
第 5 章 • 入出力インタフェース **107**

#### 例 **5–4** 制御端末との関連付けを解除する *(*続き*)*

(void) open("/", O\_RDONLY); (void) dup2(0, 1); (void) dup2(0, 2); setsid();

この操作モードでは、サーバーは制御端末のプロセスグループからシグナルを受信し ません。サーバーが関連付けを解除した後、サーバーはエラーレポートを端末に送信 できません。したがって、このサーバーは syslog(3C) を使用してエラーを記録する 必要があります。
# プロセス間通信

この章は、マルチプロセスアプリケーションを開発するプログラマを対象としていま す。

SunOS 5.9 およびその互換オペレーティングシステムは、並行プロセスがデータを交 換し、実行の同期をとるためのさまざまなメカニズムを持っています。この章では、 これらのメカニズムについて説明します (ただし、マッピングされたメモリーを除 く)。

- 110 [ページの「プロセス間のパイプ」で](#page-109-0)は、パイプ (匿名のデータ待ち行列) につい て説明します。
- 111 [ページの「名前付きパイプ」で](#page-110-0)は、名前付きパイプ (ファイル名を持つデータ 待ち行列) について説明します。
- 114 ページの「[System V IPC](#page-113-0)」では、System V のメッセージ待ち行列、セマ フォ、および共有メモリーについて説明します。
- 112 ページの「POSIX [プロセス間通信」で](#page-111-0)は、POSIX のメッセージ待ち行列、セ マフォ、および共有メモリーについて説明します。
- 111 [ページの「ソケットの概要」で](#page-110-0)は、ソケットを使用したプロセス間通信につい て説明します。
- 15 [ページの「メモリー管理インタフェース」で](#page-14-0)は、マッピングされたメモリーと ファイルについて説明されています。

# <span id="page-109-0"></span>プロセス間のパイプ

2 つのプロセスの間のパイプは、親プロセスで作成されているファイルのペアです。 パイプは、親プロセスがフォークしたときの結果のプロセスを接続します。パイプ は、ファイル名空間には存在しないため、「匿名」と呼びます。パイプは通常 2 つの プロセスだけを接続しますが、任意の数の子プロセスを相互に接続したり、あるいは 1 本のパイプでその子プロセスに関連する親プロセスと接続したりすることもできま す。

パイプは、親プロセスで pipe(2) 呼び出しを使用し作成されます。pipe(2) は 引数の 配列に 2 つのファイル記述子を返します。フォーク後、両方のプロセスは p[0] から 読み取り、p[1] に書き込みます。実際には、これらのプロセスが読み取りまたは書 き込みを行うのは循環バッファーに対してであり、この循環バッファーを管理するこ とによって、プロセスの代わりにパイプとの読み取りまたは書き込みを行うことがで きます。

fork(2) を使用すると各プロセスの開いているファイルテーブルが複写されるので、 各プロセスは 2 つのリーダー (読み取り用パイプ) と 2 つのライター (書き込み用パイ プ) を持つことになります。パイプを適切に機能させるには、余分なリーダーとライ ターを閉じる必要があります。たとえば、同じプロセスが片方のリーダーを書き込み 用に開いたまま、もう一方のリーダーから読み取ろうとすると、EOF (ファイルの終 わり) は返されません。次のコードは、パイプの作成、フォーク、および重複したパ イプの終わりのクリアを示しています。

```
#include <stdio.h>
#include <unistd.h>
 ...
   int p[2];
 ...
   if (pipe(p) == -1) exit(1);switch( fork() )
    {
       case 0: /* 子プロセス */
          close( p[0] );
          dup2( p[1], 1);
          close P[1] );
           exec( ... );
           exit(1);default: /* 親プロセス */
           close( p[1] );
           dup2( P[0], 0 );
          close(p[0]);
          break;
    }
    ...
```
ある条件下で、パイプからの読み取りパイプへの書き込みを行うと、次の表のように なります。

<span id="page-110-0"></span>表 **6–1** パイプでの読み取りと書き込みの結果

| 実行   | 条件             | 結果               |
|------|----------------|------------------|
| 読み取り | 空のパイプ、ライター接続   | 読み取りはブロック<br>される |
| 書き込み | フルのパイプ、リーダー接続  | 書き込みはブロック<br>される |
| 読み取り | 空のパイプ、接続ライターなし | EOF が戻される        |
| 書き込み | リーダーなし         | SIGPIPE          |

fcntl(2) を記述子に呼び出して FNDELAY を設定すると、ブロックを阻止でき、この 状態で入出力関数の呼び出しを行うと、errno に EWOULDBLOCK が設定され、エラー -1 が返されます。

# 名前付きパイプ

名前付きパイプは、パイプとほぼ同じように機能しますが、名前の付いた実体として ファイルシステムに作成されます。こうすると、フォークによって関係付けられた任 意のプロセスでパイプを無条件に開くことができます。名前付きパイプは、mknod(2) の呼び出しによって作成されます。その後、適当なアクセス権を持つ任意のプロセス で、名前付きパイプの読み取りと書き込みを実行できます。

open(2) の呼び出しでは、パイプを開くプロセスは、もう 1 つのプロセスもパイプを 開くまでブロックします。

ブロックせずに名前付きパイプを開くには、open(2) を呼び出すときに、 (sys/fcntl.h にある) O\_NDELAY マスクと選択したファイルモードマスクの論理和 を取ります。open(2) を呼び出したときにほかのどのプロセスもパイプと接続してい ない場合は、errno に EWOULDBLOCK が設定され -1 が返されます。

## ソケットの概要

ソケットは、2 つのプロセス間のポイントツーポイントの双方向通信を提供します。 ソケットは、プロセス間通信とシステム間通信の基本的な構成要素です。ソケット は、名前を結合できる通信の終端です。ソケットは、1 つの形式と 1 つまたは複数の 関連プロセスを持ちます。

第 6 章 • プロセス間通信 **111**

<span id="page-111-0"></span>ソケットは通信ドメインに存在します。ソケットドメインは、アドレッシング構造と 一連のプロトコルを提供する抽象的なものです。ソケットは、同じドメイン内のソ ケットとだけ接続します。ソケットドメインは 23 個ありますが (sys/socket.h を 参照)、Solaris 9 およびその互換オペレーティングシステムでは通常、UNIX ドメイン とインターネットドメインだけが使用されます。

ソケットは、ほかの形態の IPC と同様に、単一のシステム上のプロセス間の通信に使 用できます。UNIX ドメイン (AF\_UNIX) は、1 つのシステム上のソケットアドレス空 間を提供します。UNIX ドメインのソケットは、UNIX パスで名前付けされます。 UNIX ドメインについての詳細は[、付録](#page-254-0) A を参照してください。 ソケットは、異なる システムにあるプロセス間の通信に使用することもできます。接続されているシステ ム間のソケットアドレス空間をインターネットドメイン (AF\_INET) と言います。イン ターネットドメイン通信は、TCP/IP インターネットプロトコルを使用します。イン ターネットドメインソケットについては[、第](#page-126-0) 7 章を参照してください。

# POSIX プロセス間通信

POSIX プロセス間通信 (IPC) は System V プロセス間通信の変形です。 POSIX プロセ ス間通信は Solaris 7 で導入されました。System V オブジェクトと同様に、POSIX IPC オブジェクトは、所有者、所有者のグループ、およびその他に読み取り権と書き 込み権がありますが、実行権はありません。POSIX IPC オブジェクトの所有者が、そ のオブジェクトの所有者を変更する方法はありません。POSIX IPC には、次のような 機能が含まれます。

- プロセスが書式付きデータを任意のプロセスに送信できるメッセージ
- プロセスが実行の同期を取ることができるセマフォ
- 複数のプロセスがそれぞれの仮想アドレス空間の一部を共有できる共有メモリー

System V IPC インタフェースとは異なり、POSIX IPC インタフェースはすべてマルチ スレッドに対して安全です。

### POSIX メッセージ

次の表に、POSIX メッセージ待ち行列インタフェースの一覧を示します。

表 **6–2** POSIX メッセージ待ち行列インタフェース

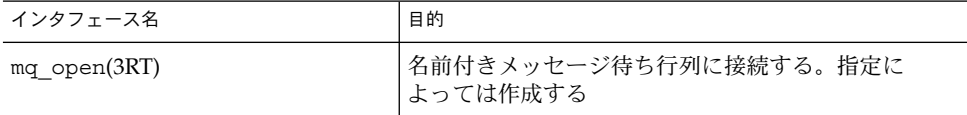

<span id="page-112-0"></span>表 **6–2** POSIX メッセージ待ち行列インタフェース *(*続き*)*

| インタフェース名                             | 目的                                                          |
|--------------------------------------|-------------------------------------------------------------|
| mq close(3RT)                        | 開いているメッセージ待ち行列への接続を終了する                                     |
| mq unlink(3RT)                       | 開いているメッセージ待ち行列への接続を終了し、最<br>後のプロセスが待ち行列を閉じるときに待ち行列を削<br>除する |
| $mq$ send $(3RT)$                    | メッセージを待ち行列に入れる                                              |
| mg receive(3RT)                      | 最も古い最高優先順位メッセージを待ち行列から受け<br>取る(削除する)                        |
| $mq$ notify $(3RT)$                  | メッセージが待ち行列で使用できることをプロセスま<br>たはスレッドに通知する                     |
| mg setattr(3RT), mg getattr<br>(3RT) | メッセージ待ち行列属性を設定または取得する                                       |

### POSIX セマフォ

POSIX セマフォは、System V セマフォより軽量です。POSIX セマフォ構造体は 25 個 までのセマフォの配列ではなく、1 つのセマフォだけを定義します。

次の表に、POSIX セマフォインタフェースの一覧を示します。

表 **6–3** POSIX セマフォインタフェース

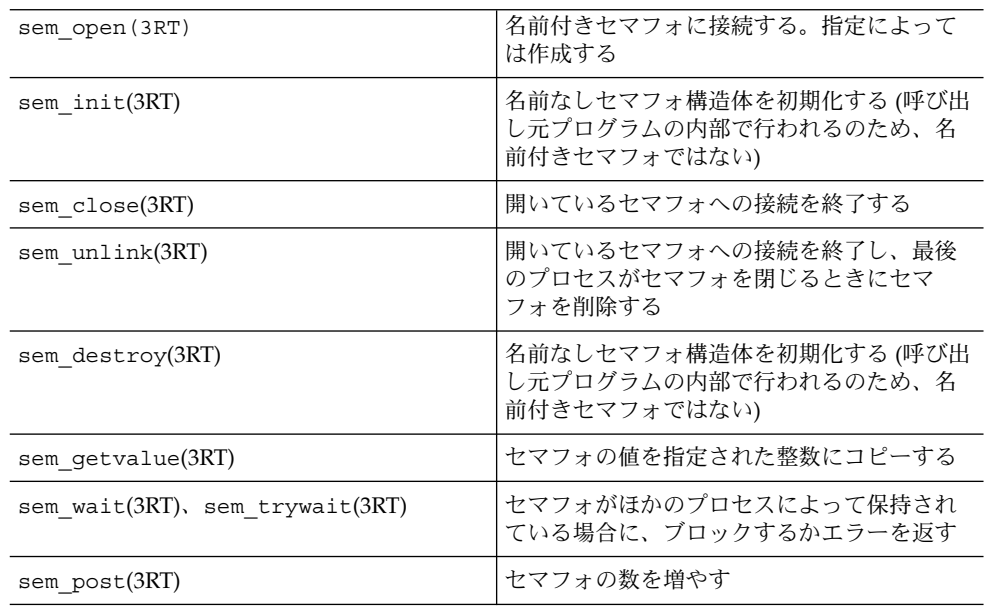

第 6 章 • プロセス間通信 **113**

### <span id="page-113-0"></span>POSIX 共有メモリー

POSIX 共有メモリーは、実際にはマッピングされているメモリーの変形です (詳細 は、15 [ページの「マッピングの作成と使用」を](#page-14-0)参照)。主な違いは、以下のとおりで す。

- 共有メモリーオブジェクトを開くには、open(2) を呼び出すのではなく、 shm\_open(3RT) を使用する。
- オブジェクトを閉じるまたは削除するには、オブジェクトを削除しない close(2) を呼び出す代わりに、shm\_unlink(3RT) を使用する。

shm\_open(3RT) のオプションは、open(2) で提供されているオプションの数よりかな り少なくなっています。

## System V IPC

SunOS 5.9 およびその互換オペレーティングシステムは、System V のプロセス間通信 (IPC) パッケージも提供します。System V IPC は事実上 POSIX IPC に置き換えられま したが、以前のアプリケーションをサポートするために現在も提供されています。

System V IPC の詳細は、ipcrm(1)、ipcs(1)、Intro(2)、msgctl(2)、msgget (2)、msgrcv(2)、msgsnd(2)、semget(2)、semctl(2)、semop(2)、shmget(2)、 shmctl(2)、shmop(2)、および ftok(3C) のマニュアルページを参照してください。

### メッセージ、セマフォ、および共有メモリーのア クセス権

メッセージ、セマフォ、および共有メモリーは、通常ファイルと同じように、所有 者、グループ、およびその他のユーザーのための読み取り権と書き込み権を持ってい ます (実行権はない)。ファイルと同じ点は、作成元プロセスがデフォルトの所有者を 識別することです。ファイルとは異なる点は、作成者は機能の所有権を別のユーザー に割り当てたり、所有権割り当てを取り消したりすることができる点です。

#### IPC インタフェース、キー引数、および作成フラ グ

IPC 機能へのアクセスを要求するプロセスはその機能を識別できる必要があります。 アクセス権を要求する IPC 機能をプロセスが識別できるようにするために、IPC 機能 へのアクセスを初期化または提供するインタフェースは key\_t というキー引数を使

用します。キーは、任意の値または実行時に共通の元になる値から導き出すことがで きる値です。このようなキーは、ftok(3C) を使用して、ファイル名をシステム内で 一意のキー値に変換することで導くこともできます。

メッセージ、セマフォ、または共有メモリーへのアクセスを初期化または取得するイ ンタフェースは int 型の ID 番号を返します。IPC インタフェースの読み取り、書き 込み、および制御操作を行う関数は、この ID を使用します。

キー引数に IPC\_PRIVATE を指定して関数を呼び出すと、作成プロセス専用の IPC 機 能のインスタンスが新しく初期化されます。

呼び出しに適切なフラグ引数として IPC\_CREAT フラグを指定した場合、IPC 機能が 存在していなければ、インタフェースはその IPC 機能を新たに作成しようとします。

IPC\_CREAT と IPC\_EXCL の両方のフラグを指定してインタフェースを呼び出した場 合、IPC 機能がすでに存在していれば、インタフェースは失敗します。この動作は複 数のプロセスが IPC 機能を初期化する可能性がある場合に便利です。たとえば、複数 のサーバプロセスが同じ IPC 機能にアクセスしようとする場合です。サーバープロセ スがすべて IPC EXCL を指定して IPC 機能を作成しようとすると、最初のプロセスだ けが成功します。

IPC\_CREAT と IPC\_EXCL の 2 つのフラグをどちらも指定しない場合、IPC 機能がす でに存在していれば、インタフェースはその機能のID を返して、アクセスを取得でき るようにします。IPC\_CREAT を指定しない場合、該当する機能がまだ初期化されて いなければ、呼び出しは失敗します。

論理(ビット単位) OR を使用すると、IPC\_CREAT と IPC\_EXCL を 8 進数のアクセス 権モードと組み合わせることによってフラグ引数を作成できます。たとえば、次の例 では、メッセージ待ち行列が存在していない場合は新しい待ち行列を初期化します。

 $msgid = msgget(ftok("/tmp", 'A'), (IPC_CREAT | IPC_EXCL | 0400));$ 

最初の引数は、文字列「"/tmp"」に基づいてキー「 'A'」と評価されます。2 番目の 引数は、アクセス権と制御フラグが組み合わされたものと評価されます。

### System V メッセージ

プロセスがメッセージを送受信できるようにするには、msgget(2) を使用して待ち行 列を初期化する必要があります。待ち行列の所有者または作成者は msgctl(2) を使用 して、所有権またはアクセス権を変更できます。アクセス権を持つプロセスは msgctl(2) を使用して、操作を制御できます。

IPC メッセージを使用すると、プロセスはメッセージを送受信し、メッセージを任意 の順序で処理待ち行列に入れることができます。パイプで使用されるファイルバイト ストリームのモデルによるデータフローとは異なり、IPC メッセージでは長さが明示 されます。

第 6 章 • プロセス間通信 **115**

メッセージには特定のタイプを割り当てることができます。このため、サーバープロ セスはクライアントプロセス ID をメッセージタイプとして使用することによって、 その待ち行列上の クライアント間にメッセージトラフィックを振り向けることができ ます。単一メッセージトランザクションでは、複数のサーバープロセスは、共有 メッセージ待ち行列に送られるトランザクション群に対して、並行して働くことがで きます。

メッセージを送受信する操作はそれぞれ msgsnd(2) と msgrcv(2) によって実行され ます。メッセージが送信されると、そのテキストがメッセージ待ち行列にコピーされ ます。msgsnd(2) と msgrcv(2) は、ブロック操作としても非ブロック操作としても実 行できます。ブロックされたメッセージ操作は、次の条件のどれかが生じるまで中断 されます。

- 呼び出しが成功した
- プロセスがシグナルを受信した
- 待ち行列が削除された

#include <sys/ipc.h>

#### メッセージ待ち行列の初期化

msgget(2) は、新しいメッセージ待ち行列を初期化します。また、key 引数に対応す る待ち行列のメッセージ待ち行列 ID (msgid) を返すこともできます。msgflg 引数と して渡される値は、待ち行列アクセス権と制御フラグを設定する 8 進数の整数である 必要があります。

MSGMNI カーネル構成オプションは、カーネルがサポートする固有のメッセージ待ち 行列の最大数を指定します。この制限を越えると、msgget(2) 関数は失敗します。

次のコードに、msgget(2) の使用例を示します。

```
#include <sys/msg.h>
...
   key t key; /* msgget() に渡す key */
    int msgflg, /* msgget() に渡す msgflg */
           msqid; /* msgget() からの戻り値 */
    ...
    key = ...msqflq = ...if ((\text{msqid} = \text{msquet}(key, \text{msgflq})) == -1){
       perror("msgget: msgget failed");
       exit(1);} else
       (void) fprintf(stderr, "msgget succeeded");
    ...
```
#### メッセージ待ち行列の制御

msgctl(2)は、メッセージ待ち行列のアクセス権やその他の特性を変更します。 msgid 引数は、既存のメッセージ待ち行列の ID である必要があります。cmd 引数 は、次のいずれか 1 つです。

- IPC\_STAT 待ち行列の状態の情報を buf が指すデータ構造体に入れる。この呼び 出しを行うには、プロセスが読み取り権を持つ必要がある。
- IPC SET 所有者のユーザー ID とグループ ID、アクセス権、およびメッセージ 待ち行列の大きさ (バイト数) を設定する。この呼び出しを行うには、 プロセスが所有者、作成者、またはスーパーユーザーの有効なユー ザー ID を持つ必要がある。

IPC\_RMID msqid 引数で指定したメッセージ待ち行列を削除する。

次のコードに、さまざまなフラグをすべて指定した msgctl(2) の使用例を示します。

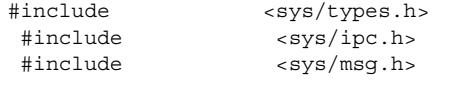

```
...
if (msqctl(msqid, IPC STAT, \deltabuf) == -1) {
    perror("msgctl: msgctl failed");
    exit(1);
}
...
if (msgctl(msqid, IPC SET, &buf) == -1) {
   perror("msgctl: msgctl failed");
   exit(1);}
...
```
#### メッセージの送受信

msgsnd(2) と msgrcv(2) はそれぞれメッセージを送信および受信します。msgid 引 数は、既存のメッセージ待ち行列の ID である必要があります。msgp 引数は、 メッセージのタイプとテキストを含む構造体へのポインタです。msgsz 引数は、 メッセージの長さをバイト数で指定します。msgflg 引数は、さまざまな制御フラグ を渡します。

次のコードに、msgsnd(2) と msgrcv(2) の使用例を示します。

```
#include <sys/types.h>
#include <sys/ipc.h>
#include <sys/msg.h>
...
   int msgflg; /* メッセージフラグ */
   struct msgbuf *msgp; /* メッセージバッファのポインタ */
```
第 6 章 • プロセス間通信 **117**

```
size t msgsz; /* メッセージサイズ */
 size_t maxmsgsize;
long msgtyp; /* メッセージタイプ */
int msqid /* メッセージ待ち行列 ID */
...
msgp = malloc(sizeof(struct msgbuf) – sizeof (msgp–>mtext)
                    + maxmsgsz);
if (msqp == NULL) {
   (void) fprintf(stderr, "msgop: %s %ld byte messages.\n",
          "could not allocate message buffer for", maxmsgsz);
   exit(1);...
   msgsz = ...msgfig = ...if (msgsnd(msqid, msgp, msgsz, msgflg) == –1)
      perror("msgop: msgsnd failed");
   ...
   msgsz = ...msgtyp = first_on_queue;
   msgflg = ...if (rtrn = msgrcv(msqid, msgp, msgsz, msgtyp, msgflg) == –1)
      perror("msgop: msgrcv failed");
   ...
```
### System V セマフォ

セマフォを使用すると、プロセスは状態情報を問い合わせたり、変更したりできま す。通常、セマフォは共有メモリーセグメントなどのシステム資源が利用可能かどう かを監視して制御するために使用します。セマフォは、個々のユニットまたはセット 内の要素として操作できます。

System V IPC セマフォは、大きな配列の中に存在できるため、極めて重いセマフォで す。より軽量なセマフォはスレッドライブラリ (semaphore(3THR) のマニュアル ページを参照) で利用できます。また、POSIX セマフォは System V セマフォの最新の 実装です (113 ページの「POSIX [セマフォ」を](#page-112-0)参照)。スレッドライブラリセマ フォは、マッピングされたメモリーで使用する必要があります (15 [ページの「メモ](#page-14-0) [リー管理インタフェース」を](#page-14-0)参照)。

セマフォのセットは、制御構造体と個々のセマフォの配列からできており、デフォル トでは、25 個までの要素を持つことができます。セマフォのセットは、semget(2) を 使用して初期化する必要があります。セマフォ作成者は semctl(2) を使用して、その 所有権またはアクセス権を変更でき、アクセス権を持つプロセスは、semctl(2) を使 用して操作を制御できます。

セマフォの操作は semop(2) によって行います。このインタフェースは、セマフォ操 作構造体の配列へのポインタを受け入れます。操作配列内の各構造体は、セマフォに 実行する操作についてのデータを持ちます。読み取り権を持つプロセスは、セマ フォがゼロ値を持っているかどうかを検査できます。セマフォを増分または減分する 操作には、書き込み権が必要です。

操作が失敗すると、どのセマフォも変更されません。IPC\_NOWAIT フラグが設定され ている場合を除いて、プロセスはブロックし、次のいずれかになるまでブロックされ たままです。

- セマフォ操作がすべて終了して呼び出しが成功した
- プロセスがシグナルを受信した
- セマフォのセットが削除された

セマフォを更新できるのは、一度に 1 つのプロセスだけです。異なるプロセスが同時 に要求した場合は、任意の順序で処理されます。操作の配列が semop(2) 呼び出しに よって与えられると、配列内のすべての操作が正常に終了できるまで更新されませ ん。

セマフォを排他的に使用しているプロセスが異常終了し、操作の取り消しまたはセマ フォの解放に失敗した場合、セマフォはメモリー内にロッキングされたままになりま す。この現象を防ぐには semop(2) に SEM\_UNDO 制御フラグを指定して、各セマ フォ操作に undo 構造体を割り当て、セマフォを以前の状態に戻すことができるよう にします。プロセスが異常終了すると、undo 構造体内の操作がシステムによって適 用されます。これにより、プロセスが異常終了しても、セマフォの整合性が保たれま す。

プロセスがセマフォによって制御される資源へのアクセスを共有する場合は、 SEM\_UNDO を有効にしてセマフォに対する操作を行わないでください。現在、資源を 制御しているプロセスが異常終了すると、その資源は整合性のない状態になったと見 なされます。別のプロセスがこの資源を整合性のある状態に復元するためには、その ことを認識できるようにする必要があります。

SEM\_UNDO を有効にしてセマフォ操作を実行するときは、取り消し操作を行う呼び出 しについても SEM\_UNDO を有効にしておく必要があります。プロセスが正常に実行さ れると、取り消し操作は undo 構造体に補数値を補って更新します。このため、プロ セスが異常終了しない限り、undo 構造体に適用された値は最終的に取り消されて 0 になります。undo 構造体は 0 になると削除されます。

SEM\_UNDO を正しく使用しないと、割り当てられた undo 構造体がシステムをリブー トするまで解放されないため、メモリーリークが発生する可能性があります。

#### セマフォのセットの初期化

semget(2) は、セマフォの初期化またはセマフォへのアクセスを行います。呼び出し が成功すると、セマフォ ID (semid) を返します。key 引数は、セマフォ ID に関連付 けられた値です。nsems 引数は、セマフォ配列内の要素数を指定します。nsems が 既存の配列の要素数を超えると呼び出しは失敗します。正しい数がわからない場合 は、nsems 引数を 0 に指定すると正しく実行されます。semflg 引数は、初期状態の アクセス権と作成の制御フラグを指定します。

第 6 章 • プロセス間通信 **119**

SEMMNI システム構成オプションは、配列内のセマフォの最大数を指定します。 SEMMNS オプションは、すべてのセマフォのセットを通じて個々のセマフォの最大数 を指定します。ただし、セマフォのセット間の断片化のため、利用できるすべてのセ マフォを割り当てられない場合もあります。

次のコードに、semget(2) の使用例を示します。

```
#include <sys/types.h>
#include <sys/ipc.h>
#include <sys/sem.h>
...
   key t key; /* semget() に渡す key */
   int semflg; /* semget()に渡す semflg */
   int nsems; /* semget()に渡す nsems */
   int semid; /* semget() からの戻り値 */
     ...
   key = ...nsems = \dotssemflg = ......
   if ((semid = semqet(key, nsems, semflg)) == -1) {
      perror("semget: semget failed");
      exit(1);} else
      exit(0);...
```
#### セマフォの制御

semctl(2) は、セマフォのセットのアクセス権とその他の特性を変更します。 semctl(2) では、有効なセマフォ ID を指定して呼び出してください。semnum 値 は、そのインデックスによって配列内のセマフォを選択します。*cmd* 引数は、次のい ずれかの制御フラグです。

- GETVAL 単一セマフォの値を戻す
- SETVAL 単一セマフォの値を設定する。この場合、arg は int 値の arg.val と解釈される
- GETPID セマフォまたは配列に対して最後に操作を実行したプロセスの PID を 戻す
- GETNCNT セマフォの値が増加するのを待っているプロセス数を戻す
- GETZCNT 特定のセマフォの値が 0 に達するのを待っているプロセス数を戻す
- GETALL セット内のすべてのセマフォの値を戻す。この場合、arg は unsigned short 値の配列へのポインタである arg.array と解釈さ れる

- SETALL セット内のすべてのセマフォに値を設定する。この場合、arg は unsigned short 値の配列へのポインタである arg.array と解釈さ れる
- IPC STAT 制御構造体からセマフォのセットの状態情報を取得し、semid\_ds 型 のバッファーへのポインタ arg.buf が指すデータ構造体に入れる
- IPC SET 有効なユーザーおよびグループの識別子とアクセス権を設定する。こ の場合、arg は arg.buf と解釈される
- IPC\_RMID 指定したセマフォのセットを削除する

IPC SET または IPC RMID コマンドを実行するには、所有者、作成者、またはスー パーユーザーとして有効なユーザー識別子を持つ必要があります。その他の制御コマ ンドには、読み取り権と書き込み権が必要です。

次のコードに、semctl(2) の使用例を示します。

```
#include <sys/types.h>
#include <sys/ipc.h>
#include <sys/sem.h>
...
    register int i;
 ...
    i = semctl(semid, semnum, cmd, arg);
    if (i == -1) {
       perror("semctl: semctl failed");
        exit(1);...
```
#### セマフォの操作

semop(2) は、セマフォのセットへの操作を実行します。semid 引数は、以前の semget(2) 呼び出しによって戻されたセマフォ ID です。sops 引数は、セマフォ操作 について次のような情報を含む構造体の配列へのポインタです。

- セマフォ番号
- 実行する操作
- 制御フラグ (存在する場合)

sembuf 構造体は、sys/sem.h に定義されているセマフォ操作を指定します。 nsops 引数は配列の長さを指定します。配列の最大長は、*SEMOPM* 構成オプション で指定されます。*SEMOPM* オプションは単一の semop(2) 呼び出しで指定できる最大 操作数で、デフォルトでは 10 に設定されています。

実行する操作は、次のように判断されます。

■ 正の整数の場合は、セマフォの値をその数だけ増加する

第 6 章 • プロセス間通信 **121**

- 負の整数の場合は、セマフォの値をその数だけ減少する。セマフォを0未満の値に 設定しようとすると、IPC\_NOWAIT が有効であるかどうかによって、失敗するか ブロックされる
- 値が0の場合は、セマフォの値が0になるのを待つ

semop(2) で使用できる制御フラグは IPC\_NOWAIT と SEM\_UNDO の 2 つです。

IPC\_NOWAIT 配列内のどの操作についても設定できる。IPC\_NOWAIT が設定されてい る操作を実行できなかった場合、セマフォの値を変更せずにインタ フェースを戻す。セマフォを現在の値より多く減らそうしたり、セマ フォが 0 でないときに 0 かどうか検査しようとするとインタフェースは 失敗する

SEM\_UNDO プロセスの終了時に配列内の個々の操作を取り消す

次のコードに、semop(2) の使用例を示します。

```
#include <sys/types.h>
#include <sys/ipc.h>
#include <sys/sem.h>
...
    int i; \longrightarrow /* 作業領域 */
    int nsops; /* 実行する操作数 */
    int sembuf semid; /* セマフォセット ID */<br>struct sembuf *sops; /* 実行する操作のポインタ
                           /* 実行する操作のポインタ */
    ...
    if ((i = semop(semid, sops, nsops)) == -1) {
       perror("semop: semop failed");
    } else
       (void) fprintf(stderr, "semop: returned d\n\ln, i);
...
```
### System V 共有メモリー

SunOS 5.9 オペレーティングシステムで共有メモリーアプリケーションを実装するに は、mmap(2) とシステムの内蔵仮想メモリー機能を利用する方法が最も効率的です。 詳細は[、第](#page-14-0)1章を参照してください。

SunOS 5.9 は System V 共有メモリーもサポートしますが、物理メモリーのセグメント を複数のプロセスの仮想アドレス空間に接続する方法としては最適ではありません。 複数のプロセスに書き込みアクセスが許可されているときは、セマフォなどの外部の プロトコルやメカニズムを使用して、不整合や衝突などを回避できます。

プロセスは、shmget(2) を使用して共有メモリーセグメントを作成します。この呼び 出しは、既存の共有セグメントの ID を取得する際にも使用できます。作成プロセス は、セグメントのアクセス権と大きさ (バイト数) を設定します。

共有メモリーセグメントの元の所有者は、shmctl(2) を使用して所有権をほかのユー ザーに割り当てることができます。所有者はこの割り当てを取り消すこともできま す。適切なアクセス権を持っていれば、ほかのプロセスも shmctl(2) を使用して共用 メモリーセグメントにさまざまな制御機能を実行できます。

共有メモリーセグメントを作成した後は、shmat(2) を使用してプロセスのアドレス空 間にセグメントを接続できます。切り離すには shmdt(2) を使用します。プロセスを 接続するには shmat(2) に対しての適当なアクセス権を持つ必要があります。接続す ると、プロセスは接続操作で要求されているアクセス権に従って、セグメントの読み 取りまたは書き込みを実行できます。共有セグメントは、同じプロセスによって何回 でも接続できます。

共有メモリーセグメントは、物理メモリー内のある領域を指す一意の ID を持つ制御 構造体から成ります。セグメント ID は shmid と呼びます。共有メモリーセグメント の制御構造体は sys/shm.h に定義されています。

#### 共有メモリーセグメントのアクセス

shmget(2) を使用して、共有メモリーセグメントへアクセスします。成功すると、共 有メモリーセグメント ID (*shmid*) を返します。次のコードに、shmget(2) の使用例を 示します。

```
#include <sys/types.h>
#include <sys/ipc.h>
#include <sys/shm.h>
...
    key t key; \frac{1}{x} shmqet() に渡す key */
    int shmflg; /* shmget()に渡す shmflg */
    int shmid; /* shmget() からの戻り値 */
    size_t size; /* shmget() に渡すサイズ */
    ...
    key = . . .size = ...shmflg = \dotsif ((shmid = shmqet (key, size, shmflg)) == -1) {
       perror("shmget: shmget failed");
       exit(1);} else {
       (void) fprintf(stderr,
                  "shmget: shmget returned %d\n", shmid);
       exit(0);}
 ...
```
#### 共有メモリーセグメントの制御

shmctl(2) を使用して、共有メモリーセグメントのアクセス権とその他の特性を変更 します。cmd 引数は、次の制御コマンドのいずれか 1 つです。

- SHM\_LOCK 指定したメモリー内の共有メモリーセグメントをロックする。このコマ ンドを実行するプロセスは、有効なスーパーユーザーの ID を持つ必要 がある
- SHM\_UNLOCK 共有メモリーセグメントのロックを解除する。このコマンドを実行する プロセスは、有効なスーパーユーザーの ID を持つ必要がある
- IPC STAT 制御構造体にある状態情報を取得して、buf が指すバッファーに入れ る。このコマンドを実行するプロセスは、セグメントの読み取り権を持 つ必要がある
- IPC\_SET 有効なユーザー ID およびグループ ID とアクセス権を設定する。このコ マンドを実行するプロセスは、所有者、作成者、またはスーパーユー ザーの有効な ID を持つ必要がある
- IPC\_RMID 共有メモリーセグメントを削除する。このコマンドを実行するプロセス は、所有者、作成者、またはスーパーユーザーの有効な ID を持つ必要 がある
- 次のコードに、shmctl(2) の使用例を示します。

```
#include <sys/types.h>
#include <sys/ipc.h>
#include <sys/shm.h>
...
int cmd; /* shmctl() のためのコマンドコード */<br>int shmid; /* セグメント ID */
int shmid; /* セグメント ID */
struct shmid ds shmid ds; /* 結果を保持するための共有メモリーデータ構造体 */
    ...
    shmid = . . .cmd = ...if ((rtrn = shmctl(shmid, cmd, shmid ds)) == -1) {
       perror("shmctl: shmctl failed");
       exit(1);...
```
#### 共有メモリーセグメントの接続と切り離し

共有メモリーセグメントの接続と切り離しを行うには、shmat() と shmdt() を使用 します(shmop(2) のマニュアルページを参照)。shmat(2) は、共有セグメントの先頭 へのポインタを戻します。shmdt(2) は、*shmaddr* で指定されたアドレスから共有メモ リーセグメントを切り離します。次のコードに、shmat(2) と shmdt(2) の呼び出しの 使用例を示します。

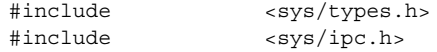

```
#include <sys/shm.h>
static struct state { /* 接続されるセグメントの内部レコード */<br>
int shmid; /* 接続されるセグメントの ID */
                       /* 接続されるセグメントの ID */
    char *shmaddr; /*接続点 */
   int shmflg; /* 接続時に使用されるフラグ */
    } ap[MAXnap]; /* 現在接続されているセグメントの状態 */
   int nap; /* 現在接続されているセグメント数 */
 ...
   char *addr; /* アドレス用の作業変数 */
    register int i; /* 作業領域*/
    register struct state *p; /* 現在の状態エントリへのポインタ */
 ...
   p = \&ap[nap++];p->shmid = \dotsp->shmaddr = \dotsp->shmflg = \dotsp–>shmaddr = shmat(p->shmid, p->shmaddr, p->shmflg);
    if(p->shmaddr == (char *)-1) {
      perror("shmat failed");
      nap–-;
    } else
       (void) fprintf(stderr, "shmop: shmat returned %p\n",
                 p–>shmaddr);
    ...
    i =shmdt(addr);
    if(i == -1) {
      perror("shmdt failed");
    } else {
       (void) fprintf(stderr, "shmop: shmdt returned d\n\in, i);
       for (p = ap, i = nap; i--; p++) {
          if (p\text{-}shmaddr == addr) *p = ap[--nap];
       }
    }
    ...
```
<span id="page-126-0"></span>第 **7** 章

# ソケットインタフェース

この章では、ソケットインタフェースについて説明します。また、プログラム例を使 用して重要なポイントを示します。この章の内容は次のとおりです。

- 127 ページの「SunOS 4 のバイナリ互換性」では、SunOS 4 とのバイナリ互換性に ついて説明します。
- 131 [ページの「ソケットの基本的な使用」で](#page-130-0)は、ソケットの作成、コネクション、 および終了について説明します。
- 151 [ページの「クライアントサーバープログラム」で](#page-150-0)は、クライアントサーバー アーキテクチャについて説明します。
- 155 [ページの「ソケットの拡張機能」で](#page-154-0)は、マルチキャストや非同期ソケットなど の拡張機能について説明します。

注 **–** この章で説明するインタフェースは、マルチスレッドに対して安全です。ソ ケットインタフェースの呼び出しを含むアプリケーションは、マルチスレッド対応の アプリケーションで自由に使用できます。ただし、アプリケーションに有効な多重度 は指定されていません。

## SunOS 4 のバイナリ互換性

SunOS 4 以降で行われた 2 つの主な変更は SunOS 5.9 リリースでも継承されていま す。パッケージにバイナリ互換性があるため、動的にリンクされた SunOS 4 ベースの ソケットアプリケーションは SunOS 5.9 でも実行できます。

- コンパイル行で、ソケットライブラリ (-lsocket または libsocket) を明示的に 指定する必要があります。
- 場合によっては libnsl もリンクする必要があります (-1nsl -1socket ではな く -lsocket -lnsl と指定する)。

■ SunOS 5.9 で実行するには、ソケットライブラリを使用して SunOS 4 のソケット ベースアプリケーションをすべてコンパイルし直す必要があります。

## ソケットの概要

ソケットは、1981 年以来 SunOS リリースに不可欠な部分となっています。ソケット は、名前を結合できる通信の終端です。ソケットにはタイプがあり、関連プロセスが 1 つ存在します。ソケットは、次のようなプロセス間通信のためのクライアントサー バーモデルを実装するために設計されました。

- ネットワークプロトコルのインタフェースが、TCP/IP、Xerox インターネットプ ロトコル (XNS)、UNIX ファミリのような複数の通信プロトコルを提供する必要が ある
- ネットワークプロトコルのインタフェースが、コネクションを待機するサーバー コードとコネクションを開始するクライアントコードを提供する必要がある
- 通信がコネクション型であるかコネクションレス型であるかによって操作を変える 必要がある
- アプリケーションプログラムが、open(2) 呼び出しを使用してアドレスをバインド するのではなく、配信しようとしているデータグラムの着信先アドレスを指定する 必要がある

ソケットは、UNIX ファイルのように動作し、ネットワークプロトコルが使用できる ようにします。アプリケーションは、必要に応じてソケットを作成します。ソケット は、close(2)、read(2)、write(2)、ioctl(2)、および fcntl(2) インタフェースと 連携して動作します。オペレーティングシステムは、ファイルの ファイル記述子とソ ケットのファイル記述子を区別します。

## ソケットライブラリ

ソケットインタフェースルーチンは、アプリケーションとリンクが必要なライブラリ 内に存在します。ライブラリ libsocket.so は、他のシステムサービスライブラリ とともに /usr/lib にあります。libsocket.so は動的リンクに使用されます。

## ソケットタイプ

ソケットタイプには、ユーザーが認識できる通信プロパティを定義します。インター ネットファミリソケットは、TCP/IP トランスポートプロトコルへのアクセスを提供 します。インターネットファミリは、IPv6 と IPv4 の両方で通信できるソケットの場 合、AF\_INET6 という値で識別されます。また、以前のアプリケーションとのソース 互換、および IPv4 に対する raw アクセスを目的とした値 AF\_INET もサポートされ ています。

次に、SunOS 環境がサポートする 3 つのタイプのソケットを示します。

- 「ストリームソケット」は、プロセスが TCP を使用して通信できるようにしま す。ストリームソケットは、信頼性の高い、順序付けされた、重複のない双方向 データフローをレコード境界なしで提供します。コネクションが確立されたあと、 これらのソケットからのデータの読み取り、およびこれらのソケットに対するデー タの書き込みがバイトストリームとして行えます。ソケットタイプは SOCK\_STREAM です。
- 「データグラムソケット」は、プロセスが UDP を使用して通信できるようにしま す。データグラムソケットは、メッセージの双方向フローをサポートします。デー タグラムソケット側のプロセスは、送信シーケンスから順序を変えてメッセージを 受信できます。データグラムソケット側のプロセスはまた、重複したメッセージも 受信できます。データ内のレコード境界は保持されます。ソケットタイプは SOCK\_DGRAM です。
- 「raw ソケット」は、ICMP へのアクセスを提供します。このタイプのソケット は、通常、データグラム型ですが、実際の特性はプロトコルが提供するインタ フェースに依存します。raw ソケットは、ほとんどのアプリケーションには使用さ れません。raw ソケットは、新しい通信プロトコルの開発をサポートしたり、既存 プロトコルの難解な機能にアクセスしたりするために提供されています。raw ソ ケットを使用できるのは、スーパーユーザープロセスだけです。ソケットタイプは SOCK\_RAW です。

詳細については、161 [ページの「特定のプロトコルの選択」を](#page-160-0)参照してください。

### インタフェースセット

SunOS 5.9 プラットフォームは 2 つのソケットインタフェースセットを提供します。 BSD ソケットインタフェース (SunOS バージョン 5.7 およびそれ以降のリリースで提 供される) と XNS 5 (Unix98) ソケットインタフェースです。XNS 5 インタフェース は、BSD インタフェースとわずかに異なります。

XNS 5 ソケットインタフェースについては、次のマニュアルページを参照してくださ い。

- accept(3XNET)
- bind(3XNET)
- connect(3XNET)
- endhostent(3XNET)
- endnetent(3XNET)
- endprotoent(3XNET)
- endservent(3XNET)
- qethostbyaddr(3XNET)
- gethostbyname(3XNET)
- gethostent(3XNET)
- qethostname(3XNET)
- getnetbyaddr(3XNET)
- qetnetbyname(3XNET)

第 7 章 • ソケットインタフェース **129**

- qetnetent(3XNET)
- qetpeername(3XNET)
- getprotobyname(3XNET)
- getprotobynumber(3XNET)
- qetprotoent(3XNET)
- getservbyname(3XNET)
- getservbyport(3XNET)
- qetservent(3XNET)
- qetsockname(3XNET)
- qetsockopt(3XNET)
- htonl(3XNET)
- htons(3XNET)
- inet\_addr(3XNET)
- inet\_lnaof(3XNET)
- inet makeaddr(3XNET)
- inet netof(3XNET)
- inet network(3XNET)
- inet\_ntoa(3XNET)
- listen(3XNET)
- ntoh1(3XNET)
- ntohs(3XNET)
- recv(3XNET)
- recvfrom(3XNET)
- recvmsq(3XNET)
- send(3XNET)
- sendmsg(3XNET)
- sendto(3XNET)
- sethostent(3XNET)
- setnetent(3XNET)
- setprotoent(3XNET)
- setservent(3XNET)
- setsockopt(3XNET)
- shutdown(3XNET)
- socket(3XNET)
- socketpair(3XNET)

従来の BSD ソケットの動作については、対応する 3N のマニュアルページを参照して ください。さらに、マニュアルページのセクション 3N には、次のような新しいイン タフェースが追加されました。

- freeaddrinfo(3SOCKET)
- freehostent(3SOCKET)
- getaddrinfo(3SOCKET)
- getipnodebyaddr(3SOCKET)
- qetipnodebyname(3SOCKET)
- getnameinfo(3SOCKET)
- inet\_ntop(3SOCKET)
- inet pton(3SOCKET)

<span id="page-130-0"></span>XNS 5 (Unix98) ソケットインタフェースを使用するアプリケーションを構築する方法 については、standards(5) のマニュアルページを参照してください。

## ソケットの基本的な使用

この節では、基本的なソケットインタフェースの使用について説明します。

## ソケットの作成

socket(3SOCKET) 呼び出しは、指定されたファミリに指定されたタイプのソケット を作成します。

s = socket(family, type, protocol);

プロトコルが指定されない場合、システムは要求されたソケットタイプをサポートす るプロトコルを選択します。ソケットハンドルが返されます。ソケットハンドルは ファイル記述子です。

ファミリは、sys/socket.h に定義されている定数の 1 つで指定します。AF\_ *suite* という名前の定数は、名前を解釈するときに使用されるアドレス形式を指定します。

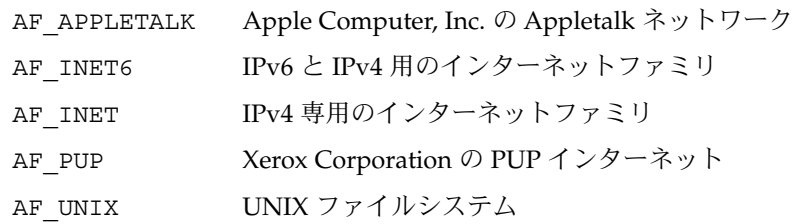

ソケットタイプは、sys/socket.h で定義されています。ソケットタイプの SOCK\_STREAM、SOCK\_DGRAM、または SOCK\_RAW は、AF\_INET6、AF\_INET、およ び AF\_UNIX でサポートされます。インターネットファミリでストリームソケットを 作成する例です。

s = socket(AF\_INET6, SOCK\_STREAM, 0);

この呼び出しの結果、ストリームソケットが作成されます。(このストリームソケット では) TCP プロトコルが基本的な通信を提供します。ほとんどの場合、*protocol* 引数は デフォルトの 0 に設定します。155 [ページの「ソケットの拡張機能」で](#page-154-0)説明している ように、デフォルト以外のプロトコルも指定できます。

第 7 章 • ソケットインタフェース **131**

### ローカル名のバインド

ソケットは、その作成時には名前がありません。アドレスがソケットにバインドされ るまで、リモートプロセスはソケットを参照できません。通信プロセスは、アドレス を介して接続されます。インターネットファミリでは、コネクションはローカルアド レス、リモートアドレス、ローカルポート、およびリモートポートから構成されま す。順番が重複しているセット、たとえば protocol、local address、local port、foreign address、foreign port は指定できません。ほとんどのファミ リでは、コネクションは一意である必要があります。

bind(3SOCKET) インタフェースを使用すると、プロセスはソケットのローカルアド レスを指定できます。このインタフェースは local address、local port という セットになります。connect(3SOCKET) と accept(3SOCKET) は、アドレス組のリ モート側を固定することにより、ソケットの関連付けを完了します。bind (3SOCKET) 呼び出しは次のように使用します。

bind (*s, name, namelen*);

*s* は、ソケットハンドルです。バインド名は、バイト文字列で、サポートするプロト コル (複数も可) がこれを解釈します。インターネットファミリ名には、インター ネットアドレスとポート番号が含まれます。

次の例では、インターネットアドレスのバインドを示します。

#include <sys/types.h> #include <netinet/in.h> ... struct sockaddr\_in6 sin6; ...  $s =$  socket (AF\_INET6, SOCK\_STREAM, 0); bzero (&sin6, sizeof (sin6)); sin6.sin6 family = AF\_INET6; sin6.sin6 addr.s6 addr = in6addr arg; sin6.sin6 port = htons(MYPORT); bind(s, (struct sockaddr \*) &sin6, sizeof sin6);

アドレス sin6 の内容は、インターネットアドレスのバインドについて説明した 161 [ページの「アドレスのバインド」で](#page-160-0)説明しています。

#### コネクションの確立

コネクションの確立は、通常、クライアントの役割を果たすプロセスと、サーバーの 役割を果たすプロセスによって非同期で行われます。サーバーは、サービスに関連付 けられた既知のアドレスにソケットをバインドし、コネクション要求のためにソ ケットをブロックします。これで、無関係のプロセスがサーバーに接続できます。ク

ライアントは、サーバーのソケットへのコネクションを起動することでサーバーに サービスを要求します。クライアント側では、connect(3SOCKET) 呼び出しでコネ クションを起動します。インターネットファミリの場合、このコネクションは次のよ うになります。

struct sockaddr in6 server;

...

...

connect(s, (struct sockaddr \*)&server, sizeof server);

接続呼び出しの時点でクライアントのソケットがバインドされていない場合、システ ムは自動的に名前を選択し、ソケットにバインドします。詳細は、161 [ページの「ア](#page-160-0) [ドレスのバインド」を](#page-160-0)参照してください。これは、クライアントのソケットにローカ ルアドレスをバインドする一般的な方法です。

クライアントのコネクションを受信するには、サーバーはそのソケットをバインドし た後に 2 つの処理を行う必要があります。まず、待ち行列に入れることができるコネ クション要求の数を示し、続いてコネクションを受け入れます。

struct sockaddr in6 from;

listen(s, 5); /\* 5 つのコネクション待ち行列を許可する \*/ fromlen = sizeof(from); newsock = accept(s, (struct sockaddr \*) &from, &fromlen);

ソケットハンドル *s* は、コネクション要求の送信先であるアドレスにバインドされる ソケットです。listen(3SOCKET) の 2 つ目のパラメータは、待ち行列に入れること ができる未処理のコネクションの最大数を指定します。from は、クライアントのア ドレスを指定する構造体です。場合によって NULL ポインタが渡されます。*fromlen* は 構造体の長さです。UNIX ファミリでは、 from は struct sockaddr\_un として宣 言されます。

accept(3SOCKET) ルーチンは通常、プロセスをブロックします。accept (3SOCKET) は、要求しているクライアントに接続される新しいソケット記述子を返し ます。*fromlen* の値は、アドレスの実際のサイズに変更されます。

サーバーは、特定のアドレスからのみコネクションを受け入れますが、これを表示す ることはできません。サーバーは accept(3SOCKET が返した from アドレスを確認 し、受け入れ不可能なクライアントとのコネクションを閉じることができます。サー バーは、複数のソケット上のコネクションを受け入れることも、あるいは accept (3SOCKET) 呼び出しのブロックを避けることもできます。これらの手法については、 155 [ページの「ソケットの拡張機能」で](#page-154-0)説明しています。

### コネクションエラー

コネクションが失敗した場合、エラーが返されますが、システムがバインドしたアド レスは残ります。コネクションが成功した場合、ソケットがサーバーに関連付けら れ、データ転送を開始できます。

第 7 章 • ソケットインタフェース **133**

次の表に、コネクションが失敗したときに返される一般的なエラーの一覧を示しま す。

表 **7–1** ソケットコネクションエラー

| ソケットエラー                         | エラーの説明                                                                                                    |
|---------------------------------|----------------------------------------------------------------------------------------------------|
| <b>ENOBUFS</b>                  | 呼び出しをサポートするためのメモリーが足りない                                                                                                    |
| EPROTONOSUPPORT                 | 不明なプロトコルの要求                                                                                                    |
| EPROTOTYPE                      | サポートされないソケットタイプの要求                                                                                                    |
| <b>ETIMEDOUT</b>                | 指定された時刻にコネクションが確立されていない。このエ<br>ラーは、宛先ホストがダウンしているか、あるいはネット<br>ワーク内の障害で伝送が中断した場合に発生する                                                                          |
| <b>ECONNREFUSED</b>             | ホストがサービスを拒否した。このエラーは、要求されたア<br>ドレスにサーバープロセスが存在しない場合に発生する                                                                                                    |
| ENETDOWN または EHOSTDOWN          | これらのエラーは、基本通信インタフェースが配信する状態<br>情報によって発生する                                                                                                    |
| ENETUNREACH または<br>EHOSTUNREACH | この操作エラーは、ネットワークまたはホストへの経路がな<br>いために発生する。この操作エラーはまた、中間ゲート<br>ウェイまたは切り替えノードが返す状態情報によっても発生<br>する。返される状態情報が十分でないために、ダウンしてい<br>るネットワークとダウンしているホストが区別できない場合<br>もある |

## データ転送

この節では、データを送受信するためのインタフェースについて説明します。 メッセージの送受信は、次のように通常の read(2) インタフェースと write(2) イン タフェースを使用できます。

write(s, buf, sizeof buf); read(s, buf, sizeof buf);

また、次のように send(3SOCKET) と recv(3SOCKET) も使用できます。

send(s, buf, sizeof buf, flags); recv(s, buf, sizeof buf, flags);

send(3SOCKET) と recv(3SOCKET) は read(2) と write(2) に非常によく似ていま すが、flags 引数が重要です。flags 引数 (sys/socket.h で定義) は 0 以外の値と して、次のうちの 1 つまたは複数を指定できます。

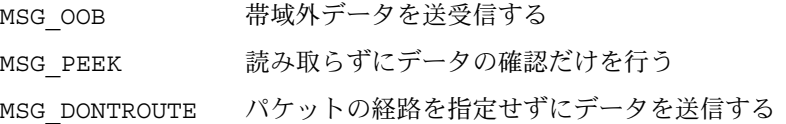

帯域外データは、ストリームソケット固有のものです。recv(3SOCKET) 呼び出しで MSG\_PEEK を指定した場合、存在するすべてのデータがユーザーに返されますが、 データは読み取られていないものとして扱われます。次に、ソケット上で read(2) ま たは recv(3SOCKET) を呼び出すと、同じデータが返されます。発信パケットに適用 されるパケット経路を指定せずにデータを送信するオプションは現在、経路制御テー ブルの管理プロセスだけに使用されています。

### ソケットを閉じる

SOCK\_STREAM ソケットは close(2) インタフェース呼び出しで破棄できます。 close(2) の後でも確実な配信が見込まれるソケットの待ち行列にデータが入っている 場合、プロトコルは引き続きデータを転送しようとします。期限が来てもデータが配 信されない場合、データは破棄されます。

shutdown(3SOCKET) は SOCK\_STREAM ソケットを正常に閉じ、両方のプロセスで送 信が行われなくなっていることを認識できます。この呼び出しの形式は次のとおりで す。

shutdown(s, how);

how は次のように定義されています。

- 0 それ以上の受信を許可しない
- 1 それ以上の送信を許可しない
- 2 それ以上の送受信を許可しない

### ストリームソケットのコネクション

次の 2 つの例に、インターネットファミリのストリームコネクションの開始と受け入 れを示します。

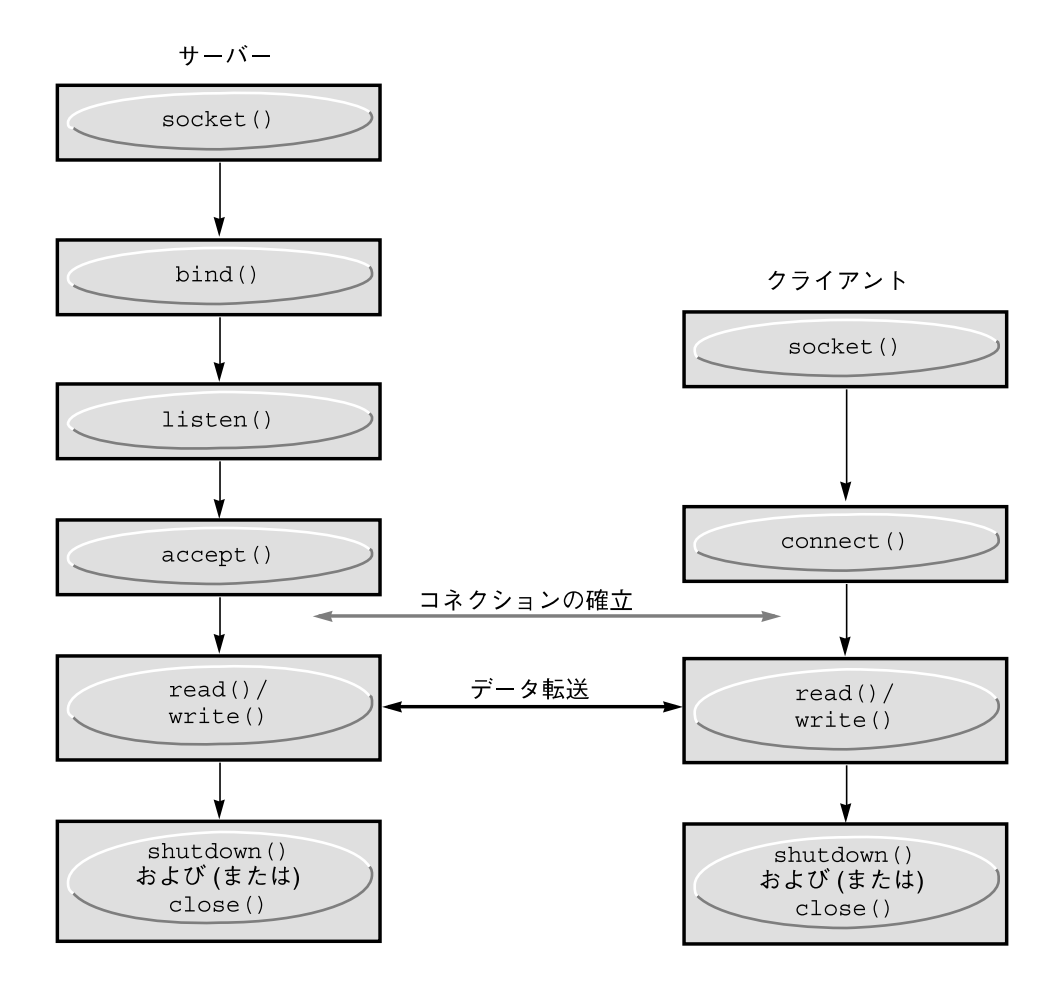

図 **7–1** ストリームソケットを使用したコネクション型の通信

次のプログラムはサーバーの例です。このサーバーは、ソケットを作成し、そのソ ケットに名前をバインドし、そして、ポート番号を表示します。このプログラムは listen(3SOCKET) を呼び出して、ソケットがコネクション要求を受け入れる用意が できていることをマークし、要求の待ち行列を初期化します。プログラムの残りの部 分は無限ループです。ループの各パスは、新しいソケットを作成することによって新 しいコネクションを受け入れ、待ち行列からそのコネクションを削除します。サー バーは、ソケットからのメッセージを読み取って表示し、ソケットを閉じます。 in6addr any の使用については、161 [ページの「アドレスのバインド」で](#page-160-0)説明して います。

例 **7–1** インターネットストリームコネクションの受け入れ (サーバー)

#include <sys/types.h> #include <sys/socket.h> #include <netinet/in.h>

```
例 7–1 インターネットストリームコネクションの受け入れ (サーバー) (続き)
#include <netdb.h>
#include >stdio.h>
#define TRUE 1
/*
* このプログラムは、ソケットを作成したあと無限ループを開始する。
* ループごとにコネクションを受け入れ、そのコネクションからのデータを出力
* するコネクションが遮断されるか、またはクライアントがコネクションを閉じた
* 時点でプログラムは新しいコネクションを受け入れる
*/
main() {
   int sock, length;
   struct sockaddr in6 server;
   int msgsock;
   char buf[1024];
   int rval;
   /* ソケットを作成する */
   sock = socket(AF_INET6, SOCK_STREAM, 0);
   if (sock == -1) {
     perror("opening stream socket");
     exit(1);}
  /* ワイルドカードを使用してソケットをバインドする */
  bzero (&server, sizeof(server));
/* bzero (&sin6, sizeof (sin6)); */
  server.sin6 family = AF_INET6;
  server.sin6_addr = in6addr_any;
  server.sin6_port = 0;
  if (bind(sock, (struct sockaddr *) &server, sizeof server)
       = -1) {
     perror("binding stream socket");
     exit(1);
  }
  /* 割り当てられたポート番号を調べ、それを出力する */
  length = sizeof server;
  if (getsockname(sock,(struct sockaddr *) &server, &length)
       = -1) {
     perror("getting socket name");
     exit(1);}
  printf("Socket port #%d\n", ntohs(server.sin6_port));
  /* コネクションの受け入れを開始する */
  listen(sock, 5);
  do {
     msgsock = accept(sock,(struct sockaddr *) 0,(int *) 0);
     if (msgsock == -1)perror("accept");
     else do {
       memset(buf, 0, sizeof buf);
        if ((rval = read(msgsock,buf, 1024)) == -1)perror("reading stream message");
       if (rval == 0)printf("Ending connection\n");
```

```
例 7–1 インターネットストリームコネクションの受け入れ (サーバー) (続き)
      else
        /* データが出力可能であると想定する */
        printf("--\s\nn", but);
    \} while (rval > 0);
    close(msgsock);
  } while(TRUE);
  /*
  * このプログラムには無限ループが含まれるため、ソケットの
   * sock は明示的に閉じられることはない。ただし、プロセスが
   * 中断されるかまたは正常に終了する場合は自動的に閉じる
  */
  exit(0);
```
例 7–2 のクライアント側プログラムは、コネクションを開始するために、ストリーム ソケットを作成し、コネクション用のソケットのアドレスを指定して connect (3SOCKET) を呼び出します。宛先ソケットが存在し、要求が受け入れられる場合、 コネクションは完了します。すると、プログラムはデータを送信できます。データ は、メッセージ境界なしで順番に配信されます。コネクションは、一方のソケットが 閉じられた時点で遮断されます。このプログラム内のデータ表現ルーチン (ntohl (3SOCKET)、ntohs(3SOCKET)、htons(3SOCKET)、および htonl(3XNET) など) の 詳細については、byteorder(3SOCKET) のマニュアルページを参照してください。

```
例 7–2 インターネットファミリのストリームコネクション(クライアント)
```

```
#include <sys/types.h>
#include <sys/socket.h>
#include <netinet/in.h>
#include <netdb.h>
#include <stdio.h>
#define DATA "Half a league, half a league . . ."
/*
 * このプログラムはソケットを作成し、コマンド行で指定されるソケットを
* 使用してコネクションを開始する。このコネクションでいくつかのデータが
 * 送信されたあとソケットが閉じられコネクションが終了する
 * コマンドの形式 : streamwrite hostname portnumber
 * 使用法 : pgm host port
*/
main(argc, argv)
   int argc;
   char *argv[];
{
   int sock, errnum, h_addr_index;
   struct sockaddr in6 server;
   struct hostent *hp;
   char buf[1024];
   /* ソケットを作成する */
   sock = socket( AF_INET6, SOCK_STREAM, 0);
   if (sock == -1) {
       perror("opening stream socket");
```
}

```
exit(1);}
   /* コマンド行で指定される名前を使用してソケットを接続する */
   bzero (&server, sizeof (server));
   server.sin6 family = AF INET6;
   hp = getipnodebyname(argv[1], AF_INET6, AI_DEFAULT, &errnum);
/*
* getipnodebyname が指定されたホストのネットワークアドレスを含む
* 構造体を返す
*/
   if (hp == (struct hostent *) 0) {
       fprintf(stderr, "%s: unknown host\n", argv[1]);
       exit(2);}
   h addr index = 0;
   while (hp->h_addr_list[h_addr_index] != NULL) {
       bcopy(hp->h_addr_list[h_addr_index], &server.sin6_addr,
                  hp->h_length);
       server.sin6 port = htons(atoi(argv[2]));
       if (connect(sock, (struct sockaddr *) $server,
                  sizeof (server)) == -1) {
           if (hp->h_addr_list[++h_addr_index] != NULL) {
               /* 次のアドレスを試みる */
               continue;
           }
           perror("connecting stream socket");
           freehostent(hp);
           exit(1);
       }
       break;
   }
   freehostent(hp);
   if (write( sock, DATA, sizeof DATA) == -1)
       perror("writing on stream socket");
   close(sock);
   freehostent (hp);
   exit(0);
}
```
### 入出力の多重化

要求は、複数のソケットまたはファイルの間で多重化できます。多重化を行うには、 select(3C) を使用します。

```
#include <sys/time.h>
#include <sys/types.h>
#include <sys/select.h>
fd_set readmask, writemask, exceptmask;
```
第 7 章 • ソケットインタフェース **139**

struct timeval timeout;

...

select(nfds, &readmask, &writemask, &exceptmask, &timeout);

select(3C) の最初の引数は、続く 3 つの引数が示すリスト内のファイル記述子の数 です。

select(3C) の 2 つ目、3 つ目、4 つ目の引数は、3 つのファイル記述子セットを指し ます。つまり、 読み取りを行う記述子セット、書き込みを行うセット、および例外条 件が認められるセットです。帯域外データは、唯一の例外条件です。これらのポイン タはどれも、適切にキャストされた NULL として指定できます。各セットは、ロング 整数ビットマスクの配列を含む構造体です。配列のサイズは FD\_SETSIZE (select.h で定義) で設定します。配列には、各 FD\_SETSIZE ファイル記述子のた めの 1 ビットを保持するだけの長さがあります。

マクロ FD\_SET (*fd*, &*mask*) はセット mask 内のファイル記述子 *fd* を追加し、マクロ FD\_CLR (*fd*, &*mask*) はこの記述子を削除します。セット mask は使用前に 0 にする必 要があり、マクロ FD\_ZERO (&*mask*) はセット mask をクリアします。

select(3C) に 5 つ目の引数を使用すると、タイムアウト値を指定できます。 timeout ポインタが NULL の場合、ファイル記述子が選択できるようになるまで、ま たは、シグナルが受信されるまで、select(3C) はブロックされます。timeout 内の フィールドが 0 に設定されると、select(3C) はすぐにポーリングして返されます。

select(3C) は通常、選択されたファイル記述子の数を返しますが、タイムアウト期 限が過ぎていた場合は 0 を返します。エラーまたは割り込みが発生した場合、 select(3C) ルーチンは、*errno* にエラー番号を指定し、ファイル記述子マスクを変更 せずに、−1 を返します。成功した場合に返される 3 つのセットは読み取り可能な ファイル記述子、書き込み可能なファイル記述子、または例外条件が保留された ファイル記述子を示します。

FD\_ISSET (*fd*, &*mask*) マクロを使用して、選択マスク内のファイルの記述子の状態を テストしてください。セット mask 内に *fd* が存在する場合、このマクロは 0 以外の値 を返します。それ以外の場合、このマクロは 0 を返します。ソケット上の待ち行列に 入っているコネクション要求を確認するには、select(3C) を使用し、続いて、読み 取りセット上で FD\_ISSET (*fd*, &*mask*) マクロを使用します。

次の例は、読み取り用のリスニング (待機) ソケット上で select(3C) を使用すること によって、accept(3SOCKET) 呼び出しでいつ新しいコネクションをピックアップで きるかどうかタイミングを判定する方法を示します。このプログラムは、コネク ション要求を受け入れ、データを読み取り、単一のソケットで切断します。

例 **7–3** select(3C) を使用して保留状態のコネクションを確認する

#include <sys/types.h> #include <sys/socket.h> #include <sys/time/h> #include <netinet/in.h> #include <netdb.h> #include <stdio.h>

```
#define TRUE 1
/*
* このプログラムは accept を呼び出す前に、select を使用して
* 他のユーザーがコネクションを試みていないかを確認する
*/
main() {
   int sock, length;
   struct sockaddr in6 server;
   int msgsock;
   char buf[1024];
   int rval;
   fd_set ready;
   struct timeval to;
   /* ソケットを開き、そのソケットを以前の例と同様にバインドする */
    /* コネクションの受け入れを開始する */
   listen(sock, 5);
   do {
       FD_ZERO(&ready);
       FD SET(sock, &ready);
       to.tv_sec = 5;to.tv usec = 0;if (select(sock + 1, &ready, (fd set *)0,
                 (fdset * )0, \text{ &}t0) == -1)perror("select");
           continue;
       }
       if (FD_ISSET(sock, &ready)) {
           msgsock = accept(sock, (struct sockaddr *)0, (int *)0);
           if (msgsock == -1)perror("accept");
           else do {
              memset(buf, 0, sizeof buf);
               if ((rval = read(msgsock, but, 1024)) == -1)perror("reading stream message");
               else if (rval == 0)printf("Ending connection\n");
               else
                  printf("-->%s\n", buf);
           \} while (rval > 0);
           close(msgsock);
       } else
           printf("Do something else\n");
       } while (TRUE);
   exit(0);
}
```
以前のバージョンの select(3C) ルーチンでは、引数は fd\_sets へのポインタでは なく、整数へのポインタでした。ファイル記述子の数が整数内のビット数よりも小さ い場合は、現在でもこのような呼び出しを使用できます。

第 7 章 • ソケットインタフェース **141**

select(3C) ルーチンは同期多重スキーマを提供します。SIGIO シグナルと SIGURG シグナル (155 [ページの「ソケットの拡張機能」を](#page-154-0)参照) によって、出力の完了、入力 の有効性、および例外条件の非同期通知を指定できます。

# データグラムソケット

データグラムソケットは、コネクションの確立を要求せずに、対称型データ交換イン タフェースを提供します。各メッセージには宛先アドレスが含まれます。次の図で は、サーバーとクライアント間の通信の流れを示します。

次の図において、サーバー側の bind(3SOCKET) 手順は省略できます。

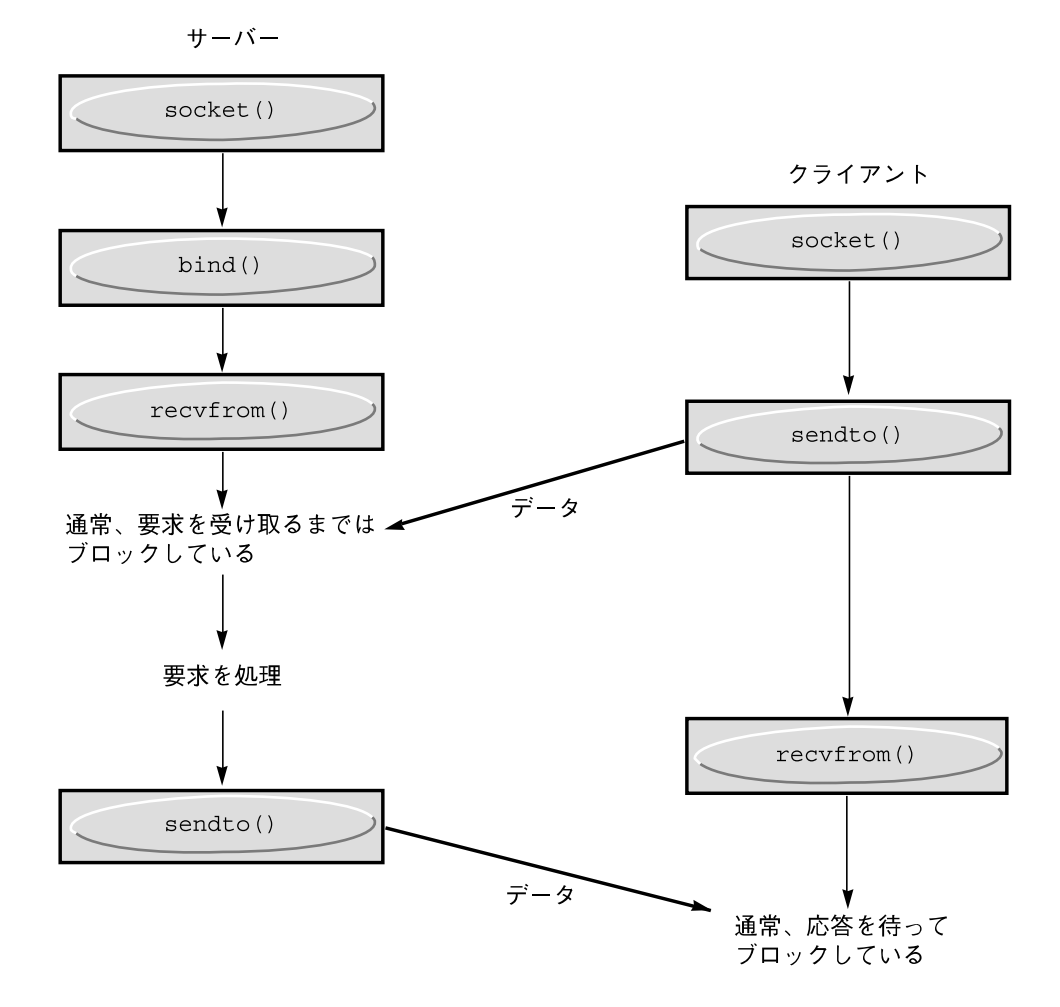

図 **7–2** データグラムソケットを使用したコネクションレス型の通信

131 [ページの「ソケットの作成」で](#page-130-0)説明しているように、データグラムソケットを作 成します。特定のローカルアドレスが必要な場合、bind(3SOCKET) 操作を最初の データ伝送よりも先に行う必要があります。それ以外の場合、データが最初に送信さ れる際にシステムがローカルアドレスまたはポートを設定します。データを送信する には、sendto(3SOCKET) を使用します。

sendto(s, buf, buflen, flags, (struct sockaddr \*) &to, tolen);

*s*、*buf*、*buflen*、および *flags* パラメータは、コネクション型のソケットの場合と同じで す。*to* と *tolen* の値は、意図するメッセージ受信者のアドレスを示します。ローカルに エラー条件 (到達できないネットワークなど) が検出されると、−1 が返され、*errno* に エラー番号が設定されます。

recvfrom(s, buf, buflen, flags, (struct sockaddr \*) &from, &fromlen);

第 7 章 • ソケットインタフェース **143**

データグラムソケット上でメッセージを受信するには、recvfrom(3SOCKET) を使用 します。呼び出す前、*fromlen* には *from* バッファーのサイズが設定されます。 fromlen にはデータグラムの配信元であるアドレスのサイズが設定されて返されま す。

データグラムソケットは connect(3SOCKET) 呼び出しを使用して、ソケットを特定 の宛先アドレスに関連付けることもできます。これにより、ソケットは send (3SOCKET) 呼び出しを使用できます。宛先アドレスが明示的に指定されていないソ ケット上に送信されるデータはすべて、接続されたピアにアドレス指定されます。そ して、そのピアから受信されるデータだけが配信されます。1 つのソケットに一度に 接続できるのは、接続された 1 つのアドレスだけです。2 つ目の connect (3SOCKET) 呼び出しは、宛先アドレスを変更します。データグラムソケット上のコ ネクション要求は、すぐに返されます。システムは、ピアのアドレスを記録します。 accept(3SOCKET) と listen(3SOCKET) はデータグラムソケットでは使用されませ ん。

データグラムソケットが接続されている間、前の send(3SOCKET) 呼び出しからのエ ラーは非同期に返すことができます。ソケットはこれらのエラーを後続の操作で報告 できます。また、getsockopt(3SOCKET) のオプションである SO\_ERROR を使用し て、エラー状態を問い合わすこともできます。

次のコードに、ソケットの作成、名前のバインド、ソケットへのメッセージ送信に よって、インターネット呼び出しを送信する例を示します。

例 **7–4** インターネットファミリデータグラムの送信

```
#include <sys/types.h>
#include <sys/socket.h>
#include <netinet/in.h>
#include <netdb.h>
#include <stdio.h>
#define DATA "The sea is calm, the tide is full . . ."
/*
* ここで、コマンド行引数から取得する名前を持つ受信箱にデータ
* グラムを送信する。
* コマンド行の形式 : dgramsend hostname portnumber
*/
main(argc, argv)
   int argc;
   char *argv[];
{
   int sock, errnum;
   struct sockaddr in6 name;
   struct hostent *hp;
   /* 送信するソケットを作成する */
   sock = socket(AF INET6,SOCK DGRAM, 0);if (sock == -1) {
       perror("opening datagram socket");
       exit(1);}
   /*
    * 送信先ソケットのワイルドカードを使用しない構造名
```
例 **7–4** インターネットファミリデータグラムの送信 *(*続き*)*

```
* getinodebyname は、指定されたホストのネットワークアドレスを
 * 含む構造体を返す。
 * ポート番号はコマンド行から取得される
 */
hp = getipnodebyname(argv[1], AF_INET6, AI_DEFAULT, &errnum);
if (hp == (struct hostent \star) 0) {
   fprintf(stderr, "%s: unknown host\n", argv[1]);
    exit(2);}
bzero (&name, sizeof (name));
memcpy((char *) &name.sin6_addr, (char *) hp->h_addr,
  hp->h_length);
name.sin6 family = AF INET6;
name.sin6 port = htons(atoi(argv[2]));
/* メッセージを送信する */
if (sendto(sock,DATA, sizeof DATA ,0,
    (struct sockaddr *) &name, sizeof name) == -1)
    perror("sending datagram message");
close(sock);
exit(0);
```
次のコードに、ソケットの作成、名前のバインド、ソケットからのメッセージ読み取 りによって、インターネット呼び出しを読み取る例を示します。

```
例 7–5 インターネットファミリデータグラムの読み取り
```
}

```
#include <sys/types.h>
#include <sys/socket.h>
#include <netinet/in.h>
#include <stdio.h>
/*
* このプログラムはデータグラムソケットを作成し、そのソケットに名前を
* バインドし、続いてそのソケットから読み取ります
*/
main()
{
   int sock, length;
   struct sockaddr in6 name;
   char buf[1024];
   /* 読み取るソケットを作成する */
   sock = socket(AF_INET6, SOCK_DGRAM, 0);
   if (sock == -1) {
       perror("opening datagram socket");
       exit(1);}
  /* ワイルドカードを使用して名前を作成する */
  bzero (&name, sizeof (name));
  name.sin6 family = AF INET6;
  name.sin6 addr = in6addr any;
  name.sin6_port = 0;
```

```
例 7–5 インターネットファミリデータグラムの読み取り (続き)
  if (bind (sock, (struct sockaddr *) &name, sizeof (name)) == -1) {
      perror("binding datagram socket");
      ext(1):}
  /* 割り当てられたポート値を確認し、それを出力する */
  length = sizeof(name);if (getsockname(sock,(struct sockaddr *) &name, &length)
       == -1) {
      perror("getting socket name");
      exit(1);}
  printf("Socket port #%d\n", ntohs(name.sin6 port));
  /* ソケットから読み取りを行う */
  if (\text{read}(sock, but, 1024) == -1)perror("receiving datagram packet");
  /* データが出力可能であると想定する */
  printf("--~8s\n'', buf);
  close(sock);
  exit(0);}
```
# 標準ルーチン

この節では、ネットワークアドレスを検出したり、構築したりするルーチンについて 説明します。特に明記しない限り、インターネットファミリだけに適用されます。

リモートホスト上のサービスを検出するには、クライアントとサーバーが通信を行う 前にさまざまなレベルの割り当てを行う必要があります。サービスには、人が使用す るための名前が付いています。サービス名とホスト名は、ネットワークアドレスに変 換され、そのネットワークアドレスを使用してホストを検出し、ホストへの経路を指 定します。割り当ての細部は、ネットワークアーキテクチャによって異なります。望 ましいのは、ホストに名前が付けられることをネットワークが必要とせず、物理的な ホストの位置の識別情報を保護できることです。

標準ルーチンは、ホスト名をネットワークアドレスに、ネットワーク名をネットワー ク番号に、プロトコル名をプロトコル番号に、サービス名をポート番号にマッピング します。標準ルーチンはまた、サーバープロセスとの通信で使用するために適切なプ ロトコルも指定します。標準ルーチンを使用する場合は、ファイル netdb.h を組み 込む必要があります。

# ホスト名とサービス名

インタフェース getaddrinfo(3SOCKET)、getnameinfo(3SOCKET)、および freeaddrinfo(3SOCKE) を使用すると、ホスト上のサービスの名前とアドレスを簡 単に変換できます。IPv6 の場合、getipnodebyname(3SOCKET) と getservbyname(3SOCKET) を呼び出す代わりに、これらのインタフェースを使用で きます。同様に IPv4 でも、gethostbyname(3NSL) と getservbyname(3SOCKET) の代わりに、これらのインタフェースを使用できます。IPv6 アドレスと IPv4 アドレ スは、どちらも透過的に処理されます。

getaddrinfo(3SOCKET) ルーチンは、指定されたホスト名とサービス名に結合アド レスとポート番号を返します。getaddrinfo(3SOCKET) が返す情報は動的に割り当 てられるので、この情報は freeaddrinfo(3SOCKET) を使用して解放し、メモリー リークを回避する必要があります。getnameinfo(3SOCKET) は、指定されたアドレ スとポート番号に関連付けられたホスト名とサービス名を返します。getaddrinfo (3SOCKET) と getnameinfo(3SOCKET) が返す EAI\_xxx コードに基づくエラー メッセージを出力するには、qai\_strerror(3SOCKET) を呼び出す必要がありま す。

次に、getaddrinfo(3SOCKET) の使用例を示します。

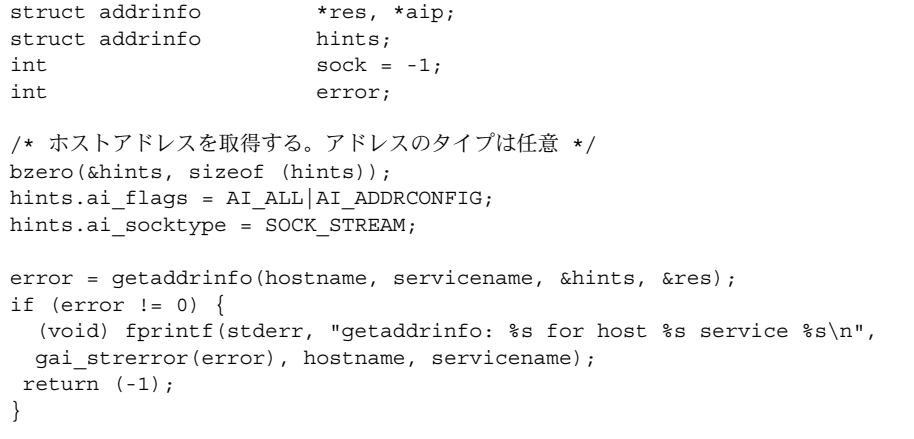

res が指す構造体の getaddrinfo(3SOCKET) が返す情報を処理したあと、 freeaddrinfo(res) を使用して記憶領域を解放する必要があります。

次の例に示すように、getnameinfo(3SOCKET) ルーチンはエラーの原因を識別する ときに特に便利です。

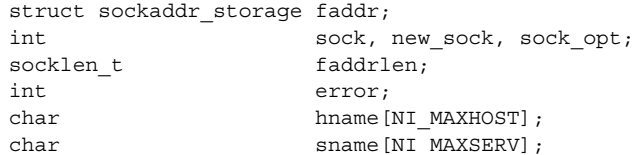

```
...
   faddrlen = sizeof (faddr);
   new sock = accept(sock, (struct sockaddr *) &faddr, &faddrlen);
   if (new_sock == -1) {
       if (errno != EINTR && errno != ECONNABORTED) {
           perror("accept");
       }
       continue;
   }
   error = getnameinfo((struct sockaddr *) &faddr, faddrlen, hname,
               sizeof (hname), sname, sizeof (sname), 0);
   if (error) {
     (void) fprintf(stderr, "getnameinfo: %s\n",
                 gai_strerror(error));
   } else {
       (void) printf("Connection from %s/%s\n", hname, sname);
   }
```
# ホスト名 – hostent

gethostent(3NSL) に定義されているように、インターネットホスト名からアドレ スへのマッピングは hostent 構造体で表現されます。

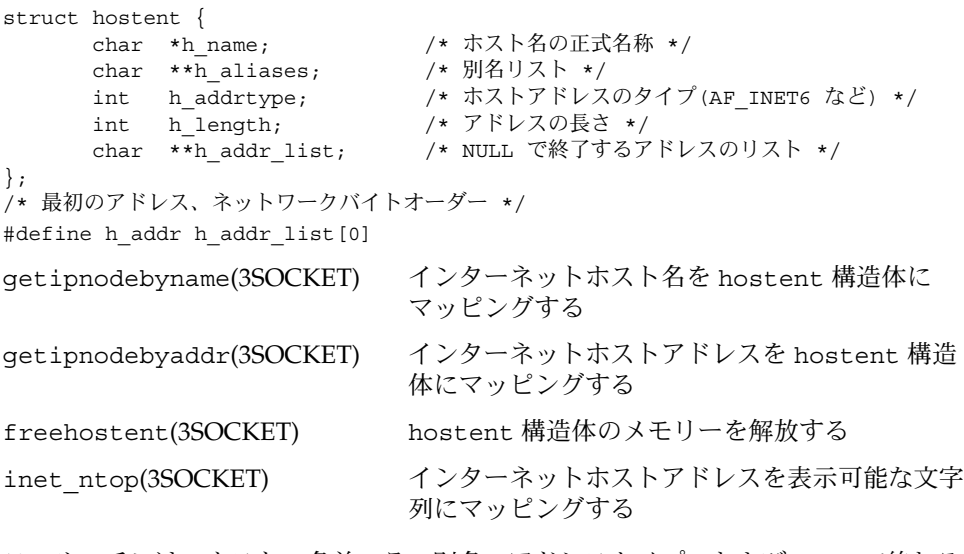

このルーチンは、ホストの名前、その別名、アドレスタイプ、および NULL で終わる 可変長アドレスのリストを含む hostent 構造体を返します。このアドレスリストが 必要なのは、ホストが多くのアドレスを持つことができるためです。h\_addr 定義は 下位互換性のためであり、この定義は hostent 構造体のアドレスリストの最初のア ドレスです。

# ネットワーク名 – netent

ネットワーク名を番号に割り当て、netent 構造体を返すルーチンを示します。

```
/*
  * ネットワーク番号が 32 ビットに収まると想定します。
 */
struct netent {
    char *n_name; /* ネットの正式名称 */
     char \overline{r} \overline{r}int n_addrtype; /* ネットアドレスのタイプ */
     int n_net; /* ネット番号、ホストバイトオーダー */
};
```
getnetbyname(3SOCKET)、getnetbyaddr\_r(3SOCKET)、および getnetent (3SOCKET) は、上記のホストルーチンに対応するネットワーク側のルーチンです。

# プロトコル名 – protoent

protoent 構造体は、getprotobyname(3SOCKET)、getprotobynumber (3SOCKET)、および getprotoent(3SOCKET) で使用され、getprotoent (3SOCKET) で定義されるプロトコル名マッピングを定義します。

```
struct protoent {
  char     **p aliases       /* 別名リスト */
  int p_proto; /* プロトコル番号 */
};
```
char \*p\_name; /\* プロトコルの正式名称 \*/

# サービス名 – servent

インターネットファミリサービスは、特定の既知のポートに常駐し、特定のプロトコ ルを使用します。サービス名からポート番号へのマッピングは、getprotoent (3SOCKET) で定義されている servent 構造体で表現されます。

```
struct servent {
  char *s_name; /* サービスの正式名称 */
  char **s_aliases; /* 別名リスト */
  int s_port; /* パート番号、ネットワークバイトオーダー */
  char     *s proto;         /* 使用するプロトコル */
};
```
getservbyname(3SOCKET) はサービス名と修飾プロトコル (省略可能) を servent 構造体にマッピングします。次の呼び出しは、

sp = getservbyname("telnet", (char \*) 0); 任意のプロトコルを使用する Telnet サーバーのサービス仕様を返します。次の呼び出 しは、

sp = getservbyname("telnet", "tcp");

TCP プロトコルを使用するTelnet サーバーを返します。getservbyport(3SOCKET) と getservent(3SOCKET) も提供されます。getservbyport(3SOCKET) に は、 getservbyname(3SOCKET) で使用されるインタフェースに似たインタフェースがあ ります。つまり、オプションのプロトコル名を指定して、ルックアップを修飾できま す。

## その他のルーチン

その他にも、名前とアドレスの操作を簡易化するルーチンはいくつかあります。次の 表に、可変長のバイト列、およびバイトスワッピングのネットワークアドレスと値を 要約します。

表 **7–2** 実行時ライブラリルーチン

| インタフェース          | 機能説明                                |
|------------------|-------------------------------------|
| memcmp(3C)       | バイト列を比較する。 同じ場合は o、異なる場合は o 以外の値を返す |
| memory(3C)       | s2 の n バイトを s1 にコピーする               |
| $m$ emset $(3C)$ | base の最初の n バイトの領域に値 value を割り当てる   |
| hton1(3SOCKET)   | ホストからネットワークバイトオーダーへの 32 ビット量の変換     |
| htons(3SOCKET)   | ホストからネットワークバイトオーダーへの 16 ビット量の変換     |
| ntoh1(3SOCKET)   | ネットワークからホストバイトオーダーへの 32 ビット量の変換     |
| ntohs(3SOCKET)   | ネットワークからホストバイトオーダーへの 16 ビット量の変換     |

バイトスワッピングルーチンを使用するのは、アドレスはネットワークオーダーで供 給されるとオペレーティングシステムが考えるためです。一部のアーキテクチャで は、ホストバイトオーダーがネットワークバイトオーダーと異なるため、プログラム は必要に応じて値をバイトスワップする必要があります。そのため、ネットワークア ドレスを返すルーチンは、ネットワークオーダーで返します。バイトスワッピング問 題が発生するのは、ネットワークアドレスを解釈する場合だけです。たとえば、次の コードは TCP ポートまたは UDP ポートをフォーマットします。

printf("port number  $d\nu$ , ntohs(sp->s port));

これらのルーチンを必要としないマシンでは、アドレスは NULL マクロとして定義さ れます。

# クライアントサーバープログラム

もっとも一般的な分散型アプリケーションは、クライアントサーバーモデルです。こ のスキーマでは、クライアントプロセスはサーバープロセスからのサービスを要求し ます。

代替スキーマとして、休止しているサーバープロセスを削除できるサービスサーバー があります。たとえば、inetd(1M) というインターネットサービスデーモンです。 inetd(1M) はさまざまなポートで待機しますが、起動時に構成ファイルを読み取るこ とによって使用するポートを決定します。inetd(1M) のサービスを受けるポートでコ ネクションが要求されると、inetd(1M) はクライアントにサービスを行うために適切 なサーバーを生成します。クライアントは、そのコネクションで中間媒体が何らかの 役割を果たすことは意識しません。inetd(1M) の詳細については、165 [ページ](#page-164-0) の「inetd [デーモン」を](#page-164-0)参照してください。

### ソケットとサービス

ほとんどのサーバーには、既知のインターネットポート番号または UNIX ファミリ名 でアクセスします。既知の UNIX ファミリ名の例には、rlogin サービスがありま す。例 [7–6](#page-151-0) に、リモートログインサーバーのメインループを示します。

DEBUG モードで動作していない限り、サーバーはその呼び出し元の制御端末との関連 付けを解除します。

(void) close(0); (void) close(1); (void) close(2); (void) open("/", O\_RDONLY); (void) dup2(0); (void) dup2(0); setsid();

関連付けを解除することによって、サーバーは制御端末のプロセスグループからシグ ナルを受信しません。制御端末との関連付けを解除したあと、サーバーはエラーレ ポートを制御端末に送信できません。したがって、サーバーは syslog(3C) でエラー を記録する必要があります。

サービスの定義を取得するために、サーバーは getaddrinfo(3SOCKET) を呼び出し ます。

bzero(&hints, sizeof (hints)); hints.ai\_flags = AI\_ALL|AI\_ADDRCONFIG; hints.ai\_socktype = SOCK\_STREAM; error = getaddrinfo(NULL, "rlogin", &hints, &aip);

<span id="page-151-0"></span>aip に返される結果は、プログラムがサービス要求を待機するインターネットポート を定義します。標準のポート番号の一部は /usr/include/netinet/in.h で定義 されています。

次に、サーバーはソケットを作成して、サービス要求を待機します。bind (3SOCKET) ルーチンを使用すると、サーバーは必ず指定された場所で待機します。リ モートログインサーバーが待機するポート番号は制限されているため、サーバーは スーパーユーザーとして動作します。次のループに、サーバーのメインループ (本体) を示します。

```
例 7–6 サーバーのメインループ
```

```
/* コネクション要求を待機する */
for (j; j) {
   faddrlen = sizeof (faddr);
   new sock = accept(sock, (struct sockaddr *) &faddr, &faddrlen);
   if (new sock == -1) {
        if (errno != EINTR && errno != ECONNABORTED) {
           perror("rlogind: accept");
        }
       continue;
   }
   if (fork() == 0) {
       close (sock);
       doit (new_sock, &faddr);
    }
   close (new sock);
}
/*NOTREACHED*/
```
accept(3SOCKET) は、クライアントがサービスを要求するまでメッセージをブ ロックします。さらに、SIGCHLD などのシグナルによる割り込みを受けた場合、 accept(3SOCKET) は失敗を示す値を返します。accept(3SOCKET) からの戻り値を 調べて、エラーが発生している場合は syslog(3C) でエラーを記録します。

次に、サーバーは子プロセスをフォークし、リモートログインプロトコル処理の本体 を呼び出します。コネクション要求を待ち行列に入れるために親プロセスが使用する ソケットは、子プロセスで閉じられます。accept(3SOCKET) が作成したソケット は、親プロセスで閉じられます。クライアントのアドレスがサーバーアプリケー ションの doit() ルーチンに渡され、クライアントが認証されます。

# ソケットとクライアント

この節では、クライアントリモートログインプロセスで行われる処理について説明し ます。サーバー側と同様に、まずリモートログインのサービス定義の位置を確認しま す。

```
bzero(&hints, sizeof (hints));
   hints.ai flags = AI_ALL|AI_ADDRCONFIG;
   hints.ai socktype = SOCK STREAM;
```

```
error = getaddrinfo(hostname, servicename, &hints, &res);
if (error != 0) {
  (void) fprintf(stderr, "getaddrinfo: %s for host %s service %s\n",
                 gai strerror(error), hostname, servicename);
 return (-1);
}
```
getaddrinfo(3SOCKET) は、res にあるアドレスの一覧の先頭を返します。希望の アドレスを見つけるには、ソケットを作成し、一覧に返される各アドレスに接続し て、動作するアドレスが見つかるまで繰り返します。

```
for (aip = res; aip != NULL; aip = aip->ai next) {
       /*
        * ソケットを開く。アドレスタイプは、提供される
        * getaddrinfo() によって変わる。
        */
       sock = socket(aip->ai family, aip->ai socktype,
          aip->ai_protocol);
       if (sock == -1) {
           perror("socket");
           freeaddrinfo(res);
          return (-1);
       }
       /* ホストに接続する */
       if (connect(sock, aip->ai_addr, aip->ai_addrlen) == -1) {
           perror("connect");
          (void) close(sock);
          sock = -1;
           continue;
       }
       break;
    }
```
ソケットが作成され、希望のサービスに接続されます。sock はバインド解除されて いるので、connect(3SOCKET) ルーチンは暗黙的に sock をバインドします。

# コネクションレス型のサーバー

サービスの中にはデータグラムソケットを使用するものがあります。rwho(1) サービ スは、LAN に接続されたホストについての状態情報を提供します。ネットワークトラ フィックが重くなるため、in.rwhod(1M) は実行しないでください。rwho サービス は、特定のネットワークに接続されたすべてのホストに情報をブロードキャストしま す。rwho サービスは、データグラムソケットを使用する例の 1 つです。

rwho(1) サーバープロセスを実行するホスト上のユーザーは、ruptime(1) を使用して 別のホストの現在の状態を取得できます。次の例に、典型的な出力例を示します。

例 **7–7** ruptime(1) プログラムの出力

itchy up 9:45, 5 users, load 1.15, 1.39, 1.31 scratchy up 2+12:04, 8 users, load 4.67, 5.13, 4.59

例 **7–7** ruptime(1) プログラムの出力 *(*続き*)*

click up 10:10, 0 users, load 0.27, 0.15, 0.14 clack up 2+06:28, 9 users, load 1.04, 1.20, 1.65 ezekiel up 25+09:48, 0 users, load 1.49, 1.43, 1.41 dandy 5+00:05, 0 users, load 1.51, 1.54, 1.56 peninsula down 0:24 wood down 17:04 carpediem down 16:09 chances up 2+15:57, 3 users, load 1.52, 1.81, 1.86

各ホストには、rwho(1) サーバープロセスによって状態情報が周期的にブロード キャスト送信されます。このサーバープロセスも状態情報を受信します。このサー バープロセスはまた、データベースを更新します。このデータベースは、各ホストの 状態のために解釈されます。サーバーはそれぞれ個別に動作し、ローカルネットワー クとそのブロードキャスト機能によってのみ結合されます。

大量のネットトラフィックが生成されるため、ブロードキャストを使用することは非 効率的です。サービスが広範囲に渡り、頻繁に使用されない限り、周期的なブロード キャストに手間がかかり簡潔さが失われます。

次に、rwho(1) サーバープロセスの簡単な例を示します。このコードは、まず、 ネットワーク上のほかのホストからブロードキャストされた状態情報を受信し、次 に、自分が動作しているホストの状態情報を提供します。最初のタスクは、プログラ ムのメインループで行われます。rwho(1) ポートで受信したパケットが別の rwho(1) サーバープロセスから送信されたことを確認したあと、到着時刻を記録します。次 に、パケットはホストの状態でファイルを更新します。一定の時間内にホストからの 通信がない場合、データベースルーチンはホストが停止していると想定し、この情報 を記録します。ホストが稼働している間にはサーバーが停止していることもあるの で、このアプリケーションはよくエラーになります。

例 **7–8** rwho(1) サーバープロセス

```
main()
{
   ...
  sp = getservbyname("who", "udp");
  net = getnetbyname("localnet");
  sin.sin6 addr = inet makeaddr(net->n net, in6addr any);
  sin.sin6_port = sp->s_port;
   ...
  s = socket(AF_INET6, SOCK_DGRAM, 0);
   ...
  on = 1;
   if (setsockopt(s, SOL_SOCKET, SO_BROADCAST, &on, sizeof on)
        == -1) {
      syslog(LOG_ERR, "setsockopt SO_BROADCAST: m");
      exit(1);}
  bind(s, (struct sockaddr *) &sin, sizeof sin);
   signal(SIGALRM, onalrm);
```

```
例 7–8 rwho(1) サーバープロセス (続き)
   onalrm();
   while(1) {
     struct whod wd;
         int cc, whod, len = sizeof from;
      cc = recvfrom(s, (char *) &wd, sizeof(struct whod), 0,
        (struct sockaddr *) &from, &len);
      if (cc \lt= 0) {
      if (cc == −1 && errno != EINTR)
        syslog(LOG_ERR, "rwhod: recv: %m");
      continue;
      }
      if (from.sin6_port != sp->s_port) {
        syslog(LOG_ERR, "rwhod: %d: bad from port",
           ntohs(from.sin6 port));
        continue;
      }
      ...
      if (!verify( wd.wd_hostname)) {
         syslog(LOG_ERR, "rwhod: bad host name from %x",
           ntohl(from.sin6 addr.s6 addr));
        continue;
      }
      (void) sprintf(path, "%s/whod.%s", RWHODIR, wd.wd_hostname);
      whod = open(path, O_WRONLY|O_CREAT|O_TRUNC, 0666);
      ...
      (void) time(&wd.wd_recvtime);
      (void) write(whod, (char *) &wd, cc);
     (void) close(whod);
   }
  exit(0);}
```
2 つめのサーバータスクは、そのホストの状態の供給です。このタスクでは、周期的 にシステム状態情報を取得し、その情報をメッセージにパッケージ化し、この メッセージをローカルネットワーク上でブロードキャストして、ほかの rwho(1) サー バープロセスに知らせる必要があります。このタスクはタイマーで実行されます。こ のタスクはシグナルによって起動されます。

状態情報は、ローカルネットワーク上でブロードキャスト送信されます。ブロード キャストをサポートしないネットワークでは、マルチキャストを使用してください。

# ソケットの拡張機能

分散型アプリケーションを構築する場合、通常は、これまでに説明したメカニズムで 十分対応できます。この節では、拡張機能について説明します。

### 帯域外データ

ストリームソケットの抽象化には、帯域外データが含まれます。帯域外データは、接 続されたストリームソケットペア間の論理的に独立した伝送チャネルです。帯域外 データは通常データとは無関係に配信されます。帯域外データ機能が使用される場 合、一度に 1 つ以上の帯域外メッセージが確実に配信されなければなりません。この メッセージには 1 バイト以上のデータを含むことができます。また、いつでも 1 つ以 上のメッセージの配信を保留できます。

帯域内シグナリングでは、緊急データは通常データと一緒に順番どおりに配信され、 メッセージは通常データストリームから抽出されます。抽出されたメッセージは個別 に格納されます。したがって、ユーザーは中間のデータをバッファリングせずに、緊 急データを順番どおりに受信するか、順不同で受信するかを選択できます。

MSG\_PEEK を使用すると、帯域外データを先読みできます。ソケットにプロセスグ ループがある場合は、その存在がプロトコルに通知される時に SIGURG シグナルが生 成されます。プロセスは適切な fcntl(2) 呼び出しを使用して、プロセスグループま たはプロセス ID が SIGURG を配信するように設定できます (SIGIO については、[159](#page-158-0) 999 [ページの「割り込み方式のソケット入出力」を](#page-158-0)参照)。複数のソケットに配信待ち

の帯域外データがある場合は、例外状況用に select(3C) 呼び出し、どのソケットが このようなデータを保留しているかを判断してください。

帯域外データが送信された位置のデータストリームには、論理マークが置かれます。 リモートログインアプリケーションとリモートシェルアプリケーションは、この機能 を使用してクライアントプロセスとサーバープロセス間にシグナルを伝達します。シ グナルが受信された時点で、データストリームの論理マークまでのデータはすべて破 棄されます。

帯域外メッセージデータを送信するには、MSG\_OOB フラグを send(3SOCKET) また は sendto(3SOCKET) に指定します。ただし、帯域外データを受信するには、 MSG\_OOB フラグを recvfrom(3SOCKET) または recv(3SOCKET) に指定します。た だし、帯域外データを順番どおりに取得する場合、MSG\_OOB フラグは必要ありませ ん。SIOCATMARK ioctl(2) は、読み取りポインタが現在、データストリーム内の マークを指しているかどうかを示します。

int yes; ioctl(s, SIOCATMARK, *&yes*);

yes が 1 で返される場合、次の読み取りはマークのあとのデータを返します。yes が 1 でない場合は、帯域外データが到着したと想定して、次の読み取りは帯域外シグナ ルを送信する前にクライアントによって送信されたデータを提供します。割り込みシ グナルまたは終了シグナルを受信したときに出力をフラッシュするリモートログイン プロセス内のルーチンを以下に示します。このコードは通常データを破棄を示すマー クまで読み取った後、帯域外バイトを読み取ります。

プロセスは、初めにマークまでを読み取らずに、帯域外データの読み取りまたは先読 みを行うこともできます。基底のプロトコルが通常データと一緒に帯域内にある緊急 データを配信するときに、その存在だけを前もって通知する場合、このようなデータ にアクセスすることはより困難になります。このようなタイプのプロトコルの例とし ては、TCP (インターネットファミリにソケットストリームを提供するときに使用され

るプロトコル) があります。このようなプロトコルでは、MSG\_OOB フラグを指定して recv(3SOCKET) を呼び出したときに、帯域外バイトが到着していないことがありま す。このような場合、呼び出しはエラー EWOULDBLOCK を返します。また、入力 バッファー内の帯域内データの量によっては、ピアはバッファーが空になるまで (通 常のフロー制御によって) 緊急データを送信できなくなる場合があります。この場 合、プロセスが待ち行列に入ったデータを十分に読み取って入力バッファーをクリア してからでないと、ピアは緊急データを送信できません。

例 **7–9** 帯域外データの受信時における端末入出力のフラッシュ

```
#include <sys/ioctl.h>
#include <sys/file.h>
...
oob()
{
        int out = FWRITE;
        char waste[BUFSIZ];
        int mark = 0;/* ローカル端末出力をフラッシュする */
        ioctl(1, TIOCFLUSH, (char *) &out);
        while(1) {
            if (ioctl(rem, SIOCATMARK, &mark) == -1) {
               perror("ioctl");
                break;
            }
            if (mark)
               break;
            (void) read(rem, waste, sizeof waste);
        }
        if (recv(rem, &mark, 1, MSG OOB) == -1) {
           perror("recv");
            ...
        }
        ...
}
```
ソケットストリームのインライン (帯域内) にある緊急データの位置を保持する機能も あります。この機能は、ソケットレベルのオプションである SO\_OOBINLINE として 提供されます。使用法については、getsockopt(3SOCKET) のマニュアルページを参 照してください。このソケットレベルのオプションを使用すると、緊急データの位置 を保持できます。ただし、MSG\_OOB フラグを指定しない場合、通常データストリーム においてマークの直後にある緊急データが返されます。複数の緊急指示を受信すると マークは移動しますが、帯域外データが消失することはありません。

### <span id="page-157-0"></span>非ブロックソケット

一部のアプリケーションは、ブロックしないソケットを必要とします。たとえば、要 求がすぐに完了できない場合、サーバーはエラーコードを返して、その要求を実行し ないことがあります。このようなエラーが発生した場合、プロセスは要求が完了する まで待ち、結果として中断されます。このようなアプリケーションではソケットを作 成および接続したあと、次の例に示すように、fcntl(2) 呼び出しを発行してソケット を非ブロックに設定します。

例 **7–10** 非ブロックソケットの設定

```
#include <fcntl.h>
#include <sys/file.h>
int fileflags;
int s;
...
s = socket(AF_INET6, SOCK_STREAM, 0);
...
if (fileflags = fcntl(s, F GETFL, 0) == -1)
        perror("fcntl F GETFL");
        exit(1);}
if (fcntl(s, F SETFL, fileflags | FNDELAY) == -1)
       perror("fcntl F SETFL, FNDELAY");
        exit(1);}
...
```
非ブロックソケットで入出力を行う場合は、操作が正常にブロックする場合に発生す る、errno.h 内のエラー EWOULDBLOCK を確認してください。accept(3SOCKET)、 connect(3SOCKET)、send(3SOCKET)、recv(3SOCKET)、read(2)、および write (2) はすべて EWOULDBLOCK を返すことができます。send(3SOCKET) などの操作を完 全には実行できないが、部分的な書き込みは可能である場合 (ストリームソケットを 使用する場合など)、送信できるデータはすべて処理されます。そして、戻り値は実際 に送信された量になります。

# 非同期ソケット入出力

複数の要求を同時に処理するアプリケーションでは、プロセス間の非同期通信が必要 です。非同期ソケットは SOCK\_STREAM タイプである必要があります。ソケットを非 同期にするには、次に示すように、 fcntl(2) 呼び出しを実行します。

例 **7–11** ソケットを非同期にする

#include <fcntl.h> #include <sys/file.h> ... int fileflags;

```
例 7–11 ソケットを非同期にする (続き)
int s;
...
s = socket(AF_INET6, SOCK_STREAM, 0);
...
if (fileflags = fcntl(s, F_GETFL ) == -1)
       perror("fcntl F_GETFL");
        exit(1);}
if (fcntl(s, F_SETFL, fileflags | FNDELAY | FASYNC) == −1)
       perror("fcntl F SETFL, FNDELAY | FASYNC");
        exit(1);}
...
```
ソケットを初期化および接続して、非ブロックと非同期に設定したあと、通信は ファイルを非同期で読み書きする場合のように行われます。データ転送を開始するに は、send(3SOCKET)、write(2)、recv(3SOCKET)、または read(2) を使用します。 データ転送を完了するには、シグナル (割り込み) 方式の入出力ルーチンを使用します (次の節を参照)。

### 割り込み方式のソケット入出力

SIGIO シグナルは、ソケット (任意のファイル記述子) がデータ転送を終了した時点を プロセスに通知します。 SIGIO を使用する手順は次のとおりです。

- 1. signal(3C) 呼び出しまたは sigvec(3UCB) 呼び出しを使用して、SIGIO シグナ ルハンドラを設定する。
- 2. fcntl(2) を使用してプロセス ID またはプロセスグループ ID を設定し、シグナル の経路をそれ自体のプロセス ID またはプロセスグループ ID に指定する。ソ ケットのデフォルトのプロセスグループはグループ 0。
- 3. ソケットを非同期に変換する (158 [ページの「非同期ソケット入出力」を](#page-157-0)参照)。

次のコードに、特定のプロセスがあるソケットに対して要求を行うときに、保留中の 要求の情報を受信できるようにする例を示します。SIGURG のハンドラを追加する と、このコードは SIGURG シグナルを受信する目的でも使用できます。

#### 例 **7–12** 入出力要求の非同期通知

```
#include <fcntl.h>
#include <sys/file.h>
...
signal(SIGIO, io handler);
/* SIGIO または SIGURG シグナルを受信するプロセスを s に設定する。*/
if (fcntl(s, F SETOWN, getpid()) < 0) {
       perror("fcntl F_SETOWN");
       exit(1);}
```
# シグナルとプロセスグループ ID

SIGURG と SIGIO の場合、各ソケットにはプロセス番号とプロセスグループ ID があ ります。前述の例のとおり、これらの値は 0 に初期化されますが、F\_SETOWN fcntl (2) コマンドを使用すると、その後でも定義し直すことができます。fcntl(2) の 3 番 目の引数が正の場合、ソケットのプロセス ID を設定します。fcntl(2) の 3 番目の引 数が負の場合、ソケットのプロセスグループ ID を設定します。SIGURG シグナルと SIGIO シグナルの受信側として許可されるのは、呼び出し側のプロセスだけです。同 様に、fcnt1(2)、F GETOWN は、ソケットのプロセス番号を返します。

また、ioctl(2) を使用してソケットをユーザーのプロセスグループに割り当てても、 SIGURG と SIGIO を受信できるように設定できます。

```
/* oobdata はルーチンを処理する帯域外データ */
sigset(SIGURG, oobdata);
int pid = -getpid();
if (ioctl(client, SIOCSPGRP, (char *) &pid) < 0) {
       perror("ioctl: SIOCSPGRP");
}
```
サーバープロセスで便利なシグナルとして、ほかに SIGCHLD が挙げられます。この シグナルは、任意の子プロセスがその状態を変更した場合にプロセスに配信されま す。通常、サーバーはこのシグナルを使用して、明示的に終了を待機せずに、あるい は終了状態を周期的にポーリングせずに、終了した子プロセスの「リープ (取得)」を 行います。たとえば、前述の例のリモートログインサーバーループは次のように拡張 できます。

```
例 7–13 SIGCHLD シグナル
```

```
int reaper();
...
sigset(SIGCHLD, reaper);
listen(f, 5);while (1) {
        int g, len = sizeof from;
        g = accept(f, (struct sockaddr *) &from, &len);
        if (g < 0) {
            if (errno != EINTR)
                syslog(LOG_ERR, "rlogind: accept: %m");
            continue;
        }
        ...
}
#include <wait.h>
reaper()
{
        int options;
        int error;
        siginfo_t info;
        options = WNOHANG | WEXITED;
```

```
例 7–13 SIGCHLD シグナル (続き)
       bzero((char *) &info, sizeof(info));
       error = waitid(P ALL, 0, &info, options);
}
```
親サーバープロセスがその子プロセスのリープに失敗する場合、ゾンビプロセスが生 じます。

## 特定のプロトコルの選択

socket(3SOCKET) 呼び出しの 3 番目の引数が 0 の場合、socket(3SOCKET) は要求 されたタイプである返されたソケットにデフォルトのプロトコルを使用するように選 択します。通常はデフォルトプロトコルで十分であり、ほかの選択肢はありません。 raw ソケットを使用して低レベルのプロトコルやハードウェアインタフェースと直接 通信を行う場合は、プロトコルの引数で非多重化を設定してください。

raw ソケットをインターネットファミリで使用して新しいプロトコルを IP 上に実装す ると、このソケットは必ず、指定されたプロトコルのパケットだけを受信します。特 定のプロトコルを取得するには、プロトコルファミリで定義されているようにプロト コル番号を決定します。インターネットファミリの場合、146 [ページの「標準ルーチ](#page-145-0) [ン」で](#page-145-0)説明しているライブラリルーチンの 1 つ (getprotobyname(3SOCKET) など) を使用してください。

#include <sys/types.h> #include <sys/socket.h> #include <netinet/in.h> #include <netdb.h> ... pp = getprotobyname("newtcp"); s = socket(AF\_INET6, SOCK\_STREAM, pp->p\_proto);

getprotobyname を使用すると、ソケット s はストリームベースのコネクションを 使用しますが、デフォルトの tcp ではなく、newtcp というプロトコルタイプを使用 します。

### アドレスのバインド

アドレスを指定するとき、TCP と UDP は次の 4 つの要素を使用します。

- ローカル IP アドレス
- ローカルポート番号
- 外部 IP アドレス
- 外部ポート番号

TCP では、これらの 4 つの組は一意である必要があります。UDP にはこのような要 求はありません。ホストは複数のネットワークに常駐でき、ユーザーは割り当てられ ているポート番号に直接アクセスできません。したがって、ユーザープログラムは必

ずしもローカルアドレスとローカルポートに使用する適切な値を認識できるとは限り ません。この問題を避けるため、アドレスの一部を指定せずにおき、必要に応じてシ ステムにこれらの部分を適切に割り当てることができます。これらの組の各部は、ソ ケット API のさまざまな部分によって指定できます。

bind(3SOCKET) ローカルアドレスまたはローカルポート (あるいはこの両方)

connect(3SOCKET) 外部アドレスと外部ポート

accept(3SOCKET) 呼び出しは外部クライアントからコネクション情報を取得しま す。したがって、accept(3SOCKET) の呼び出し元が何も指定していなくても、ロー カルアドレスとローカルポートをシステムに指定できます。外部アドレスと外部ポー トが返されます。

listen(3SOCKET) を呼び出すと、ローカルポートが選択されます。ローカル情報を 割り当てる bind(3SOCKET) を明示的に指定していない場合、listen(3SOCKET) は 一時的なポート番号を割り当てます。

あるポート上に常駐するサービスがローカルアドレス情報を必要としない場合、その サービスはそのポートに bind(3SOCKET) できます。このとき、ローカルアドレスは 指定しないままにしておいてもかまいません。ローカルアドレスは、 <netinet/in.h> に定数値を持つ変数 in6addr\_any に設定されます。ローカル ポートを固定する必要がない場合、listen(3SOCKET) を呼び出すと、ポートが選択 されます。アドレス in6addr any またはポート番号 0 を指定することを「ワイルド カード (を使用する)」と呼びます。 AF\_INET の場合は、in6addr\_any の代わりに INADDR\_ANY を使用します。

ワイルドカードアドレスは、インターネットファミリにおけるローカルアドレスのバ インドを簡易化します。次のコードは、getaddrinfo(3SOCKET) の呼び出しで返さ れた特定のポート番号をソケットにバインドし、ローカルアドレスを指定しないまま にしておく例です。

```
#include <sys/types.h>
#include <netinet/in.h>
...
    struct addrinfo *aip;
...
   if (bind(sock, aip->ai addr, aip->ai addrlen) == -1) {
       perror("bind");
       (void) close(sock);
       return (-1);
    }
```
ホスト上の各ネットワークインタフェースは、通常、一意の IP アドレスを持ちます。 ワイルドカードローカルアドレスを持つソケットは、指定されたポート番号に宛てた メッセージを受信できます。ワイルドカードローカルアドレスを持つソケットはま た、ホストに割り当てられている可能性のあるアドレスに送信されたメッセージを受 信できます。特定のネットワーク上のホストだけにサーバーとの接続を許可するため に、サーバーは適切なネットワーク上のインタフェースのアドレスをバインドしま す。

同様に、ローカルポート番号を指定しないままにしておくと、システムがポート番号 を選択します。たとえば、特定のローカルアドレスをソケットにバインドするが、 ローカルポート番号は指定しないままにしておくには、次のように bind を使用しま す。

bzero (&sin, sizeof (sin)); (void) inet pton (AF\_INET6, ":ffff:127.0.0.1", sin.sin6 addr.s6 addr); sin.sin6 family = AF\_INET6;  $sin.sin6$  port = htons(0); bind(s, (struct sockaddr \*) &sin, sizeof sin);

システムは、次の 2 つの基準でローカルポート番号を選択します。

- 1024 未満のインターネットポート番号 (IPPORT\_RESERVED )は、特権ユーザー用 に予約される。非特権ユーザーは、1024 を超える任意のインターネットポート番 号を使用されるインターネットポート番号の最大値は 65535。
- 現在、ほかのソケットにバインドされていないポート番号

クライアントのポート番号と IP アドレスは accept(3SOCKET) または getpeername (3SOCKET) で確認します。

関連付けが 2 段階のプロセスで作成されるため、システムがポート番号を選択するた めに使用するアルゴリズムがアプリケーションに適さない場合もあります。たとえ ば、インターネットファイル転送プロトコルでは、データコネクションは常に同じ ローカルポートから実行する必要があると定めています。しかし、異なる外部ポート に接続することによって、関連付けの重複を避けることができます。この場合、前の データコネクションのソケットが存在しているとき、システムは同じローカルアドレ スとローカルポート番号をソケットにバインドすることを許可しません。

デフォルトのポート選択アルゴリズムを無効にするには、次に示すようにオプション 呼び出しを行なってからアドレスをバインドする必要があります。

int on  $= 1$ ; ... setsockopt(s, SOL\_SOCKET, SO\_REUSEADDR, &on, sizeof on); bind(s, (struct sockaddr \*) &sin, sizeof sin);

...

この呼び出しを行うと、すでに使用されているローカルアドレスをバインドできま す。この呼び出しは一意性という条件に違反しません。なぜなら、同じローカルアド レスとローカルポートを持つ別のソケットが同じ外部アドレスと外部ポートを持たな いことをシステムがコネクション時に検証するためです。関連付けがすでに存在する 場合、エラー EADDRINUSE が返されます。

### ゼロコピーとチェックサム負荷解除

SunOS 5.6 およびその互換バージョンでは、TCP/IP プロトコルスタックは、ゼロコ ピーと TCP チェックサム負荷解除という 2 つの新しい機能をサポートするように拡張 されました。

- ゼロコピーは、仮想メモリー MMU の再マッピングと、書き込み時にコピーを行 う手法を使用して、アプリケーションとカーネル空間の間でデータを移動します。
- チェックサム負荷解除は、特殊なハードウェアロジックにより TCP チェックサム 計算の負荷を解除します。

ゼロコピーとチェックサム負荷解除は互いに機能的には依存していませんが、最高の 性能を得るには連携して動作する必要があります。チェックサム負荷解除には、 ネットワークインタフェースのハードウェアサポートが必要です。このハードウェア サポートがない場合、ゼロコピーは有効になりません。

ゼロコピーには、仮想メモリーページの再マッピングを適用する前に、アプリケー ションがページ型のバッファーを供給することが必要です。負荷が高い書き込み時コ ピーの失敗を避けるには、アプリケーションは伝送側に大きな循環バッファーを使用 する必要があります。一般的なバッファー割り当ては 16 の 8K バッファーです。

# ソケットオプション

setsockopt(3SOCKET) と getsockopt(3SOCKET) を使用すると、ソケットのオプ ションを設定および取得できます。たとえば、送信バッファー空間または受信 バッファー空間を変更できます。次に、呼び出しの一般的な書式を示します。

setsockopt(s, level, optname, optval, optlen);

および

getsockopt(s, level, optname, optval, optlen);

オペレーティングシステムはいつでもこれらの値を適切に調整できます。

次に、setsockopt(3SOCKET) 呼び出しと getsockopt(3SOCKET) 呼び出しの引数 を示します。

*s* オプションの適用先であるソケット

- *level sys/socket.h内の記号定数 SOL SOCKET が示すプロトコルレベル (ソ* ケットレベルなど) を指定する
- *optname* オプションを指定する、sys/socket.h で定義されている記号定数
- *optval* オプションの値を示す

*optlen* オプションの値の長さを示す

<span id="page-164-0"></span>getsockopt(3SOCKET) の場合、*optlen* は値結果の引数です。初期状態時、*optlen* 引 数は *optval* が示す記憶領域のサイズに設定されます。復帰時、*optlen* 引数は使用され た記憶領域の長さに設定されます。

既存のソケットのタイプを判断する必要があるとき、プログラムは SO\_TYPE ソ ケットオプションと getsockopt(3SOCKET) 呼び出しを使用して、inetd(1M) を起 動する必要があります。

```
#include <sys/types.h>
#include <sys/socket.h>
```
int type, size;

```
size = sizeof (int);if (getsockopt(s, SOL SOCKET, SO TYPE, (char *) &type, &size) <0) {
     ...
}
```
getsockopt(3SOCKET) のあと、type はソケットタイプの値 (sys/socket.h で定 義) に設定されます。データグラムソケットの場合、type は SOCK\_DGRAM です。

# inetd デーモン

inetd(1M) デーモンは起動時に呼び出され、待機するサービスを /etc/inet/inetd.conf ファイルから取得します。デーモンは /etc/inet/inetd.conf ファイルに記述されている各サービスごとに 1 つのソ ケットを作成し、各ソケットに適切なポート番号の割り当てを行います。inetd(1M) についての詳細は、マニュアルページを参照してください。

inetd(1M) デーモンは各ソケットをポーリングして、そのソケットに対応するサービ スへのコネクション要求を待機します。SOCK STREAM タイプのソケットの場合、 inetd(1M) は待機ソケット上で受け入れ (accept(3SOCKET))、フォークし (fork (2))、新しいソケットをファイル記述子 0 および 1 (stdin および stdout) に複製し (dup(2)) 、ほかの開いているファイル記述子を閉じて、適切なサーバーを実行します  $(exec(2))$ .

inetd(1M) を使用する主な利点は、使用していないサービスがシステムのリソースを 消費しない点にあります。また、コネクションの確立に関する処理の大部分を inetd (1M) が行う点も大きな利点の 1 つです。inetd(1M) によって起動されたサーバーの ソケットはファイル記述子 0 と 1 上のクライアントに接続されます。したがって、 サーバーはすぐに、読み取り、書き込み、送信、または受信を行うことができます。 fflush(3C) を適宜使用する限り、サーバーはバッファリングされた入出力を stdio の規約に従って使用できます。

getpeername(3SOCKET) ルーチンはソケットに接続されたピア (プロセス) のアドレ スを返します。このルーチンは、inetd(1M) によって起動されたサーバーで使用する と便利です。たとえば、このルーチンを使用すると、クライアントの IPv6 アドレス を表現するときに使用される fec0::56:a00:20ff:fe7d:3dd2 のようなインター ネットアドレスを記録できます。次に、inetd(1M) サーバーが使用するコードの例を 示します。

```
struct sockaddr storage name;
int namelen = sizeof (name);
char abuf[INET6_ADDRSTRLEN];
struct in6 addr addr6;
struct in addr addr;
if (getpeername(fd, (struct sockaddr *) &name, &namelen) == -1) {
   perror("getpeername");
   exit(1);} else {
    addr = ((struct sockaddr_in *)&name)->sin_addr;
    addr6 = ((struct \, sockaddr \,in*) \& name) -> sin6 \,addr;if (name.ss family == AF INET) {
            (void) inet ntop(AF_INET, &addr, abuf, sizeof (abuf));
    } else if (name.ss_family == AF_INET6 &&
               IN6_IS_ADDR_V4MAPPED(&addr6)) {
            /* これは IPv4 でマップされた IPv6 アドレス */
            IN6_MAPPED_TO_IN(&addr6, &addr);
            (void) inet_ntop(AF_INET, &addr, abuf, sizeof (abuf));
    } else if (name.ss family == AF_INET6) {
            (void) inet_ntop(AF_INET6, &addr6, abuf, sizeof (abuf));
    }
    syslog("Connection from %s\n", abuf);
}
```
# ブロードキャストとネットワーク構成の判断

ブロードキャストは IPv6 ではサポートされません。ブロードキャストがサポートさ れるのは IPv4 のみです。

データグラムソケットにより送信されたメッセージは、接続されているネットワーク のすべてのホストに届くようにブロードキャストを行うことができます。システムは ブロードキャストのシミュレーションをソフトウェアで行わないため、ネットワーク がブロードキャストをサポートする必要があります。ブロードキャストメッセージを 使用すると、ネットワーク上のすべてのホストがブロードキャストメッセージをサー ビスする必要があるので、ブロードキャストメッセージはネットワークに大きな負荷 をかける可能性があります。ブロードキャストは主に次の 2 つの目的に使用されま す。

- アドレスが不明なローカルネットワーク上の資源の検索
- アクセス可能なすべての隣接ホストに情報を送信する必要がある機能

ブロードキャストメッセージを送信するには、次のようにインターネットデータグラ ムソケットを作成します。

s = socket(AF\_INET, SOCK\_DGRAM, 0);

次に、ポート番号をソケットにバインドします。

sin.sin\_family = AF\_INET;  $\sin.\sin\theta$  addr.s addr = htonl(INADDR ANY); sin.sin port = htons(MYPORT); bind(s, (struct sockaddr \*) &sin, sizeof sin);

ネットワークのブロードキャストアドレスに送信することにより、データグラムは 1 つのネットワーク上のみでブロードキャストを行うことができます。また、 netinet/in.h 内で定義されている特別なアドレス INADDR\_BROADCAST に送信す ることにより、接続されているすべてのネットワークに対して、データグラムのブ ロードキャストを行うことができます。

システムは、システム上のネットワークインタフェースについての情報の数を判断す るメカニズムを提供します。この情報には、IP アドレスおよびブロードキャストアド レスが含まれます。SIOCGIFCONF ioctl(2) 呼び出しはホストのインタフェース構成 を単一の ifconf 構造体で返します。この構造体には ifreq 構造体の配列が含まれ ます。ifreq 構造体は、ホストに接続されているすべてのネットワークインタフェー スがサポートするアドレスファミリごとに 1 つずつ存在します。

次の例では、net/if.h で定義されている ifreq 構造体を示します。

#### 例 **7–14** net/if.h ヘッダーファイル

```
struct ifreq {
#define IFNAMSIZ 16
char ifr name [IFNAMSIZ]; /* たとえば名前が 「en0」 */
union {
       struct sockaddr ifru addr;
       struct sockaddr ifru dstaddr;
       char ifru_oname[IFNAMSIZ]; /* 名前の場合、その他 */
       struct sockaddr ifru broadaddr;
       short ifru_flags;
       int ifru_metric;
       char ifru_data[1]; /* インタフェース依存データ */
       char ifru_enaddr[6];
} ifr_ifru;
#define ifr addr ifr ifru.ifru addr
#define ifr_dstaddr ifr_ifru.ifru_dstaddr
#define ifr_oname ifr_ifru.ifru oname
#define ifr_broadaddr ifr_ifru.ifru_broadaddr
#define ifr flags ifr ifru.ifru flags
#define ifr metric ifr ifru.ifru metric
#define ifr_data ifr_ifru.ifru_data
#define ifr_enaddr ifr_ifru.ifru_enaddr
};
```

```
インタフェース構成を取得する呼び出しは以下の通りです。
/*
 * インタフェースの数を検索するため SIOCGIFNUM ioctl を実行。
 *
* 検索されたインタフェースの数に相当する空間を割り当て。
*
* 割り当てられたバッファーに対し SIOCGIFCONF を実行。
 *
*/
if (ioctl(s, SIOCGIFNUM, (char *)&numifs) == -1) {
      numifs = MAXIFS;
}
bufsize = numifs * sizeof(struct ifreq);
reqbuf = (struct ifreq *)malloc(bufsize);
if (reqbuf == NULL) {
      fprintf(stderr, "out of memory\n");
      exit(1);}
ifc.ifc buf = (caddr t)&reqbuf[0];
ifc.ifc_len = bufsize;
if (ioctl(s, SIOCGIFCONF, (char *) \text{eifc}) == -1) {
      perror("ioctl(SIOCGIFCONF)");
      exit(1):}
...
}
この呼び出しの後、buf には ifreq 構造体の配列が含まれます。ifreq 構造体は、ホ
ストに接続されているすべてのネットワークごとに 1 つずつ存在します。これらの構
造体のソート順は次のとおりです。
■ インタフェース名のアルファベット順
```

```
■ サポートされるアドレスファミリの番号順
```
ifc.ifc len の値は ifreq 構造体が使用したバイト数に設定されます。

各構造体は、対応するネットワークが稼働または停止しているか、ポイントツーポイ ントまたはブロードキャストのどちらであるか、などを示すインタフェースフラグ セットを持ちます。次の例では、ifreq 構造体が指定するインタフェース用の SIOCGIFFLAGS フラグを返す ioctl(2) を示します。

```
例 7–15 インタフェースフラグの取得
```

```
struct ifreq *ifr;
ifr = ifc.ifc_req;
for (n = ifc.ifc len/sizeof (struct ifreq); -n>= 0; ifr++) {
  /*
   * 別の目的でアドレスファミリ用に使用されているインタフェースを
   * 使用しないよう注意する
   */
  if (ifr->ifr_addr.sa_family != AF_INET)
    continue;
  if (ioctl(s, SIOCGIFFLAGS, (char *) ifr) < 0) {
```

```
例 7–15 インタフェースフラグの取得 (続き)
     ...
  }
    if ((ifr->ifr_flags & IFF_UP) == 0 ||(ifr->ifr_flags & IFF_LOOPBACK) ||
     (ifr->ifr_flags & (IFF_BROADCAST | IFF_POINTOPOINT)) == 0)
     continue;
}
```
次の例では、インタフェースのブロードキャストアドレスを取得するための SIOGGIFBRDADDR ioctl(2) コマンドを示します。

例 **7–16** インタフェースのブロードキャストアドレス

if (ioctl(s, SIOCGIFBRDADDR, (char \*) ifr) < 0) { ... } memcpy((char \*) &dst, (char \*) &ifr->ifr broadaddr, sizeof ifr->ifr broadaddr);

また、SIOGGIFBRDADDR ioctl(2) を使用すると、ポイントツーポイントインタ フェースの宛先アドレスを取得できます。

インタフェースのブロードキャストアドレスを取得したあと、sendto(3SOCKET) を 使用してブロードキャストデータグラムを送信します。

sendto(s, buf, buflen, 0, (struct sockaddr \*) &dst, sizeof dst);

ホストのインタフェースがブロードキャストまたはポイントツーポイントアドレスを サポートする場合、そのホストが接続されているインタフェースごとに 1 つの sendto(3SOCKET) を使用します。

# マルチキャストの使用

IP マルチキャストは、タイプ SOCK\_DGRAM と SOCK\_RAW のソケット AF\_INET6 と AF INET でのみサポートされます。IP マルチキャストはまた、インタフェースドラ イバがマルチキャストをサポートするサブネットワーク上でのみサポートされます。

# IPv4 マルチキャストデータグラムの送信

マルチキャストデータグラムを送信するには、sendto(3SOCKET) 呼び出しで宛先ア ドレスとして 224.0.0.0 から 239.255.255.255 までの範囲の IP マルチキャストアドレス を指定します。

デフォルトでは、IP マルチキャストデータグラムは生存期間 (TTL) 1 で送信されま す。この値では、データグラムは単一のサブネットワーク外には転送されません。ソ ケットオプション IP\_MULTICAST\_TTL を指定すると、後続のマルチキャストデータ グラムの TTL を 0 から 255 までの任意の値に設定できます。したがって、マルチ キャストの配信範囲を制御できます。

u char ttl; setsockopt(sock, IPPROTO IP, IP\_MULTICAST\_TTL, &ttl,sizeof(ttl))

TTL 0 のマルチキャストデータグラムはどのサブネット上でも伝送されませんが、送 信ホストが宛先グループに属しており、送信側ソケットでマルチキャストループ バックが有効な場合は、ローカルに配信できます。最初の配信先 (ホップ) となるサブ ネットが 1 つまたは複数のマルチキャストルーターに接続されている場合、1 より大 きな TTL を持つマルチキャストデータグラムを複数のサブネットに配信できます。配 信範囲の制御に意味を持たせるために、マルチキャストルーターは TTL しきい値とい う概念をサポートします。このしきい値は、一定の TTL より少ないデータグラムが一 定のサブネットを超えることを回避します。このしきい値は、次のような初期 TTL の 値を使用して、マルチキャストデータグラムの規約を実施します。

- 0 同じホストに制限される
- 1 同じサブネットに制限される
- 32 同じサイトに制限される
- 64 同じ地域に制限される
- 128 同じ大陸に制限される
- 255 配信範囲内で制限されない

サイトと地域は厳密には定義されず、サイトはローカルの事柄としてさらに小さな管 理ユニットに分割できます。

アプリケーションは、上記の TTL 以外に初期 TTL を選択できます。たとえば、アプ リケーションはマルチキャスト照会を送信することによって (つまり、TTL を 0 から 開始して、応答を受信するまで、TTL を大きくしていく照会のこと)、ネットワークリ ソースの拡張リング検索を実行できます。

マルチキャストルーターは、TTL の値にかかわらず、224.0.0.0 から 224.0.0.255 までの 宛先アドレスを持つマルチキャストデータグラムを転送しません。この範囲のアドレ スは、経路指定プロトコルとその他の低レベルトポロジの発見または保守プロトコル (ゲートウェイ発見、グループメンバーシップ報告など) の使用に予約されています。

ホストが複数のマルチキャスト可能なインタフェースを持つ場合でも、各マルチ キャスト伝送は単一のネットワークインタフェースから送信されます。ホストがマル チキャストルーターでもあり、TTL が 1 より大きい場合には、発信元以外のインタ フェースにもマルチキャストを転送できます。ソケットオプションを使用すると、特 定のソケットからの後続の転送用のデフォルトを変更できます。

struct in addr addr; setsockopt(sock, IPPROTO IP, IP\_MULTICAST\_IF, &addr, sizeof(addr))

addr は、希望する発信インタフェースのローカル IP アドレスです。デフォルトイン タフェースに戻すには、アドレス INADDR\_ANY を指定します。インタフェースのロー カル IP アドレスを取得するには、SIOCGIFCONF ioctl を使用します。インタフェー スがマルチキャストをサポートするかどうかを判断するには、 SIOCGIFFLAGS ioctl を使用してインタフェースフラグを取り出し、IFF\_MULTICAST フラグが設定 されているかどうかをテストします。このオプションは、インターネットトポロジと 明確な関係があるマルチキャストルーターなどのシステムサービスを主な対象として います。

送信ホスト自体が属しているグループにマルチキャストデータグラムが送信された場 合、デフォルトでは、データグラムのコピーが IP 層によってローカル配信用にループ バックされます。次のように別のソケットオプションを使用すると、送信側は明示的 に、後続のデータグラムがループバックされるかどうかを制御できます。

u char loop; setsockopt(sock, IPPROTO\_IP, IP\_MULTICAST\_LOOP, &loop, sizeof(loop))

loop の値は、ループバックを無効にする場合は 0、ループバックを有効にする場合は 1 です。このオプションを使用すると、自分自身の伝送を受信するというオーバー ヘッドを排除できるので、単一のホストに単一のインスタンスしか持たないアプリ ケーションの性能が上がります。単一のホストに複数のインスタンスを持つアプリ ケーションや送信側が宛先グループに属さないアプリケーションは、このオプション を使用してはなりません。

送信ホストが別のインタフェースの宛先グループに属している場合、1 を超える初期 TTL で送信されたマルチキャストデータグラムは、他方のインタフェース上の送信ホ ストに配信できます。このような配信には、ループバック制御オプションは何の効果 もありません。

## IPv4 マルチキャストデータグラムの受信

IP マルチキャストデータグラムを受信するためには、ホストは 1 つまたは複数の IP マルチキャストグループのメンバーになる必要があります。プロセスは、次のソ ケットオプションを使用して、マルチキャストグループに加わるようにホストに求め ることができます。

struct ip\_mreq mreq; setsockopt(sock, IPPROTO\_IP, IP\_ADD\_MEMBERSHIP, &mreq, sizeof(mreq))

mreq は次の構造体です。

```
struct ip mreq {
  struct in addr imr_multiaddr; /* 加わるマルチキャストグループ */
   struct in_addr imr_interface; /* 加わるインタフェース */
}
```
各メンバーシップは単一のインタフェースに関連付けられます。したがって、複数の インタフェース上にある同じグループに加わることができます。デフォルトのマルチ キャストインタフェースを選択するには、imr\_interface アドレスに in6addr\_any を指定します。特定のマルチキャスト可能なインタフェースを選択す るには、ホストのローカルアドレスの 1 つを指定します。

メンバーシップを取り消すには、次のコードを使用します。

struct ip mreq mreq; setsockopt(sock, IPPROTO\_IP, IP\_DROP\_MEMBERSHIP, &mreq, sizeof(mreq))

mreq には、メンバーシップの追加に使用した値と同じ値が入ります。ソケットを閉 じるか、ソケットを保持しているプロセスを停止すると、そのソケットに関連付けら れたメンバーシップは取り消されます。特定のグループ内で複数のソケットがメン バーシップを要求でき、ホストは最後の要求が取り消されるまでそのグループのメン バーに残ります。

任意のソケットがデータグラムの宛先グループのメンバーシップを要求した場合、 カーネル IP 層は受信マルチキャストパケットを受け入れます。特定のソケットがマル チキャストデータグラムを受信するかどうかは、ソケットに関連付けられた宛先ポー トとメンバーシップ、または、raw ソケットのプロトコルタイプによって決定されま す。特定のポートに送信されたマルチキャストデータグラムを受信するには、ローカ ルアドレスを未指定のまま (INADDR\_ANY などに指定) ローカルポートにバインドしま す。

bind(3SOCKET) の前に次に示すコードがあると、複数のプロセスを同じ SOCK\_DGRAM UDP ポートにバインドできます。

int one = 1; setsockopt(sock, SOL SOCKET, SO\_REUSEADDR, &one, sizeof(one))

この場合、共有ポートに向けられた各受信マルチキャストまたは受信ブロードキャス ト UDP データグラムは、そのポートにバインドされているすべてのソケットに配信 されます。下位互換性の理由から、この配信は単一キャストの受信データグラムには 適用されません。データグラムの宛先ポートにバインドされているソケットの数にか かわらず、単一キャストデータグラムが複数のソケットに配信されることはありませ ん。SOCK RAW ソケットは、SO\_REUSEADDR オプションがなくても単一の IP プロト コルタイプを共有できます。

マルチキャストに関連する新しいソケットオプションの説明は、<netinet/in.h> を参照してください。IP アドレスはすべて、ネットワークバイトオーダーで渡されま す。

## IPv6 マルチキャストデータグラムの送信

IPv6 マルチキャストデータグラムを送信するには、sendto(3SOCKET) 呼び出しで宛 先アドレスとして ff00::0/8 という範囲内の IP マルチキャストアドレスを指定しま す。

デフォルトでは、IP マルチキャストデータグラムはホップ制限 1 で送信されます。こ の値では、データグラムは単一のサブネットワーク外には転送されません。ソケット オプション IPV6 MULTICAST HOPS を指定すると、後続のマルチキャストデータグ ラムのホップ制限を 0 から 255 までの任意の値に設定できます。したがって、マルチ キャストの配信範囲を制御できます。

uint 1;

setsockopt(sock, IPPROTO\_IPV6, IPV6\_MULTICAST\_HOPS, &hops,sizeof(hops))

ホップ制限0のマルチキャストデータグラムはどのサブネットにも伝送できません が、次の場合、データグラムはローカルに配信できます。

- 送信ホストが宛先グループに属している場合
- 送信側ソケットでマルチキャストループバックが有効な場合

最初の配信先 (ホップ) となるサブネットが 1 つまたは複数のマルチキャストルーター に接続されている場合、1 より大きなホップ制限を持つマルチキャストデータグラム を複数のサブネットに配信できます。IPv4 マルチキャストアドレスと異なり、IPv6 マルチキャストアドレスには、アドレスの最初の部分にコード化された明示的な配信 範囲情報が含まれます。定義されている配信範囲を次に示します (X は未指定)。

- ffX1::0/16 ノード − ローカルな配信範囲 同じノードに制限される
- ffX2::0/16 リンク − ローカルな配信範囲
- ffX5::0/16 サイト − ローカルな配信範囲
- ffX8::0/16 組織 − ローカルな配信範囲
- ffXe::0/16 全世界的な配信範囲

アプリケーションは、マルチキャストアドレスの配信範囲とは個別に、異なるホップ 制限値を使用できます。たとえば、アプリケーションはマルチキャスト照会を送信す ることによって (つまり、ホップ制限を 0 から開始して、応答を受信するまで、 ホップ制限を大きくしていく照会のこと)、ネットワークリソースの拡張リング検索を 実行できます。

ホストが複数のマルチキャスト可能なインタフェースを持つ場合でも、各マルチ キャスト伝送は単一のネットワークインタフェースから送信されます。ホストがマル チキャストルーターでもあり、ホップ制限が 1 より大きい場合には、発信元以外のイ ンタフェースにもマルチキャストを転送できます。ソケットオプションを使用する と、特定のソケットからの後続の転送用のデフォルトを変更できます。

uint\_t ifindex;

ifindex = if nametoindex  $)$  "hme3");

setsockopt(sock, IPPROTO IPV6, IPV6 MULTICAST IF, &ifindex, sizeof(ifindex))

ifindex は、希望する発信インタフェースのインタフェースインデックスです。デ フォルトインタフェースに戻すには、値 0 を指定します。

送信ホスト自体が属しているグループにマルチキャストデータグラムが送信された場 合、デフォルトでは、データグラムのコピーが IP 層によってローカル配信用にループ バックされます。別のソケットオプションを使用すると、送信側は明示的に、後続の データグラムをループバックするかどうかを制御できます。

uint t loop; setsockopt(sock, IPPROTO IPV6, IPV6 MULTICAST LOOP, &loop, sizeof(loop))

loop の値は、ループバックを無効にする場合は 0、ループバックを有効にする場合は 1 です。単一のホストにインスタンスを 1 つしか持たないアプリケーション (ルーター やメールデーモンなど) では、このオプションを使用するとアプリケーション自体の伝 送を受信するオーバーヘッドが排除されるため、性能が向上します。このオプション は、単一のホスト上に複数のインスタンスを持つアプリケーション (会議システムプロ グラムなど) や送信側が宛先グループに属さないアプリケーション (時間照会プログラ ムなど) に使用してはなりません。

送信ホストが別のインタフェースの宛先グループに属している場合、1 を超える ホップ制限で送信されたマルチキャストデータグラムは、他方のインタフェース上の 送信ホストに配信できます。このような配信には、ループバック制御オプションは何 の効果もありません。

# IPv6 マルチキャストデータグラムの受信

IP マルチキャストデータグラムを受信するためには、ホストは 1 つまたは複数の IP マルチキャストグループのメンバーになる必要があります。プロセスは、次のソ ケットオプションを使用して、マルチキャストグループに加わるようにホストに求め ることができます。

struct ipv6 mreq mreq; setsockopt(sock, IPPROTO\_IPV6, IPV6\_JOIN\_GROUP, &mreq, sizeof(mreq))

mreq は次の構造体です。

```
struct ipv6_mreq {
  struct in6 addr ipv6mr multiaddr; /* IPv6 マルチキャストアドレス */
   unsigned int ipv6mr_interface; /* インタフェースインデックス */
}
```
各メンバーシップは単一のインタフェースに関連付けられます。したがって、複数の インタフェース上にある同じグループに加わることができます。デフォルトのマルチ キャストインタフェースを選択するには、ipv6\_interface に 0 を指定します。マ ルチキャスト可能なインタフェースを選択するには、ホストのインタフェースの 1 つ のインタフェースインデックスを指定します。

グループから抜けるには、次のコードを使用します。

struct ipv6\_mreq mreq; setsockopt(sock, IPPROTO\_IPV6, IP\_LEAVE\_GROUP, &mreq, sizeof(mreq))

mreq には、メンバーシップの追加に使用した同じ値が入ります。ソケットを閉じる か、ソケットを保持しているプロセスを停止すると、そのソケットに関連付けられた メンバーシップは取り消されます。複数のソケットは特定のグループ内の 1 つのメン バーシップを要求できます。このとき、ホストは最後の要求が取り消されるまでその グループのメンバーに残ります。

任意のソケットがデータグラムの宛先グループのメンバーシップを要求した場合、 カーネル IP 層は受信マルチキャストパケットを受け入れます。特定のソケットがマル チキャストデータグラムを受信するかどうかは、ソケットに関連付けられた宛先ポー トとメンバーシップ、または、raw ソケットのプロトコルタイプによって決定されま す。特定のポートに送信されたマルチキャストデータグラムを受信するには、ローカ ルアドレスを未指定のまま (INADDR\_ANY などに指定) ローカルポートにバインドしま す。

bind(3SOCKET) の前に次に示すコードがあると、複数のプロセスを同じ SOCK\_DGRAM UDP ポートにバインドできます。

int one =  $1$ ; setsockopt(sock, SOL SOCKET, SO REUSEADDR, &one, sizeof(one))

この場合、ポートにバインドされているすべてのソケットは、共有ポートに向けられ たすべての受信マルチキャスト UDP データグラムを受信します。下位互換性の理由 から、この配信は単一キャストの受信データグラムには適用されません。データグラ ムの宛先ポートにバインドされているソケットの数にかかわらず、単一キャストデー タグラムが複数のソケットに配信されることはありません。SOCK\_RAW ソケットは、 SO\_REUSEADDR オプションがなくても単一の IP プロトコルタイプを共有できます。

マルチキャストに関連する新しいソケットオプションの説明は、<netinet/in.h> を参照してください。IP アドレスはすべて、ネットワークバイトオーダーで渡されま す。

# 第 **8** 章

# XTI と TLI を使用したプログラミング

この章では、トランスポート層インタフェース (TLI) と X/Open トランスポートイン タフェース (XTI) について説明します。非同期実行モードなどの拡張機能について は、182 ページの「XTI/TLI [の拡張機能」で](#page-181-0)説明します。

分散/集中データ転送などの最近 XTI に追加された機能については、203 [ページ](#page-202-0) の「XTI [インタフェースへの追加」で](#page-202-0)説明します。

OSI モデル (第 4 層) のトランスポート層はアプリケーションと上位層の間でエンド ツーエンドのサービスを提供するモデルの最下位層です。この層は、配下のネット ワークのトポロジと特性をユーザーには見えないようにします。トランスポート層は また、現在の数多くのプロトコル群 (OSI プロトコル、TCP および TCP/IP インター ネットプロトコル群、Xerox Network Systems (XNS)、システムネットワークアーキ テクチャ (System Network Architecture、SNA) など) に共通する一連のサービスを定 義します。

TLI は、業界標準の Transport Service Definition (ISO 8072) でモデル化されていま す。TLI は、TCP と UDP の両方にアクセスするために使用できます。XTI と TLI は ネットワークプログラミングインタフェースを構成するインタフェースセットです。 XTI は SunOS 4 プラットフォーム用の以前の TLI インタフェースを発展させたもので す。Solaris オペレーティングシステムはどちらのインタフェースもサポートします が、このインタフェースセットの将来の方向性を表しているのは XTI の方です。 Solaris ソフトウェアは STREAMS 入出力メカニズムを使用して、XTI と TLI をユー ザーライブラリとして実装しています。

# XTI と TLI について

注 **–** この章で取り上げるインタフェースはマルチスレッドに対して安全です。これは XTI/TLI インタフェース呼び出しを含むアプリケーションがマルチスレッド化された アプリケーション内で自由に使用できることを意味します。これらのインタフェース 呼び出しは再入可能ではないので、スケーラビリティは直線的でありません。

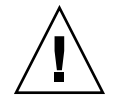

注意 **–** XTI/TLI インタフェースの非同期環境における動作は特定されていません。こ れらのインタフェースはシグナルハンドラルーチンからは使用しないでください。

TLI は AT&T の System V Release 3 とともに 1986 年に導入されました。TLI は トラ ンスポート層インタフェース API を規定しました。TLI は ISO Transport Service Definition が規定するモデルに基づいています。TLI は OSI トランスポート層と セッション層の間の API を提供します。TLI インタフェースは UNIX の AT&T System V Release 4 バージョンでさらに発展し、SunOS 5.6 オペレーティングシステ ムインタフェースにも取り入れられました。

XTI インタフェースは TLI インタフェースを発展させたもので、このインタフェース の将来の方向を表しています。TLI を使用するアプリケーションとの互換性が保証さ れています。ただちに TLI のアプリケーションを XTI のアプリケーションに移行する 必要性はありませんが、新しいアプリケーションでは XTI インタフェースを使用し、 必要に応じて、TLI アプリケーションを XTI に移行してください。

TLI はライブラリ (libns1) 内のインタフェース呼び出しセットとして実装され、そ こにアプリケーションがリンクします。XTI アプリケーションは c89 フロントエンド を使用してコンパイルし、xnet ライブラリ (libxnet) とリンクする必要がありま す。XTI を使用するコンパイルの詳細についは、standards(5) のマニュアルページ を参照してください。

注 **–** XTI インタフェースを使用するアプリケーションは xti.h ヘッダーファイルを使 用するのに対し、TLI インタフェースを使用するアプリケーションは tiuser.h ヘッダーファイルを使用しています。

XTI/TLI コードは第 4 章で説明されている追加のインタフェースとメカニズムと組み 合わせと同時に使用することで、現在のトランスポートプロバイダに依存する必要が なくなります。SunOS 5.x はいくつかのトランスポートプロバイダ (たとえば、TCP) をオペレーティングシステムの一部として用意しています。トランスポートプロバイ

ダはサービスを実行し、トランスポートユーザーはサービスを要求します。トランス ポートユーザーがトランスポートプロバイダへサービス要求を行います。たとえば、 TCP や UDP 上のデータ転送要求などがそれに当たります。

XTI/TLI は次の 2 つの構成要素を利用することによっても、トランスポートに依存し ないプログラミングが可能になります。

■ トランスポート選択や名前からアドレスへの変換 (name-to-address) を始めとする トランスポートサービスを実行するライブラリルーチン。ネットワークサービスラ イブラリには ユーザープロセスで XTI/TLI を実装するインタフェースセットが用 意されています。詳細は第 9 [章を](#page-204-0)参照してください。

TLI を使用するプログラムは libnsl ネットワークサービスライブラリにリンクす る必要があります(コンパイル時に -l nsl オプションを使用)。

XTI を使用するプログラムは xnet ライブラリにリンクする必要があります (コン パイル時に -l xnet オプションを使用) 。

■ 状態遷移規則は、トランスポートルーチンを呼び出すシーケンスを定義します。状 態遷移規則の詳細については、193 [ページの「状態遷移」を](#page-192-0)参照してください。状 態テーブルは状態およびイベントの処理に基づいて、ライブラリ呼び出しの正当な シーケンス定義します。これらのイベントには、ユーザー生成ライブラリ呼び出 し、プロバイダ生成イベントのインジケータが含まれます。XLI/TLI のプログラマ はインタフェースを使用する前にすべての状態遷移をよく理解しておく必要があり ます。

# XTI/TLI 読み取りインタフェースと書き 込み用インタフェース

ユーザーがコネクション中に受信したデータを処理するために、既存のプログラム上 (/usr/bin/cat など) で exec(2) を使用してトランスポートコネクションを確立した いとします。既存のプログラムは read(2) および write(2) を使用します。XTI/TLI は直接トランスポートプロバイダへの読み取りインタフェースと書き込みインタ フェースをサポートしていませんが、これを処理することが可能です。このインタ フェースを使用すると、データ転送フェーズにおいて read(2) および write(2) 呼び 出しをトランスポートコネクション上で実行できます。このセクションでは XTI/TLI のコネクションモードサービスへの読み取りインタフェースと書き込みインタフェー スについて説明しています。なおこのインタフェースはコネクションレスモードサー ビスでは使用できません。

例 **8–1** 読み取りインタフェースと書き込みインタフェース

#include <stropts.h>

.

./\* 同一のローカル管理および接続確立手順

第 8 章 • XTI と TLI を使用したプログラミング **179**

```
例 8–1 読み取りインタフェースと書き込みインタフェース (続き)
```

```
*/
   .
  if (ioctl(fd, I PUSH, "tirdwr") == -1) {
     perror("I_PUSH of tirdwr failed");
      exit(5);
    }
  close(0);
  dup(fd);
  execl("/usr/bin/cat", "/usr/bin/cat", (char *) 0);
  perror("exec of /usr/bin/cat failed");
  exit(6);}
```
クライアントは tirdwr をトランスポート終端に関連付けられたストリーム内に プッシュすることにより読み取りインタフェースと書き込みインタフェースを呼び出 します。詳細については、streamio(7I) のマニュアルページの I\_PUSH を参照して ください。tirdwr モジュールはトランスポートプロバイダより上位に位置する XTI/TLI を純粋な読み取りインタフェースと書き込みインタフェースに変換します。 モジュールが設置された段階で、クライアントは close(2) および dup(2) を呼び出し てトランスポート終端を標準入力ファイルとして確立し、/usr/bin/cat を使用して 入力を処理します。

tirdwr をトランスポートプロバイダにプッシュすると、XTI/TLI は read(2) および write(2) の意味論を使用するようになります。read および write の意味論を使用 するとき、XTI/TLI はメッセージ境界を保持しません。トランスポートプロバイダか ら tirdwr をポップすると、XTI/TLI は本来の意味論に戻ります (streamio(7I) の マニュアルページの I\_POP を参照)。

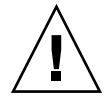

注意 **–** tirdwr モジュールをストリーム上にプッシュできるのは、トランスポート終 端がデータ転送フェーズ中にある場合だけです。モジュールをプッシュしたあと、 ユーザーは XLI/TLI ルーチンを呼び出すことはできません。ユーザーが XTI/TLI ルーチンを呼び出した場合、tirdwr はストリーム上に重大なプロトコルエラー EPROTO を生成し、使用不可であることを通知します。このとき、tirdwr モジュー ルをストリーム上からポップすると、トランスポートコネクションは中止されます。 詳細については、streamio(7I) のマニュアルページの I\_POP を参照してください。

### データの書き込み

write(2) を使用してトランスポートコネクションにデータを送信したあと、tirdwr はトランスポートプロバイダを通じてデータを渡します。メカニズム上は許可されて いますが、ゼロ長のデータパケットを送った場合、tirdwr はメッセージを破棄しま す。トランスポートコネクションが中止された場合、ハングアップ状態がストリーム
上に生成され、それ以降の write(2) 呼び出しは失敗し、errno は ENXIO に設定され ます。この問題が発生するのは、たとえば、リモートユーザーが t\_snddis(3NSL) を 使用してコネクションを中止した場合があります。ハングアップ後も利用できるデー タの取り出しは可能です。

### データの読み取り

トランスポートコネクションに着信したデータを読み取るには、read(2) を使用しま す。tirdwr はトランスポートプロバイダからデータを渡します。tirdwr モジュー ルは、トランスポートプロバイダからユーザーに渡されるその他のイベントまたは要 求を次のように処理します。

- read(2) はユーザーへ送られる優先データを識別できません。read(2) が優先デー タ要求を受信した場合、tirdwr はストリーム上に重大なプロトコルエラー EPROTO を生成します。このエラーが発生すると、後続のシステムコールは失敗し ます。優先データを受信するときには、read(2) を使用しないでください。
- tirdwr は放棄型の切断要求を破棄し、ストリーム上にハングアップ状態を生成し ます。後続の read(2) 呼び出しには残りのデータを返し、すべてのデータを返し た後の呼び出しにはファイルの終わりを示す 0 を返します。
- tirdwr は正常型解放要求を破棄し、ゼロ長のメッセージをユーザーに配信しま す。read(2) のマニュアルページで説明するようにファイルの終わりを示す 0 を ユーザーに返します 。
- read(2)がその他の XTI/TLI 要求を受信した場合、tirdwr はストリーム上に重大 なプロトコルエラー EPROTO を生成します。このエラーが発生すると、後続のシ ステムコールは失敗します。コネクションを確立したあと、ユーザーが tirdwr をストリーム上にプッシュした場合、tirdwr は要求を生成しません。

### コネクションを閉じる

ストリーム上に tirdwr が存在する場合、コネクションの間はトランスポートコネク ション上でデータの送受信が可能です。どちらのユーザーも、トランスポート終端に 関連付けられたファイル記述子を閉じることにより、またはストリーム上から tirdwr モジュールをポップさせることによりコネクションを終了させることが可能 です。どちらの場合も tirdwr は次の処理を行います。

- 正常型解放要求を受信した場合、tirdwr は要求をトランスポートプロバイダに渡 してコネクションを正常に解放します。データ転送が完了すると、正常型解放手続 きを実行したリモートユーザーは期待される結果を受信します。
- 切断要求を受信した場合、tirdwr は特別な処理を行いません。
- 正常型解放要求または切断要求のどちらも受信しない場合、tirdwr は切断要求を トランスポートプロバイダに渡してコネクションを中止します。
- ストリーム上でエラーが発生したときに切断要求を受信しない場合、tirdwr は切 断要求をトランスポートプロバイダに渡します。

tirdwr をストリーム上にプッシュしたあと、プロセスは正常型解放を実行できませ ん。トランスポートコネクションの相手側のユーザーが解放を実行した場合、 tirdwr は正常型解放を処理します。このセクションのクライアントがサーバープロ グラムと通信している場合、サーバーは正常型解放要求を使用してデータの転送を終 了します。次に、サーバーはクライアントからの対応する要求を待ちます。この時点 でクライアントは、トランスポート終端を終了して閉じます。ファイル記述子を閉じ たあと、tirdwr はコネクションのクライアント側から正常解放型要求を実行しま す。この解放によって、サーバーをブロックする要求が生成されます。

データがそのままで配信されることを保証するために、この正常型解放を必要とす るTCP などのプロトコルもあります。

## XTI/TLI の拡張機能

このセクションでは高度な XTI/TLI の概念を説明します。

- 182 ページの「非同期実行モード」では、いくつかのライブラリ呼び出しで使用す るオプションの非ブロッキング (非同期) モードについて説明します。
- 183 ページの「 XTI/TLI [の高度なプログラミング例」で](#page-182-0)は、複数の未処理コネク ション要求をサポートし、イベント方式で動作するサーバーのプログラム例を示し ます。

### 非同期実行モード

多くの XTI/TLI ライブラリルーチンは受信イベントの発生を待機するブロックを行い ます。ただし、処理時間の条件が高いアプリケーションではこれを使用しないでくだ さい。アプリケーションは、非同期 XTI/TLI イベントを待機する間にローカル処理が 行えます。

アプリケーションが XTI/TLI イベントの非同期処理にアクセスするには、XTI/TLI ラ イブラリルーチンの非同期機能と非ブロッキングモードを組み合わせて使用する必要 があります。poll(2) システムコールと I\_SETSIG ioctl(2) コマンドを使用してイ ベントを非同期的に処理する方法については、『ONC+ 開発ガイド』を参照してくだ さい。

イベントが発生するまでブロックする各 XTI/TLI ルーチンは特別な非ブロッキング モードで実行できます。たとえば、t\_listen(3NSL) は通常、コネクション要求を受 信するまでブロックします。サーバーは t\_listen(3NSL) を非ブロッキング (または 非同期) モードで呼び出すことによって、トランスポート終端を定期的にポーリング して、コネクション要求が待ち行列に入っているかを確認できます。非同期モードを 有効にするには、ファイル記述子に O\_NDELAY または O\_NONBLOCK を設定します。 これらのモードは、t\_open(3NSL) を使用してフラグとして設定するか、または、

<span id="page-182-0"></span>XTI/TLI ルーチンを呼び出す前に fcntl(2) を呼び出して設定することになります。 fcntl(2) を使用すると、このモードをいつでも有効または無効にできます。なおこの 章のすべてのプログラム例ではデフォルトの同期処理モードを使用しています。

O\_NDELAY と O\_NONBLOCK を使用することによって各 XLI/TLI ルーチンに与える影 響はそれぞれ異なります。特定のルーチンへの影響を知るには、O\_NDELAY と O\_NONBLOCK の正確な意味論を認識する必要があります。

## XTI/TLI の高度なプログラミング例

例 8–2 に、2 つの重要な概念を示します。1 つ目はサーバーにおける複数の未処理の コネクション要求に対する管理能力。2 つ目はイベント方式の XLI/TLI の使用法およ びシステムコールインタフェースです。

XTI/TLI を使用すると、サーバーは複数の未処理のコネクション要求を管理できま す。複数のコネクション要求を同時に受信する理由の 1 つは、クライアントを順位付 けることです。複数のコネクション要求を受信した場合、サーバーはクライアントの 優先順位に従ってコネクション要求を受け付けることが可能です。

複数の未処理コネクション要求を同時に処理する理由の 2 つ目、シングルスレッド処 理の限界です。トランスポートプロバイダによっては、サーバーが 1 つのコネク ション要求を処理する間、ほかのクライアントにはサーバーがビジーであると見えま す。複数のコネクション要求を同時に処理する場合、サーバーがビジーになるのは、 サーバーを同時に呼び出そうとするクライアントの数が最大数を超える場合だけで す。

次のサーバーの例はイベント方式です。プロセスはトランスポート終端をポーリング して、XTI/TLI 受信イベントが発生しているかを確認し、受信したイベントに適切な 処理を行います。複数のトランスポート終端をポーリングして、受信イベントが発生 しているか確認する例を示します。

例 **8–2** 終端の確立 (複数コネクションへ変更可能)

#include <tiuser.h> #include <fcntl.h> #include <stdio.h> #include <poll.h> #include <stropts.h> #include <signal.h>

#define NUM\_FDS 1 #define MAX\_CONN\_IND 4 #define SRV\_ADDR\_1 /\*サーバー既知アドレス\*/

int conn fd;  $/$ \*サーバーの接続\*/ extern int t\_errno; /\*接続要求を格納\*/ struct t\_call \*calls[NUM\_FDS][MAX\_CONN\_IND];

main()

```
例 8–2 終端の確立 (複数コネクションへ変更可能) (続き)
{
  struct pollfd pollfds[NUM_FDS];
  struct t bind *bind;
  int i;
  /*
   * 1 つのトランスポート終端をオープンし、バインドする
   * 複数の指定も可能
   */
  if ((pollfds[0].fd = t_open("/dev/tivc", O_RDWR,
        (struct t info *) NULL)) == -1) {
     t_error("t_open failed");
     exit(1);}
  if ((bind = (struct t_bind *) t_alloc(pollfds[0].fd, T_BIND,
       TALL)) == (struct t bind *) NULL) {
     t error("t alloc of t bind structure failed");
     exit(2);}
  bind->qlen = MAX_CONN_IND;
  bind->addr.len = sizeof(int);
  *(int *) bind->addr.buf = SRV ADDR;
  if (t bind(pollfds[0].fd, bind, bind) == -1) {
     t_error("t_bind failed");
     exit(3);}
  /*正しいアドレスがバインドされたかどうか */
  if (bind->addr.len != sizeof(int) ||
     *(int *) bind->addr.buf != SRV_ADDR) {
     fprintf(stderr, "t_bind bound wrong address\n");
     exit(4);}
}
```
t\_open(3NSL) によって返されるファイル記述子は pollfd 構造体に格納され、トラ ンスポート終端にデータの受信イベントが発生しているかを確認するポーリングを制 御するときに使用されます。poll(2) のマニュアルページを参照してください。この 例では 1 つのトランスポート終端だけが確立されます。ただし、例の残りの部分は複 数のトランスポート終端を管理するために書かれています。例 [8–2](#page-182-0) を少し変更をする ことにより複数のトランスポート終端をサポートできるようになります。

このサーバーは t bind(3NSL) 用に qlen を 1 より大きな値に設定します。この値 は、サーバーが複数の未処理のコネクション要求を待ち行列に入れる必要があるとい うことを指定します。サーバーは現在のコネクション要求の受け付けを行なってか ら、別のコネクション要求を受け付けます。この例では、MAX\_CONN\_IND 個までのコ ネクション要求を待ち行列に入れることができます。MAX\_CONN\_IND 個の未処理のコ ネクション要求をサポートできない場合、トランスポートプロバイダはネゴシエー ションを行なって qlen の値を小さくすることができます。

```
184 プログラミングインタフェース • 2003 年 12 月
```
<span id="page-184-0"></span>アドレスをバインドし、コネクション要求を処理できるようになったあと、サーバー は次の例に示すように動作します。

```
例 8–3 コネクション要求の処理
pollfds[0].events = POLLIN;
while (TRUE) {
   if (poll(pollfds, NUM FDS, -1) == -1) {
  perror("poll failed");
  exit(5):}
   for (i = 0; i < NUM FDS; i++) {
  switch (pollfds[i].revents) {
     default:
        perror("poll returned error event");
     exit(6);case 0:
        continue;
     case POLLIN:
        do_event(i, pollfds[i].fd);
        service conn ind(i, pollfds[i].fd);
       }
  }
}
```
pollfd 構造体の events フィールドは POLLIN に設定され、XTI/TLI 受信イベント をサーバーに通知します。次にサーバーは無限ループに入り、トランスポート終端を ポーリングして、イベントが発生している場合はイベントを処理します。

poll(2) 呼び出しは受信イベントが発生するまで無期限にブロックします。応答時 に、サーバーは トランスポート終端ごとに 1 つずつあるエントリごとに revents の 値を確認し、新しいイベントが発生しているかを確認します。revents が 0 の場 合、この終端上ではイベントが生成されていないので、サーバーは次の終端に進みま す。revents が POLLIN の場合は終端上にイベントがあるため、do\_event を呼び 出してイベントを処理します。revents がそれ以外の値の場合は、終端上のエラーを 通知し、サーバーは終了します。終端が複数ある場合、サーバーはこのファイル記述 子を閉じて、処理を継続します。

サーバーはループを繰り返すごとに service conn ind を呼び出して、未処理のコ ネクション要求を処理します。ほかのコネクション要求が保留状態の場合、 service\_conn\_ind は新しいコネクション要求を保存してあとで処理します。

次に、サーバーが do event を呼び出して受信イベントを処理する例を示します。

```
例 8–4 イベント処理ルーチン
```
do\_event( slot, fd) int slot; int fd; { struct t discon \*discon;

```
例 8–4 イベント処理ルーチン (続き)
  int i;
  switch (t look(fd)) {
   default:
     fprintf(stderr, "t_look: unexpected event\n");
     exit(7);
   case T_ERROR:
     fprintf(stderr, "t_look returned T_ERROR event\n");
     exit(8);
   case −1:
     t_error("t_look failed");
     exit(9);case 0:
      /*POLLIN の戻りのため、本来起きるべきではない*/
      fprintf(stderr,"t look returned no event\n");
     exit(10);
   case T_LISTEN:
      /*calls 配列内の未使用要素を検索する*/
      for (i = 0; i < MAX\_COMM\_IND; i++) {
         if (calls[slot][i] == (struct t call *) NULL)
           break;
      }
      if ((calls[slot][i] = (struct t_call *) t_alloc( fd, T_CALL,
               T ALL)) == (struct t call *) NULL) {
        t_error("t_alloc of t_call structure failed");
        exit(11);
      }
      if (t_isten(fd, calls[slot][i] ) == -1) {
        t_error("t_listen failed");
        exit(12);
      }
     break;
   case T_DISCONNECT:
      discon = (struct t discon *) t alloc(fd, T_DIS, T_ALL);
      if (discon == (struct t discon *) NULL) {
        t<sub>error</sub>("t<sub>-alloc of \overline{t}<sub>discon structure</sub> failed");</sub>
        exit(13)
      }
      if(t rcvdis( fd, discon) == -1) {
        t_error("t_rcvdis failed");
        exit(14);
      }
      /*配列内から切断要求エントリを見つけ、削除*/
      for (i = 0; i < MAX CONN IND; i++) {
        if (discon->sequence == calls[slot][i]->sequence) {
            t_free(calls[slot][i], T_CALL);
            calls[slot][i] = (struct t call *) NULL;
         }
      }
      t_free(discon, T_DIS);
     break;
   }
}
```
例 [8–4](#page-184-0) の引数は番号の *slot* とファイル記述子の *fd* です。*slot* は各トランスポート終端 のエントリを持つグローバル配列 calls のインデックスです。各エントリは終端で 受信されるコネクション要求を保持する t\_call 構造体の配列です。

do\_event モジュールは t\_look (3NSL) を呼び出して、*fd* が指す終端上の XTI/TLI イベントを識別します。イベントがコネクション要求 (T\_LISTEN イベント) あるいは 切断要求 (T\_DISCONNECT イベント) する場合、イベントは処理されます。それ以外 の場合、サーバーはエラーメッセージを出力して終了します。

コネクション要求の場合、do\_event は最初の未使用エントリを検索するため未処理 のコネクション要求配列を走査します。エントリには t call 構造体が割り当てら れ、コネクション要求は t\_listen(3NSL) によって受信されます。配列は未処理コネ クション要求の最大数を保持するのに十分な大きさを持っています。コネクション要 求の処理は延期されます。

切断要求は事前に送られたコネクション要求と対応している必要があります。要求を 受信するために、do event モジュールは t discon 構造体を割り当てます。この構 造体には次のフィールドが存在します。

```
struct t discon {
    struct netbuf udata;
     int reason;
     int sequence;
}
```
udata 構造体には、切断要求によって送信されたユーザーデータが含まれます。 reason の値には、プロトコル固有の切断理由コードが含まれます。sequence の値 は、切断要求に一致するコネクション要求を識別します。

サーバーは切断要求を受信するために、t\_rcvdis(3NSL) を呼び出します。次に、コ ネクション要求の配列を走査して、切断要求の sequence 番号と一致するコネク ション要求があるかどうかを走査します。一致するコネクション要求が見つかった場 合、サーバーはその構造体を解放して、エントリを NULL に設定します。

トランスポート終端上にイベントが見つかった場合、サーバーは終端上の待ち行列に 入っているすべてのコネクション要求を処理するために service\_conn\_ind を呼び 出します。

例 **8–5** すべてのコネクション要求の処理

{

```
service_conn_ind(slot, fd)
   int i;
    for (i = 0; i < MAX CONN IND; i++) {
      if (calls[slot][i] == (struct t call *) NULL)continue;
      if((conn_fd = t_open( "/dev/tivc", O_RDWR,
             (\text{struct } t \text{ info *}) \text{ NULL}) = -1t error("open failed");
         exit(15);
      }
```

```
例 8–5 すべてのコネクション要求の処理 (続き)
      if (t_bind(conn_fd, (struct t_bind *) NULL,
           (struct t bind *) NULL) == -1) {
         t_error("t_bind failed");
        exit(16);
      }
      if (t accept(fd, conn fd, calls[slot][i]) == -1) {
         if (t \text{errno} = \text{TLOOK}) {
            t_close(conn_fd);
            return;
         }
         t_error("t_accept_failed");
         exit(167);
      }
      t free(calls[slot][i], T CALL);
      calls[slot][i] = (struct t call *) NULL;
      run server(fd);
   }
}
```
それぞれのトランスポート終端について、未処理のコネクション要求の配列が走査さ れます。サーバーは要求ごとに応答用のトランスポート終端を開いて、終端にアドレ スをバインドして、終端上で接続を受け入れます。現在の要求を受け入れる前に別の コネクション要求または切断要求を受信した場合、t\_accept(3NSL) は失敗して、  $\tt$  errno に TLOOK を設定します。保留状態のコネクション要求イベントまたは切断 要求イベントがトランスポート終端に存在する場合は、未処理のコネクション要求を 受け入れることはできません。

このエラーが発生した場合、応答用のトランスポート終端は閉じられ、 service\_conn\_ind がすぐに返されます。 (現在のコネクション要求はあとで処理す るために保存されます)。この動作によって、サーバーのメイン処理ループに入り、も う一度 poll(2) を呼び出すことによって、新しいイベントを発見できます。このよう に、ユーザーは複数のコネクション要求を待ち行列に入れることができます。

結果的にすべてのイベントが処理され、service\_conn\_ind はそれぞれのコネク ション要求を順に受け取ることができます。

## 非同期ネットワーキング

この節では、XTI/TLI を使用して非同期ネットワーク通信を行う、リアルタイムアプ リケーション用の手法について説明します。SunOS プラットフォームは、STREAMS の非同期機能と XTI/TLI ライブラリルーチンの非ブロッキングモードを組み合わせる ことによって、XTI/TLI イベントの非同期ネットワーク処理をサポートします。

## ネットワークプログラミングモデル

ネットワーク転送はファイルやデバイスの入出力と同様に、プロセスサービス要求に よって同期または非同期に実行できます。

同期ネットワーキングは、ファイルやデバイスの同期入出力と似ています。送信要求 は write(2) インタフェースと同様に、メッセージをバッファーに入れたあとに返り ますが、バッファー領域をすぐに確保できない場合、呼び出し元プロセスの実行を保 留する可能性もあります。受信要求は read(2) インタフェースと同様に、必要なデー タが到着するまで呼び出し元プロセスの実行を保留します。トランスポートサービス には保証された境界が存在しないため、同期ネットワーキングはほかのデバイスと関 連しながらリアルタイムで動作する必要があるプロセスには不適切です。

非同期ネットワーキングは非ブロッキングサービス要求によって実現できます。コネ クションが確立されるとき、データが送信されるとき、またはデータが受信されると き、アプリケーションは非同期通知を要求できます。

### 非同期コネクションレスモードサービス

非同期コネクションレスモードネットワーキングを行うには、終端を非ブロッキング サービス向けに構成して、次に、非同期通知をポーリングするか、データが転送され たときに非同期通信を受信します。非同期通知が使用された場合、実際のデータの受 信は通常シグナルハンドラ内で行われます。

#### 終端の非同期化

終端を非同期サービス向けに構成するには、t\_open(3NSL) を使用して終端を確立し たあと、t\_bind(3NSL) を使用してその識別情報を確立します。次に、fcntl(2) イン タフェースを使用して、終端に O\_NONBLOCK フラグを設定します。すると、 バッファー領域をすぐに確保できない場合でも、t\_sndudata (3NSL) への呼び出し は -1 を返し、t\_errno に TFLOW を設定します。同様に、データが存在しない場合 でも、t\_rcvudata(3NSL) への呼び出しは -1 を返し、t\_errno に TNODATA を設定 します。

#### 非同期ネットワーク転送

アプリケーションは poll(2) を使用して終端にデータが着信したかどうかを定期的に 確認したり、終端がデータを受信するまで待機したりできますが、データが着信した ときには非同期通知を受信する必要があります。I SETSIG を指定して ioct1(2) コ マンドを使用すると、終端にデータが着信したときに SIGPOLL シグナルがプロセス に送信されるように要求できます。アプリケーションは複数のメッセージが単一のシ グナルとして送信されないように確認する必要があります。

次の例で、アプリケーションによって選択されたトランスポートプロトコル名は protocol です。

```
#include <sys/types.h>
#include <tiuser.h>
#include <signal.h>
#include <stropts.h>
int fd;
struct t bind *bind;
void sigpoll(int);
   fd = t open(protocol, O RDWR, (struct t info *) NULL);
   bind = (struct t_bind *) t_alloc(fd, T_BIND, T_ADDR);
   ... /* バインディングアドレスを設定 */
   t_bind(fd, bind, bin
   /* 終端を非ブロッキングにする */
   fcntl(fd, F_SETFL, fcntl(fd, F_GETFL) | O_NONBLOCK);
   /* SIGPOLL 用のシグナルハンドラを確立 */
   signal(SIGPOLL, sigpoll);
   /* 受信データが使用できるときは SIGPOLL シグナルを要求 */
   ioctl(fd, I_SETSIG, S_INPUT | S_HIPRI);
   ...
void sigpoll(int sig)
{
   int flags;
   struct t_unitdata ud;
   for (j; j) {
      ... /* ud を初期化 */
      if (t rcvudata(fd, &ud, &flags) < 0) {
         if (t_errno == TNODATA)
            break; /* これ以上メッセージなし */
          ... /* ほかのエラー状態を処理 */
   }
   ... /* ud でメッセージを処理 */
}
```
### 非同期コネクションモードサービス

コネクションモードサービスでは、アプリケーションはデータ転送だけではなく、コ ネクションの確立そのものを非同期的に行うように設定できます。操作手順は、プロ セスがほかのプロセスに接続しようとしているかどうか、または、プロセスがコネク ションを待機しているかどうかによって異なります。

非同期的なコネクションの確立

プロセスはコネクションを非同期的に確立できます。プロセスはまず、接続用の終端 を作成し、fcntl(2) を使用して、作成した終端を非ブロッキング操作向けに構成しま す。この終端はまた、コネクションレスデータ転送と同様に、コネクションが完了し たときや以降のデータが転送されるときに非同期通知が送信されるようにも構成でき ます。次に、接続元プロセスは t connect(3NSL) を使用して、転送設定を初期化し ます。それから、 t\_rcvconnect(3NSL) を使用して、コネクションの確立を確認し ます。

#### 非同期的なコネクションの使用

非同期的にコネクションを待機する場合、プロセスはまず、サービスアドレスにバイ ンドされた非ブロッキング終端を確立します。poll(2) の結果または非同期通知に よってコネクション要求の着信が伝えられた場合、プロセスは t\_listen(3NSL) を使 用してコネクション要求を取得します。コネクションを受け入れる場合、プロセスは t\_accept(3NSL) を使用します。応答用の終端を別に非同期的にデータを転送するよ うに構成する必要があります。

次の例に、非同期的にコネクションを要求する方法を示します。

```
#include <tiuser.h>
int fd;
struct t call *call;
   fd = .../* 非ブロッキング終端を確立 */
   call = (\text{struct } t_{call} * ) t_{alloc} f_{a} f_{r} (fd, T_{c}CALL, T_{c}ADDR);
   .../* call 構造体を初期化 */
   t connect(fd, call, call);
   /* コネクション要求は現在非同期に行われている */
   .../* コネクションが許可されたことの通知を受信 */
   t rcvconnect(fd, &call);
次の例に、非同期的にコネクションを待機する方法を示します。
#include <tiuser.h>
int fd, res fd;
struct t call call;
   fd = ... /* 非ブロッキング終端を確立 */
   .../*コネクション要求が到着したことの通知を受信
*/
   call = (struct t_call *) t_alloc(fd, T_CALL, T_ALL);
   t listen(fd, &call);
   .../* コネクションを許可するかどうかを決定 */
   res fd = ... /* 応答のため非ブロッキング終端を確立
```
t accept(fd, res fd, call);

## 非同期的に開く

アプリケーションはリモートホストからマウントされたファイルシステムや初期化に 時間がかかっているデバイスにある通常ファイルを動的に開く必要がある場合があり ます。しかし、このようなファイルを開く要求を処理している間、アプリケーション はほかのイベントにリアルタイムで応答できません。この問題を解決するために、 SunOS ソフトウェアはファイルを実際に開く作業を別のプロセスに任せて、ファイル 記述子をリアルタイムプロセスに渡します。

#### ファイル記述子の転送

SunOS プラットフォームが提供する STREAMS インタフェースには、開いたファイル 記述子をあるプロセスから別のプロセスに渡すメカニズムが用意されています。開い たファイル記述子を渡したいプロセスは、コマンド引数 I SENDFD を指定して ioctl(2) を使用します。ファイル記述子を取得したいプロセスは、コマンド引数 I\_RECVFD を指定して ioct1(2) を使用します。

次の例では、親プロセスはまず、テストファイルについての情報を出力し、パイプを 作成します。親プロセスは次に、テストファイルを開いて、開いたファイル記述子を パイプ経由で親プロセスに返すような子プロセスを作成します。そのあと、親プロセ スは新しいファイル記述子の状態情報を表示します。

```
例 8–6 ファイル記述子の転送
```

```
#include <sys/types.h>
#include <sys/stat.h>
#include <fcntl.h>
#include <stropts.h>
#include <stdio.h>
#define TESTFILE "/dev/null"
main(int argc, char *argv[])
{
    int fd;
    int pipefd[2];
    struct stat statbuf;
    stat(TESTFILE, &statbuf);
    statout(TESTFILE, &statbuf);
    pipe(pipefd);
    if (fork() == 0) {
        close(pipefd[0]);
        sendfd(pipefd[1]);
    } else {
        close(pipefd[1])
```
**192** プログラミングインタフェース • 2003 年 12 月

\*/

```
例 8–6 ファイル記述子の転送 (続き)
       recvfd(pipefd[0]);
    }
}
sendfd(int p)
{
   int tfd;
   tfd = open(TESTFILE, O_RDWR);
   ioctl(p, I_SENDFD, tfd);
}
recvfd(int p)
{
   struct strrecvfd rfdbuf;
   struct stat statbuf;
   char fdbuf[32];
   ioctl(p, I_RECVFD, &rfdbuf);
   fstat(rfdbuf.fd, &statbuf);
   sprintf(fdbuf, "recvfd=%d", rfdbuf.fd);
   statout(fdbuf, &statbuf);
}
statout(char *f, struct stat *s)
{
   printf("stat: from=%s mode=0%o, ino=%ld, dev=%lx, rdev=%lx\n",
       f, s->st_mode, s->st_ino, s->st_dev, s->st_rdev);
   fflush(stdout);
}
```
## 状態遷移

次の表は、XTI/TLI 関連のすべての状態遷移を説明します。

## XTI/TLI 状態

次の表に、XTI/TLI の状態遷移で使用される状態とサービスタイプを定義します。

表 **8–1** XTI/TLI 状態遷移とサービスタイプ

| 状態         | 説明                                  | サービスタイプ                       |
|------------|-------------------------------------|-------------------------------|
| T UNINIT   | 初期化が行われていない - インタフェースの<br>初期状態と終了状態 | T COTS, T COTS ORD,<br>T CLTS |
| T UNBND    | 初期化されているが、バインドされていない                | T COTS, T COTS ORD,<br>T CLTS |
| T IDLE     | コネクションが確立されていない                     | T COTS, T COTS ORD,<br>T CLTS |
| T OUTCON   | クライアントに対する送信コネクションが保<br>留中          | T COTS, T COTS ORD            |
| T INCON    | サーバーに対する受信コネクションが保留中                | T COTS, T COTS ORD            |
| T DATAXFER | データ転送                               | T COTS, T COTS ORD            |
| T OUTREL   | 送信正常型解放 (正常型解放要求待ち)                 | T COTS ORD                    |
| T INREL    | 受信正常型解放 (正常型解放要求の送信待ち)              | T COTS ORD                    |

## 送信イベント

次の表に示す送信イベントは、指定されたトランスポートルーチンから返される状態 に対応しており、このようなイベントにおいて、これらのルーチンはトランスポート プロバイダに要求または応答を送信します。この表で示すイベントの一部 (accept な ど) は、発生した時点におけるコンテキストによって意味が変わります。これらのコ ンテキストは、次の変数の値に基づきます。

- ocnt 未処理のコネクション要求の数
- *fd* 現在のトランスポート終端のファイル記述子
- *resfd* コネクションが受け入れられるトランスポート終端のファイル記述子

#### 表 **8–2** 送信イベント

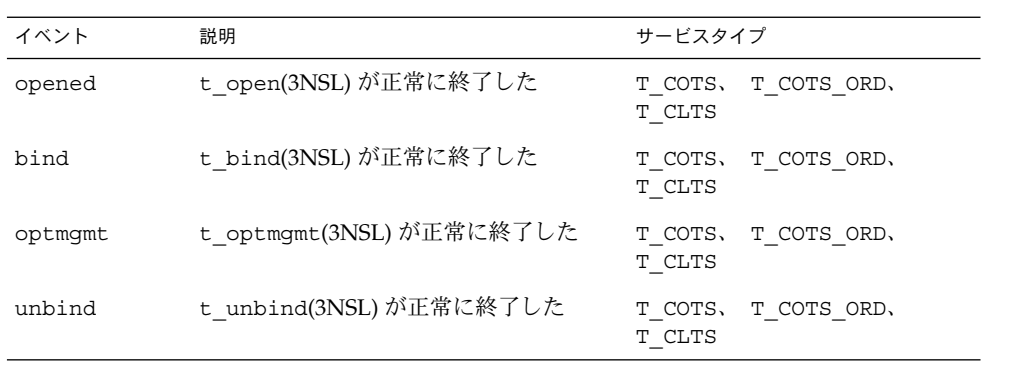

表 **8–2** 送信イベント *(*続き*)*

| イベント     | 説明                                                                                                    | サービスタイプ                      |
|----------|----------------------------------------------------------------------------------------------------|------------------------------|
| closed   | t close(3NSL)が正常に終了した                                                                                 | T COTS, T COTS ORD,<br>T CLT |
| connect1 | 同期モードのt connect(3NSL)が正常<br>に終了した                                                                     | T COTS, T COTS ORD           |
| connect2 | 非同期モードのt connect(3NSL)で<br>TNODATA エラーが発生したか、あるい<br>は、切断要求がトランスポート終端に着<br>信したことにより TLOOK エラーが発生し<br>た | T COTS, T COTS ORD           |
| accept1  | ocnt == 1、fd == resfd を指定した<br>t accept(3NSL)が正常に終了した                                                 | T COTS, T COTS ORD           |
| accept2  | ocnt== 1、fd!= resfd を指定した<br>(t accept 3NSL) が正常に終了した                                                 | T COTS, T COTS ORD           |
| accept3  | ocnt> 1を指定した t accept(3NSL) が T COTS、T COTS ORD<br>正常に終了した                                            |                              |
| snd      | t snd(3NSL)が正常に終了した                                                                                   | T COTS, T COTS ORD           |
| snddis1  | ocnt <= 1 を指定した t snddis<br>(3NSL) が正常に終了した                                                           | T COTS, T COTS ORD           |
| snddis2  | ocnt> 1 を指定した t snddis(3NSL)<br>が正常に終了した                                                              | T COTS, T COTS ORD           |
| sndrel   | t sndre1(3NSL)が正常に終了した                                                                                | T COTS ORD                   |
| sndudata | t sndudata(3NSL)が正常に終了した                                                                              | T CLTS                       |

## 受信イベント

受信イベントは、指定されたルーチンが正常に終了したときに発生します。これらの ルーチンは、トランスポートプロバイダからのデータやイベント情報を返します。 ルーチンから返された値に直接関連付けられていない唯一の受信イベントは pass\_conn であり、このイベントはコネクションがほかの終端に移行するときに発 生します。終端で XTI/TLI ルーチンを呼び出さなくても、コネクションを渡している 終端ではこのイベントが発生します。

次の表では、rcvdis イベントは、終端上の未処理のコネクション要求の数を示す ocnt の値によって区別されます。

表 **8–3** 受信イベント

| イベント       | 説明                                                                | サービスタイプ            |
|------------|-------------------------------------------------------------------|--------------------|
| listen     | t listen(3NSL)が正常に終了した                                            | T COTS, T COTS ORD |
| rcvconnect | t_rcvconnect(3NSL) が正常に終了<br>した                                   | T COTS, T COTS ORD |
| rcv        | t rcv(3NSL)が正常に終了した                                               | T COTS, T COTS ORD |
| rcvdis1    | onct <= 0 を指定した t rcvdis<br>(3NSL) rcvdis1t rcvdis() が正常<br>に終了した | T COTS, T COTS ORD |
| rcvdis2    | ocnt == 1 を指定した t rcvdis<br>(3NSL) が正常に終了した                       | T COTS, T COTS ORD |
| rcvdis3    | ocnt > 1 を指定した t rcvdis<br>(3NSL) が正常に終了した                        | T COTS, T COTS ORD |
| rcvrel     | t rcvre1(3NSL)が正常に終了した                                            | T COTS ORD         |
| rcvudata   | t rcvudata(3NSL)が正常に終了し<br>た                                      | T CLTS             |
| rcvuderr   | t rcvuderr(3NSL)が正常に終了し<br>た                                      | T CLTS             |
| pass conn  | 渡されたコネクションを受信した                                                   | T COTS, T COTS ORD |

### 状態テーブル

状態テーブルは、XTI/TLI の状態遷移を示します。状態テーブルの列には現在の状態 を、行には現在のイベントを、行と列の交差する部分では次に発生する状態を示して います。次に発生する状態が空の場合は、状態とイベントの組み合わせが無効である ことを意味します。また次に発生する状態には、動作一覧が示されている場合もあり ます。動作は、指定された順序で実行する必要があります。

状態テーブルを見る場合は、次の点を理解してください。

- t\_close(3NSL)はコネクション型トランスポートプロバイダ用に確立されたコネ クションを終了します。コネクションの終了が正常型または放棄型のどちらで行わ れるかは、トランスポートプロバイダがサポートするサービスタイプによって決ま ります。詳細は、t\_getinfo(3NSL) のマニュアルページを参照してください。
- トランスポートユーザーがシーケンス外のインタフェース呼び出しを発行すると、 そのインタフェースは失敗し、t\_errno は TOUTSTATE に設定されます。この状 態は変更できません。
- t\_connect(3NSL) のあとにエラーコード TLOOK または TNODATA が返される と、状態が変化する可能性があります。次の状態テーブルでは、XTI/TLI を正しく 使用していることを前提としています。

- インタフェースのマニュアルページに特に指定されていない限り、ほかのトランス ポートエラーによって状態が変化することはありません。
- サポートインタフェース t\_getinfo(3NSL)、t\_getstate(3NSL)、t\_alloc (3NSL), t\_free(3NSL), t\_sync(3NSL), t\_look(3NSL), および t\_error (3NSL) は状態に影響しないため、この状態テーブルから除外されています。

次の表の状態遷移には、トランスポートユーザーが行う必要がある動作が記載されて いるものもあります。各動作は、次のリストから求められた数字によって表現されま す。

- 未処理のコネクション要求の数に0を設定する
- 未処理のコネクション要求の数を1だけ増やす
- 未処理のコネクション要求の数を1だけ減らす
- 別のトランスポート終端にコネクションを渡す (t\_accept(3NSL) のマニュアル ページを参照)

次の表に、終端の確立の状態を示します。

表 **8–4** コネクション確立時における状態

| イベント/状態         | T UNINIT | T UNBND   | T IDLE  |
|-----------------|----------|-----------|---------|
| opened          | T UNBND  |           |         |
| bind            |          | T IDLE[1] |         |
| optmgmt (TLIのみ) |          |           | T IDLE  |
| unbind          |          |           | T UNBND |
| closed          |          | T UNINIT  |         |

次の表に、コネクションレスモードにおけるデータの転送の状態を示します。

表 **8–5** コネクションモードにおける状態 — その 1

| イベント/状態              | T IDLE      | T OUTCON   | T INCON        | <b>T DATAXFER</b> |
|----------------------|-------------|------------|----------------|-------------------|
| connect1             | T DATAXFER  |            |                |                   |
| connect <sub>2</sub> | T OUTCON    |            |                |                   |
| rcyconnect           |             | T DATAXFER |                |                   |
| listen               | T INCON [2] |            | T INCON [2]    |                   |
| accept1              |             |            | T DATAXFER [3] |                   |
| accept2              |             |            | T IDLE [3] [4] |                   |

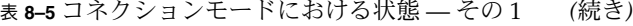

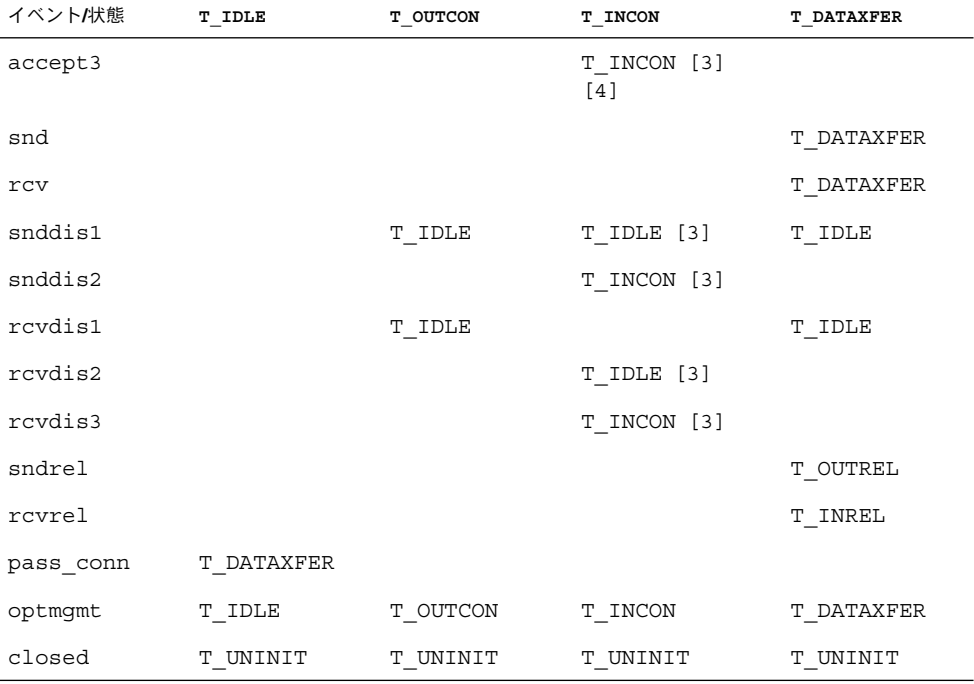

次の表に、コネクションモードにおけるコネクションの確立、コネクションの解放、 およびデータの転送の状態を示します。

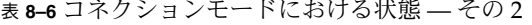

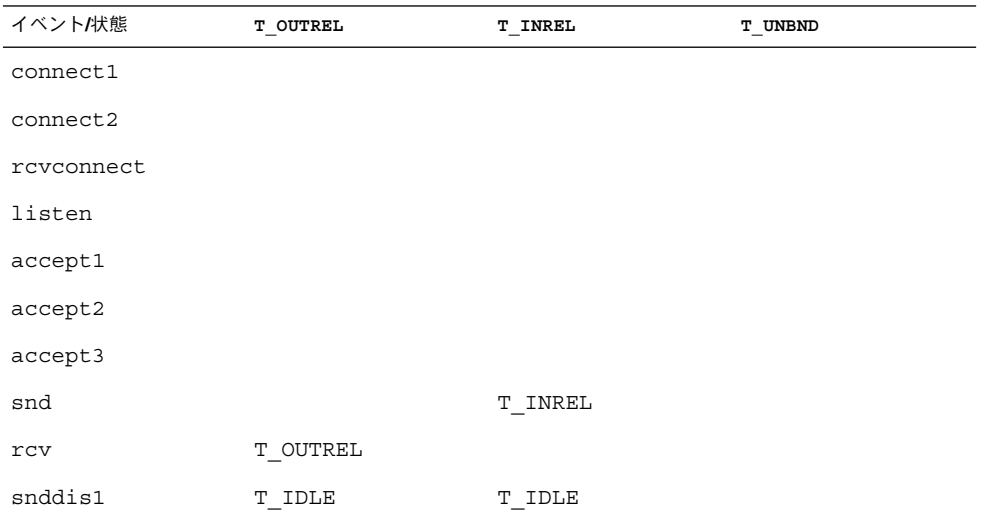

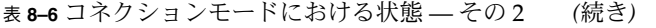

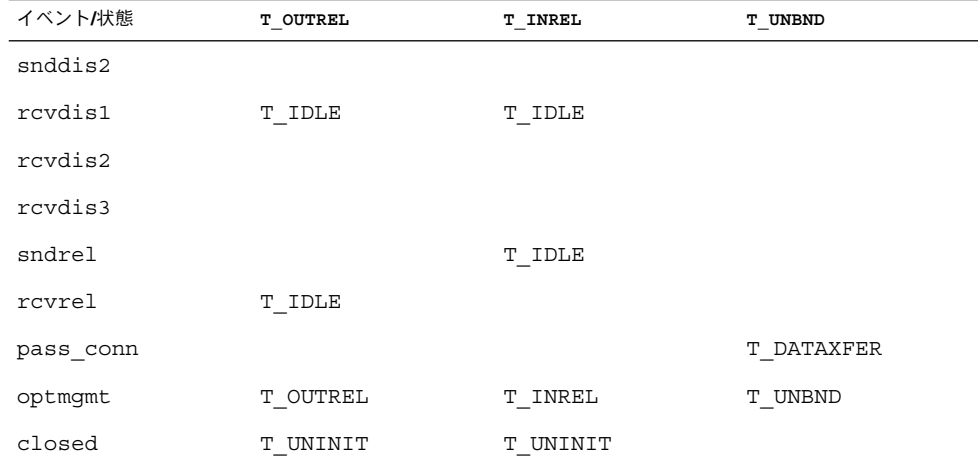

次の表に、コネクションレスモードにおける状態を示します。

表 **8–7** コネクションレスモードにおける状態

| イベント/状態  | T IDLE |
|----------|--------|
| snudata  | T IDLE |
| rcvdata  | T IDLE |
| rcvuderr | T IDLE |

## プロトコルに依存しない処理に関する指 針

XTI/TLI が提供する一連のサービスは、多くのトランスポートプロトコルに共通であ り、XTI/TLI を使用すると、アプリケーションはプロトコルに依存しない処理が可能 になります。ただし、すべてのトランスポートプロトコルが XTI/TLI をサポートして いるわけではありません。ソフトウェアをさまざまなプロトコル環境で実行する必要 がある場合は、共通のサービスだけを使用してください。

次に示すサービスはすべてのトランスポートプロトコルに共通とは限らないので、注 意してください。

■ コネクションモードのサービスでは、すべてのトランスポートプロバイダで転送 サービスデータユニット (TSDU) がサポートされるとは限りませんので、コネク ションの際に論理的なデータ境界が保たれることを前提としないでください。

- プロトコルおよび実装に固有なサービスの制限は、t\_open(3NSL) および t\_getinfo(3NSL) のルーチンによって返されます。これらの制限に基づいて バッファーを割り当て、プロトコルに固有なトランスポートアドレスおよびオプ ションを格納してください。
- ユーザーデータを送信するときには、t\_connect(3NSL) や t\_snddis(3NSL) な どのコネクション要求や切断要求を使用しないでください。これは、すべてのトラ ンスポートプロトコルがこの方法を使用できるわけではないためです。
- t\_listen(3NSL) で使用される t\_call 構造体のバッファーには、コネクション 確立時にクライアントが送信するデータを格納できるだけの大きさが必要です。現 在のトランスポートプロバイダのアドレス、オプション、およびユーザーデータを 格納できるように、t\_alloc(3NSL) に T\_ALL 引数を使用して最大のバッファー サイズを設定してください。
- クライアント側の終端では、t\_bind(3NSL) のプロトコルアドレスを指定しないで ください。トランスポートプロバイダがトランスポート終端に適切なプロトコルア ドレスを割り当て、サーバーは、トランスポートプロバイダの名前空間を知らなく ても、t bind(3NSL) のプロトコルアドレスを取得できなければなりません。
- トランスポートアドレスの形式を仮定しないでください。また、トランスポートア ドレスをプログラム内定数にしないでください。トランスポート選択の詳細につい ては、第 9 [章を](#page-204-0)参照してください。
- t\_rcvdis(3NSL) に関連付けられた理由コードはプロトコルに依存します。プロ トコルに依存しないことが重要である場合、これらの理由コードを使用しないでく ださい。
- t\_rcvuderr(3NSL)のエラーコードはプロトコルに依存します。プロトコルに依 存しないことが重要である場合、これらのエラーコードを使用しないでください。
- プログラム内にデバイス名をコーディングしないでください。デバイスノードは、 特定のトランスポートプロバイダを指定し、プロトコルに依存します。トランス ポート選択の詳細については、第 9 [章を](#page-204-0)参照してください。
- 複数のプロトコル環境で実行予定のプログラムでは、t\_sndrel(3NSL) および t\_rcvre1(3NSL) が提供するコネクションモードサービスの正常型解放機能 (オプ ション) を使用しないでください。正常型解放機能は、すべてのコネクション型ト ランスポートプロトコルでサポートされているわけではありません。この機能を使 用すると、解放型システムと正常に通信できなくなることがあります。

## XTI/TLI とソケットインタフェース

XTI/TLI とソケットとでは、同じタスクでも処理方法が異なります。どちらも機能的 に似ているメカニズムとサービスを提供しますが、ルーチンや低レベルのサービスに は 1 対 1 の互換性があるわけではありません。アプリケーションを移植しようとする 場合は、XTI/TLI インタフェースとソケットベースのインタフェースとの間の類似点 や相違点をよく知る必要があります。

トランスポートの独立性に関しては、次の問題があります。これらの問題は、RPC ア プリケーションにも関係があります。

- 特権ポート(Privileged ports) 特権ポートは、TCP/IP インターネットプロトコル のバークレー版ソフトウェア配布(BSD) を実装するための機能です。特権ポートは 移植可能ではありません。特権ポートの概念は、トランスポートに依存しない環境 ではサポートされません。
- 隠されたアドレス (Opaque addresses) トランスポートに依存しない形態では、 ホストを指定するアドレス部分とそのホスト上でサービスを指定するアドレス部分 とを区別できません。ネットワークサービスのホストアドレスを認識できることを 前提としたコードは必ず変更してください。
- ブロードキャスト(Broadcast) トランスポートに依存しない形態では、ブロード キャストアドレスはありません。

## ソケット関数と XTI/TLI 関数との対応 関係

次の表に、XTI/TLI インタフェースとソケットインタフェースのおおまかな対応関係 を示します。コメント列には、相違点を示します。コメントがない場合、インタ フェースがほとんど同じであるか、または一方のインタフェースに相当する関数が存 在しないことを意味します。

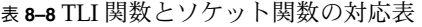

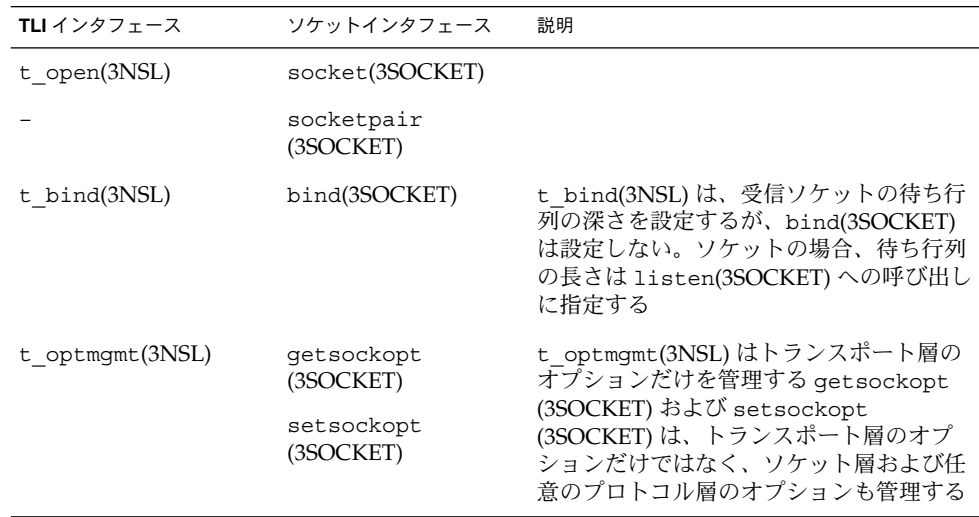

表 **8–8** TLI 関数とソケット関数の対応表 *(*続き*)*

| TLI インタフェース                 | ソケットインタフェース             | 説明                                                                                                    |
|-----------------------------|-------------------------|----------------------------------------------------------------------------------------------------|
| t unbind(3NSL)              |                         |                                                                                                    |
| t close(3NSL)               | close(2)                |                                                                                                    |
| t_getinfo(3NSL)             | getsockopt<br>(3SOCKET) | t getinfo(3NSL)はトランスポートに関<br>する情報を返す。getsockopt(3SOCKET)<br>はトランスポートおよびソケットに関する<br>情報を返すことができる                                                                                                    |
| t getstate(3NSL)            |                         |                                                                                                    |
| $t$ <sub>_</sub> sync(3NSL) |                         |                                                                                                    |
| t_alloc(3NSL)               |                         |                                                                                                    |
| $t_free(3NSL)$              |                         |                                                                                                    |
| t_look(3NSL)                |                         | SO ERROR オプションを指定した<br>getsockopt(3SOCKET)はt look(3NSL)<br>t look()と同じ種類のエラー情報を返す                                                                                                    |
| t error(3NSL)               | perror(3C)              |                                                                                                    |
| t connect(3NSL)             | connect(3SOCKET)        | connect(3SOCKET) を呼び出す前に、<br>ローカルの終端をバインドする必要はな<br>い。t connect(3NSL) を呼び出す前に<br>は、終端をバインドする。connect<br>(3SOCKET) をコネクションレス終端で実行<br>すると、データグラムのデフォルト宛先ア<br>ドレスを設定できる。connect(3SOCKET)<br>を使用すると、データを送信できる |
| t reveonnect(3NSL)          |                         |                                                                                                    |
| t listen(3NSL)              | listen(3SOCKET)         | t listen(3NSL)は接続指示を待つ。<br>1isten(3SOCKET)は待ち行列の深さを設<br>定する                                                                                                    |
| t_accept(3NSL)              | accept(3SOCKET)         |                                                                                                    |
| $t$ _snd(3NSL)              | send(3SOCKET)           |                                                                                                    |
|                             | sendto(3SOCKET)         |                                                                                                    |
|                             | sendmsg(3SOCKET)        | sendto(3SOCKET) および sendmsg<br>(3SOCKET) はデータグラムモードでもコネ<br>クションモードでも機能する                                                                                                    |
| $t_{rv}$ cv(3NSL)           | recv(3SOCKET)           |                                                                                                    |
|                             | recvfrom(3SOCKET)       |                                                                                                    |

| TLI インタフェース            | ソケットインタフェース            | 説明                                                                                                    |
|------------------------|------------------------|----------------------------------------------------------------------------------------------------|
|                        | recvmsq(3SOCKET)       | recvfrom(3SOCKET) および recvmsq<br>(3SOCKET)はデータグラムモードでもコネ<br>クションモードでも機能する。                                                   |
| t snddis(3NSL)         |                        |                                                                                                    |
| t rcvdis(3NSL)         |                        |                                                                                                    |
| t sndrel(3NSL)         | shutdown(3SOCKET)      |                                                                                                    |
| t rcvrel(3NSL)         |                        |                                                                                                    |
| t sndudata(3NSL)       | sendto(3SOCKET)        |                                                                                                    |
|                        | recvmsq(3SOCKET)       |                                                                                                    |
| t rcvuderr(3NSL)       |                        |                                                                                                    |
| $read(2)$ , $write(2)$ | $read(2)$ , $write(2)$ | XTI/TLI では、read(2) または write(2)<br>を呼び出す前に tirdwr(7M) モジュールを<br>プッシュしておく必要がある。ソケットで<br>は、read(2) または write(2) を呼び出す<br>だけでよい |

表 **8–8** TLI 関数とソケット関数の対応表 *(*続き*)*

# XTI インタフェースへの追加

XNS 5 (Unix98) 標準に新規の XTI インタフェースが導入されました。これらの XTI イ ンタフェースについて、次に簡単に説明します。詳細については、関連するマニュア ルページを参照してください。なお、TLI ユーザーはこれらのインタフェースを使用 できません。分散および集中データ転送インタフェースは次のとおりです。

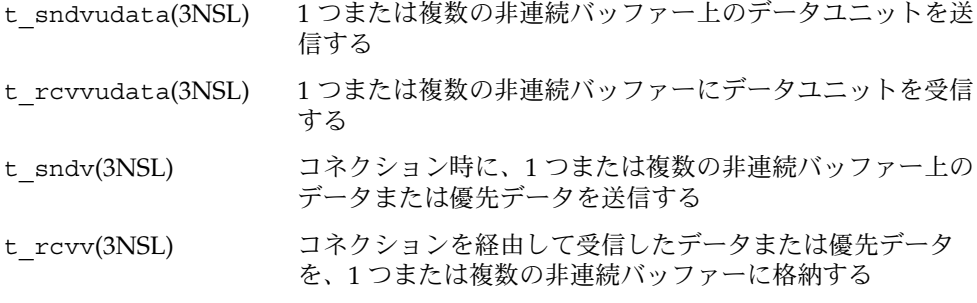

XTI ユーティリティインタフェース t sysconf(3NSL) は構成可能な XTI 変数を取得 します。t\_sndreldata(3NSL) インタフェースは、ユーザーデータを使用して正常 型解放を発行したり、正常解放に応答したりします。t\_rcvreldata(3NSL) は、正 常型解放の指示やユーザーデータが含まれる確認を受信します。

注 **–** 追加のインタフェースである t\_sndreldata(3NSL) および t\_rcvreldata (3NSL) は「最小 OSI」と呼ばれる特定のトランスポートだけで使用されますが、最小 OSI は Solaris プラットフォームではサポートされません。これらのインタフェース は、インターネットトランスポート (TCP または UDP) と併用することはできませ  $h_{\circ}$ 

<span id="page-204-0"></span>第 **9** 章

# トランスポート選択と名前からアドレ スへのマッピング

この章では、トランスポートの選択およびネットワークアドレスの解決方法を示しま す。また、アプリケーションが使用できる通信プロトコルを指定できるようにするイ ンタフェースについて説明します。さらに、名前からネットワークアドレスに直接 マッピングする追加機能についても取り上げます。

- 205 ページの「トランスポート選択」
- 206 [ページの「名前からアドレスへのマッピング」](#page-205-0)

注 **–** この章では、「ネットワーク」と「トランスポート」という用語はどちらも同じ 意味で使用されます。 この 2 つの用語は、OSI 参照モデルのトランスポート層に準拠 するプログラム可能なインタフェースを指します。「ネットワーク」という用語は、 何らかの電子媒体を介して接続できる物理的なコンピュータの集まりを指す場合にも 使用されます。

# トランスポート選択

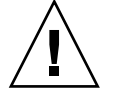

注意 **–** この章で取り上げるインタフェースはマルチスレッドに対して安全です。「マ ルチスレッドに対して安全」ということは、トランスポート選択機能インタフェース 呼び出しを行うアプリケーションをマルチスレッド対応アプリケーション内で自由に 使用できることを意味します。これらのインタフェース呼び出しは再入可能ではない ので、スケーラビリティは直線的でありません。

<span id="page-205-0"></span>分散アプリケーションを各種のプロトコルに移植可能にするには、分散アプリケー ションでトランスポートサービスの標準インタフェースを使用する必要があります。 トランスポート選択サービスが提供するインタフェースを使用すると、アプリケー ションは、使用するプロトコルを選択できます。このインタフェースによって、プロ トコルと媒体に依存しないアプリケーションが実現されます。

トランスポート選択により、クライアントアプリケーションは、クライアントがサー バーとの通信を確立するまでに、どのトランスポートを使用できるかを簡単に試すこ とができます。トランスポート選択を使用すると、サーバーアプリケーションは複数 のトランスポート上で要求を受け入れることができ、複数のプロトコルを経由して通 信できます。どのトランスポートが使用できるかは、ローカルなデフォルトシーケン スで指定された順序、またはユーザーが指定した順序で試すことができます。

使用可能なトランスポートのうち、どれを選択するかを決定するのは、アプリケー ションの役割です。トランスポート選択メカニズムを使用すると、選択が統一的な方 法で簡単に行えます。

## 名前からアドレスへのマッピング

名前からアドレスへのマッピングを行うと、使用されるトランスポートに関係なく、 アプリケーションは指定のホスト上で実行されるサービスのアドレスを取得できま す。名前からアドレスへのマッピングでは、次のインタフェースを使用します。

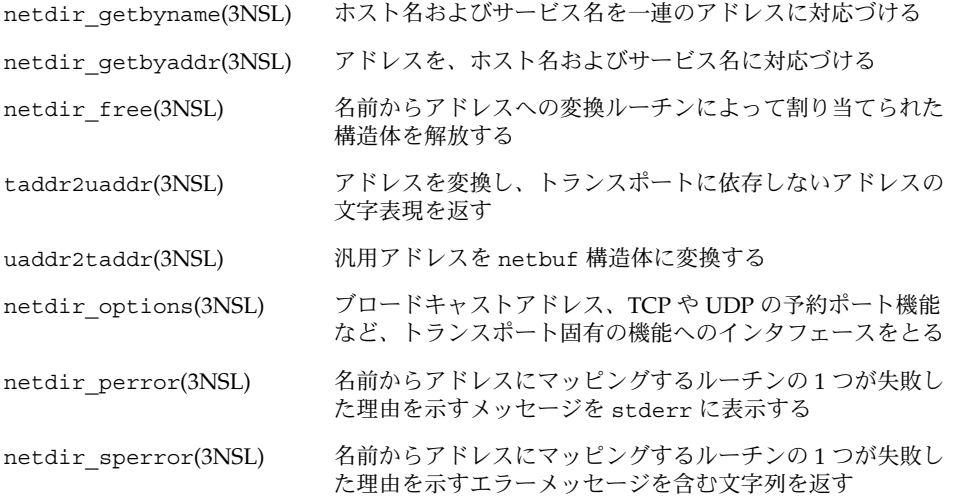

各ルーチンの最初の引数では、トランスポートを示す netconfig(4) 構造体を指定し ます。これらのルーチンは、netconfig(4) 構造体内にあるディレクトリルック アップ用のライブラリパスの配列を使用して、変換が正常終了するまで各パスを呼び 出します。

表 9–1 に、名前からアドレスへのマッピング用ライブラリを示します。208 [ページ](#page-207-0) [の「名前からアドレスへのマッピングルーチンの使用」で](#page-207-0)説明しているルーチンは、 netdir(3NSL) のマニュアルページに定義されています。

注 **–** tcpip.so、switch.so、および nis.so というライブラリは、Solaris 環境では すでに廃止されました。 この変更の詳細については、 nsswitch.conf(4) のマ ニュアルページおよび gethostbyname(3NSL) マニュアルページの NOTES セク ションを参照してください。

表 **9–1** 名前からアドレスへのマッピングを行うライブラリ

| ライブラリ      | トランスポート<br>ファミリ | 説明                                                                                                    |
|------------|-----------------|----------------------------------------------------------------------------------------------------|
|            | inet            | プロトコルファミリ inet のネットワークでは、名前<br>からアドレスへのマッピングはファイル<br>nsswitch.conf(4)内にある hosts と services のエント<br>リに基づくネームサービス切り替えによって行われ<br>る。inet 以外のファミリを使用するネットワークで<br>は、「-」を指定すると、名前からアドレスへのマッピ<br>ング機能が存在しないことを示す |
| straddr.so | loopback        | ループバックトランスポートのように、文字列をアド<br>レスとして受け入れる任意のプロトコルの、名前から<br>アドレスにマッピングするルーチンが含まれる                                                                                                    |

## straddr.so ライブラリ

straddr.so ライブラリで使用される名前からアドレスへの変換ファイルは、システ ム管理者が作成します。システム管理者はまた、このような変換ファイルを保守しま す。straddr.so ファイルには、/etc/net/*transport-name*/hosts と /etc/net/*transport-name*/services があります。*transport-name* は、文字列アドレ スを受け入れるトランスポートのローカル名であり、/etc/netconfig ファイルの *network ID* フィールドに指定されています。たとえば、ticlts のホストファイル は、/etc/net/ticlts/hosts となり、ticlts のサービスファイルは、 /etc/net/ticlts/services となります。

ほとんどの文字列アドレスは「ホスト」と「サービス」を区別しません。しかし、文 字列をホスト部分とサービス部分とに分けると、ほかのトランスポートとの間で一貫 性が保たれます。/etc/net/*transport-name*/hosts ファイルには、次のようにホス トアドレスと見なされるテキスト文字列に続いて、ホスト名を定義します。

第 9 章 • トランスポート選択と名前からアドレスへのマッピング **207**

<span id="page-207-0"></span>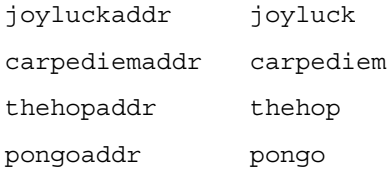

ループバックトランスポートは自分が含まれているホスト以外では実行できないた め、ほかのホストを記述しても意味がありません。

/etc/net/*transport-name*/services には、サービス名に続いて、サービスアドレス を特定する文字列を定義します。

rpcbind rpc listen serve

このルーチンは、ホストアドレス、ピリオド (.)、およびサービスアドレスを結合し て、完全な文字列アドレスを作成します。 たとえば、pongo での listen サービス のアドレスは、pongoaddr.serve になります。

このライブラリを使用するトランスポート上で、あるアプリケーションが特定のホス ト上のサービスアドレスを要求するとき、ホスト名が /etc/net/*transport*/hosts に 定義されていなければなりません。また、サービス名も /etc/net/*transport*/services に定義されていなければなりません。どちらか一方 でも欠けると、名前からアドレスへの変換が失敗します。

### 名前からアドレスへのマッピングルーチンの使用

この節では、使用できるマッピングルーチンについて簡単に説明します。ルーチン は、ネットワーク名を返すか、または対応するネットワークアドレスにネットワーク 名を変換します。netdir\_getbyname(3NSL)、netdir\_getbyaddr(3NSL)、および taddr2uaddr(3NSL) はデータへのポインタを返しますが、これらのポインタは netdir\_free(3NSL) 呼び出しで解放する必要があります。

int netdir getbyname(struct netconfig \*nconf, struct nd\_hostserv \*service, struct nd\_addrlist \*\*addrs);

netdir\_getbyname(3NSL) は *service* に指定されたホスト名とサービス名を、*nconf* で指定されたトランスポートに一致するアドレスセットに対応づけます。 nd hostserv と nd addrlist の各構造体は、netdir(3NSL) のマニュアルページ に定義されています。アドレスへのポインタは、*addrs* に返されます。

使用可能なすべてのトランスポート上で、ホストおよびサービスのすべてのアドレス を取得するには、getnetpath(3NSL) または getnetconfig(3NSL) のいずれかで返 される各 netconfig(4) 構造体を使用して netdir\_getbyname(3NSL) を呼び出しま す。

int netdir getbyaddr(struct netconfig \*nconf, struct nd\_hostservlist \*\*service, struct netbuf \*netaddr); netdir\_getbyaddr(3NSL) は、アドレスをホスト名とサービス名に対応づけます。 このインタフェースは、*netaddr* に指定されたアドレスを使用して呼び出され、ホスト 名とサービス名のペアのリストを *service* に返します。nd\_hostservlist 構造体 は、netdir(3NSL) に定義されています。

void netdir free(void \*ptr, int struct type);

netdir free(3NSL) ルーチンは、名前からアドレスへの変換ルーチンによって割り 当てられた構造体を解放します。次の表に、パラメータに使用できる値を示します。

表 **9–2** netdir\_free(3NSL) ルーチン

| struct type     | ptr                       |
|-----------------|---------------------------|
| ND HOSTSERV     | nd hostserv 構造体へのポインタ     |
| ND HOSTSERVLIST | nd hostservlist 構造体へのポインタ |
| ND ADDR         | netbuf 構造体へのポインタ          |
| ND ADDRLIST     | nd addrlist 構造体へのポインタ     |

char \*taddr2uaddr(struct netconfig \*nconf, struct netbuf \*addr);

taddr2uaddr(3NSL) は、*addr* が指すアドレスを変換し、アドレスのトランスポート に依存しない文字列表現を返します。この文字列表現のことを「汎用アドレス」と呼 びます。*nconf* には、アドレスが有効なトランスポートを指定します。汎用アドレス は、free(3C) で解放できます。

struct netbuf \*uaddr2taddr(struct netconfig \*nconf, char \*uaddr);

*uaddr* が指す汎用アドレスは、netbuf 構造体に変換されます。*nconf* には、アドレス が有効なトランスポートを指定します。

int netdir options (const struct netconfig \*config, const int option, const int fildes, char \*point to args);

netdir\_options(3NSL) は、ブロードキャストアドレス、TCP や UDP の予約ポー ト機能など、トランスポート固有の機能へのインタフェースを提供します。 *nconf* に はトランスポートを指定し、*option* にはトランスポート固有の動作を指定します。*fd* の値は *option* の値によって指定するかどうかが決まります。4 つ目の引数は、操作固 有のデータを指します。

次の表に、option に使用できる値を示します。

表 **9–3** netdir\_options に指定できる値

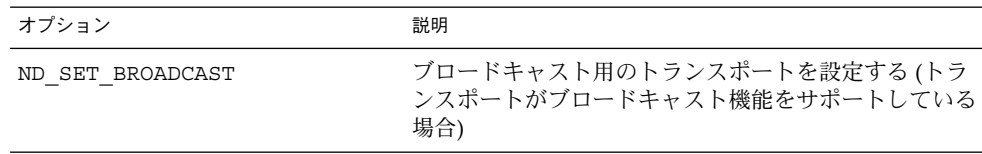

第 9 章 • トランスポート選択と名前からアドレスへのマッピング **209**

表 **9–3** netdir\_options に指定できる値 *(*続き*)*

| オブション                 | 説明                                                              |
|-----------------------|-----------------------------------------------------------------|
| ND SET RESERVEDPORT   | アプリケーションが予約ポートにバインドできるように<br>する(トランスポートがそのようなバインドを許可して<br>いる場合) |
| ND CHECK RESERVEDPORT | アドレスが予約ポートに対応しているかどうかを検証す<br>る(トランスポートが予約ポートをサポートしている場<br>合)    |
| ND MERGEADDR          | ローカルに意味のあるアドレスを、クライアントホスト<br>が接続できるアドレスに変換する                    |

netdir perror(3NSL) ルーチンは、名前からアドレスにマッピングするルーチンの 1 つが失敗した理由を示すメッセージを stderr に表示します。

void netdir\_perror(char \*s);

netdir sperror(3NSL) ルーチンは、名前からアドレスにマッピングするルーチン の1つが失敗した理由を示すエラーメッセージが含む文字列を返します。

char \*netdir\_sperror(void);

次の例に、ネットワーク選択および名前からアドレスへのマッピングを示します。

例 **9–1** ネットワーク選択および名前からアドレスへのマッピング

```
#include <netconfig.h>
#include <netdir.h>
#include <sys/tiuser.h>
struct nd hostserv nd hostserv; /* ホストとサービスの情報 */
struct nd_addrlist *nd_addrlistp; /* サービスのアドレスリスト */<br>struct netbuf *netbufp; /* サービスのアドレス */
struct netbuf *netbufp;<br>struct netconfig *nconf;<br>/* トランスポート情報 */
struct netconfig *nconf;
int i; / /* アドレスの数 */
char *uaddr; /* サービスの汎用アドレス */
void *handlep; \overline{y} /* ネットワーク選択用のハンドル */
/*
 * 「gandalf」というホスト上の「日付」サービスを参照する
 * ホスト構造体の設定
*/
nd hostserv.h host = "gandalf";
nd hostserv.h serv = "date";
/*
 * ネットワークメカニズムの初期化
*/
if ((handlep = setnetpath()) == (void *)NULL) {
  nc_perror(argv[0]);
  exit(1);}
/*
 * トランスポートプロバイダ間のループ
```

```
例 9–1 ネットワーク選択および名前からアドレスへのマッピング (続き)
```

```
*/
while ((nconf = getnetpath(handlep)) != (struct netconfig *)NULL)
{
  /*
   * netconfig 構造体で指定したトランスポートプロバイダに
   * 関連付けられた情報を出力する
   */
  printf("Transport provider name: %s\n", nconf->nc netid);
  printf("Transport protocol family: %s\n", nconf->nc protofmly);
  printf("The transport device file: %s\n", nconf->nc_device);
  printf("Transport provider semantics: ");
      switch (nconf->nc_semantics) {
  case NC_TPI_COTS:
    printf("virtual circuit\n");
     break;
  case NC_TPI_COTS_ORD:
    printf("virtual circuit with orderly release\n");
     break;
  case NC_TPI_CLTS:
    printf("datagram\n");
     break;
  }
  /*
   * netconfig 構造体で指定したトランスポートプロバイダ
   * を経由して、「gandalf」というホスト上の「日付」
   * サービスのアドレスを取得する
   */
  if (netdir getbyname(nconf, &nd hostserv, &nd addrlistp) != ND OK) {
     printf("Cannot determine address for service\n");
     netdir perror(argv[0]);
     continue;
  }
  printf("<%d> addresses of date service on gandalf:\n",
    nd_addrlistp->n_cnt);
   /*
   * 現在のトランスポートプロバイダ上で、「gandalf」
   * というホスト上にある「日付」サービスの全アドレスを出力する
   */
  netbufp = nd_addrlistp->n_addrs;
  for (i = 0; i < nd addrlistp->n cnt; i++, netbufp++) {
     uaddr = t = t = \frac{1}{\pi}printf("%s\n",uaddr);
     free(uaddr);
  }
      netdir free( nd addrlistp, ND ADDRLIST );
}
endnetconfig(handlep);
```
## 第 **10** 章

# リアルタイムプログラミングと管理

この章では、SunOS で実行するリアルタイムアプリケーションの書き方と移植方法に ついて説明します。この章は、リアルタイムアプリケーションを書いた経験があるプ ログラマや、リアルタイム処理と Solaris システムに詳しい管理者を対象として書かれ ています。

次の内容について説明します。

- 217 [ページの「リアルタイムスケジューラ」で](#page-216-0)は、リアルタイムアプリケーション のスケジューリングの必要性について説明します。
- 228 [ページの「メモリーのロック」](#page-227-0)
- 237 [ページの「非同期ネットワーク通信」](#page-236-0)

## リアルタイムアプリケーションの基本的 な規則

リアルタイム応答は、一定の条件を満たした場合に保証されます。この節では、その 条件を明確にし、設計上の重大なエラーをいくつか説明します。

ここでは、システムの応答時間を遅くする可能性のある問題を取り上げます。その中 にはワークステーションが動かなくなるものもあります。それほど重大ではないエ ラーには、優先順位の逆転やシステムの過負荷などがあります。

Solaris のリアルタイムプロセスには、次のような特長があります。

- 217 [ページの「リアルタイムスケジューラ」で](#page-216-0)説明しているように、リアルタイム スケジューリングクラスで動作します。
- 228 [ページの「メモリーのロック」で](#page-227-0)説明しているように、プロセスのアドレス空 間内のすべてのメモリーをロックします。

■ 215 [ページの「共有ライブラリ」で](#page-214-0)説明しているように、静的にリンクされたプロ グラム、または動的バインドが前もって完了しているプログラムから生じます。

この章では、リアルタイム処理を単一スレッド化プロセスとして説明していますが、 マルチスレッド化プロセスにも当てはまります。マルチスレッド化プロセスについて の詳細は、『マルチスレッドプログラミング』を参照してください。スレッドのリア ルタイムスケジューリングを保証するには、スレッドはバインドされたスレッドとし て作成される必要があります。さらに、スレッドの LWP は RT (リアルタイム) スケ ジューリングクラスで実行される必要があります。メモリーのロックと初期の動的バ インドは、プロセス内のすべてのスレッドについて有効です。

あるプロセスが最も高い優先順位を持つとき、このプロセスは、ディスパッチ応答時 間内にプロセッサを取得して実行できることが保証されます。詳細は、217 [ページ](#page-216-0) [の「ディスパッチ応答時間」を](#page-216-0)参照してください。優先順位が最も高い実行可能なプ ロセスである限り、このプロセスは実行を継続します。

リアルタイムプロセッサは、システム上のほかのイベントのために、プロセッサの制 御を失うことがあります。リアルタイムプロセッサはまた、システム上のほかのイベ ントのために、プロセッサの制御を取得できないこともあります。例として、割り込 みなどの外部イベント、資源不足、同期入出力などの外部イベント待ち、より優先順 位が高いプロセスによる横取りなどのイベントが挙げられます。

リアルタイムスケジューリングは通常、open(2) や close(2) など、システムの初期 化と終了を行うサービスには適用されません。

### 応答時間を低下させる要因

この節で説明する問題は、程度は異なりますが、どれもシステムの応答時間を低下さ せます。応答時間の低下が大きいと、アプリケーションがクリティカルなデッドライ ンに間に合わないことがあります。

リアルタイム処理は、システム上でリアルタイムアプリケーションを実行しているほ かの有効なアプリケーションの操作を損なうこともあります。リアルタイムプロセス の優先順位は高いため、タイムシェアリングプロセスはかなりの時間、実行を妨げら れます。この状況では、表示やキーボードの応答時間など、対話型の動作性が極端に 低下することがあります。

#### 同期入出力呼び出し

SunOS のシステムの応答が、入出力イベントのタイミングを制限することはありませ ん。これは、実行がタイムクリティカルなプログラムセグメントには、同期入出力呼 び出しを入れてはいけないということを意味します。時間制限が非常に長いプログラ ムセグメントでも、同期入出力は行わないでください。たとえば、大量の記憶領域の 入出力の際に読み取りや書き込み操作を行うと、その間システムはハングアップして しまいます。

<span id="page-214-0"></span>よくあるアプリケーションの誤りは、エラーメッセージのテキストをディスクから取 得するときに、入出力を実行することです。エラーメッセージのテキストをディスク から取得するには、独立したプロセスまたはスレッドから入出力を実行する必要があ ります。また、この独立したプロセスまたはスレッドはリアルタイムで動作していな いものにしてください。

#### 割り込みサービス

割り込みの優先順位は、プロセスの優先順位に左右されません。あるプロセスのアク ションが原因で発生したハードウェア割り込みサービスは、そのプロセスのグループ に設定されている優先順位を継承しません。したがって、優先順位が高いリアルタイ ムプロセスを制御しているデバイスに必ずしも、優先順位が高い割り込み処理が割り 当てられるとは限りません。

#### 共有ライブラリ

タイムシェアリングプロセスでは、動的にリンクされる共有ライブラリを使用する と、メモリー量を大幅に節約できます。このようなタイプのリンクは、ファイル マッピングの形で実装されます。動的にリンクされたライブラリルーチンは、暗黙の 読み取りを行います。

リアルタイムプログラムは、プログラムを起動するときに、環境変数 LD\_BIND\_NOW に NULL 以外の値を設定できます。環境変数 LD\_BIND\_NOW に NULL 以外の値を設定 すると、共有ライブラリを使用しても動的バインドは行われません。また、すべての 動的リンクは、プログラムの実行前にバインドが行なわれます。詳細は、『リンカー とライブラリ』を参照してください。

#### 優先順位の逆転

リアルタイムプロセスが必要とする資源を、タイムシェアリングプロセスが取得する と、リアルタイムプロセスをブロックできます。優先順位の逆転は、優先順位が高い プロセスが優先順位が低いプロセスによってブロックされることで起こります。「ブ ロック化」とは、あるプロセスが、1 つまたは複数のプロセスが資源の制御を手放す のを待たなければならない状態のことです。ブロック化に時間がかかると、リアルタ イムプロセスはデッドラインに間に合わないことがあります。

次の図に、優先順位が高いプロセスが共有資源を要求する例を示します。優先順位が 低いプロセスが保持している共有資源を優先順位が中間のプロセスが横取りしている ので、優先順位が高いプロセスはブロック化されています。中間のプロセスは、いく つ関与していてもかまいません。優先順位が中間のプロセスはすべて、優先順位が低 いプロセスのクリティカルな部分と同様に、実行を終了する必要があります。すべて の実行が終了するまでには、しばらく時間がかかることがあります。

第 10 章 • リアルタイムプログラミングと管理 **215**

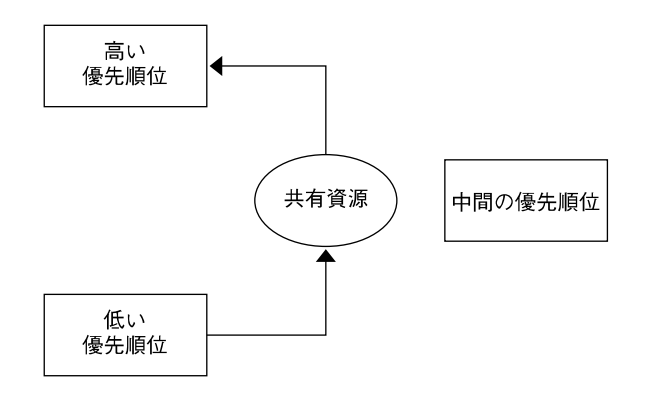

図 **10–1** 制限されない優先順位の逆転

この問題とその対処方法については、『マルチスレッドのプログラミング』の「相互 排他ロック属性」の節で説明しています。

#### スティッキロック

ページのロックカウントが 65535 (0xFFFF) に達すると、そのページは永久にロック されます。値 0xFFFF は実装によって定義されており、将来のリリースで変更される 可能性があります。このようにしてロックされたページのロックは解除できません。

## ランナウェイリアルタイムプロセス

ランナウェイリアルタイムプロセスは、システムを停止させることがあります。ラン ナウェイリアルタイムプロセスはまた、システムが停止したように見えるほどシステ ムの応答を遅くしたりすることもあります。

注 **–** SPARC™ システム上にランナウェイプロセスがある場合は、Stop-A を押しま す。Stop-A は何回も押す必要があることもあります。Stop-A を押してもランナ ウェイプロセスが停止しない場合、電源を切ってからしばらく待ち、もう一度電源を 入れ直してください。ランナウェイプロセスが SPARC 以外のシステム上にある場合 も、電源を切ってからしばらく待ち、もう一度電源を入れ直してください。

優先順位が高いリアルタイムプロセスが CPU の制御を放棄しない場合、無限ループ を強制的に終了させないと、システムの制御は得られません。このようなランナ ウェイプロセスは、Control-C を入力しても応答しません。ランナウェイプロセス よりも高い優先順位が設定されているシェルを使用しようとしても失敗します。
## 非同期入出力の動作

非同期入出力操作は必ずしも、カーネルの待ち行列に入った順番で実行されるとは限 りません。非同期入出力操作はまた、実行された順序で呼び出し側に返されるとも限 りません。

aioread(3AIO) を繰り返して高速に呼び出すことができるように単一のバッファを 指定している場合、バッファの状態は確定されません。バッファの状態が確定されな いのは、最初の呼び出しが行われてから最後の呼び出しの結果が呼び出し側にシグナ ル送信されるまでの間です。

個々の aio\_result\_t 構造体は一度に1 つの非同期操作だけに使用できます。この非 同期操作は読み取りでも書き込みでもかまいません。

### リアルタイムファイル

SunOS には、ファイルを確実に物理的に連続して割り当てる機能は用意されていませ ん。

通常のファイルについては、read(2) と write(2) の操作が常にバッファリングされ ます。アプリケーションは mmap(2) および msync(3C) を使用して、二次記憶領域とプ ロセスメモリー間の入出力転送を直接実行できます。

# リアルタイムスケジューラ

リアルタイムスケジューリング制約は、データ取得やプロセス制御ハードウェアの管 理のために必要です。リアルタイム環境では、プロセスが制限された時間内で外部イ ベントに反応する必要があります。この制約は、処理する資源をタイムシェアリング プロセスのセットに公平に分配するように設計されているカーネルの能力を超えるこ とがあります。

この節では、SunOS のリアルタイムスケジューラ、その優先順位待ち行列、およびス ケジューリングを制御するシステムコールとユーティリティの使用方法について説明 します。

## ディスパッチ応答時間

リアルタイムアプリケーションをスケジューリングする際に最も重要な要素は、リア ルタイムスケジューリングクラスを用意することです。標準のタイムシェアリングの スケジューリングクラスはどのプロセスも平等に扱い、優先順位の概念に制限があり ます。したがって、リアルタイムアプリケーションには適しません。リアルタイムア

プリケーションは、プロセスの優先順位が絶対的なものとして受け取られるスケ ジューリングクラスを必要とします。リアルタイムアプリケーションはまた、プロセ スの優先順位がアプリケーションの明示的な操作でしか変更されないスケジューリン グクラスを必要とします。

「ディスパッチ応答時間」とは、プロセスの操作開始の要求にシステムが応答するま での時間を指します。アプリケーションの優先順位を尊重するように特別に作成され たスケジューラを使用すると、ディスパッチ応答時間を制限したリアルタイムアプリ ケーションを開発できます。

次の図に、あるアプリケーションが外部イベントからの要求に応答するまでの時間を 示します。

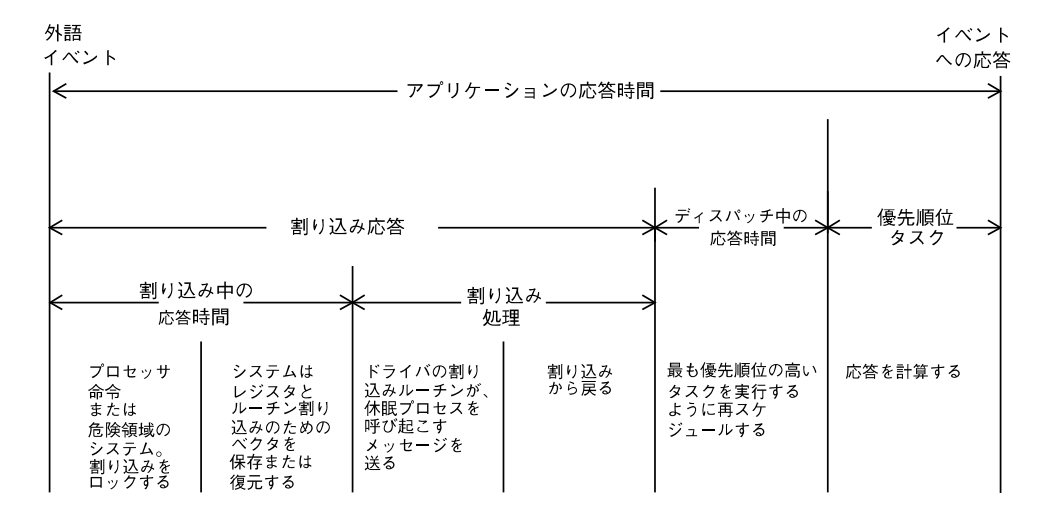

図 **10–2** アプリケーション応答時間

全体のアプリケーション応答時間には、割り込み応答時間、ディスパッチ応答時間、 およびアプリケーションの応答時間が含まれます。

アプリケーションの割り込み応答時間には、システムの割り込み応答時間とデバイス ドライバ独自の割り込み処理時間が含まれます。割り込み応答時間は、システムが割 り込みを無効にして実行する必要がある最長の間隔によって決まります。SunOS で は、この時間を最小限にするために、通常はプロセッサの割り込みレベルを上げる必 要がない同期プリミティブを使用しています。

割り込み処理中、ドライバの割り込みルーチンはまず、優先順位が高いプロセスを呼 び起こし、そのプロセスが終了すると戻ります。割り込まれたプロセスよりも優先順 位が高いプロセスが現在ディスパッチ可能であることを検出すると、システムは (優 先順位が高い) プロセスをディスパッチします。優先順位が低いプロセスから高いプ ロセスへコンテキストを切り換える時間は、ディスパッチ応答時間に含まれます。

図 10–3に、システムの内部イベントのディスパッチ応答時間とアプリケーション応答 時間を示します。アプリケーション応答時間は、システムが内部イベントに応答する までに必要な時間のことです。内部イベントのディスパッチ応答時間とは、あるプロ セスが優先順位がより高いプロセスを呼び起こすまでに必要な時間のことです。この ディスパッチ応答時間には、システムが優先順位がより高いプロセスをディスパッチ するまでに必要な時間も含まれます。

アプリケーション応答時間とは、ドライバが次の作業を完了するまでに必要な時間の ことです。つまり、優先順位がより高いプロセスを呼び起こし、優先順位が低いプロ セスから資源を解放し、優先順位がより高いタスクをスケジュールし直し、応答を計 算し、タスクをディスパッチすることです。

ディスパッチ応答時間のインターバルの間に割り込みが入って処理されることがあり ます。この処理でアプリケーション応答時間は増えますが、ディスパッチ応答時間の 測定には影響を与えません。したがって、この処理はディスパッチ応答時間の保証に は制限されません。

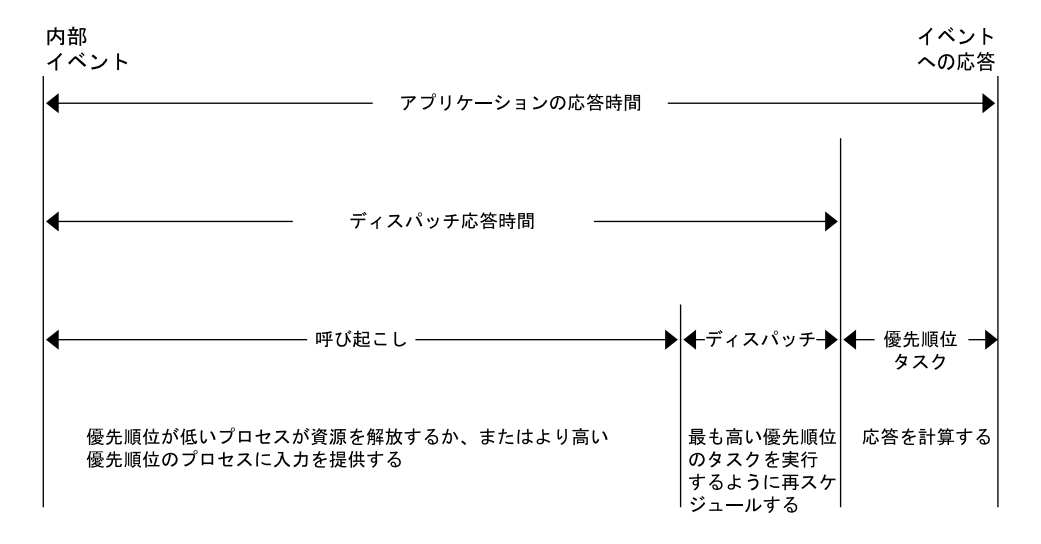

図 **10–3** 内部ディスパッチ応答時間

リアルタイム SunOS に用意されている新しいスケジューリング手法を使用すると、 システムのディスパッチ応答時間を指定された範囲に限定できます。次の表に示すよ うに、プロセス数を制限するとディスパッチ応答時間が改善されます。

表 **10–1** リアルタイムシステムディスパッチ応答時間

| ワークステーション       | 制限されたプロセス数                                       | 仟意のプロヤス数 |
|-----------------|--------------------------------------------------|----------|
| SPARC station 2 | 動作中のプロセスが16個未満 1.0ミリ秒<br>の場合は、システム内で0.5ミ<br>リ秒未満 |          |

表 **10–1** リアルタイムシステムディスパッチ応答時間 *(*続き*)*

| ワークステーション                 | 制限されたプロセス数 | 任意のプロセス数   |
|---------------------------|------------|------------|
| SPARC station 5           | 0.3 ミリ秒未満  | 0.3 ミリ秒    |
| Ultra <sup>TM</sup> 1-167 | 0.15 ミリ秒未満 | 0.15 ミリ秒未満 |

### スケジューリングクラス

SunOS のカーネルは、プロセスを優先順位によってディスパッチします。スケジュー ラ (またはディスパッチャ) は、スケジューリングクラスの概念をサポートしていま す。クラスは、リアルタイム (RT)、システム (SYS)、およびタイムシェアリング (TS) として定義されます。各クラスには、プロセスをディスパッチするための固有のスケ ジューリング方式があります。

カーネルは、最も優先順位が高いプロセスを最初にディスパッチします。デフォルト では、リアルタイムプロセスが sys や TS のプロセスよりも優先されます。システム 管理者は、TS と RT のプロセスの優先順位が重なり合うように設定することもできま す。

次の図に、SunOS カーネルから見たクラスの概念を示します。

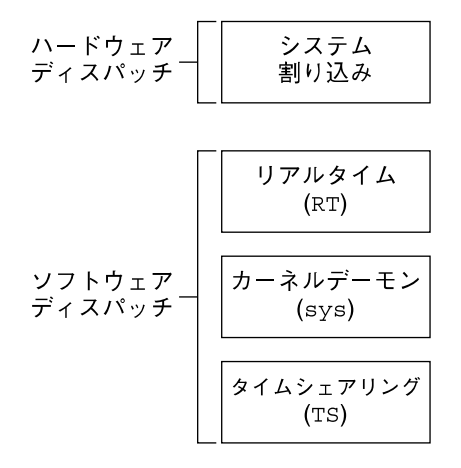

図 **10–4** スケジューリングクラスのディスパッチ優先順位

ハードウェア割り込みは優先順位が最も高いので、ソフトウェアでは制御できませ ん。割り込みを処理するルーチンは、割り込みが生じるとただちに直接ディスパッチ され、その際には現在のプロセスの優先順位は考慮されません。

リアルタイムプロセス (RT) は、ソフトウェアでは最も高い優先順位をデフォルトで持 ちます。RT クラスのプロセスは、優先順位とタイムカンタム (time quantum) 値を持 ちます。RT プロセスは、厳密にこれらのパラメータに基づいてスケジュールされま

す。RT プロセスが実行可能である限り、SYS や TS のプロセスは実行できません。固 定優先順位スケジューリングでは、クリティカルプロセスを完了まで事前に指定され た順序で実行できます。この優先順位は、アプリケーションで変更されない限り変わ りません。

RT クラスのプロセスは、有限無限を問わず親プロセスのタイムカンタムを継承しま す。有限タイムカンタムを持つプロセスは、タイムカンタムの有効期限が切れるまで 実行されます。有限タイムカンタムを持つプロセスはまた、入出力イベントを待つ間 ブロックされるか、またはより高い優先順位を持つ実行可能なリアルタイムプロセス に横取りされるまで実行されます。無限タイムカンタムを持つプロセスは、プロセス が終了するか、ブロックされるか、または横取りされるまで実行されます。

SYS クラスは、ページング、STREAMS、スワッピングなどの特殊なシステムプロセ スをスケジュールするために存在します。通常のプロセスのクラスは SYS クラスには 変更できません。プロセスの SYS クラスは、プロセスの開始時にカーネルによって確 立された固定優先順位を持っています。

優先順位が最も低いのは、タイムシェアリング (TS) クラスです。TS クラスのプロセ スは、各タイムスライスを数百ミリ秒として動的にスケジュールされます。TS スケ ジューラは、次の値に基づいて、ラウンドロビン方式でコンテキストを切り換えるこ とによって、すべてのプロセスに平等な機会を提供します。

- タイムスライス値
- プロセス履歴(プロセスが最後に休眠状態に入ったときを記録する)
- CPU 使用率

デフォルトのタイムシェアリング方式では、優先順位が低いプロセスに長いタイムス ライスが与えられます。

子プロセスは fork(2) を通じて、親プロセスのスケジューリングクラスと属性を継承 します。exec(2) を実行しても、プロセスのスケジューリングクラスと属性は変わり ません。

各スケジューリングクラスは、異なったアルゴリズムによってディスパッチされま す。クラスに依存するルーチンはカーネルによって呼び出され、CPU のプロセススケ ジューリングが決定されます。カーネルはクラスから独立しており、優先順位が最も 高いプロセスを待ち行列内から取り出します。各クラスは、自分のクラスのプロセス の優先順位値を計算しなければなりません。この値は、そのプロセスのディスパッチ 優先順位変数に入れられます。

次の図に示すように、各クラスのアルゴリズムは独自の方法で優先順位が最も高いプ ロセスを選択して、グローバル実行待ち行列に入れます。

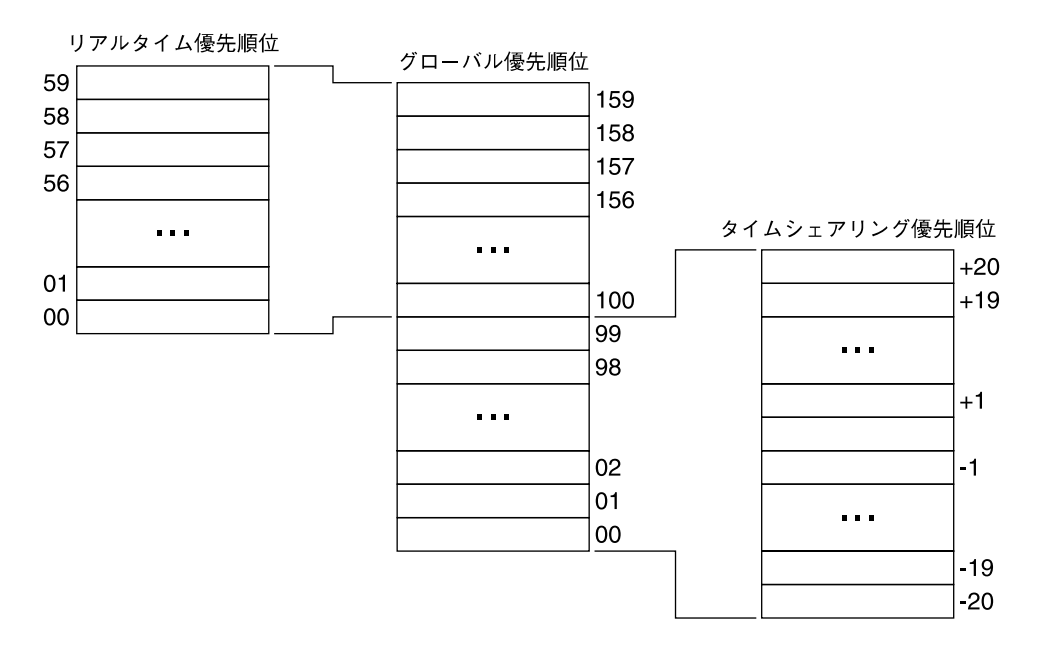

図 **10–5** カーネルディスパッチ待ち行列

各クラスには、そのクラスのプロセスに適用される優先順位レベルのセットがありま す。クラス固有のマッピングによって、この優先順位がグローバル優先順位のセット に割り当てられます。グローバルスケジューリング優先順位マッピングセットは、0 で始まっていたり、連続したりしている必要はありません。

デフォルトでは、タイムシェアリング (TS ) プロセスのグローバル優先順位の値は -20 から +20 までの範囲です。このようなグローバル優先順位の値はカーネルの 0 から 40 までに割り当てられており、一時的な割り当ては 99 まであります。リアルタイム (RT) プロセスのデフォルトの優先順位は 0 から 59 までの範囲で、カーネルの 100 か ら 150 までに割り当てられます。カーネルのクラスに依存しないコードは、待ち行列 内のグローバル優先順位の最も高いプロセスを実行します。

### ディスパッチ待ち行列

ディスパッチ待ち行列は、同じグローバル優先順位を持つプロセスが直線的にリンク したリストです。各プロセスには起動時に、クラス固有な情報が付けられます。プロ セスは、グローバル優先順位に基づく順番で、カーネルのディスパッチテーブルから ディスパッチされます。

### プロセスのディスパッチ

プロセスがディスパッチされると、メモリー管理情報、レジスタ、スタックととも に、プロセスのコンテキストがメモリー内に割り当てられます。コンテキストマッピ ングが完了したあと、実行が始まります。メモリー管理情報はハードウェアレジスタ の形式をしており、現在実行中のプロセスのために仮想メモリー変換を実行するとき に必要となるデータが入っています。

### プロセスの横取り

より高い優先順位を持つプロセスがディスパッチ可能になると、カーネルはコン ピュータ操作に割り込んで強制的にコンテキストを切り換え、現在実行中のプロセス を横取りします。より高い優先順位のプロセスがディスパッチ可能になったことを カーネルが見つけると、プロセスはいつでも横取りされます。

たとえば、プロセス A が周辺デバイスから読み取りを行なっているとします。プロセ ス A はカーネルによって休眠状態に置かれます。次に、カーネルはより優先順位の低 いプロセス B が実行可能になったのに気づきます。すると、プロセスB がディス パッチされ、実行が始まります。ここで周辺デバイスが割り込みを送信し、デバイス ドライバの処理に入ります。デバイスドライバはプロセス A を実行可能にして戻りま す。ここで、カーネルは割り込まれたプロセス B に戻るのではなく、B の処理を横取 りして、呼び起こされたプロセス A の実行を再開します。

もう 1 つの重要な例としては、複数のプロセスがカーネル資源を争奪する場合があり ます。たとえば、優先順位の高いリアルタイムプロセスが優先順位の低いプロセスが 持っているリソースを待っていると仮定します。このとき、優先順位の低いプロセス がそのリソースを解放すると、カーネルは優先順位の低いプロセスを横取りして、優 先順位の高いプロセスの実行を再開します。

### カーネル優先順位の逆転

優先順位の逆転は、優先順位の高いプロセスが 1 つまたは複数の優先順位の低いプロ セスによって長時間ブロックされた場合に生じます。SunOS のカーネルで相互排他 ロックなどの同期プリミティブを使用すると、優先順位の逆転につながることがあり ます。

「ブロック化」とは、あるプロセスが1つまたは複数のプロセスが資源を手放すのを 待たなければならない状態のことです。このブロック化が継続すると、使用レベルが 低いものでもデッドラインに間に合わないことがあります。

相互排他ロックによって優先順位が逆転する問題については、SunOS のカーネルで基 本的な優先順位継承方式を実装することによって対応しています。この方式では、優 先順位の低いプロセスが優先順位の高いプロセスの実行をブロックすると、優先順位 の低いプロセスが優先順位の高いプロセスの優先順位を継承することになります。こ の継承のため、プロセスがブロック化されている時間の上限が設定されます。この方 式はカーネルの動作であり、プログラマがシステムコールやインタフェースの実行に よって講じる解決策ではありません。ただし、この場合でもユーザーレベルのプロセ スは優先順位の逆転を生じることがあります。

### ユーザー優先順位の逆転

ユーザー優先順位が逆転する問題とその対処方法については、『マルチスレッドのプ ログラミング』の「相互排他ロック属性 」の項を参照してください。

### スケジューリングを制御するインタフェース呼び 出し

次に、プロセスのスケジューリングを制御するインタフェース呼び出しを説明しま す。

### priocntl の使用法

動作中のクラスのスケジューリング制御は、priocntl(2) で処理します。fork(2) や exec(2) を実行した場合、クラスの属性は、 優先順位の制御に必要なスケジューリン グパラメータやアクセス権とともに継承されます。この継承は、RT クラスと TS クラ スの両方に当てはまります。

priocntl(2) は、システムコールが適用されるリアルタイムプロセス、プロセスの -<br>セット、またはクラスを指定するインタフェースです。priocntlset(2) も、システ ムコールを適用するプロセスのセット全体を指定する、より一般的なインタフェース を提供します。

priocntl(2) のコマンド引数は、PC\_GETCID、PC\_GETCLINFO、PC\_GETPARMS、 PC\_SETPARMS のいずれかにします。 呼び出し側プロセスの実 ID または実効 ID は、 対象となるプロセスの実 ID または実効 ID と一致するか、あるいは、スーパーユー ザー特権を持つ必要があります。

- PC\_GETCID このコマンドは、認識可能なクラス名を含む構造体の名前フィー ルドを受け入れます。クラス ID とクラス属性データの配列が返 されます。
- PC\_GETCLINFO このコマンドは、認識可能なクラス識別子を含む構造体の ID フィールドを受け入れます。クラス名とクラス属性データの配列 が返されます。
- PC GETPARMS このコマンドは、指定されたプロセスのうち、1 つのプロセスの スケジューリングクラス識別子またはクラス固有のスケジューリ ングパラメータを返します。idtype と id によって大きな セットが指定された場合でも、PC\_GETPARMS は1つのプロセス のパラメータだけを返します。どのプロセスを選択するかはクラ スによって決まります。
- PC\_SETPARMS このコマンドは、指定されたプロセス (複数可) のスケジューリン グクラスまたはクラス固有のスケジューリングパラメータを設定 します。

### その他のインタフェース呼び出し

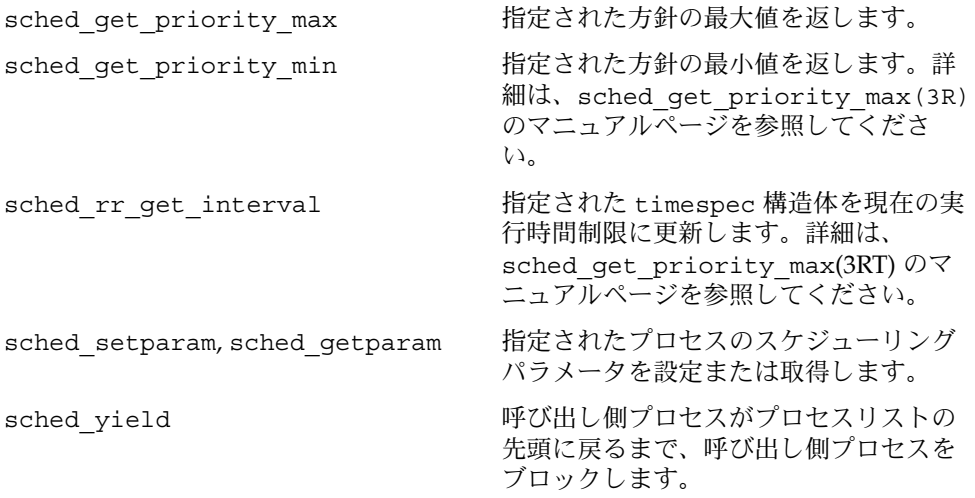

## スケジューリングを制御するユーティリティ

プロセスのスケジューリングを制御するシステム管理用ユーティリティには、 dispadmin(1M) および priocntl(1) があります。どちらのユーティリティも priocntl(2) システムコールをサポートし、オプションに互換性があり、モジュール もロード可能です。これらのユーティリティは、実行時にリアルタイムプロセスのス ケジューリングを制御するシステム管理機能を提供します。

### priocntl(1)

priocntl(1) コマンドは、プロセスのスケジューリングパラメータの設定および取得 を行います。

### dispadmin(1M)

dispadmin(1M) ユーティリティに -l コマンド行オプションを付けると、実行時に現 在のプロセスのすべてのスケジューリングクラスが表示されます。リアルタイムクラ スを表す引数として RT を -c オプションの後ろに指定すると、プロセスのスケジュー リングを変更することもできます。

dispadmin(1M) のクラスオプションは次のとおりです。

- -l 現在設定されているスケージュリングクラスを表示する
- -c パラメータを表示または変更するクラスを指定する

- -g 指定されたクラスのディスパッチパラメータを取得する
- -r −g オプションと共に使用し、タイムカンタムの解像度を指定する
- -s 値が保存されているファイルを指定する

ディスパッチパラメータが保存されているクラス固有のファイルは実行時にもロード できます。このファイルを使用して、ブート時に確立されたデフォルトの値を新しい 優先順位のセットで置き換えることができます。このクラス固有のファイルは、-g オ プションで使用される書式で引数を表明する必要があります。RT クラスのパラメータ については rt\_dptbl(4) を参照し、例については例 [10–1](#page-226-0) を参照してください。

システムに RT クラスのファイルを追加するには、次のモジュールが存在する必要が あります。

- rt\_dptbl(4) をロードするクラスモジュール内の rt\_init() ルーチン
- ディスパッチパラメータと config\_rt\_dptbl へのポインタを返すルーチンを提 供する rt\_dptbl(4) モジュール
- dispadmin(1M) 実行可能ファイル

次の手順で、RT クラスのディスパッチテーブルのインストールを行います。

1. 次のコマンドでクラス固有のモジュールをロードする。*module\_name* にはクラス固 有のモジュールを指定してください。

# **modload /kernel/sched/***module\_name*

- 2. dispadmin コマンドを起動する。
	- # **dispadmin -c RT -s** *file\_name*

上書きされるテーブルと同じ数のエントリを持つテーブルが、ファイルに記述され ている必要があります。

## スケジューリングの設定

RT と TS の両方のスケジューリングクラスには、パラメータテーブル rt\_dptbl(4) および ts\_dptb1(4) が関連づけられています。これらのテーブルは、ブート時にロー ド可能なモジュールを使用するか、実行時に dispadmin(1M) を使用することで設定 されます。

<span id="page-226-0"></span>ディスパッチャパラメータテーブル

リアルタイムのための中心となるテーブルで、RT スケジューリングの設定項目を指定 します。rt\_dptbl(4) 構造体はパラメータの配列 struct rt\_dpent\_t から構成さ れます。*n* 個の優先順位レベルはそれぞれ 1 つのパラメータを持っています。ある優 先順位レベルの設定項目は、配列内のi番目のパラメタ構造体 rt\_dptbl[i] に よって指定されます。

パラメータ構造体は次のメンバーから構成されます (これらは、 /usr/include/sys/rt.h ヘッダファイルでも説明されています)。

- rt\_globpri この優先順位レベルに関係づけられているグローバルスケジューリ ング優先順位。dispadmin(1M) では、rt\_globpri の値は変更で きない
- rt\_quantum このレベルのプロセスに割り当てられるタイムカンタムの長さを目 盛で表したもの。詳細は、238 [ページの「タイムスタンプインタ](#page-237-0) [フェース」を](#page-237-0)参照。タイムカンタム値は、特定のレベルのプロセス のデフォルト値、つまり開始値。リアルタイムプロセスのタイムカ ンタムを変更するには、priocntl(1) コマンドまたは priocntl(2) システムコールを使用する

### config\_rt\_dptbl の再設定

リアルタイムのシステム管理者は、いつでも config\_rt\_dptbl を再設定して、ス ケジューラのリアルタイム部分の動作を変更できます。1 つの方法は rt\_dptbl(4) の マニュアルページの「Replacing the rt\_dptbl Loadable Module」という節で説明さ れています。

もう 1 つの方法は、dispadmin(1M) コマンドを使用して、実行中のシステムでリア ルタイムパラメタテーブルを調査または変更する方法です。dispadmin(1M) をリア ルタイムクラスで起動すると、カーネルの中心テーブルにある現在の config\_rt\_dptbl 内から現在の rt\_quantum 値を取り出すことができます。現在 の中心テーブルを上書きするとき、dispadmin(1M) への入力に使用される設定 ファイルは rt\_dptbl(4) のマニュアルページで説明されている書式に準拠する必要が あります。

次に、config\_rt\_dptbl[] 内の優先順位を設定されたプロセス rtdpent\_t とそれ に関連づけられたタイムカンタム値の例を示します。

例 **10–1** RT クラスのディスパッチパラメータ

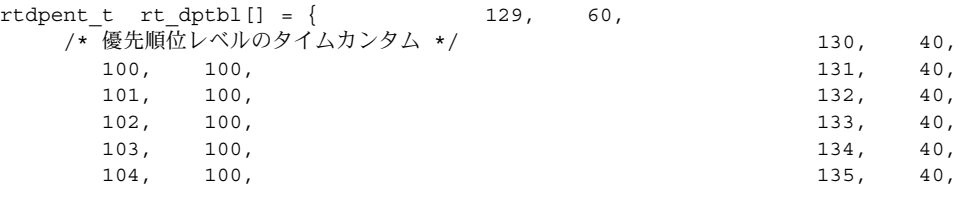

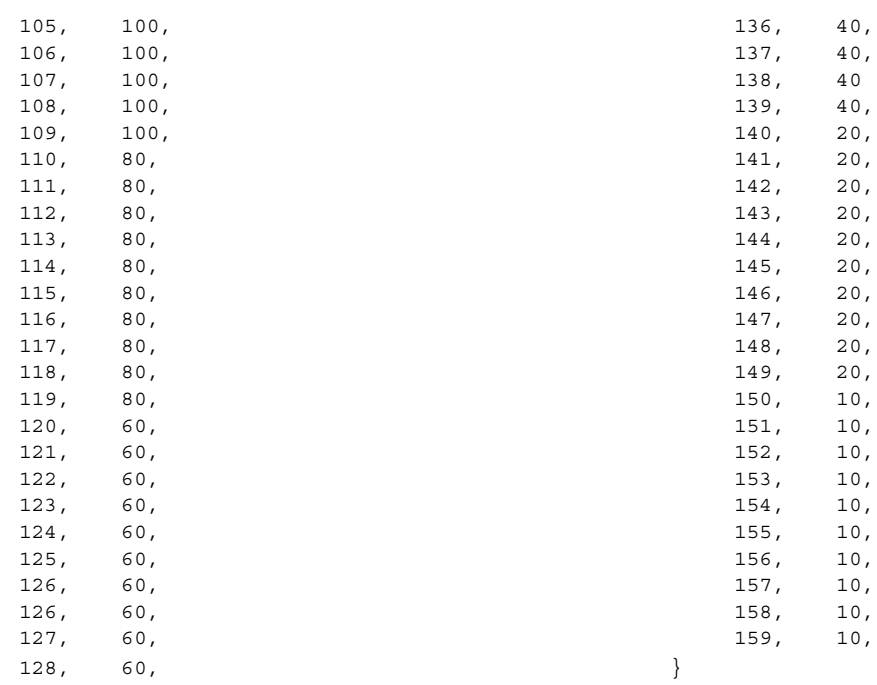

#### 例 **10–1** RT クラスのディスパッチパラメータ *(*続き*)*

# メモリーのロック

メモリーのロックは、リアルタイムアプリケーションにとって最重要事項の 1 つで す。リアルタイム環境では、応答時間を減らし、ページングとスワッピングを防ぐた めに、プロセスは連続してメモリー内に常駐することが保証されなければなりませ ん。

この節では、SunOS において、リアルタイムアプリケーションが利用できるメモリー ロックのメカニズムについて説明します。

SunOS では、プロセスがメモリーに常駐するかどうかは、プロセスの現在の状態、使 用できる全物理メモリー、動作中のプロセス数、およびプロセッサのメモリーに対す るデマンドによって決まります。このような方法は、タイムシェアリング環境には適 合します。しかし、リアルタイム環境には受け入れられないことがよくあります。リ アルタイム環境では、プロセスのメモリーアクセスとディスパッチ応答時間を減らす ために、プロセスはメモリー常駐を保証する必要があります。

SunOS のリアルタイムメモリーロックは、ライブラリルーチンのセットで提供されま す。このようなライブラリルーチンを使用すると、スーパーユーザー特権で実行して いるプロセスは、自分の仮想アドレス空間の指定された部分を物理メモリーにロック できます。このようにしてロックされたページは、ロックが解除されるか、プロセス が終了するまでページングの対象になりません。

オペレーティングシステムには、一度にロックできるページ数にシステム全体の制限 があります。この制限は調整可能なパラメータであり、デフォルト値はブート時に計 算されます。デフォルト値は、ページフレーム数から一定の割合 (現在は 10 %に設定) を引いた値が基本になります。

### ページのロック

mlock(3C) への呼び出しは、メモリの 1 セグメントをシステムの物理メモリーに ロックするように要求します。たとえば、指定されたセグメントを構成するページに ページフォルトが発生したと仮定します。すると、各ページのロックカウントが 1 だ け増えます。ロックのカウントが 0 より大きいページは、ページング操作から除外さ れます。

特定のページを異なるマッピングで複数のプロセスを使って何度もロックできます。2 つの異なったプロセスが同じページをロックすると、両方のプロセスがロックを解除 するまで、そのページはロックされたままです。ただし、マッピング内でページ ロックは入れ子にしません。同じプロセスが同じアドレスに対してロックインタ フェースを何度も呼び出した場合でも、ロックは一度のロック解除要求で削除されま す。

ロックが実行されているマッピングが削除されると、そのメモリーセグメントの ロックは解除されます。ファイルを閉じるまたは切り捨てることによってペー ジが削 除された場合も、ロックは暗黙的に解除されます。

fork(2) 呼び出しが行われたあと、ロックは子プロセスには継承されません。した がって、メモリーをロックしているプロセスが子プロセスをフォークした場合、子プ ロセスは自分でメモリーロック操作を行い、自分のページをロックする必要がありま す。そうしないと、プロセスをフォークした場合に通常必要となるページのコピー即 時書き込みを行わなければならなくなります。

### ページのロック解除

メモリによるページのロッキングを解除するには、プロセスは munlock(3C) 呼び出 しによって、ロッキングされている仮想記憶のセグメントを解放するように要求しま す。munlock により、指定された仮想ページのロックカウントは 1 だけ減ります。 ページのロックカウントが 0 まで減ると、そのページは普通にスワップされます。

全ページのロック

スーパーユーザープロセスは、 mlockall(3C) 呼び出しによって、自身のアドレス空間 内の全マッピングをロックするように要求できます。MCL\_CURRENT フラグが設定さ れている場合は、既存のメモリーマッピングがすべてロックされます。MCL\_FUTURE フラグが設定されている場合は、既存のマッピングに追加されるマッピングまたは既 存のマッピングを置き換えるマッピングはすべて、メモリー内にロックされます。

## スティッキロックの復元

ページのロックカウントが 65535 (0xFFFF) に達すると、そのページは永久にロック されます。値 0xFFFF は実装によって定義されています。この値は将来のリリースで 変更される可能性があります。このようにしてロックされたページは、ロックを解除 できません。復元するにはシステムをリブートしてください。

# 高性能入出力

この節では、リアルタイムプロセスでの入出力について説明します。SunOS では、高 速で非同期的な入出力操作を実行するために、インタフェースと呼び出しの 2 つの セットをライブラリで提供しています。POSIX 非同期入出力インタフェースは最新の 標準です。SunOS 環境は、情報の消失やデータの不一致を防止するために、ファイル およびメモリー内の同期操作とモードを提供します。

標準の UNIX 入出力は、アプリケーションのプログラマと同期します。read(2) また は write(2) を呼び出すアプリケーションは、通常はシステムコールが終了するまで 待ちます。

リアルタイムアプリケーションは、入出力に非同期でバインドされた特性を必要とし ます。非同期入出力呼び出しを発行したプロセスは、入出力操作の完了を待たずに先 に進むことができます。呼び出し側は、入出力操作が終了すると通知されます。

非同期入出力は、任意の SunOS ファイルで使用できます。ファイルは同期的に開か れますが、特別なフラグ設定は必要ありません。非同期入出力転送には、呼び出し、 要求、操作の 3 つの要素があります。アプリケーションは非同期入出力インタフェー スを呼び出し、入出力要求は待ち行列に置かれ、呼び出しはすぐに戻ります。ある時 点で、システムは要求を待ち行列から取り出し、入出力操作を開始します。

非同期入出力要求と標準入出力要求は、任意のファイル記述子で混在させることがで きます。システムは、読み取り要求と書き込み要求の特定の順序を維持しません。シ ステムは、保留状態にあるすべての読み取り要求と書き込み要求の順序を任意に並べ 替えます。特定の順序を必要とするアプリケーションは、前の操作の完了を確認して から従属する要求を発行しなければなりません。

## POSIX 非同期入出力

POSIX 非同期入出力は、aiocb 構造体を使用して行います。aiocb 制御ブロック は、各非同期入出力要求を識別し、すべての制御情報を持っています。制御ブロック を使用できる要求は一度に1 つだけです。その要求が完了すると、制御ブロックはま た使用できるようになります。

一般的な POSIX 非同期入出力操作は、aio\_read(3RT) または aio\_write(3RT) 呼び 出しによって開始します。ポーリングまたはシグナルを使用すると、操作の完了を判 断できます。操作の完了にシグナルを使用する場合は、各操作に一意のタグを付ける ことができます。このタグは生成されたシグナルの si\_value 構成要素に戻されま す。siginfo(3HEAD) のマニュアルページを参照してください。

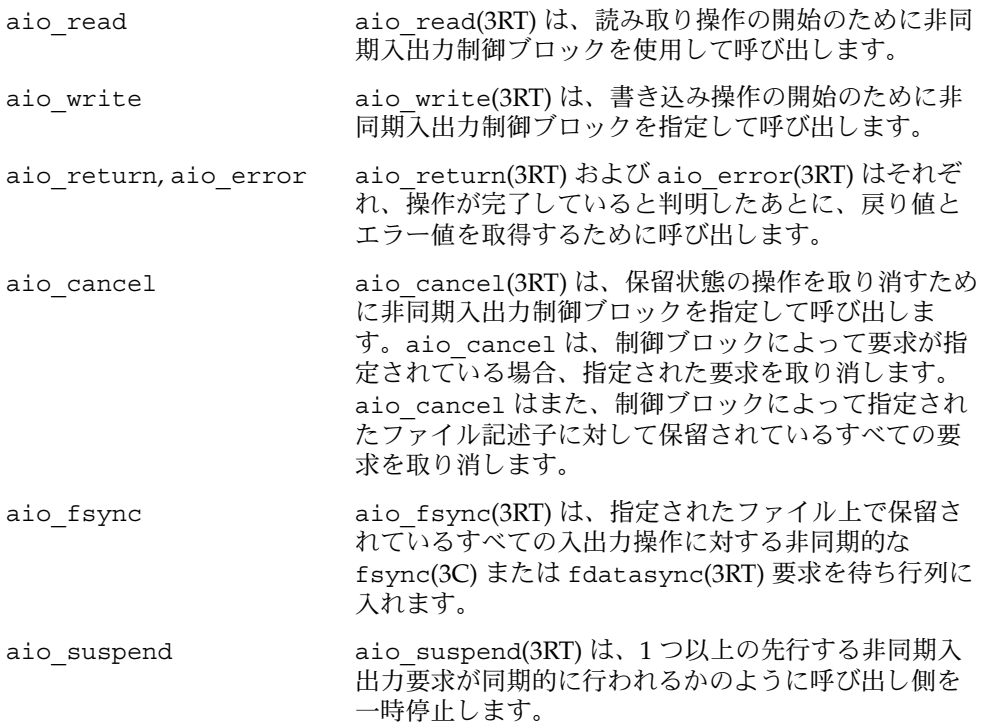

## Solaris 非同期入出力

この節では、Solaris オペレーティング環境における非同期入出力について説明しま す。

### 通知 (SIGIO)

非同期入出力呼び出しが正常に返ったとき、入出力操作は単に待ち行列に入って、実 行が行われるのを待ちます。実際の操作は、戻り値と潜在的なエラー識別子を持って います。呼び出しが同期的に行われた場合、この戻り値と潜在的なエラー識別子は呼 び出し側に戻されます。入出力が終了すると、戻り値とエラー値は両方とも、ユー ザーが要求時に aio\_result\_t へのポインタとして指定した位置に格納されます。 aio\_result\_t 構造体は、<sys/asynch.h> に次のように定義されています。

```
typedef struct aio result t {
   ssize_t aio_return; /* 読み取りまたは書き込みの戻り値 */
   int aio errno; /* 入出力によって生成される errno */
} aio_result_t;
```
aio\_result\_t が変更されると、入出力要求を行なったプロセスに SIGIO シグナル が配信されます。

2 つ以上の非同期入出力操作を保留しているプロセスは、SIGIO シグナルの原因を特 定できません。SIGIO を受け取ったプロセスは、SIGIO を生じた原因となる条件をす べて確認する必要があります。

### aioread の使用法

aioread(3AIO) ルーチンは read(2) の非同期バージョンです。通常の読み取り引数 に加えて、aioread(3AIO) はファイルの位置を指定する引数と aio\_result\_t 構造 体のアドレスを指定する引数を取ります。aio\_result\_t 構造体には、操作の結果情 報が格納されます。ファイル位置には、操作の前にファイル内で行うシークを指定し ます。aioread(3AIO) 呼び出しが成功したか失敗したかに関係なく、ファイルポイ ンタは更新されます。

### aiowrite の使用法

aiowrite(3AIO) ルーチンは write(2) の非同期バージョンです。通常の書き込み引 数に加えて、aiowrite(3AIO)はファイルの位置を指定する引数と aio\_result\_t 構造体のアドレスを指定する引数を取ります。aio\_result\_t 構造体には、操作の結 果情報が格納されます。

<span id="page-232-0"></span>ファイル位置は、この操作が行われる前に、ファイル内でシーク操作が実行されるこ とを指定します。aiowrite(3AIO) 呼び出しが成功すると、ファイルポインタはシー クと書き込みが成功した場合の位置に変更されます。ファイルポインタは書き込みを 行なったあと、以降の書き込みができなくなった場合も変更されます。

### aiocancel の使用法

aiocancel(3AIO) ルーチンは、aio\_result\_t 構造体を引数として指定した非同期 要求を取り消そうとします。aiocancel(3AIO) 呼び出しは、要求がまだ待ち行列に ある場合だけに成功します。操作がすでに進行している場合、aiocancel(3AIO) は 失敗します。

### aiowait の使用法

aiowait(3AIO) を呼び出すと、少なくとも 1 つの未処理の非同期入出力操作が完了 するまで、呼び出し側プロセスはブロックされます。タイムアウトパラメータは、入 出力の完了を待つ最大インターバルを指します。0 のタイムアウト値は、待つ必要が ないことを指定します。aiowait(3AIO) は、完了した操作の aio\_result\_t 構造体 へのポインタを返します。

### poll() の使用法

非同期入出力イベントの完了を同期的に決定するには、SIGIO 割り込みに依存するの ではなく、poll(2) を使用します。ポーリングを使用すると、SIGIO 割り込みの原因 を調べることもできます。

あまり多くのファイルで poll(2) を使用すると、処理が遅くなります。この問題は、 poll(7D) で解決します。

### poll ドライバの使用法

/dev/poll を使用すると、多数のファイル記述子のポーリングを高いスケーラビリ ティで行うことができます。このスケーラビリティは、新しい API のセットと新しい ドライバ /dev/poll によって実現されます。/dev/poll API は poll(2) を置き換 えるものではなく、どちらかを選択して使用するものです。poll(7D) を使用する と、/dev/poll API の詳細と例を提供できます。適切に使用すると、/dev/poll API は poll(2) よりも高いスケーラビリティを提供します。この API は、特に、次の 条件を満たすアプリケーションに適します。

- 多数のファイル記述子のポーリングを繰り返し行うアプリケーション
- ポーリングが行われたファイル記述子が比較的安定している、つまりひんぱんに開 閉が行われない

■ ポーリングイベントの総数に比較して、保留が少ないファイル記述子のセット

## close の使用法

ファイルを閉じるには、close(2) を呼び出します。close(2) を呼び出すと、未処理 の非同期入出力要求のうち、閉じることができるものを取り消します。close(2) は、 取り消せない操作の完了を待ちます。詳細は、233 ページの「[aiocancel](#page-232-0) の使用法」 を参照してください。close(2) 呼び出しが戻ると、そのファイル記述子について保留 状態にある非同期入出力要求はなくなります。ファイルが閉じられると、取り消され るのは指定したファイル記述子に対する待ち行列内にある非同期入出力要求だけで す。ほかのファイル記述子について、保留状態にある入出力要求は取り消されませ ん。

## 同期入出力

アプリケーションは、情報が安定した記憶領域に書き込まれたことや、ファイル変更 が特定の順序で行われることを保証する必要がある場合があります。同期入出力は、 このような場合のために用意されています。

### 同期モード

SunOS では、データが書き込み操作用としてファイルに正常に転送されるには、シス テムがファイルを開いたときには、以前に書き込まれたデータを読み取ることができ ることを保証している必要があります。この確認は、物理的な記憶媒体に障害がない ことを想定しています。また、データが読み取り操作用として正常に転送されるに は、要求側プロセスが物理記憶媒体上にあるデータのイメージを利用できる必要があ ります。入出力操作は、関連づけられているデータが正しく転送されたか、操作が失 敗と診断された場合に完了します。

入出力操作は、次の場合に同期入出力データの整合性を保証します。

- 読み取りの場合、操作は完了するか、失敗して原因究明されます。読み取りが完了 するのは、データのイメージが要求側のプロセスに正しく転送された場合だけで す。同期読み取り操作が要求されたとき、読み取るべきデータに保留状態の書き込 み要求が影響を与える場合、この書き込み要求はデータを読み取る前に正常に終了 します。
- 書き込みの場合も、操作は完了するか、失敗して原因究明されます。書き込みが正 常に終了するのは、書き込み要求で指定されたデータが正しく転送され、さらに、 そのデータを取得するために必要なファイルシステム情報がすべて正しく転送され た場合だけです。
- データの取り出しに必要のないファイル属性は、呼び出し側プロセスに戻る前に正 しく転送されているわけではありません。

■ 同期入出力ファイルの整合性の保証は、呼び出し側プロセスに戻る前に、入出力操 作に関連するすべてのファイル属性が正常に転送されている必要があります。さも ないと、同期入出力ファイルの整合性の保証は、同期入出力データの整合性の保証 と同等です。

### ファイルの同期

fsync(3C) および fdatasync(3RT) は明示的にファイルと二次記憶領域の同期をとり ます。

fsync(3C) ルーチンは、入出力ファイルの整合性の保証レベルでインタフェースの同 期をとることを保証します。fdatasync(3RT) は、入出力データの整合性の保証レベ ルでインタフェースの同期をとることを保証します。

アプリケーションは、操作が完了する前に、各入出力操作の同期をとるように指定で きます。open(2) または fcntl(2) を使用して、ファイル記述子に O\_DSYNC フラグを 設定すると、操作が完了したと見なされる前に、すべての入出力書き込みは入出力 データ完了に達します。ファイル記述子に O\_SYNC フラグを設定すると、操作が完了 したと見なされる前に、すべての入出力書き込みは入出力ファイル完了に達します。 ファイル記述子に O\_RSYNC フラグを設定すると、すべての入出力読み取り (read(2) と aio\_read(3RT)) はファイル記述子に設定したのと同じ完了レベルに達します。 ファイル記述子に設定するのは、o\_DSYNC または o\_SYNC のどちらでもかまいませ ん。

# プロセス間通信

この節では、リアルタイム処理と関連する、SunOS のプロセス間通信 (IPC™) インタ フェースについて説明します。また、シグナル、パイプ、FIFO、メッセージ待ち行 列、共有メモリー、ファイルマッピング、およびセマフォについても説明します。プ ロセス間通信に役立つライブラリ、インタフェース、およびルーチンについては、 第 6 [章を](#page-108-0)参照してください。

### シグナルの処理

次のように、送信側は sigqueue(3RT) を使用して、少量の情報とともにシグナルを ターゲットプロセスに送信します。

以降に発生する保留状態のシグナルも待ち行列に入るので、ターゲットプロセスは指 定されたシグナルの SA\_SIGINFO ビットを設定する必要があります。詳細は、 sigaction(2) のマニュアルページを参照してください。

ターゲットプロセスは通常、シグナルを非同期的に受信します。シグナルを同期的に 受信するには、シグナルをブロックして、sigwaitinfo(3RT) または sigtimedwait(3RT) を呼び出します。詳細は、sigprocmask(2) のマニュアルペー ジを参照してください。この手順によって、シグナルは同期的に受信されるようにな ります。このとき、sigqueue(3RT) の呼び出し側が送信した値は siginfo t 引数の si\_value メンバーに格納されます。シグナルのブロックを解除しておくと、シグナ ルは siginfo t 引数の si\_value に格納された値とともに、sigaction(2) に よって指定されたシグナルハンドラに配信されます。

あるプロセスが送信できるシグナルの数は関連する値で指定されており、残りは送信 されないままになります。sigqueue(3RT) を最初に呼び出したとき、 {SIGQUEUE\_MAX } 個のシグナルが入る記憶領域が割り当てられます。次に、 sigqueue(3RT) を呼び出すと、ターゲットプロセスの待ち行列にシグナルが正常に入 るか、制限時間内で失敗します。

## パイプ、名前付きパイプ、およびメッセージ待ち 行列

パイプ、名前付きパイプ、およびメッセージ待ち行列は、文字入出力デバイスと同様 に動作します。ただし、これらのインタフェースは接続には異なる方法を使用しま す。パイプについての詳細は、110 [ページの「プロセス間のパイプ」を](#page-109-0)参照してくだ さい。名前付きパイプについての詳細は、111 [ページの「名前付きパイプ」を](#page-110-0)参照し てください。メッセージ待ち行列についての詳細は、115 [ページの「](#page-114-0)System V [メッセージ」お](#page-114-0)よび 112 ページの「POSIX [メッセージ」を](#page-111-0)参照してください。

## セマフォの使用法

セマフォも System V と POSIX の両方のスタイルで提供されます。詳細は、118 [ペー](#page-117-0) ジの「System V [セマフォ」お](#page-117-0)よび 113 ページの「POSIX [セマフォ」を](#page-112-0)参照してくだ さい。

この章で前述した手法によって優先順位の逆転を明示的に回避しない限り、セマ フォを使用すると、優先順位の逆転が発生する場合があるので注意してください。

### 共有メモリー

プロセスが最も高速に通信する方法は、メモリーの共有セグメントを直接使用する方 法です。3 つ以上のプロセスが同時に共有メモリーに読み書きしようとすると、メモ リーの内容が正確でなくなる可能性があります。これは、共有メモリーを使用する場 合の最も大きな問題です。

# 非同期ネットワーク通信

この節では、ソケットまたはリアルタイムアプリケーション用のトランスポートレベ ルインタフェース (TLI) を使用した非同期ネットワーク通信について説明します。ソ ケットを使用した非同期ネットワーキングを行うには、SOCK\_STREAM タイプのオー プンソケットを非同期および非ブロックに設定します。非同期ソケットについての詳 細は、155 [ページの「ソケットの拡張機能」を](#page-154-0)参照してください。TLI イベントの非 同期ネットワーク処理は、STREAMS 非同期機能と TLI ライブラリルーチンの非ブ ロックモードの組み合わせによってサポートされます。

TLI (Transport-Level Interface) についての詳細は、第 8 [章を](#page-176-0)参照してください。

## ネットワーキングのモード

ソケットと Transport-Level Interface (TLI) はどちらも 2 つのサービスモード、「コネ クションモード」と「コネクションレスモード」を提供します。

「コネクションモード」サービスは回線指向です。このサービスを使用すると、デー タは、確立されたコネクション経由で、信頼できる順序付け方法で伝送されます。こ のサービスはまた、データ転送フェーズ中のアドレス解決および転送のオーバー ヘッドを回避する識別処理を提供します。このサービスは、比較的長時間持続する データストリーム指向の対話を必要とするアプリケーションに適しています。

「コネクションレスモード」サービスはメッセージ指向であり、複数のユニット間の 論理的な関係が要求されない、独立したユニットでのデータ伝送をサポートします。 単一のサービス要求は、データのユニットを配信するために必要なすべての情報を送 信側からトランスポートプロバイダに渡します。このサービス要求には、宛先アドレ スや配信されるデータが含まれます。コネクションレスモードサービスは、対話が短 時間で済み、保証された順番どおりの方法でデータを配信する必要がないアプリケー ションに適しています。一般的に、コネクションレスモードによる伝送は信頼性が低 いと言えます。

# タイミング機能

この節では、SunOS におけるリアルタイムアプリケーションで利用できるタイミング 機能について説明します。このようなメカニズムをリアルタイムアプリケーションで 使用するには、この節で説明する各ルーチンのマニュアルページの詳細な情報が必要 です。

<span id="page-237-0"></span>SunOS のタイミングインタフェースは 「タイムスタンプ」と「インターバルタイ マー」の 2 つの機能に分類できます。「タイムスタンプインタフェース」は経過時間 を測定する方法を提供します。したがって、タイムスタンプインタフェースを使用す ると、アプリケーションはある状態の持続時間やイベント間の時間を測定できます。 「インターバルタイマー」を使用すると、アプリケーションはさまざまな活動を指定 された時刻に呼び起こし、時間の経過に基づいてスケジューリングできます。

## タイムスタンプインタフェース

タイムスタンプは 2 つのインタフェースによって提供されます。gettimeofday(3C) は、グリニッジ標準時間 1970 年 1 月 1 日午前 0 時からの秒数とマイクロ秒数に よって時間を表し、現在の時間を *timeval* 構造体に提供します。clock\_gettime は、CLOCK\_REALTIME の clockid を使用して、gettimeofday(3C) が戻すタイム インターバルと同じ時間を秒とナノ秒で表し、現在の時間を *timeval* 構造体に提供し ます。

SunOS はハードウェア定期タイマーを使用します。このハードウェア定期タイマーが 唯一の時間情報源であるワークステーションもあります。ハードウェア定期タイマー が唯一の時間情報源である場合、タイムスタンプの精度はハードウェア定期タイマー の解像度に制限されます。その他のプラットフォームでは、タイマーレジスタの解像 度が 1 マイクロ秒である場合、そのタイムスタンプの精度は 1 マイクロ秒であること を意味します。

## インターバルタイマーインタフェース

リアルタイムアプリケーションは、インターバルタイマーを使用して動作をスケ ジュールすることがよくあります。インターバルタイマーには「単発」型と「周期」 型の 2 つの種類があります。

単発タイマーは、現在時間または絶対時間に相対的な有効期限に設定されるタイマー で、有効期限が終了すると解除されます。この単発タイマーは、データを記憶領域に 転送した後のバッファーの消去や操作のタイムアウトの管理に便利です。

周期タイマーには、初期有効期限 (絶対時間または相対時間) と繰り返しインターバル が設定されています。インターバルタイマーの有効期限が経過するたびに、インター バルタイマーは繰り返して再ロードされます。そして、インターバルタイマーは自動 的に再設定されます。このタイマーはデータの記録やサーボの制御に便利です。イン ターバルタイマー機能を呼び出すとき、システムのハードウェア定期タイマーの解像 度より小さな時間値は、ハードウェア定期タイマーのインターバルの次の倍数に丸め られます。このインターバルは通常 10 ミリ秒です。

SunOS には、2 種類のタイマーインタフェースがあります。setitimer(2) および getitimer(2) インタフェースは「BSD タイマー」という固定設定タイマーを動作さ せ、timeval 構造体を使用して、時間インターバルを指定します。timer\_create (3RT) で作成される POSIX タイマーは POSIX クロック CLOCK\_REALTIME を動作させ ます。POSIX タイマーの動作は timespec 構造体によって表されます。

getitimer(2) および setitimer(2) 関数はそれぞれ、指定された BSD インターバル タイマーの値を取得および確立します。プロセスは 3 つの BSD インターバルタイマー を利用できます (ITIMER\_REAL で指定されるリアルタイムタイマーを含む)。BSD タ イマーが設定されており、有効になっている (期限切れになることが許可されている) 場合、システムはタイマーを設定したプロセスに適切なシグナルを送信します。

timer\_create(3RT) ルーチンは TIMER\_MAX 個までの POSIX タイマーを作成できま す。呼び出し側はタイマーの有効期限が経過したときに、どのシグナルとそれに関連 する値をプロセスに送信するかを指定できます。timer\_settime(3RT) および timer\_gettime(3RT) ルーチンはそれぞれ、指定された POSIX インターバルタイ マーの値を取得および確立します。必要なシグナルの配信が保留状態の間でも、 POSIX タイマーは期限切れになることがあります。タイマーの有効期限がカウントさ れるので、timer\_getoverrun(3RT) でそのカウントを取得します。timer\_delete (3RT) で POSIX タイマーの割り当てを解除します。

次の例に、setitimer(2) を使用して、定期割り込みを生成する方法と、タイマー割 り込みの到着を制御する方法を示します。

例 **10–2** タイマー割り込みの制御

#include <unistd.h> #include <signal.h> #include <sys/time.h>

#define TIMERCNT 8

```
void timerhandler();
int timercnt;
struct timeval alarmtimes[TIMERCNT];
```
main()

```
{
   struct itimerval times;
   sigset_t sigset;
   int i, ret;
   struct sigaction act;
   siginfo_t si;
```

```
/* SIGALRM をブロックする */
sigemptyset (&sigset);
sigaddset (&sigset, SIGALRM);
sigprocmask (SIG_BLOCK, &sigset, NULL);
```

```
/* SIGALRM のためのハンドラを設定する */
act.sa_action = timerhandler;
sigemptyset (&act.sa_mask);
```

```
例 10–2 タイマー割り込みの制御 (続き)
   act.sa_flags = SA_SIGINFO;
   sigaction (SIGALRM, &act, NULL);
   /** 3 秒後に開始し、そのあとは 3 分の 1 秒おきに
    * 開始するようにインターバルタイマーを設定する
    */
   times.it_value.tv_sec = 3;
   times.it_value.tv_usec = 0;
   times.it_interval.tv_sec = 0;
   times.it_interval.tv_usec = 333333;
   ret = setitimer (ITIMER_REAL, &times, NULL);
   printf ("main:setitimer ret = %d\n", ret);
   /* 現在はアラーム待ち */
   sigemptyset (&sigset);
   timerhandler (0, si, NULL);
   while (timercnt < TIMERCNT) {
       ret = sigsuspend (&sigset);
   }
   printtimes();
}
void timerhandler (sig, siginfo, context)
   int sig;
   siginfo_t *siginfo;
   void *context;
{
   printf ("timerhandler:start\n");
   gettimeofday (&alarmtimes[timercnt], NULL);
   timercnt++;
   printf ("timerhandler:timercnt = %d\n", timercnt);
}
printtimes ()
{
   int i;
   for (i = 0; i < TIMERCNT; i++) {
       printf("%ld.%0l6d\n", alarmtimes[i].tv_sec,
              alarmtimes[i].tv_usec);
   }
}
```
# 第 **11** 章

# Solaris ABI と ABI ツール

Solaris Application Binary Interface (ABI) はアプリケーション開発者用のインタ フェースを定義します。この ABI に準拠することによって、アプリケーションのバイ ナリの安定性が強化されます。この章では、Solaris ABI についてと、アプリケー ションが Solaris ABI に準拠しているかどうかを確認するためのツールについて説明し ます。

- Solaris ABI の定義と目的については、242 [ページの「](#page-241-0)Solaris ABI の定義」を参照 してください。
- 2つの ABI ツール appcert および apptrace の使用方法については、245 [ページ](#page-244-0) の「[Solaris ABI](#page-244-0) ツール」を参照してください。

# Solaris ABI とは ?

Solaris ABI とは、アプリケーションが Solaris オペレーティングシステムで利用でき る (つまり、サポートされる) 実行時インタフェースセットのことです。ABI の最も重 要な構成要素は次のとおりです。

- Solaris システムライブラリが提供するインタフェース (マニュアルページの3章を 参照)
- Solaris カーネルシステムコールが提供するインタフェース (マニュアルページの2 章を参照)
- さまざまなシステムファイルとシステムディレクトリの場所と形式(マニュアル ページの 4 章を参照)
- Solaris ユーティリティの入出力用の構文と意味論 (マニュアルページの1章を参 照)

<span id="page-241-0"></span>Solaris ABI の中心となる構成要素はシステムライブラリインタフェースセットです。 この章では、「*ABI*」という用語はこのような構成要素だけを指します。Solaris オペ レーティングシステムがインタフェースを提供するのは C 言語だけであるので、この ABI が持っているのも C 言語用のインタフェースだけです。

Solaris API (Application Programming Interface) 向けに作成された C ソースコードは C コンパイラによってバイナリに変換されます。このとき、バイナリはプラット フォームによって、3 つの ABI バージョン (32 ビット SPARC、64 ビットSPARC、ま たは 32 ビットIntel) のうちの1 つになります。ABI は API とよく似ていますが、ソー スをコンパイルするプロセスにいくつかの違いがあります。次に、違いについて説明 します。

- コンパイラ指令 (#define など) はソースレベルの構成を変更または置換する可能 性があります。結果として、ソースに存在していたシンボルがバイナリに存在しな かったり、ソースに存在していなかったシンボルがバイナリに存在することがあり ます。
- コンパイラはプロセッサ固有のシンボル(算術命令など)を生成することがあり、 ソースレベルの構成を変更または置換する可能性があります。
- コンパイラのバイナリレイアウトは、そのコンパイラと、コンパイラが受け入れる ソース言語のバージョンに固有になることがあります。このような場合、同じコー ドを異なるコンパイラでコンパイルすると、互換性のないバイナリが生成される可 能性があります。

このような理由のため、異なる Solaris リリースでコンパイルした場合、ソースレベル (API) では互換性があっても、バイナリレベルでは十分な互換性を得られません。

Solaris ABI は、オペレーティングシステムが提供する、サポートされるインタフェー スから構成されます。システムで利用できるインタフェースの中には、オペレー ティングシステムが排他的に使用することを目的としているインタフェースもありま す。このような排他的なインタフェースは、アプリケーションでは使用できません。 SunOS 5.6 より前のリリースでは、アプリケーション開発者は Solaris ライブラリのす べてのインタフェースを利用できていました。Solaris リンクエディタのライブラリシ ンボル有効範囲の手法を使用すると、ライブラリの外では使用する予定がないインタ フェースの有効範囲をライブラリのローカルだけに縮小できます。詳細については、 『リンカーとライブラリ』 を参照してください。ただし、システム要件のため、必ず しもすべての非公開インタフェースがこのように有効範囲を縮小できるわけではあり ません。このようなインタフェースには「*private*」というラベルが付いてあり、 Solaris ABI には含まれていません。

# Solaris ABI の定義

Solaris ABI は Solaris ライブラリで定義されています。このような定義は、リンクエ ディタと実行時リンカーで使用されるライブラリバージョンの手法と方針によって行 われます。

## Solaris ライブラリにおけるシンボルバージョン管 理

Solaris リンクエディタと実行時リンカーは、ファイルバージョン管理とシンボルバー ジョン管理の 2 種類のライブラリバージョン管理を使用します。ファイルバージョン 管理では、ライブラリの名前にバージョン番号が追加されます (たとえば、 libc.so.1)。このようなライブラリにある 1 つまたは複数の公開インタフェースに 互換性のない変更を行ったとき、バージョン番号はインクリメントされます (たとえ ば、libc.so.2)。動的にリンクされるアプリケーションでは、構築時にバインドし たシンボルが実行時にライブラリに存在しないことがあります。シンボルのバー ジョンを管理するために、Solaris リンカーはシンボルのセットに名前を関連付けま す。Solaris リンカーは次に、実行時のリンク中、その名前がライブラリに存在するか どうかを確認して、関連付けたシンボルが存在することを検証します。

ライブラリシンボルバージョン管理では、シンボルのセットにシンボルバージョン名 を関連付け、その名前に番号付けスキーマがある場合は、マップファイルを使用して 番号を関連付けます。次の例は、架空の Sun ライブラリ libfoo.so.1 のマップ ファイルです。

```
SUNW_1.2 {
    global:
        symbolD;
        symbolE
} SUNW_1.1;
SUNW_1.1 {
    global:
        symbolA;
        symbolB;
        symbolC;
};
SUNWprivate {
    global:
         __fooimpl;
    local: \star;
};
```
このマップファイルでは、symbolA、symbolB、および symbolC がバージョン SUNW\_1.1 に関連付けられ、symbolD および symbolE が SUNW\_1.2 に関連付けら れています。そして、SUNW\_1.2 が SUNW\_1.1 に関連付けられたすべてのシンボル を継承することを意味します。シンボル  $^{-}$ fooimpl は、継承チェーンを持たない異 なる名前付きセット *SUNWprivate* に関連付けられています。

構築時、リンクエディタはアプリケーションが使用しているシンボルを調査します。 リンクエディタは次に、これらのシンボルが依存しているアプリケーションにセット 名を記録します。(番号付け継承) チェーンを持っているセットの場合、リンクエ ディタは、アプリケーションが使用するすべてのシンボルが含まれる最小限の名前付 きセットを記録します。例えばアプリケーションが symbolA および symbolB だけを

第 11 章 • Solaris ABI と ABI ツール **243**

使用する場合、リンクエディタは SUNW 1.1 への依存関係を記録します。また、アプ リケーションが symbolA、symbolB、および symbolD を使用する場合、SUNW\_1.2 は SUNW 1.1 を取り込んでいるためリンクエディタは SUNW 1.2 への依存関係を記 録します。

実行時、リンカーは、依存関係としてアプリケーションに記録されたバージョン名が リンクされるライブラリに存在しているかどうかをチェックします。このプロセスに よって、必要なシンボルが存在しているかどうかをすばやく確認できます。詳細につ いては、『リンカーとライブラリ』を参照してください。

注 **–** マップファイル内の「*local:\**」指令は、ライブラリ内のシンボルのうち、明示的に 名前付きセットに関連付けられていないシンボルの有効範囲はライブラリにローカル であることを意味します。 つまり、このように有効範囲がローカルに制限されたシン ボルはライブラリの外からは見えないことを意味します。この規約は、シンボルが見 えるのは、シンボルバージョン管理名に関連付けられているときだけであることを保 証します。

## シンボルバージョン管理による Solaris ABI へのラ ベル付け

ライブラリ内のシンボルのうち、表示できるシンボルはなんらかの名前付きセットに 属しているので、名前付けスキーマを使用すると、シンボルの ABI 状態にラベルを付 けることができます。このラベル付けを行うには、すべての非公開インタフェースを *SUNWprivate* から始まるセット名に関連付けます。公開インタフェースはほかの名前 から始まり、特に、次のような名前があります。

- *SYSVABI* System V ABI 定義で定義されたインタフェース用
- *SISCD* SPARC International の『*SPARC Compliance Definition*』で定義されたイン タフェース用
- *SUNW Sun Microsystems で定義されたインタフェース用*

このような公開名前付きセットには *major.minor* 番号付けスキーマによって番号が付け られます。minor 番号は、新しいシンボルが名前付きセットに追加されるたびにイン クリメントされます。既存のシンボルに互換性のない変更が行われたときにそのシン ボルが含まれるセットの major 番号がインクリメントされます。既存のシンボルに互 換性のない変更が行われたときは、ライブラリのファイル名のバージョン番号もイン クリメントされます。

したがって、Solaris ライブラリ ABI の定義はライブラリに含まれており、 *SUNWprivate* から始まらないシンボルバージョン名に関連付けられたシンボルセット から構成されます。pvs コマンドは、ライブラリ内にあるシンボルの一覧を表示しま す。

# <span id="page-244-0"></span>Solaris ABI  $\mathcal{Y}$   $\rightarrow$   $\mathcal{V}$

Solaris インタフェースを使用するアプリケーションが Solaris ABI に準拠しているか どうかを確認するために、Solaris オペレーティング環境は 2 つのツールを提供しま す。appcert ユーティリティは、ELF バイナリが使用している Solaris ライブラリイ ンタフェースの非公開インタフェースのインスタンスの使用状況について静的に調査 します。 次に、appcert ユーティリティは潜在的なバイナリ安定性の問題につい て、要約レポートと詳細レポートを生成します。apptrace ツールは実行時リンカー のリンク監査機能を使用して、アプリケーションを実行しながら動的に Solaris ライブ ラリルーチン呼び出しをトレースします。この機能によって、開発者は、アプリケー ションが Solaris システムインタフェースを使用しているかどうかを調査できます。

ABI ツールを使用すると、特定の Solaris リリースで互換性の問題が存在するバイナリ をすばやく簡単に識別できます。バイナリ安定性を確認するには、次のようにしま す。

- 現在の **Solaris** リリース上で **appcert** を使用して、問題のあるバイナリを選別しま す。バイナリが、問題のあるインタフェースを使用しているか否かを識別できま す。
- ターゲットの Solaris リリース上で apptrace を使用して、問題が存在するかどう かを確認します。インタフェースを使用しながら動的に観察することによって、イ ンタフェース互換性の問題が存在するかどうかを確認できます。

## appcert ユーティリティ

appcert ユーティリティは、ELF バイナリを静的に調査して、使用されているライブ ラリシンボルを特定の Solaris リリースにおける公開インタフェースまたは非公開イン タフェースのモデルに対して比較する Perl スクリプトです。appcert ユーティリ ティは SPARC またはIntel のどちらのプラットフォーム上でも動作します。appcert ユーティリティはさらに、SPARC と Intel の32 ビットインタフェースだけではなく、 SPARC の 64 ビットインタフェースの使用状況も確認できます。appcert ユーティリ ティは C 言語インタフェースだけを調査することに注意してください。

新しい Solaris リリースが入手可能になると、いくつかのライブラリインタフェースは 動作が変わったり、完全になくなったりします。すると、このようなインタフェース に依存するアプリケーションの性能に影響を与えることがあります。Solaris ABI は、 アプリケーションが安全かつ安定して使用できる実行時ライブラリインタフェースを 定義します。appcert ユーティリティは、アプリケーションが Solaris ABI に準拠し ていることを開発者が確認できるように設計されています。

### appcert の確認項目

アプリケーションを調査するとき、appcert ユーティリティは次のことを確認しま す。

第 11 章 • Solaris ABI と ABI ツール **245**

- 非公開シンボルの使用
- 静的なリンク
- 非結合シンボル

### 非公開シンボルの使用

非公開シンボルとは、Solaris ライブラリがお互いを呼び出すときに使用する関数また はデータのことです。非公開シンボルの意味論的な動作は変更されることがあり、と きには、削除されることもあります。このようなシンボルのことを「降格シンボル」 と呼びます。非公開シンボルは変更されやすいので、非公開シンボルに依存している アプリケーションには潜在的に安定性に問題があります。

### 静的なリンク

Solaris ライブラリ間で非公開シンボルを呼び出すとき、その意味論はリリースごとに 変わる可能性があります。したがって、アーカイブに静的にリンクすると、アプリ ケーションのバイナリ安定性が低下します。この問題を回避するためには、このよう なアーカイブに対応する共有オブジェクトファイルに動的にリンクすることが必要で す。

### 非結合シンボル

アプリケーションを調査するとき、appcert ユーティリティは動的リンカーを使用し てアプリケーションが使用するライブラリシンボルを解決します。このとき、動的リ ンカーが解決できないシンボルのことを「非結合シンボル」と呼びます。非結合シン ボルの原因には、LD\_LIBRARY\_PATH 環境変数が正しく設定されていないなどの環境 の問題があります。非結合シンボルの原因にはまた、コンパイル時に -l *lib* または -z のスイッチの定義を省略したなどの構築時の問題もあります。ただしこのような例は まれで、多くの場合 appcert が非結合シンボルを報告するときは、存在しない非公 開シンボルに依存しているなど、より深刻な問題が発生していることになります。

## appcert の非確認項目

appcert ユーティリティで調査しているオブジェクトファイルがライブラリに依存す る場合、このような依存関係をオブジェクトに記録しておく必要があります。このよ うな依存関係をオブジェクトに記録するには、コードをコンパイルするときに、コン パイラの -l スイッチを使用します。オブジェクトファイルがほかの共有ライブラリ に依存する場合、appcert ユーティリティを実行するときに、このような共有ライブ ラリには LD\_LIBRARY\_PATH または RPATH 経由でアクセスできる必要があります。

マシンが 64 ビットの Solaris カーネルを実行していなければ、appcert ユーティリ ティは 64 ビットアプリケーションを確認できません。Solaris では 64 ビットの静的ラ イブラリが提供されていないため、appcert は 64ビットアプリケーションの静的リ ンクを確認しません。

appcert は次のことを確認できません。

- 完全または部分的に静的にリンクされているオブジェクトファイル。完全に静的に リンクされているオブジェクトは「unstable (安定していない)」と報告される
- 実行権が設定されていない実行可能ファイル。appcert ユーティリティはこのよ うな実行可能ファイルをスキップする。実行権が設定されていない共有オブジェク トは通常どおりに確認する
- ユーザー ID が root に設定されているオブジェクトファイル
- ELF 以外の実行可能ファイル (シェルスクリプトなど)
- C 言語以外の言語の Solaris インタフェース。コードは C 言語である必要はない が、Solaris ライブラリへの呼び出しは C 言語を使う必要がある

## appcert の使用方法

appcert を使用して、利用しているアプリケーションを確認するには、次のように入 力します。

#### **appcert** *object|directory*

*object|directory* は次のどちらかです。

- appcert で調査したいオブジェクトの完全な一覧
- このようなオブジェクトが格納されているディレクトリの完全な一覧

注 **–** appcert ユーティリティは、アプリケーションを実行する環境とは異なる環境で 実行する場合もあります。このような環境では、appcert ユーティリティは Solaris ライブラリインタフェースへの参照を正しく解決できないことがあります。

appcert は Solaris 実行時リンカーを使用して、実行可能ファイルまたは共有オブ ジェクトファイルごとにインタフェース依存関係のプロファイルを構築します。この プロファイルを使用すると、アプリケーションが依存している Solaris システムインタ フェースを判断できます。このプロファイルに記述されている依存関係を Solaris ABI と比較すると、Solaris ABI への準拠を確認できます。このプロファイルには、非公開 インタフェースが見つかってはなりません。

appcert はディレクトリを再帰的に検索して、ELF 以外を無視しながら、オブジェク トファイルを探します。アプリケーションの確認が終了すると、appcert は長いレ ポートを標準出力 (通常は画面) に出力します。このレポートは、作業用ディレクトリ (通常は /tmp/appcert.*pid*) のReport という名前のファイルに書き込まれます。こ のサブディレクトリ名の *pid* は 1 から 6 桁の数字であり、appcert の当該インスタン スのプロセス ID を示します。appcert が出力ファイルを書き込むディレクトリ構造 の詳細については、250 [ページの「](#page-249-0)appcert の結果」を参照してください。

第 11 章 • Solaris ABI と ABI ツール **247**

### appcert のオプション

次のオプションで、appcert の動作を変更できます。次のオプションは、コマンド行 において appcert コマンドから *object|directory* オペランドの間のどこにでも入力で きます。

-B appcert ユーティリティをバッチモードで実行します。

バッチモードでは、appcert は確認するバイナリごとに 1 行をレ ポートに書き込みます。

PASS で始まる行は、その行が示すバイナリには appcert の警告 が発行されなかったことを意味します。

FAIL で始まる行は、その行が示すバイナリに問題が見つかったこ とを意味します。

INC で始まる行は、その行が示すバイナリが完全には確認できな かったことを意味します。

- -f *infile* ファイル *infile* には、確認すべきファイルの一覧がファイル名ごと に 1 行ずつ書き込まれている必要があります。このファイルで指定 されたファイルは、コマンド行に指定されたファイルに追加されま す。このスイッチを使用する場合、オブジェクトまたはディレクト リをコマンド行に指定する必要はありません。
- -h appcert の使用方法を出力します。
- -L デフォルトでは、appcert はアプリケーション内にあるすべての 共有オブジェクトを記して、このような共有オブジェクトが入って いるディレクトリを LD\_LIBRARY\_PATH に追加しますが、-L ス イッチはこの動作を無効にします。
- -n デフォルトでは、ディレクトリを検索して確認すべきバイナリを探 すとき、appcert はシンボリックリンクに従います。-n スイッチ はこの動作を無効にします。
- -S Solaris ライブラリディレクトリ /usr/openwin/lib および /usr/dt/lib を LD LIBRARY PATH に追加します。
- -w *working\_dir* ライブラリ構成要素を実行するディレクトリを指定します。このス イッチを指定した場合、appcert は一時ファイルをこのディレク トリに作成します。このスイッチを指定しない場合、appcert は 一時ファイルを /tmp ディレクトリに作成します。

## appcert によるアプリケーションの選択

appcert を使用すると、指定されたセットの中でどのアプリケーションが潜在的に安 定性の問題を持っているかをすばやく簡単に識別できます。appcert が何も安定性の 問題を報告しなかった場合、そのアプリケーションは、以降の Solaris リリースでもバ イナリ安定性問題は検証されにくいと考えられます。次の表に、よくあるバイナリ安 定性問題の一覧を示します。

表 **11–1** よくあるバイナリ安定性問題

| 問題                                        | 回避方法                                                                                                    |
|-------------------------------------------|----------------------------------------------------------------------------------------------------|
| ある非公開シンボルを使用しているが、変更<br>されることがわかっている      | このようなシンボルの使用をすぐに停止する                                                                                                |
| ある非公開シンボルを使用しているが、まだ<br>変更されていない          | 今のところアプリケーションは動作している<br>が、このようなシンボルの使用をできるだけ<br>早く停止する                                                              |
| あるライブラリに静的にリンクしているが、<br>同等な共有オブジェクトを入手できる | 代わりに、同等な共有オブジェクトを使用す<br>$\mathcal{Z}_{\Omega}$                                                                      |
| あるライブラリに静的に共有しているが、同<br>等な共有オブジェクトを入手できない | 可能であれば、1d -z allextract を使用し<br>て、.a ファイルを .so ファイルに変換する。<br>変換できない場合、共有オブジェクトが利用<br>できるようになるまで、静的なライブラリを<br>使用し続ける |
| ある非公開シンボルを使用しているが、同等<br>な公開シンボルを入手できない    | Sun に連絡して、公開インタフェースを要求<br>する                                                                                        |
| あるシンボルを使用しているが、評判が悪い<br>か、削除されることが計画されている | 今のところアプリケーションは動作している<br>が、このようなシンボルの使用をできるだけ<br>早く停止する                                                              |
| ある公開シンボルを使用しているが、すでに<br>変更されている           | コンパイルし直す                                                                                                    |

リリースによっては、非公開インタフェースを使用することによる潜在的な安定性の 問題が発生しないこともあります。なぜなら、リリースが変わっても、非公開インタ フェースの動作が変更されるとは限らないためです。ターゲットリリースで非公開イ ンタフェースの動作が変更されているかどうかを確認するには、apptrace を使用し ます。apptrace の使用方法については、252 ページの「apptrace [によるアプリ](#page-251-0) [ケーションの確認」を](#page-251-0)参照してください。

第 11 章 • Solaris ABI と ABI ツール **249**

# <span id="page-249-0"></span>appcert の結果

appcert ユーティリティがアプリケーションのオブジェクトファイルを解析した結果 は、appcert ユーティリティの作業用ディレクトリ (通常は /tmp) にあるいくつかの ファイルに書き込まれます。作業用ディレクトリの下にあるメインサブディレクトリ は appcert.*pid* です。このとき、*pid* は appcert の当該インスタンスのプロセス ID です。appcert ユーティリティの結果は、次のファイルに書き込まれます。

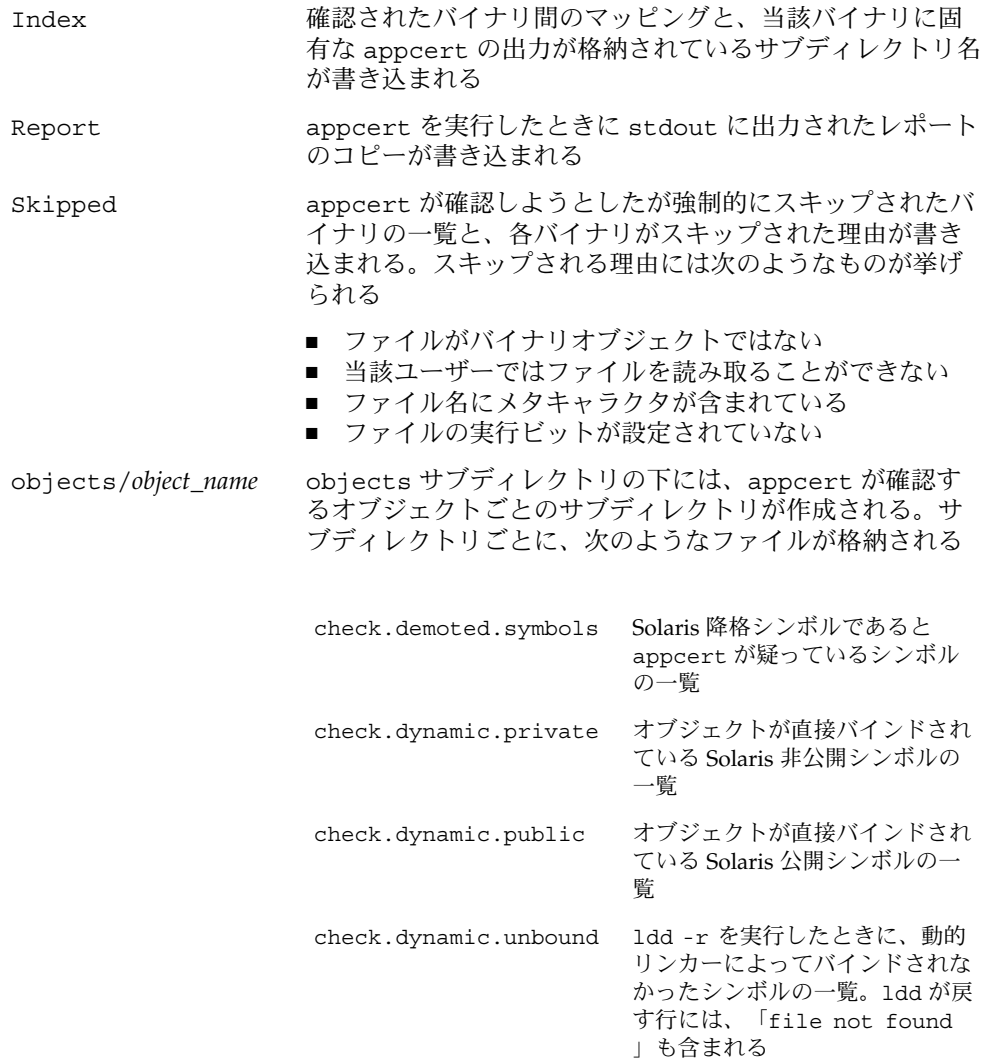

summary.dynamic appcert が調査したオブジェク ト内にある動的バインドの要約が プリンタ形式で書き込まれる (各 Solaris ライブラリから使用され る公開シンボルと非公開シンボル のテーブルも含まれる)

appcert は終了するときに、次の 4 つのうちの 1 つを返します。

- 0 appcert はバイナリ安定性問題の潜在的な原因を見つけなかった。
- 1 appcert は正常に実行されなかった。
- 2 appcert が確認した一部のオブジェクトにバイナリ安定性問題が見つかった。
- 3 appcert が確認すべきバイナリオブジェクトが見つからなかった。

appcert が報告した問題の修正

- 非公開シンボルの使用 開発したときの Solaris リリースとは異なる Solaris リリー ス上で実行しようとすると、非公開シンボルに依存するアプリケーションは動作し ない可能性があります。これは、非公開シンボルはSolaris リリース間で変更また は削除される可能性があるためです。アプリケーション内で非公開シンボルが使用 されていることを appcert が報告した場合は、非公開シンボルを使用しないよう にアプリケーションを再作成してください。
- 降格シンボル 降格シンボルとは、後の Solaris リリースにおいて削除された、あ るいは、有効範囲がローカルに制限された Solaris ライブラリの関数またはデータ 変数のことです。このようなシンボルを直接呼び出すアプリケーションは、ライブ ラリが当該シンボルをエクスポートしないリリース上では動作できません。
- 非結合シンボル 非結合シンボルとは、アプリケーションが参照するライブラリシ ンボルのうち、appcert によって呼び出されたときに動的リンカーが解決できな かったライブラリシンボルのことです。非結合シンボルは必ずしも常にバイナリ安 定性が低いことを示す指標ではありませんが、降格シンボルへの依存関係など、よ り深刻な問題が発生していることを示す場合もあります。
- 廃止ライブラリ 廃止ライブラリとは、将来のリリースで Solaris オペレーティン グ環境から削除される可能性があるライブラリのことです。appcert ユーティリ ティは廃止ライブラリのすべての使用に対して警告を発します。廃止ライブラリに 依存するアプリケーションは、将来のリリースでサポートされなくなり、機能しな くなる可能性があります。廃止ライブラリのインタフェースを使用しないでくださ い。
- sys\_errlist または sys\_nerr の使用 sys\_errlist シンボルおよび sys\_nerr シンボルを使用すると、バイナリ安定性が低下する可能性がありま す。これは、sys\_errlist 配列の終わりを越えた参照が行われる可能性があるた めです。代わりに strerror を使用してください。

第 11 章 • Solaris ABI と ABI ツール **251**

<span id="page-251-0"></span>■ 強いシンボルと弱いシンボルの使用 – 将来の Solaris リリースで動作が変更される 可能性があるので、弱いシンボルに関連付けられた強いシンボルは非公開シンボル として予約されます。アプリケーションは弱いシンボルに直接参照する必要があり ます。強いシンボルの例としては、弱いシンボル socket に関連付けられた \_socket があります。

## apptrace によるアプリケーションの確認

apptrace は、アプリケーションを実行しながら動的に Solaris ライブラリルーチン への呼び出しをトレースする C 言語のプログラムです。apptrace ユーティリティは SPARC またはIntel のどちらのプラットフォーム上でも動作します。apptrace ユー ティリティは、SPARC と Intel の32 ビットインタフェースだけではなく、SPARC の 64 ビットインタフェースへのインタフェース呼び出しをトレースできます。ただし appcert と同様に、apptrace が調査するのは C 言語のインタフェースだけです。

### アプリケーションの確認

appcert を使用してアプリケーションのバイナリ安定性低下の危険性を判断した後 は、apptrace を使用して各ケースの危険度を評価します。apptrace を使用する と、アプリケーションが 各インタフェースを正しく使用しているかどうかを確認し、 特定のリリースとのバイナリ互換性を判断できます。

apptrace を用いると、アプリケーションが公開インタフェースを正しく使用してい るかどうかを確認できます。たとえば、システム管理ファイル /etc/passwd を開く とき、アプリケーションは open() を使用するのではなく、適切なプログラマ ティックインタフェースを使用する必要があります。このような Solaris ABI を正しく 使用しているかどうかを検査 できる機能を使用すると、潜在的なインタフェースの問 題をすばやく簡単に識別できます。

### apptrace の実行

apptrace を実行するとき、トレースするアプリケーションは何も変更する必要があ りません。apptrace を使用するには、まず **apptrace** を入力し、次に希望のオプ ションを入力、最後に対象となるアプリケーションを実行するコマンド行に入力しま す。apptrace は実行時リンカーのリンク監査機能を使用して、アプリケーションに よる Solaris ライブラリインタフェースへの呼び出しを遮断します。次に、apptrace は呼び出しをトレースして、呼び出しの引数と戻り値についての名前と値を出力しま す。トレースは単一の行に出力することも、読みやすさのために複数の行に分けて出 力することも可能です。公開インタフェースは人が読める形式で出力されます。非公 開インタフェースは 16 進数で出力されます。
apptrace は、個々のインタフェースとライブラリの両方のレベルで、トレースする 呼び出しを選択できます。たとえば、apptrace は libnsl から printf() への呼 び出しをトレースできるし、特定のライブラリ内にあるすべての printf() 呼び出し をトレースすることもできます。apptrace はまた、ユーザーが指定した呼び出しを 詳細にもトレースできます。apptrace の動作を規定する仕様は、truss(1) の使用 方法と整合性がある構文によって規定されます。-f オプションを指定すると、 apptrace はフォークされた子プロセスもトレースします。-o オプションを指定す ると、apptrace は -o に指定されたファイルに結果を出力します。

apptrace がトレースするのはライブラリレベルの呼び出しだけであり、また、実行 中のアプリケーションのプロセスにロードされるので、truss よりも性能が上がりま す。しかし、printf は例外ですが apptrace は可変引数リストを受け入れたり、ス タックなどの呼び出し側の情報を調査したりする関数への呼び出しをトレースできま せん (たとえば、setcontext、 getcontext、setjmp、longjmp、および vfork)。

# apptrace 出力の解釈

次は、apptrace で単純な 1 バイナリアプリケーション ls をトレースしたときの出 力例です。

例 **11–1** デフォルトのトレース動作

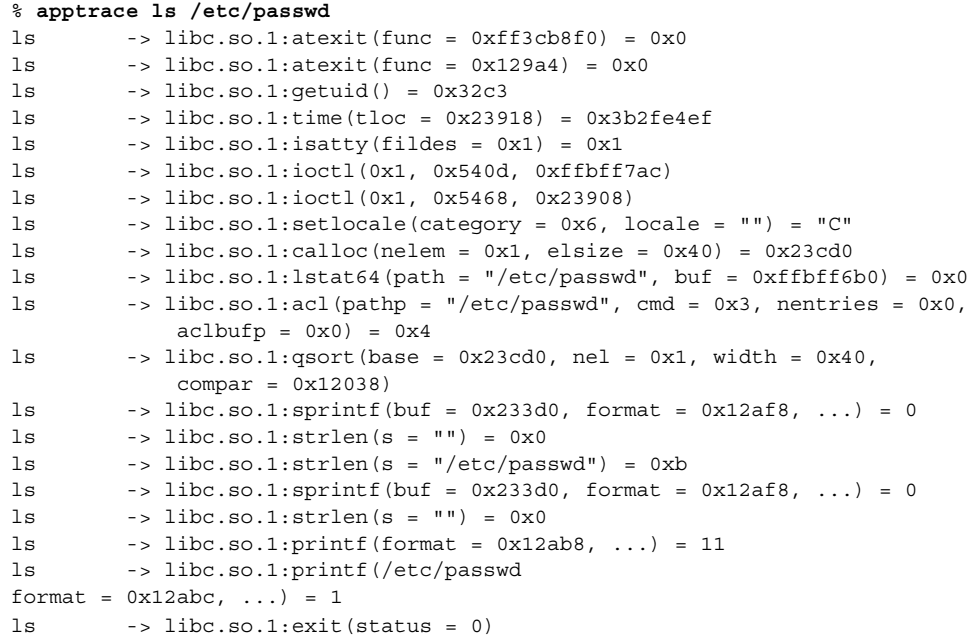

第 11 章 • Solaris ABI と ABI ツール **253**

上記例は、ls /etc/passwd というコマンド上で、すべてのライブラリ呼び出しをト レースしたときのデフォルトのトレース動作を示しています。apptrace はシステム コールごとに、次のような情報を含む 1 行を出力します。

- システムコールの名前
- システムコールが属するライブラリ
- システムコールの引数と戻り値 1s の出力は apptrace の出力に混合されます。

例 **11–2** 選択的なトレース

```
% apptrace -t \*printf ls /etc/passwd
ls -> libc.so.1:sprintf(buf = 0x233d0, format = 0x12af8, ...) = 0
ls -> libc.so.1:sprintf(buf = 0x233d0, format = 0x12af8, ...) = 0
ls \rightarrow libc.so.1:printf(format = 0x12ab8, ...) = 11
ls -> libc.so.1:printf(/etc/passwd
format = 0x12abc, ...) = 1
```
上記例は、正規表現を使用することによって、apptrace がトレースする呼び出しを 選択する方法を示しています。この例では、前の例と同じ ls コマンド上で、printf で終わるインタフェース (sprintf も含まれる) への呼び出しをトレースします。 こ の結果、apptrace は printf および sprintf への呼び出しだけをトレースしま す。

```
例 11–3 詳細なトレース
```

```
% apptrace -v sprintf ls /etc/passwd
ls -> libc.so.1:sprintf(buf = 0x233d0, format = 0x12af8, ...) = 0
 buf = (char *) 0x233d0 ""
 format = (char *) 0x12af8 "%s%s%s"
ls -> libc.so.1:sprintf(buf = 0x233d0, format = 0x12af8, ...) = 0
 but = (char *) 0x233d0 ""
  format = (char *) 0x12af8 "8s8s8s"
/etc/passwd
```
上記例は、詳細トレースモードを示しており、読みやすさのために、sprintf への引 数が複数の行に出力されています。最後に、apptrace は ls コマンドの出力を表示 します。

<span id="page-254-0"></span>付録 **A**

# UNIX ドメインソケット

UNIX ドメインのソケットは、UNIX パスで名前付けされます。たとえば、ソケット 名には /tmp/foo などがあります。UNIX ドメインソケットは、単一ホスト上のプロ セス間でだけ交信します。UNIX ドメイン上のソケットは、単一ホスト上のプロセス 間の交信にしか使用できないため、ネットワークプロトコルの一部とは見なされませ ん。

ソケットタイプには、ユーザーが認識できる通信プロパティを定義します。インター ネットドメインソケットを使用すると、TCP/IP トランスポートプロトコルにアクセ スできます。インターネットドメインは、AF\_INET という値で識別します。ソケット は、同じドメイン内にあるソケットとだけデータをやりとりします。

# ソケットの作成

socket(3SOCKET) 呼び出しは、指定されたファミリに指定されたタイプのソケット を作成します。

s = socket(family, type, protocol);

プロトコルが指定されないと (値が 0)、システムは要求されたソケットタイプをサ ポートするプロトコルを選択します。ソケットハンドル (ファイル記述子) が返されま す。

ファミリは、sys/socket.h に定義されている定数の 1 つで指定します。AF\_ *suite* という定数は、名前を解釈するときに使用するアドレス形式を指定します。

次のコードでは、マシン内部で使用されるデータグラムソケットを作成します。

s = socket(AF\_UNIX, SOCK\_DGRAM, 0);

通常 *protocol* 引数には 0 (デフォルトのプロトコル) を設定します。

# <span id="page-255-0"></span>ローカル名のバインド

ソケットは、その作成時には名前がありません。アドレスがソケットにバインドされ るまで、リモートプロセスはソケットを参照できません。通信プロセスは、アドレス を介して接続されます。UNIX ファミリでは、接続は、通常 1 つまたは 2 つのパス名 からなります。UNIX ファミリのソケットは、必ずしも名前にバインドされる必要は ありません。バインドされると、 local pathname や foreign pathname などの 順序セットは重複して存在できません。パス名では、既存のファイルを参照できませ  $h<sub>o</sub>$ 

bind(3SOCKET) 呼び出しを使用すると、プロセスはソケットのローカルアドレスを 指定できます。これによって、local pathname 順序セットが作成され、一方、 connect(3SOCKET) および accept(3SOCKET) はアドレスのリモート側を固定する ことによってソケットの関連付けを完了します。bind(3SOCKET) は次のように使用 します。

bind (s, name, namelen);

*s* は、ソケットハンドルです。バインド名は、バイト文字列で、サポートするプロト コル (複数も可) がこれを解釈します。UNIX ファミリ名には、パス名とファミリが含 まれます。例では、UNIX ファミリソケットに /tmp/foo という名前をバインドして います。

#include <sys/un.h>

...

struct sockaddr un addr; ... strcpy(addr.sun path, "/tmp/foo"); addr.sun  $family = AF UNIX;$ bind (s, (struct sockaddr \*) &addr, strlen(addr.sun\_path) + sizeof (addr.sun\_family));

この例では、AF\_UNIX ソケットアドレスの大きさを判断するときには NULL バイト がカウントされないので、strlen(3C) を使用しています。

addr.sun\_path で参照されるファイル名は、システムファイルの名前空間でソ ケットとして作成されます。呼び出し側は、addr.sun\_path が作成されるディレク トリに書き込み許可を持っている必要があります。このファイルは、不要になったと きに呼び出し側が削除してください。AF\_UNIX ソケットを削除するには、unlink (1M) を使用します。

# <span id="page-256-0"></span>コネクションの確立

通常、コネクションの確立は非対称に行われます。1 つのプロセスは、クライアント として動作し、もう一方のプロセスはサーバーとして動作します。サーバーは、サー ビスに関連付けられた既知のアドレスにソケットをバインドし、コネクション要求の ためにソケットをブロックします。これで、無関係のプロセスがサーバーに接続でき ます。クライアントは、サーバーのソケットへのコネクションを起動することでサー バーにサービスを要求します。クライアント側では、connect(3SOCKET) 呼び出し でコネクションを起動します。UNIX ファミリでは、これを次のように表現します。

struct sockaddr un server; server.sun.family = AF\_UNIX;

... connect(s, (struct sockaddr \*) &server, strlen(server.sun path) + sizeof (server.sun family));

コネクションエラーについては、133 [ページの「コネクションエラー」を](#page-132-0)参照してく ださい。134 [ページの「データ転送」で](#page-133-0)は、データの転送方法を、135 [ページの「ソ](#page-134-0) [ケットを閉じる」で](#page-134-0)は、ソケットを閉じる方法が説明されています。

# 索引

## **A**

ABI, Application Binary Interfaceを参照 accept, [132](#page-131-0) API と ABI の違い, [242](#page-241-0) appcert 構文, [247](#page-246-0) 制限, [246](#page-245-0) Application Binary Interface (ABI), [241](#page-240-0) ツール, [245](#page-244-0) appcert, [245](#page-244-0) apptrace, [245](#page-244-0) 定義, [242](#page-241-0) apptrace, [252](#page-251-0)

## **B**

brk(2), [21](#page-20-0)

# **C**

calloc, [18](#page-17-0) chmod(1), [101](#page-100-0)

## **D**

/dev/zero, マッピングされた, [16](#page-15-0)

**E** EWOULDBLOCK, [158](#page-157-0)

# **F**

F\_GETLK, [105](#page-104-0) F\_SETOWN fcntl, [160](#page-159-0) fcntl(2), [103](#page-102-0) free, [18](#page-17-0)

## **G**

gethostbyaddr, [148](#page-147-0) gethostbyname, [148](#page-147-0) getpeername, [166](#page-165-0) getservbyname, [149](#page-148-0) getservbyport, [150](#page-149-0) getservent, [150](#page-149-0)

## **H**

hostent 構造体, [148](#page-147-0)

## **I**

inet\_ntoa, [148](#page-147-0) inetd, [151,](#page-150-0) [165](#page-164-0) inetd.conf, [165](#page-164-0) init(1M)、スケジューラの設定項目, [66](#page-65-0)

ioctl, SIOCATMARK, [156](#page-155-0) IPC\_RMID, [117](#page-116-0) IPC\_SET, [117](#page-116-0) IPC\_STAT, [117](#page-116-0) IPC (プロセス間通信), [109](#page-108-0) アクセス権, [114](#page-113-0) インタフェース, [115](#page-114-0) 共有メモリー, [122](#page-121-0) セマフォ, [118](#page-117-0) フラグの作成, [115](#page-114-0) メッセージ, [115](#page-114-0) IPPORT\_RESERVED, [163](#page-162-0)

## **L**

libnsl, [178](#page-177-0) lockf(3C), [106](#page-105-0) ls(1), [102](#page-101-0)

#### **M**

malloc, [18](#page-17-0) memalign, [18](#page-17-0) mlock, [17](#page-16-0) mlockall, [17](#page-16-0) mmap, [15,](#page-14-0) [16](#page-15-0) mprotect, [21](#page-20-0) MSG\_DONTROUTE, [134](#page-133-0) MSG\_OOB, [134](#page-133-0) MSG\_PEEK, [134,](#page-133-0) [156](#page-155-0) msgget(), [115](#page-114-0) msqid, [116](#page-115-0) msync, [17](#page-16-0) munmap, [16](#page-15-0)

## **N**

netdir\_free, [208,](#page-207-0) [209](#page-208-0) netdir\_getbyaddr, [208](#page-207-0) netdir\_getbyname, [208](#page-207-0) netdir\_options, [209](#page-208-0) netdir\_perror, [210](#page-209-0) netdir\_sperror, [210](#page-209-0) netent 構造体, [149](#page-148-0) nice(1), [65](#page-64-0)

nice(2), [65](#page-64-0) nis.so, [207](#page-206-0)

## **O**

optmgmt, [194,](#page-193-0) [197,](#page-196-0) [198](#page-197-0)

# **P**

poll, [182](#page-181-0) pollfd 構造体, [184,](#page-183-0) [185](#page-184-0) priocntl(1), [63](#page-62-0) protoent 構造体, [149](#page-148-0)

## **R**

realloc, [18](#page-17-0) recvfrom, [144](#page-143-0) rpcbind, [208](#page-207-0) rsm create localmemory handle, [40](#page-39-0) rsm free interconnect topology, [28](#page-27-0) rsm\_free\_localmemory\_handle, [41](#page-40-0) rsm\_get\_controller, [26](#page-25-0) rsm qet controller attr, [27](#page-26-0) rsm qet interconnect topology, [28](#page-27-0) rsm\_get\_segmentid\_range, [29](#page-28-0) rsm\_intr\_signal\_post, [45](#page-44-0) rsm\_intr\_signal\_wait, [46](#page-45-0) rsm\_memseg\_export\_create, [31](#page-30-0) rsm\_memseg\_export\_destroy, [32](#page-31-0) rsm\_memseg\_export\_publish, [33](#page-32-0) rsm\_memseg\_export\_rebind, [35](#page-34-0) rsm\_memseg\_export\_republish, [34](#page-33-0) rsm\_memseg\_export\_unpublish, [34](#page-33-0) rsm\_memseg\_get\_pollfd, [46](#page-45-0) rsm memseg import close barrier, [44](#page-43-0) rsm\_memseg\_import\_connect, [36](#page-35-0) rsm memseg import destroy barrier, [44](#page-43-0) rsm\_memseg\_import\_disconnect, [37](#page-36-0) rsm\_memseg\_import\_get, [38](#page-37-0) rsm memseg import get mode, [45](#page-44-0) rsm\_memseg\_import\_get16, [37](#page-36-0) rsm\_memseg\_import\_get32, [37](#page-36-0) rsm\_memseg\_import\_get64, [38](#page-37-0) rsm memseg import get8, [37](#page-36-0)

```
rsm_memseg_import_getv, 39
 38, 43
rsm_memseg_import_map, 42
 43
 44
rsm_memseg_import_put, 38
rsm_memseg_import_put16, 38
rsm_memseg_import_put32, 38
rsm_memseg_import_put64, 38
rsm_memseg_import_put8, 38
rsm_memseg_import_putv, 39
 45
rsm_memseg_import_unmap, 42
 46
rsm_release_controller, 26
RSMAPI, 23
 API フレームワーク, 24
 SUNWinterconnect, 25
 SUNWrsm, 24
 SUNWrsmdk, 25
 SUNWrsmop, 24
 イベント操作, 45
  pollfd の解放, 46
  pollfd の取得, 46
    45
   rsm_intr_signal_wait, 46
   rsm_memseg_get_pollfd, 46
   rsm_memseg_release_pollfd, 46
   シグナルの送信, 45
   シグナルの待機, 46
 管理操作, 29
   rsm_get_segmentid_range, 29
   アプリケーション ID, 29
 共有メモリーモデル, 23
 クラスタトポロジ操作, 27
 使用, 47
   ファイル記述子, 47
   例, 48
 使用例, 48
 セグメントの割り当て, 47
 相互接続コントローラ操作, 26
    28
   rsm_get_controller, 26
    27
    28
   rsm_release_controller, 26
 データ構造体, 28
 パラメータ, 48
```
RSMAPI (続き) バリアモード 暗黙的, [40](#page-39-0) メモリーアクセスプリミティブ, [37](#page-36-0) rsm\_memseg\_import\_get, [38](#page-37-0) rsm\_memseg\_import\_get16, [37](#page-36-0) rsm\_memseg\_import\_get32, [37](#page-36-0) rsm\_memseg\_import\_get64, [38](#page-37-0) rsm\_memseg\_import\_get8, [37](#page-36-0) rsm\_memseg\_import\_put, [38](#page-37-0) rsm\_memseg\_import\_put16, [38](#page-37-0) rsm\_memseg\_import\_put32, [38](#page-37-0) rsm\_memseg\_import\_put64, [38](#page-37-0) rsm\_memseg\_import\_put8, [38](#page-37-0) メモリーセグメント操作, [30](#page-29-0) rsm create localmemory handle, [40](#page-39-0) rsm free localmemory handle, [41](#page-40-0) rsm\_memseg\_export\_create, [31](#page-30-0) rsm\_memseg\_export\_destroy, [32](#page-31-0) rsm\_memseg\_export\_publish, [33](#page-32-0) rsm\_memseg\_export\_rebind, [35](#page-34-0) rsm\_memseg\_export\_republish, [34](#page-33-0) rsm\_memseg\_export\_unpublish, [34](#page-33-0) rsm memseg import close barrier, [44](#page-43-0) rsm\_memseg\_import\_connect, [36](#page-35-0) rsm\_memseg\_import\_destroy\_barrier, [44](#page-43-0) rsm memseg import disconnect, [37](#page-36-0) rsm memseg import get mode, [45](#page-44-0) rsm\_memseg\_import\_getv, [39](#page-38-0) rsm memseg import init barrier, [43](#page-42-0) rsm\_memseg\_import\_map, [42](#page-41-0) rsm memseg import open barrier, [43](#page-42-0) rsm memseg import order barrier, [44](#page-43-0) rsm\_memseg\_import\_putv, [39](#page-38-0) rsm memseg import set mode, [45](#page-44-0) rsm\_memseg\_import\_unmap, [42](#page-41-0) scatter-gather アクセス, [39](#page-38-0) インポート側, [35](#page-34-0) インポートされたセグメントのマッピン グ, [42](#page-41-0) エクスポート側, [30](#page-29-0) 再バインド, [35](#page-34-0) セグメントのマッピング, [42](#page-41-0) セグメントのマッピング解除, [42](#page-41-0) 接続, [36](#page-35-0) 切断, [37](#page-36-0) バリア操作, [43](#page-42-0) バリアの順番決定, [44](#page-43-0)

RSMAPI, メモリーセグメント操作 (続き) バリアの初期化, [43](#page-42-0) バリアの破壊, [44](#page-43-0) バリアモードの取得, [45](#page-44-0) バリアモードの設定, [45](#page-44-0) バリアを閉じる, [44](#page-43-0) バリアを開く, [43](#page-42-0) ハンドル, [39](#page-38-0) ローカルハンドルの解放, [41](#page-40-0) ローカルハンドルの取得, [40](#page-39-0) メモリーセグメントの公開, [33](#page-32-0) メモリーセグメントの公開解除, [34](#page-33-0) メモリーセグメントの再発行, [34](#page-33-0) メモリーセグメントの作成, [31](#page-30-0) メモリーセグメントの破壊, [32](#page-31-0) ライブラリ関数, [25](#page-24-0) Run Time Checking (RTC), [19](#page-18-0) rwho, [153](#page-152-0)

## **S**

sbrk, [21](#page-20-0) sbrk(2), [21](#page-20-0) semget(), [118](#page-117-0) semop(), [118](#page-117-0) servent 構造体, [149](#page-148-0) shmget(), [122](#page-121-0) SIGIO, [159](#page-158-0) SIOCATMARK ioctl, [156](#page-155-0) SIOCGIFCONF ioctl, [167](#page-166-0) SIOCGIFFLAGS ioctl, [168](#page-167-0) SOCK\_DGRAM, [129,](#page-128-0) [165](#page-164-0) SOCK\_RAW, [131](#page-130-0) SOCK\_STREAM, [129,](#page-128-0) [161,](#page-160-0) [165](#page-164-0) Solaris ライブラリのシンボルのバージョン管 理, シンボルのバージョン管理を参照 straddr.so, [207](#page-206-0) Sun™ WorkShop, [19](#page-18-0) アクセス権のチェック, [19](#page-18-0) メモリー (ブロック) 使用状況のチェック, [20](#page-19-0) リークのチェック, [19](#page-18-0) SUNW*interconnect*, [25](#page-24-0) SUNWrsm, [24](#page-23-0) SUNWrsmdk, [25](#page-24-0) SUNWrsmop, [24](#page-23-0) switch.so, [207](#page-206-0) sysconf, [21](#page-20-0)

### **T**

t\_accept, [202](#page-201-0) t\_alloc, [200,](#page-199-0) [202](#page-201-0) t\_bind, [200,](#page-199-0) [201](#page-200-0) t\_close, [196,](#page-195-0) [202](#page-201-0) t\_connect, [202](#page-201-0) T\_DATAXFER, [199](#page-198-0) t\_error, [202](#page-201-0) t\_free, [202](#page-201-0) t\_getinfo, [200,](#page-199-0) [202](#page-201-0) t\_getstate, [202](#page-201-0) t\_listen, [183,](#page-182-0) [200,](#page-199-0) [202](#page-201-0) t\_look, [202](#page-201-0) t\_open, [183,](#page-182-0) [200,](#page-199-0) [201](#page-200-0) t\_optmgmt, [201](#page-200-0) t\_rcv, [202](#page-201-0) t\_rcvconnect, [202](#page-201-0) t\_rcvdis, [200,](#page-199-0) [203](#page-202-0) t\_rcvrel, [200,](#page-199-0) [203](#page-202-0) t\_rcvuderr, [200,](#page-199-0) [203](#page-202-0) t\_rcvv, [203](#page-202-0) t\_rcvvudata, [203](#page-202-0) t\_snd, [202](#page-201-0) t\_snddis, [181,](#page-180-0) [203](#page-202-0) t\_sndrel, [200,](#page-199-0) [203](#page-202-0) t\_sndreldata, [203](#page-202-0) t\_sndudata, [203](#page-202-0) t\_sndv, [203](#page-202-0) t\_sndvudata, [203](#page-202-0) t\_sync, [202](#page-201-0) t\_sysconf, [203](#page-202-0) t\_unbind, [202](#page-201-0) TCP, ポート, [150](#page-149-0) tcpip.so, [207](#page-206-0) tirdwr, [203](#page-202-0) tiuser.h, [178](#page-177-0) TLI あいまいなアドレス, [201](#page-200-0) コネクション要求を待ち行列に入れる, [184](#page-183-0) 受信イベント, [195](#page-194-0) 状態, [193](#page-192-0) 状態遷移, [196](#page-195-0) 送信イベント, [194](#page-193-0) ソケットとの比較, [200](#page-199-0) 特権ポート, [201](#page-200-0) 非同期モード, [182](#page-181-0) 複数のコネクション要求, [183](#page-182-0) 複数の要求を待ち行列に入れる, [184](#page-183-0)

TLI (続き) ブロードキャスト, [201](#page-200-0) プロトコルに依存しない, [199](#page-198-0) 読み取り/書き込みインタフェース, [179](#page-178-0) TLI から XTI への移行, [178](#page-177-0)

## **U**

UDP, ポート, [150](#page-149-0) undo 構造体、セマフォの, [119](#page-118-0) unlink, [256](#page-255-0)

## **V**

valloc, [18](#page-17-0)

## **X**

XTI, [178](#page-177-0) xti.h, [178](#page-177-0) XTI インタフェース, [203](#page-202-0) XTI 変数, 取得, [203](#page-202-0) XTI ユーティリティインタフェース, [203](#page-202-0)

#### あ

アクセス権, IPC, [114](#page-113-0) 暗黙的なバリアモード, [40](#page-39-0)

い インターネット 既知のアドレス, [149,](#page-148-0) [151](#page-150-0) ポート番号, [163](#page-162-0) ホスト名のマッピング, [148](#page-147-0) インターネットのポート番号, [163](#page-162-0) インタフェース IPC, [109](#page-108-0) 基本的な入出力, [98](#page-97-0) 高度な入出力, [99](#page-98-0) 端末入出力, [107](#page-106-0) ファイルシステム制御の一覧, [100](#page-99-0)

う 受け入れ, [256](#page-255-0)

#### お

応答時間 サービスの割り込み, [215](#page-214-0) スティッキロック, [216](#page-215-0) 低下, [214](#page-213-0) 入出力にバインド, [214](#page-213-0) プロセスのブロック, [215](#page-214-0) 優先順位の継承, [215](#page-214-0) ライブラリの共有, [215](#page-214-0)

#### か

カーネル クラスから独立した, [221](#page-220-0) 現在のプロセスの横取り, [223](#page-222-0) コンテキストの切り替え, [223](#page-222-0) ディスパッチテーブル, [222](#page-221-0) 待ち行列, [217](#page-216-0) 仮想メモリー, [21](#page-20-0)

#### き

共有メモリー, [122](#page-121-0) 共有メモリーモデル, [23](#page-22-0)

#### く クライアントサーバモデル, [151](#page-150-0) クラス スケジューリングアルゴリズム, [221](#page-220-0) スケジューリングの優先順位, [220](#page-219-0) 定義, [220](#page-219-0) 優先順位待ち行列, [222](#page-221-0)

こ コネクション, [132,](#page-131-0) [133,](#page-132-0) [144,](#page-143-0) [256,](#page-255-0) [257](#page-256-0)

コネクションモード 定義, [237](#page-236-0) 非同期的なコネクション, [191](#page-190-0) 非同期的なコネクションの使用, [191](#page-190-0) 非同期ネットワークサービス, [190](#page-189-0) コネクションレスモード 定義, [237](#page-236-0) 非同期ネットワークサービス, [189](#page-188-0) 子プロセス, [160](#page-159-0) コンテキストの切り替え, プロセスの横取 り, [223](#page-222-0)

さ サービスからポートへのマッピング, [149](#page-148-0)

## し

使用 apptrace, [252](#page-251-0) RSMAPI, [47](#page-46-0) ファイル記述子, [47](#page-46-0) シンボルのバージョン管理, [243](#page-242-0)

#### す

スケジューラ, [58,](#page-57-0) [68](#page-67-0) クラス, [221](#page-220-0) システムコールの使用, [224](#page-223-0) システムの方針, [60](#page-59-0) スケジューリングクラス, [220](#page-219-0) 性能に対する影響, [66](#page-65-0) 設定, [226](#page-225-0) タイムシェアリング方式, [59](#page-58-0) 優先順位, [220](#page-219-0) ユーティリティの使用, [225](#page-224-0) リアルタイム, [217](#page-216-0) リアルタイム方式, [61](#page-60-0) スケジューラ、クラス, [60](#page-59-0) ストリーム ソケット, [129,](#page-128-0) [135](#page-134-0) データ, [156](#page-155-0)

せ 性能、スケジューラが影響をおよぼす, [66](#page-65-0) セマフォ, [118](#page-117-0) undo 構造体, [119](#page-118-0) 取り消し操作と SEM\_UNDO, [119](#page-118-0) 任意の同時変更, [119](#page-118-0) 不可分な変更, [119](#page-118-0) セマフォに不可分な変更, [119](#page-118-0) ゼロ, [16](#page-15-0) ゼロコピー, [164](#page-163-0) 選択, [140,](#page-139-0) [156](#page-155-0)

#### そ 送信, [144](#page-143-0) ソケット AF\_INET getservbyname, [149](#page-148-0) getservbyport, [150](#page-149-0) getservent, [150](#page-149-0) inet\_ntoa, [148](#page-147-0) 作成, [131](#page-130-0) ソケット, [255](#page-254-0) バインド, [132](#page-131-0) AF\_UNIX 削除, [256](#page-255-0) 作成, [255](#page-254-0) バインド, [132,](#page-131-0) [256](#page-255-0) SIOCGIFCONF ioctl, [167](#page-166-0) SIOCGIFFLAGS ioctl, [168](#page-167-0) SOCK\_DGRAM recvfrom, [144,](#page-143-0) [156](#page-155-0) コネクション, [144](#page-143-0) 送信, [144](#page-143-0) SOCK\_STREAM, [161](#page-160-0) F\_GETOWN fcntl, [160](#page-159-0) F\_SETOWN fcntl, [160](#page-159-0) SIGCHLD シグナル, [160](#page-159-0) SIGIO シグナル, [159,](#page-158-0) [160](#page-159-0) SIGURG シグナル, [160](#page-159-0) 帯域外, [156](#page-155-0) TCP ポート, [150](#page-149-0) UDP ポート, [150](#page-149-0) アドレスのバインド, [161](#page-160-0) コネクションの起動, [133,](#page-132-0) [257](#page-256-0) ストリームのコネクション, [135](#page-134-0) 選択, [140,](#page-139-0) [156](#page-155-0)

ソケット (続き) 帯域外データ, [135,](#page-134-0) [156](#page-155-0) 多重化された, [139](#page-138-0) データグラム, [129,](#page-128-0) [142,](#page-141-0) [153](#page-152-0) 閉じる, [135](#page-134-0) ハンドル, [132,](#page-131-0) [256](#page-255-0) 非同期, [158,](#page-157-0) [159](#page-158-0) 非ブロック化, [158](#page-157-0) プロトコルの選択, [161](#page-160-0)

#### た

帯域外データ, [156](#page-155-0) タイマー アプリケーション, [237](#page-236-0) インターバルタイミング用の, [238](#page-237-0) 周期型の使用, [238](#page-237-0) タイムスタンプ, [238](#page-237-0) 単発型の使用, [238](#page-237-0) タイムシェアリング スケジューリングクラス, [59](#page-58-0) スケジューリングパラメタテーブル, [60](#page-59-0)

ち チェックサムのオフロード, [164](#page-163-0)

#### て

停止, [135](#page-134-0) ディスパッチ, 優先順位, [220](#page-219-0) ディスパッチ応答時間, リアルタイムにおけ る, [217](#page-216-0) ディスパッチ中の潜在的な時間, [218](#page-217-0) ディスパッチテーブル カーネル, [222](#page-221-0) 設定, [227](#page-226-0) データグラム ソケット, [129,](#page-128-0) [142,](#page-141-0) [153](#page-152-0) デーモン, inetd, [165](#page-164-0)

と 同期入出力 クリティカルタイミング, [214](#page-213-0) ブロック, [230](#page-229-0) 動的メモリー デバッグ, [19](#page-18-0) アクセス権のチェック, [19](#page-18-0) メモリー (ブロック) 使用状況の チェック, [20](#page-19-0) リークのチェック, [19](#page-18-0) 割り当て, [18](#page-17-0) 動的メモリーのデバッグ, [19](#page-18-0) 閉じる, [135](#page-134-0) トランスポート層インタフェース (TLI), 非同期 終端, [189](#page-188-0) 取り消し操作、セマフォの, [119](#page-118-0)

#### な

名前からアドレスへの変換 inet, [207](#page-206-0) nis.so, [207](#page-206-0) straddr.so, [207](#page-206-0) switch.so, [207](#page-206-0) tcpip.so, [207](#page-206-0) 名前付きパイプ, FIFO, [235](#page-234-0)

## ね

ネットワーク STREAMS の 非同期的な使用, [188](#page-187-0) STREAMS の非同期的な使用, [237](#page-236-0) Transport-Level Interface (TLI) の使用, [188](#page-187-0) コネクションモードのサービス, [237](#page-236-0) コネクションレスモードサービス, [237](#page-236-0) 非同期サービス, [189](#page-188-0) 非同期接続, [237](#page-236-0) 非同期的なコネクション, [188](#page-187-0) 非同期的な転送, [189](#page-188-0) 非同期の使用, [189](#page-188-0) リアルタイムのサービス, [237](#page-236-0) リアルタイムのプログラミングモード, [189](#page-188-0) ネットワーク化されたアプリケーション, [11](#page-10-0)

#### は

バージョン管理 シンボル, [243](#page-242-0) ファイル, [243](#page-242-0) バインド, [132,](#page-131-0) [256](#page-255-0) バリアモード, 暗黙的, [40](#page-39-0) ハンドル, [39](#page-38-0) ソケット, [132,](#page-131-0) [256](#page-255-0)

## ひ

非同期安全, [178](#page-177-0) 非同期ソケット, [158](#page-157-0) 非同期入出力 aio\_result\_t 構造体の使用方法, [217](#page-216-0) コネクション要求の作成, [191](#page-190-0) 終端サービス, [189](#page-188-0) データ到着の通知, [189](#page-188-0) 動作, [217](#page-216-0) ネットワーク接続の待機, [191](#page-190-0) バッファー状態の保証, [217](#page-216-0) ファイルを開く, [192](#page-191-0) 非同期のソケット, [159](#page-158-0) 非ブロッキングモード t\_connect() の使用, [191](#page-190-0) Transport-Level Interface (TLI), [188](#page-187-0) サービスアドレスにバインドされた終 端, [191](#page-190-0) サービス要求, [189](#page-188-0) 終端コネクションの構成, [191](#page-190-0) 通知のポーリング, [189](#page-188-0) 定義, [188](#page-187-0) ネットワークサービス, [189](#page-188-0) 非ブロックソケット, [158](#page-157-0)

#### ふ

ファイル, ロック, [100](#page-99-0) ファイル記述子 転送, [192](#page-191-0) 別のプロセスに渡す, [192](#page-191-0) ファイルシステム 動的に開く, [192](#page-191-0) 連続, [217](#page-216-0) ファイルとレコードのロック, [100](#page-99-0) ファイルバージョン管理, [243](#page-242-0)

**266** プログラミングインタフェース • 2003 年 12 月

複数のコネクション (TLI), [183](#page-182-0) フラグの作成, IPC, [115](#page-114-0) ブロードキャスト, メッセージの送信, [167](#page-166-0) プロセス ディスパッチ, [223](#page-222-0) メモリー内に常駐, [228](#page-227-0) 最も高い優先順位, [214](#page-213-0) 優先順位の設定, [225](#page-224-0) 横取り, [223](#page-222-0) ランナウェイ, [216](#page-215-0) リアルタイムのためのスケジューリン グ, [221](#page-220-0) リアルタイムのための定義, [213](#page-212-0) プロセス間通信 (IPC) 共有メモリーの使用, [236](#page-235-0) セマフォの使用, [236](#page-235-0) 名前付きパイプの使用, [236](#page-235-0) パイプの使用, [236](#page-235-0) メッセージの使用, [236](#page-235-0) プロセスの優先順位, グローバル, [59](#page-58-0) プロセス優先順位, 設定と取得, [63](#page-62-0) ブロックモード タイムシェアリングプロセス, [215](#page-214-0) 定義, [223](#page-222-0) 有限タイムカンタム, [221](#page-220-0) 優先順位の逆転, [223](#page-222-0)

#### ほ

ポートからサービスへのマッピング, [149](#page-148-0) ポーリング poll(2) の使用, [189](#page-188-0) コネクション要求の, [191](#page-190-0) データの通知, [189](#page-188-0) ホスト名のマッピング, [148](#page-147-0)

#### ま

マッピングされたファイル, [15,](#page-14-0) [16](#page-15-0) マルチスレッドに対して安全, [178,](#page-177-0) [205](#page-204-0)

## め

メッセージ, [115](#page-114-0)

メモリー スティッキロック, [230](#page-229-0) 全ページのロック, [230](#page-229-0) ページのロック, [229](#page-228-0) ページのロック解除, [229](#page-228-0) ロック, [228](#page-227-0) ロックされているページ数, [229](#page-228-0) メモリー管理, [21](#page-20-0) brk, [21](#page-20-0) mlock, [17](#page-16-0) mlockall, [17](#page-16-0) mmap, [15,](#page-14-0) [16](#page-15-0) mprotect, [21](#page-20-0) msync, [17](#page-16-0) munmap, [16](#page-15-0) sbrk, [21](#page-20-0) sysconf, [21](#page-20-0) インタフェース, [15](#page-14-0) メモリー割り当て, 動的, [18](#page-17-0)

#### ろ ロック F\_GETLK, [105](#page-104-0) fcntl(2) による, [103](#page-102-0) 解除, [104](#page-103-0) 強制, [102](#page-101-0) サポートされるファイルシステム, [102](#page-101-0) 設定, [104](#page-103-0) ファイルを開く, [103](#page-102-0) リアルタイムのメモリー, [228](#page-227-0) レコード, [104](#page-103-0) ロックの検査, [105](#page-104-0) ロックの検索, [105](#page-104-0)

#### ゆ

ユーザー優先順位, [60](#page-59-0) 優先順位の逆転 定義された, [215](#page-214-0) 同期, [223](#page-222-0) 優先順位待ち行列, 線状リンクリスト, [222](#page-221-0)

り リアルタイム、スケジューラクラス, [61](#page-60-0) リモート共有メモリー API, RSMAPIを参照

### れ

例 RSMAPI, [48](#page-47-0) ライブラリマップファイル, [243](#page-242-0) レコードロックの解除, [104](#page-103-0) レコードロックの設定, [104](#page-103-0)